**الجمهورية الجزائرية الديمقراطية الشعبية RÉPUBLIQUE ALGÉRIENNE DÉMOCRATIQUE ET POPULAIRE**

**وزارة التعليم العالي والبحث العلمي Ministère de l'enseignement supérieur et de la recherche scientifique**

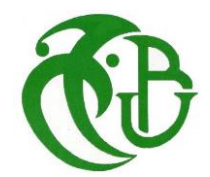

**جامعة سعد دحلب – البليدة 1 - Université Saad Dahleb Blida 1**

> **كلية التكنولوجيا Faculté De Technologie**

**قسم الهندسة المدنية Département de Génie Civil**

**مذكرة نهاية التخرج** 

## **MEMOIRE DE PROJET DE FIN D'ETUDE**

**Pour l'obtention du diplôme master en Génie Civil** 

**Option :** Construction métalliques et mixtes

### **THÈME**

ETUDE D'UN BATIMENT RDC+9 ETAGES+ SOUS-SOL EN CHARPENTE METALLIQUE.

Etudié et réaliser par

### **KHELFOUNI Mohamed Ali**

## **AIT BOUAOUNE Abdelhak**

### **Devant le jury composé de :**

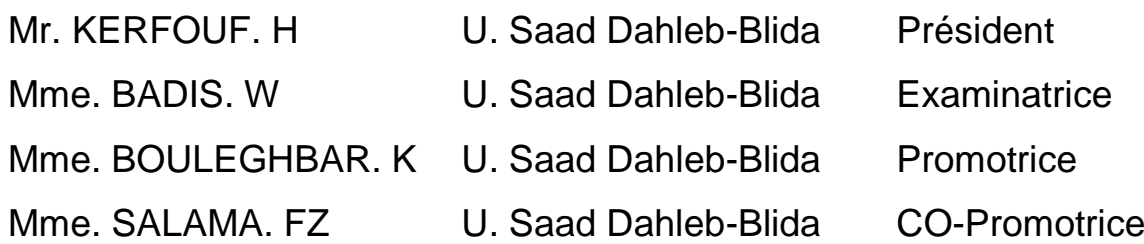

**Blida, Juillet 2023.**

## **Remerciements**

Avant tous, nous remercions ALLAH le tout puissant pour nous avoir donné la force et la patience pour mener à terme ce travail.

Au terme de notre travail, nous voudrions exprimer notre profonde gratitude et nos vifs remerciements à :

#### Notre encadreurs *Mme BOULEGHBAR. K et Mme SALAMA. F*

Pour ses précieuses orientations et conseils qu'il a su nous prodiguer lors de la réalisation de ce travail.

Nous tenons également à remercier les honorables membres du jury, pour l'honneur qu'ils nous ont accordé en acceptant d'évaluer notre travail.

Nos vifs remerciements pour l'ensemble des enseignants du département de génie civil qui ont contribué à notre formation en génie civil.

Enfin, nos remerciements á tous nos amis, nos collègues qui nous ont soutenu et encouragé pour la réalisation de cet humble mémoire.

## *Dédicace*

*Du profond de mon cœur, je dédie ce travail comme un geste de gratitude à tous qui me sont chers :*

## *À Ma famille*

*A mes parents, qui m'ont doté d'une éduction digne, leur amour fait de moi ce que je suis aujourd'hui, qu'ils trouvent ici le témoignage de ma profonde reconnaissance.*

*Chers frère et sœur que je leurs souhaite pleins de succès et de réussites dans la vie.*

*A mes amis :* 

*Je dédiée ce travail par la même occasion à mes chers amis (e) qui ont partagé avec moi les moments d'émotions et de joie lors de mon parcours scolaire*

*A mon binôme :* 

*Khalfouni Mohamed Ali et sa famille respective.*

 *Abdelhak*

## *Dédicace*

*Du profond de mon cœur, je dédie ce travail comme un geste de gratitude à tous qui me sont chers :*

### *À Ma famille*

*A mes parents, qui m'ont doté d'une éduction digne, leur amour fait de moi ce que je suis aujourd'hui, qu'ils trouvent ici le témoignage de ma profonde reconnaissance.*

*Chers frères et sœurs que je leurs souhaite pleins de succès et de réussites dans la vie.*

#### *A mes amis :*

*Je dédiée ce travail par la même occasion à mes chers amis (e) qui ont partagé avec moi les moments d'émotions et de joie lors de mon parcours scolaire*

*Que j'aime beaucoup.*

*A mon binôme :* 

*Ait Bouaoune Abdelhak et sa famille respective.*

 *Mohamed Ali*

#### <span id="page-4-0"></span>**Résumé :**

Dans le cadre de notre projet de fin d'études, nous avons étudiés un bâtiment à usage multiples (habitation + commerce). il est constitué d'un RDC et de neuf (09) étages plus sous-sol.

Le projet est élaboré par plusieurs étapes, on a effectué la descente de charge pour le pré dimensionnement des éléments porteurs, une étude sismique selon le RPA 99 version 2003, L'étude des effets de la neige et du vent selon (RNV99), la vérification des éléments, puis des assemblages de la structure selon le CCM 97 et enfin l'étude de fondation.

Le modélisation et L'analyse dynamique de la structure, les vérifications des éléments porteurs ont été fait par logiciel ETABS.

**Mots clés :** charpente métallique, RPA 99 version 2003, CCM 97.

#### <span id="page-4-1"></span>**Abstract:**

As part of our end-of-studies project, we studied multi-purpose building (housing + business). it consists of a ground floor and nine (09) floors plus basement.

The project is developed in several stages, we carried out the lowering of the load for the pre-sizing of the load-bearing elements, a seismic study according to RPA 99 version 2003,

Study of the effects of snow and wind according to (RNV99), verification of the elements, then of the assemblies of the structure according to CCM 97 and finally the study of the foundation.

The modeling and the dynamic analysis of the structure, the checks of the load-bearing elements were done using the ETABS software.

#### <span id="page-4-2"></span>**ملخص:**

 في إطار التحضير لمناقشة مذكرة نهاية الدراسة قمنا بدراسة بناء ذو بنية حديدية متكون من طابق أرضي و9 طوابق تمت دراسة الهيكل على عدة مراحل: أولًا وصف الهيكل، ثم الأبعاد المسبقة للعناصر ودراسة تأثيرات الثلج والرياح وفقًا لــ (RNV99)، بعد الدراسة الزلزالية والديناميكية وفقًا لـ (RPA99) باستخدام برنامج ETABS، ثم دراسة أنماط الربط بين مختلف العناصر النشائية با إلضافة الى دراسة البنية التحتية.

تم إجراء النمذجة والتحليل الديناميكي للهيكل وعمليات فحص العناصرالحاملة باستخدام برنامج ETABS.

## **TABLE DES MATIERES**

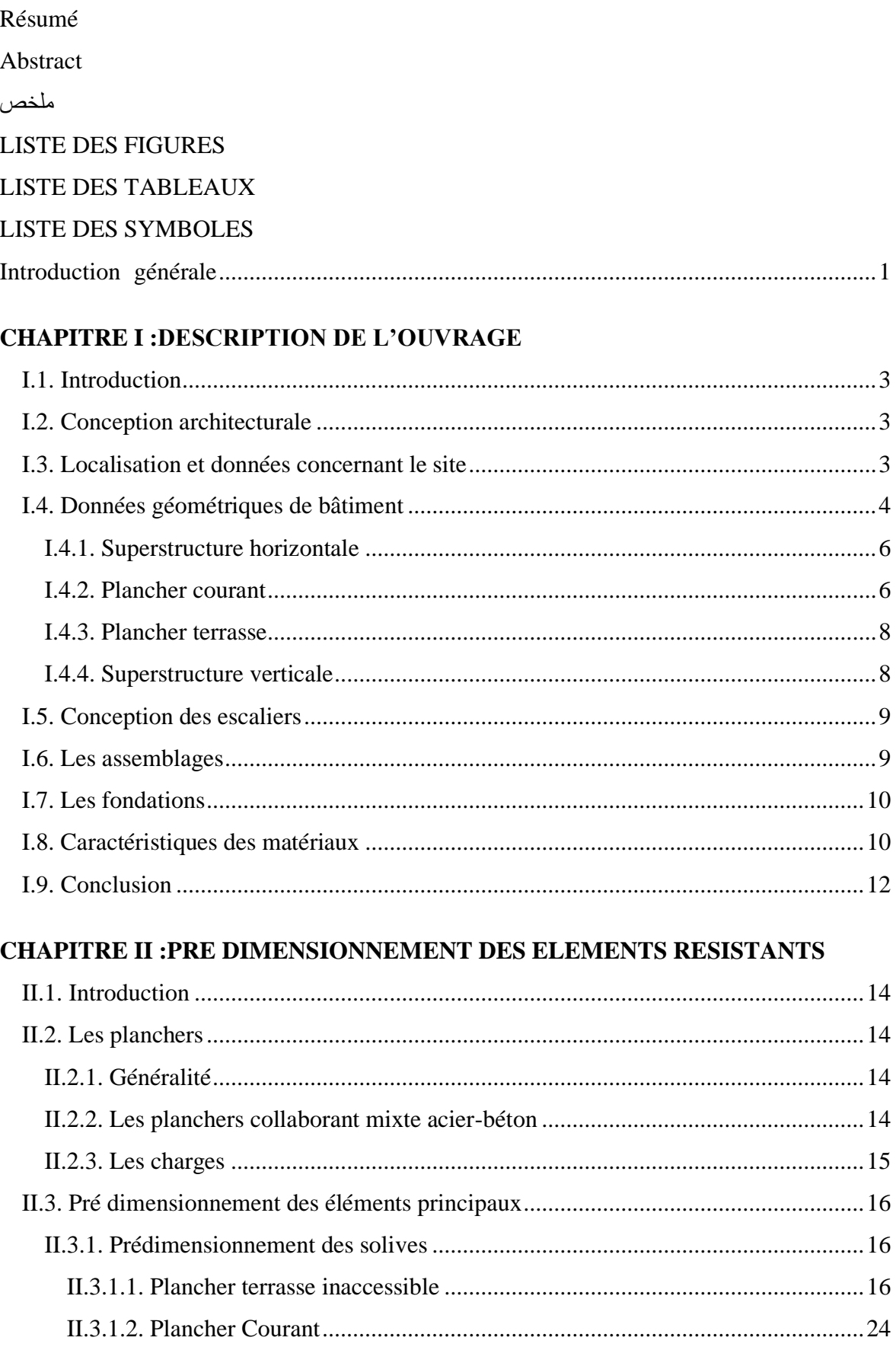

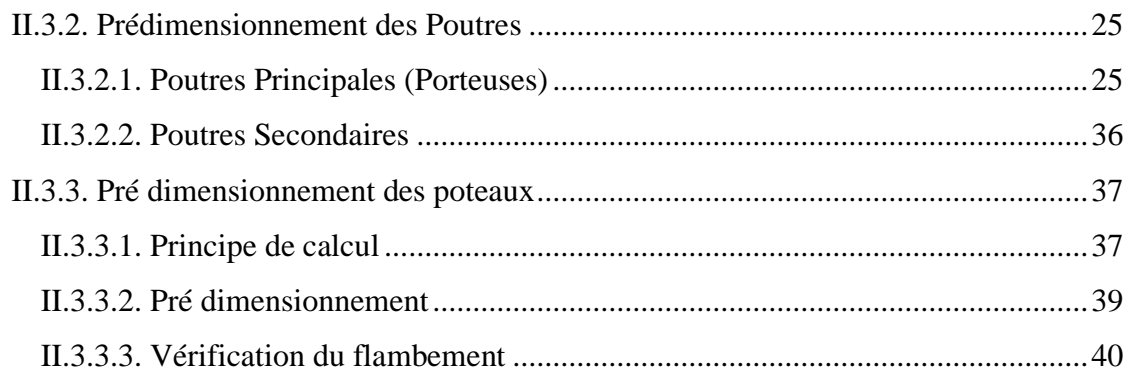

### **[CHAPITRE III](#page-62-0) [:NEIGE ET VENT](#page-62-1)**

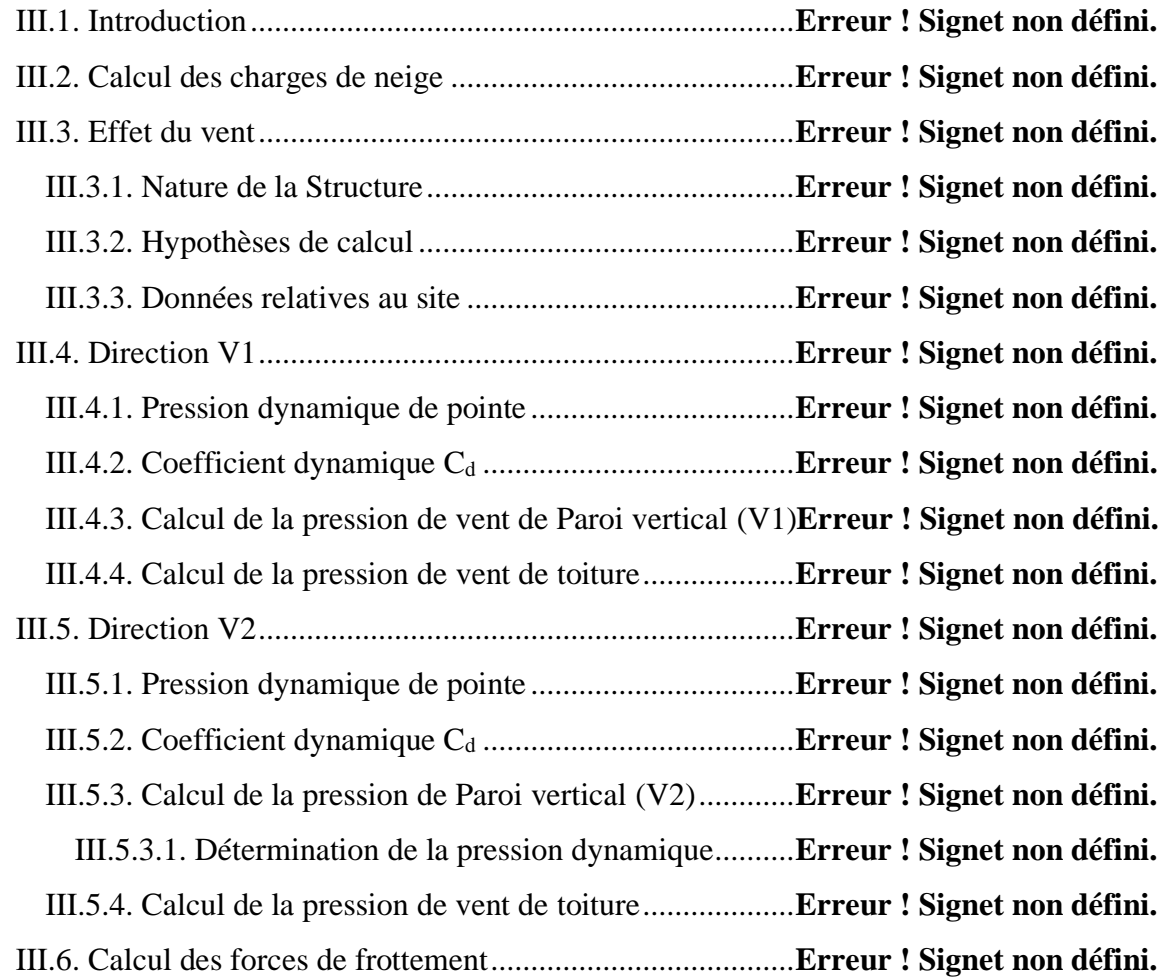

## **[CHAPITRE IV](#page-86-0) [:ETUDE DES ELEMENTS SECONDAIRES](#page-86-1)**

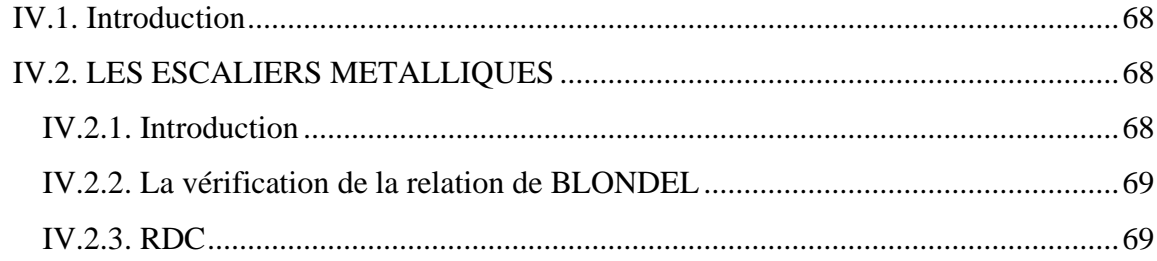

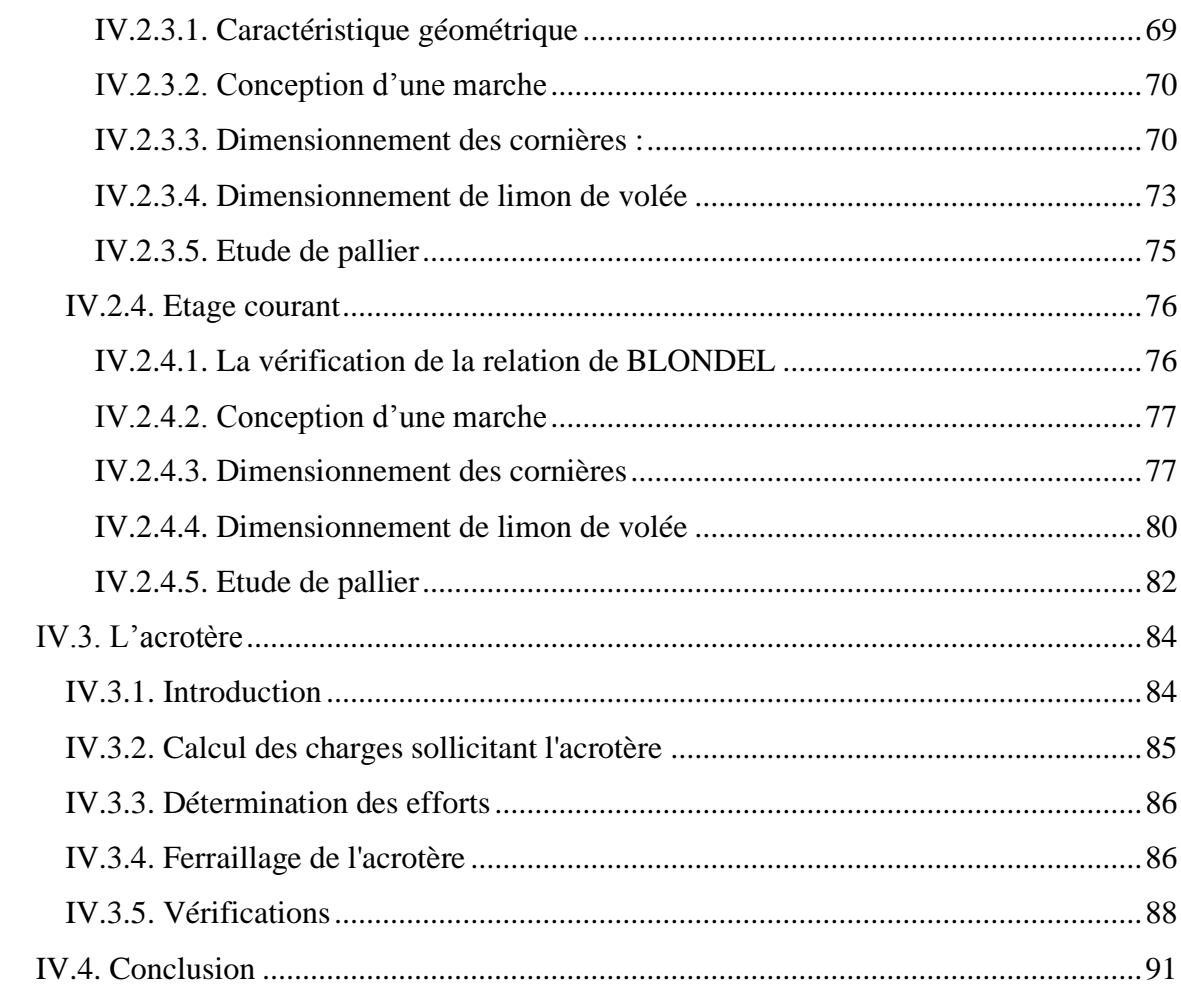

## **CHAPITRE V :ETUDE DYNAMIQUE EN ZONESISMIQUE**

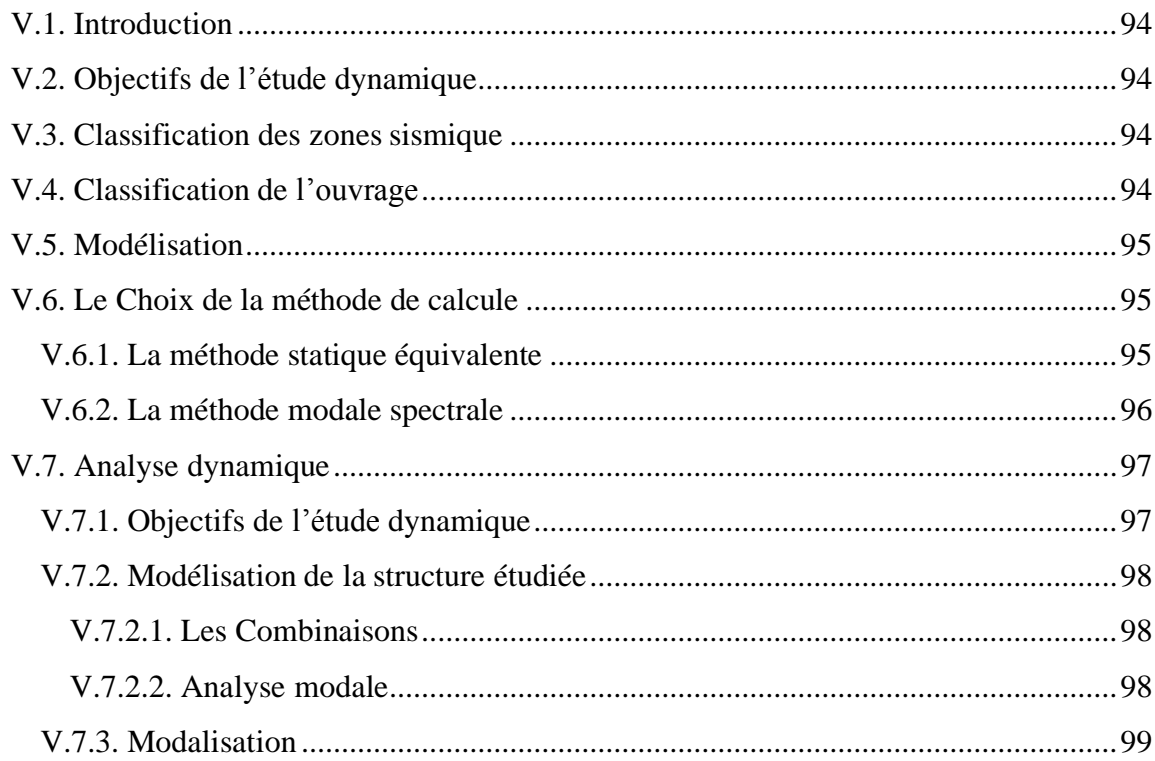

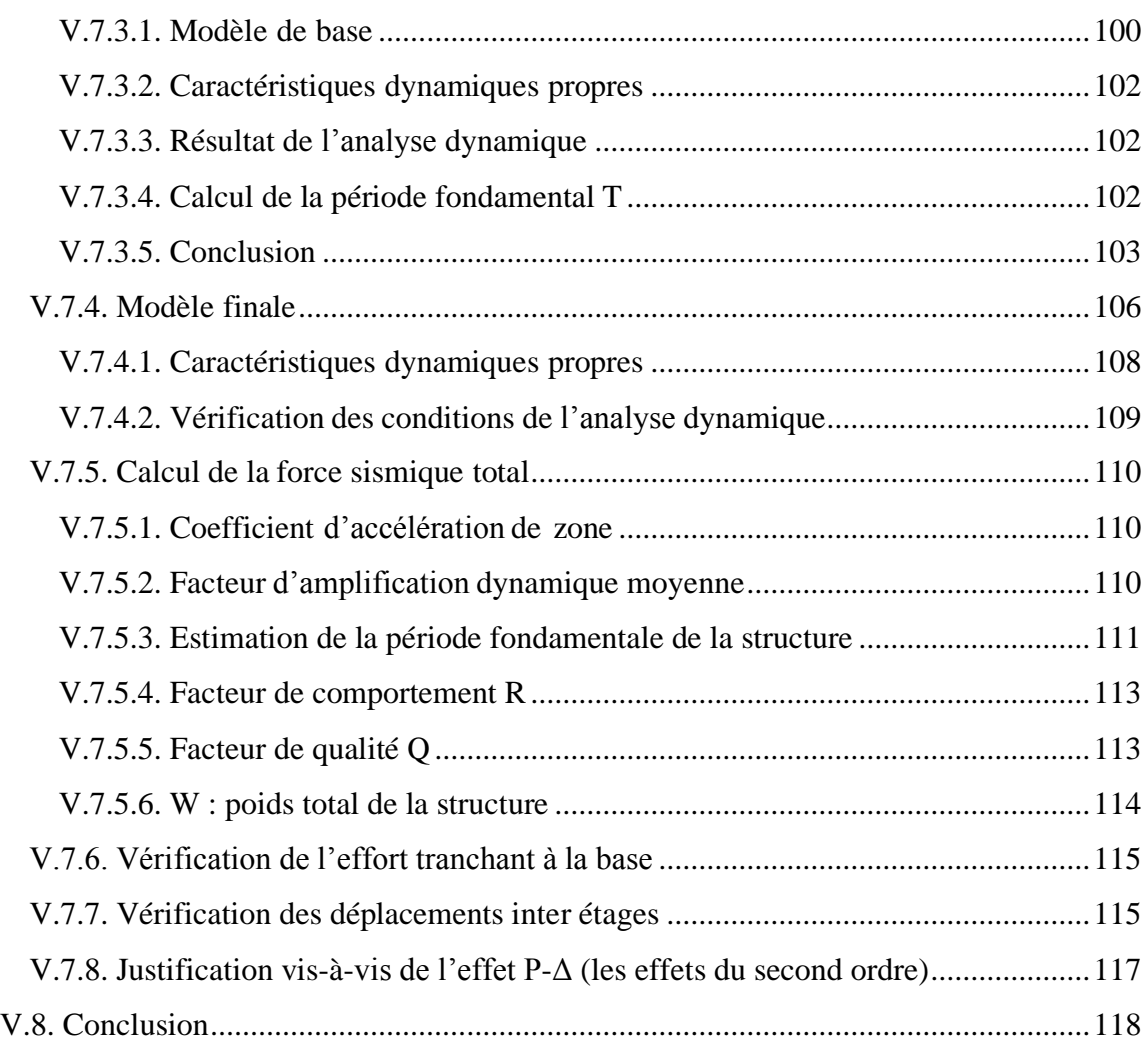

### **[CHAPITRE](#page-137-0) VI :VERIFICATION [DES ELEMENTS DE L'OSSATEURE](#page-137-1)**

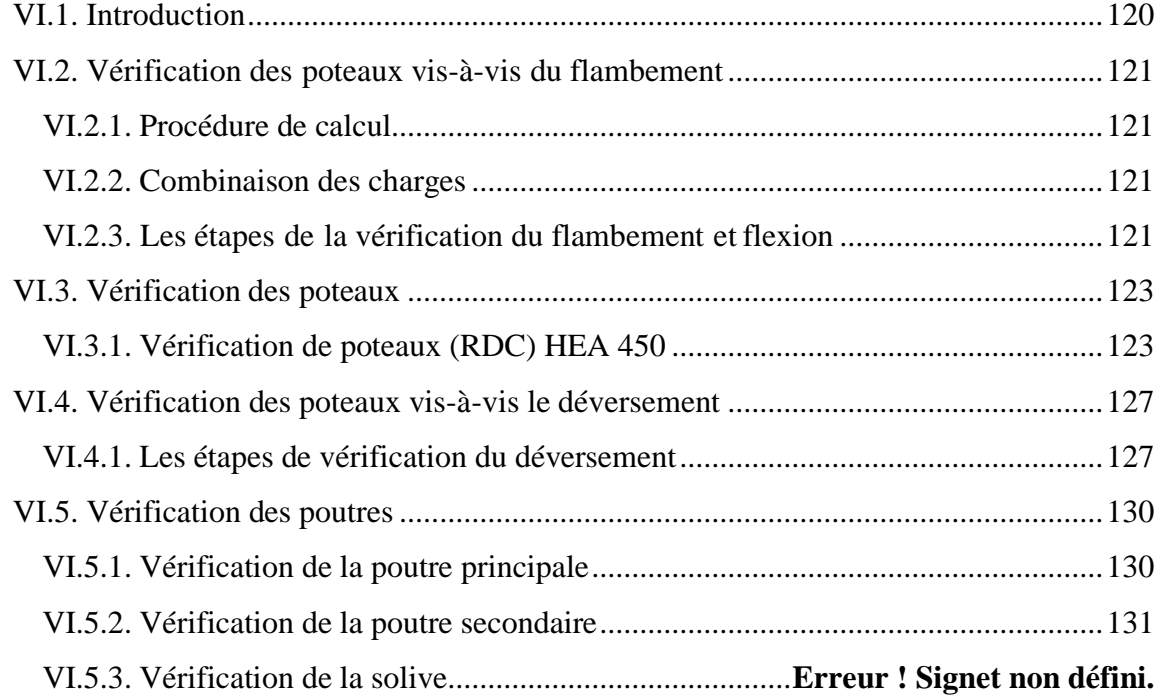

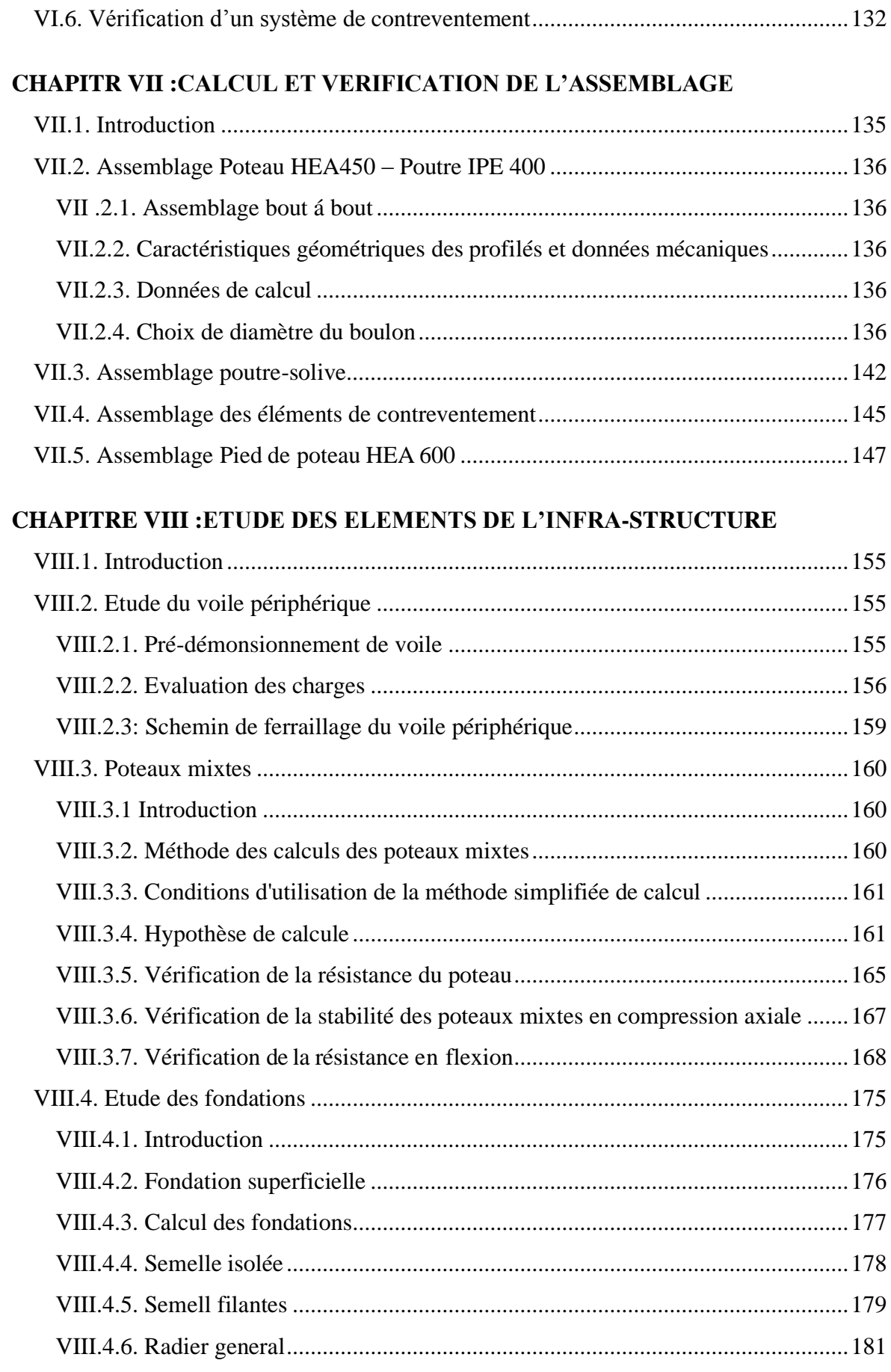

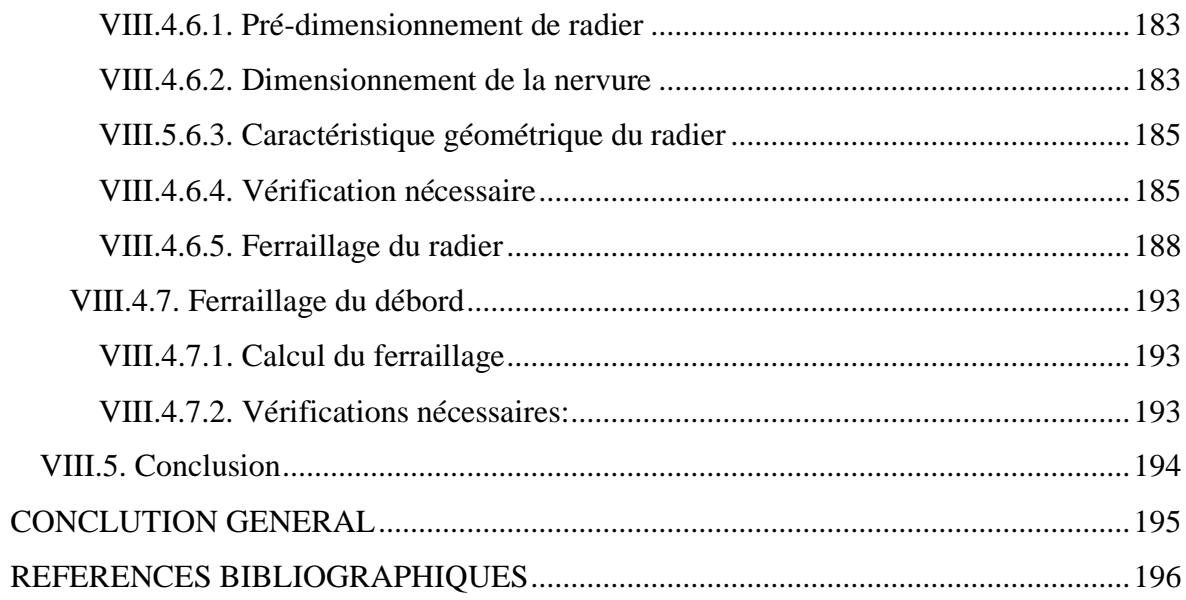

## **LISTE DES FIGURES**

<span id="page-11-0"></span>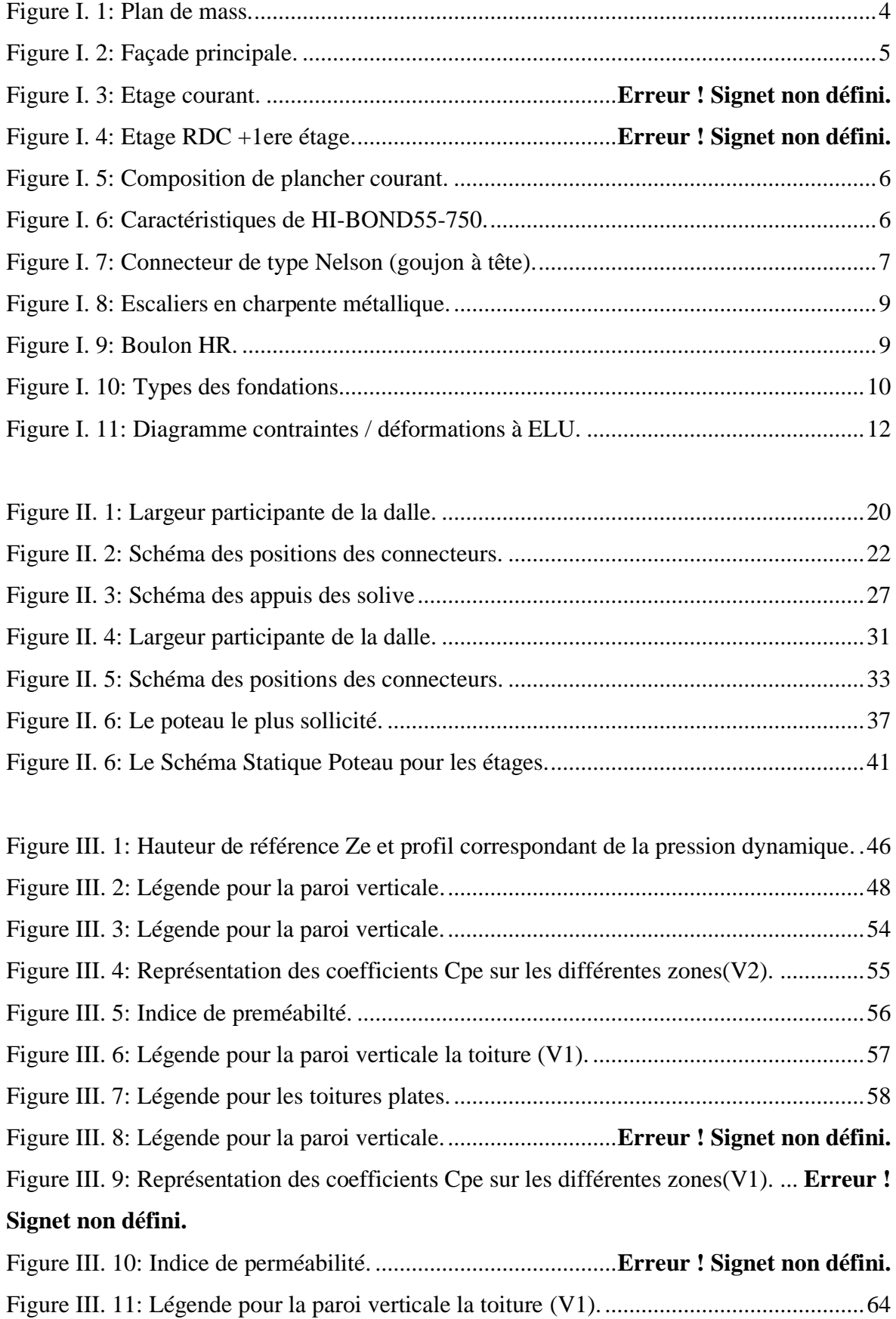

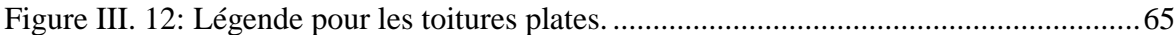

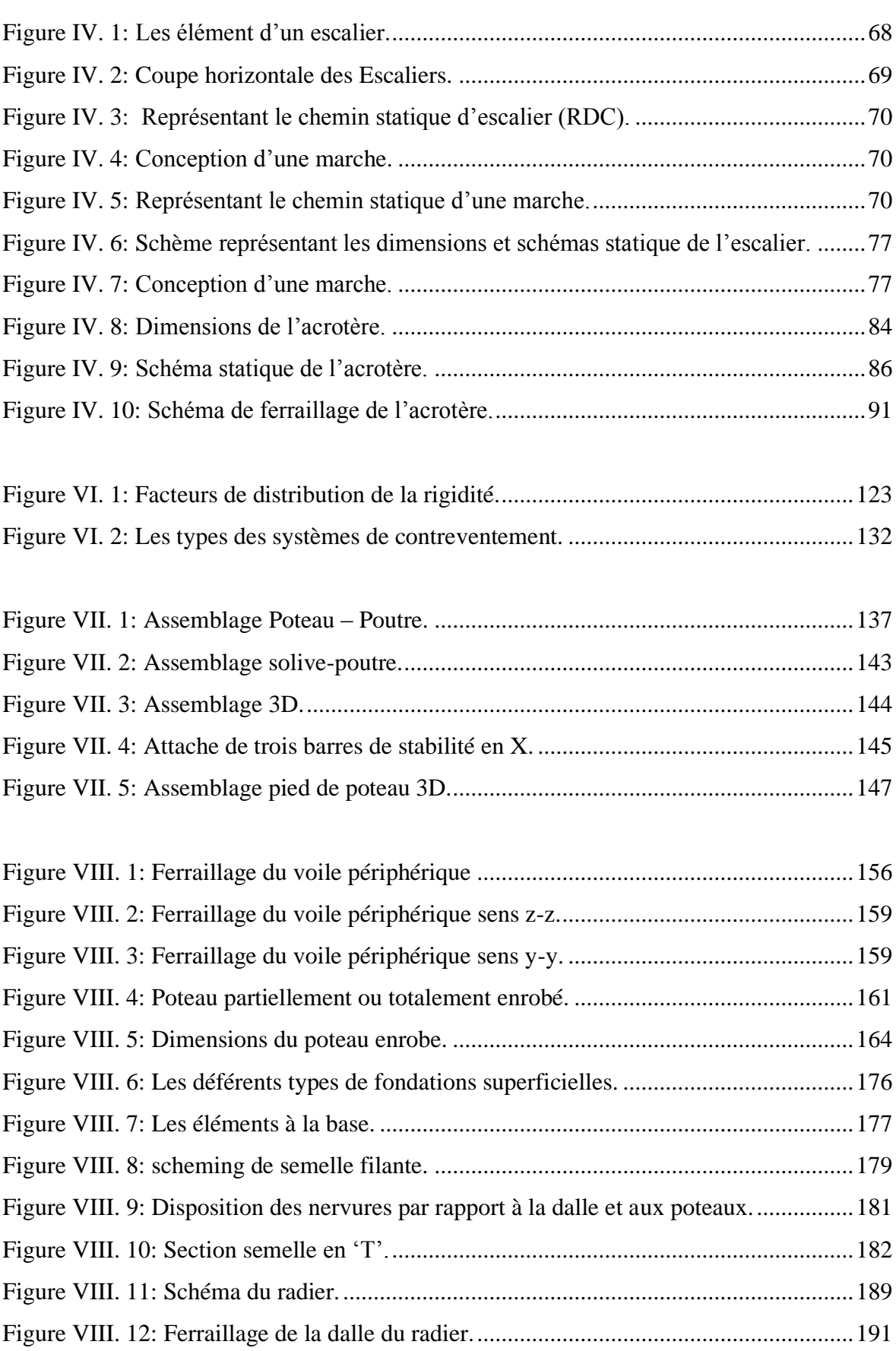

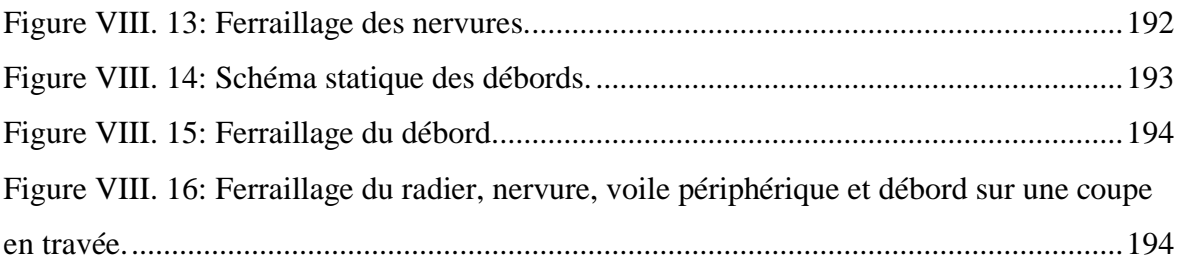

## **LISTE DES TABLEAUX**

<span id="page-14-0"></span>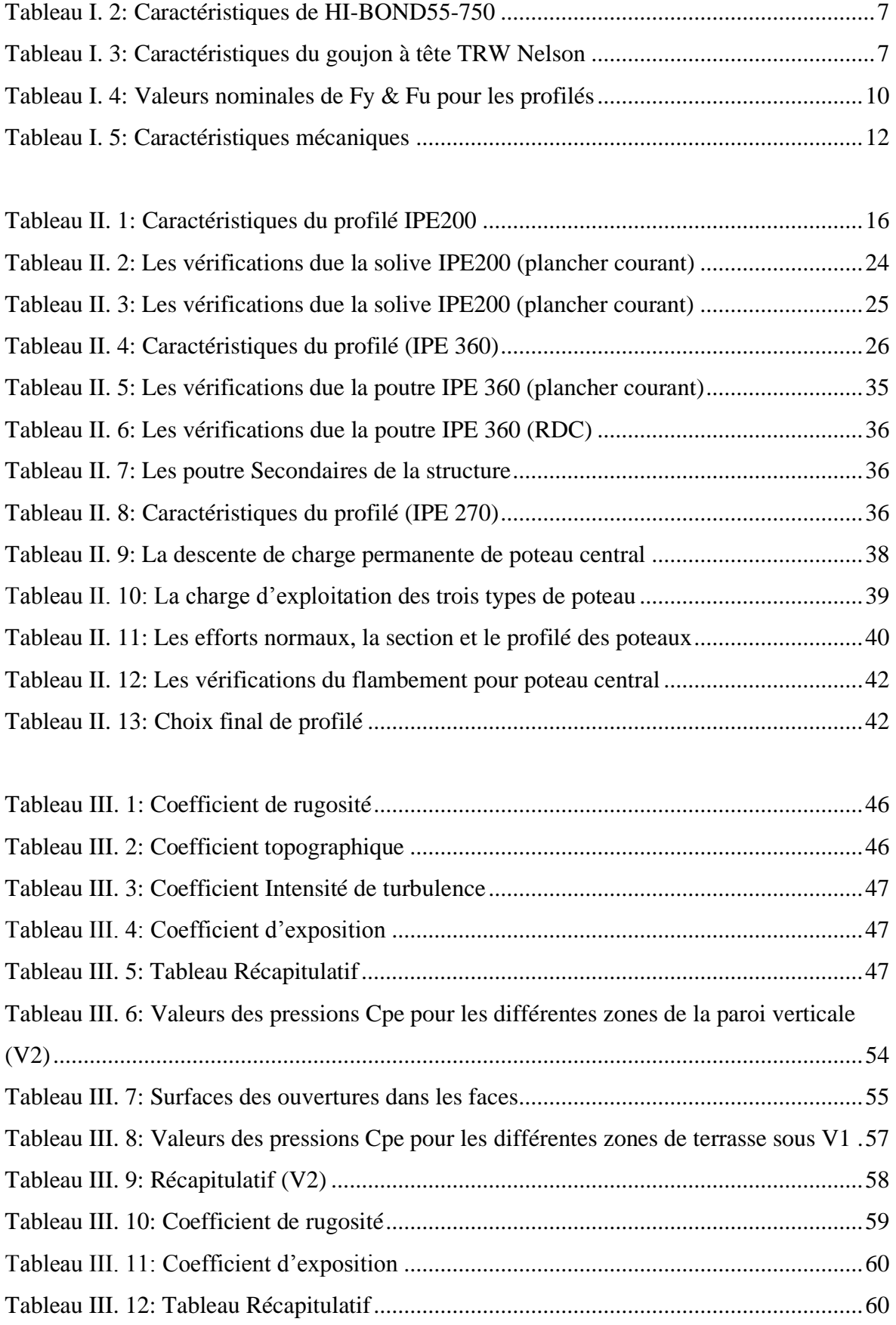

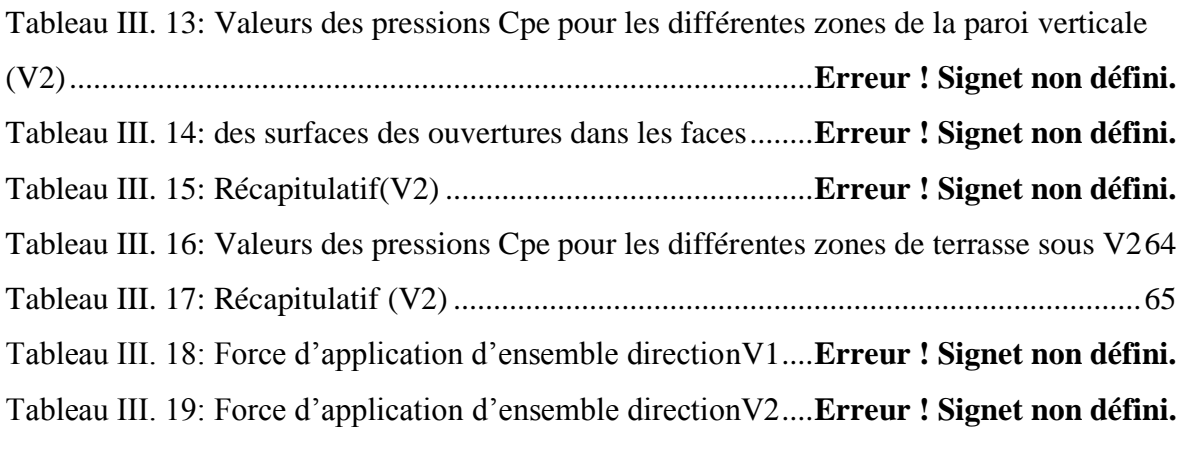

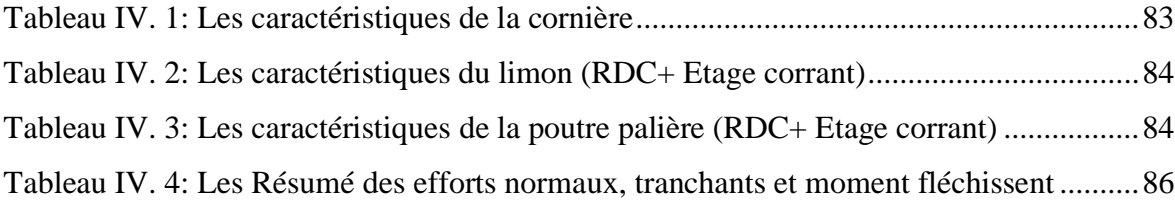

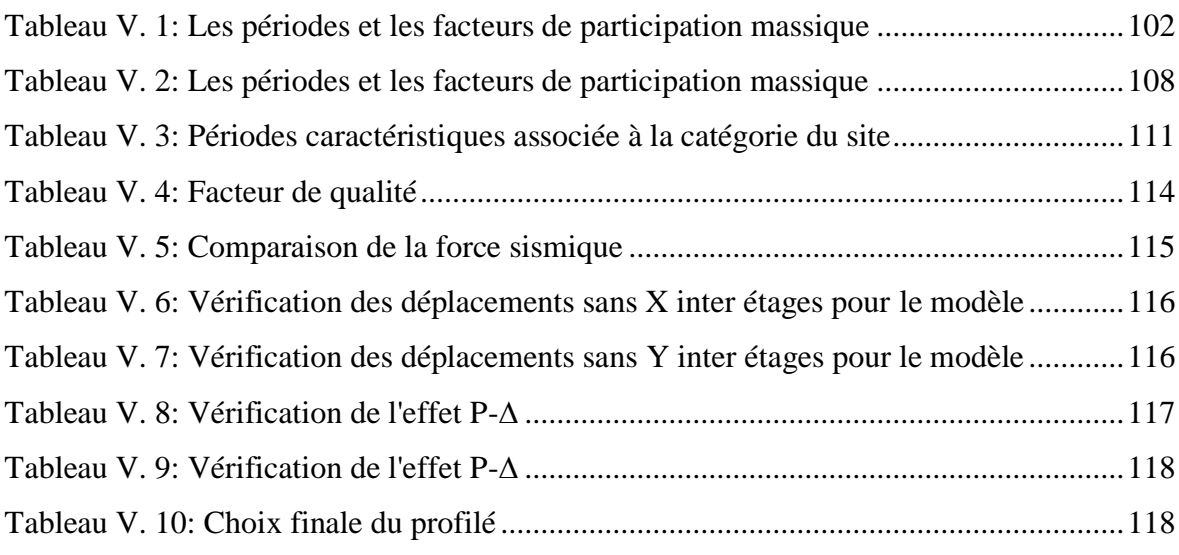

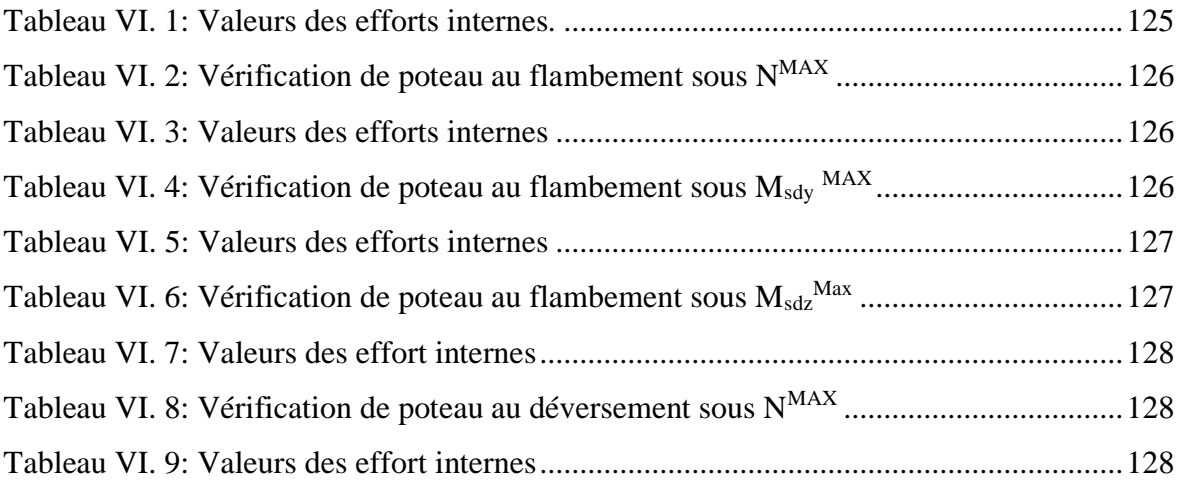

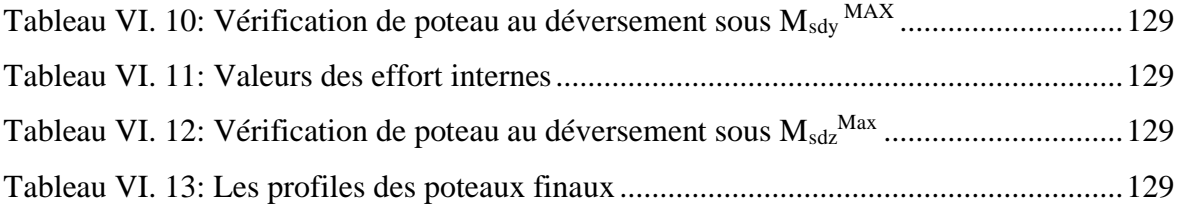

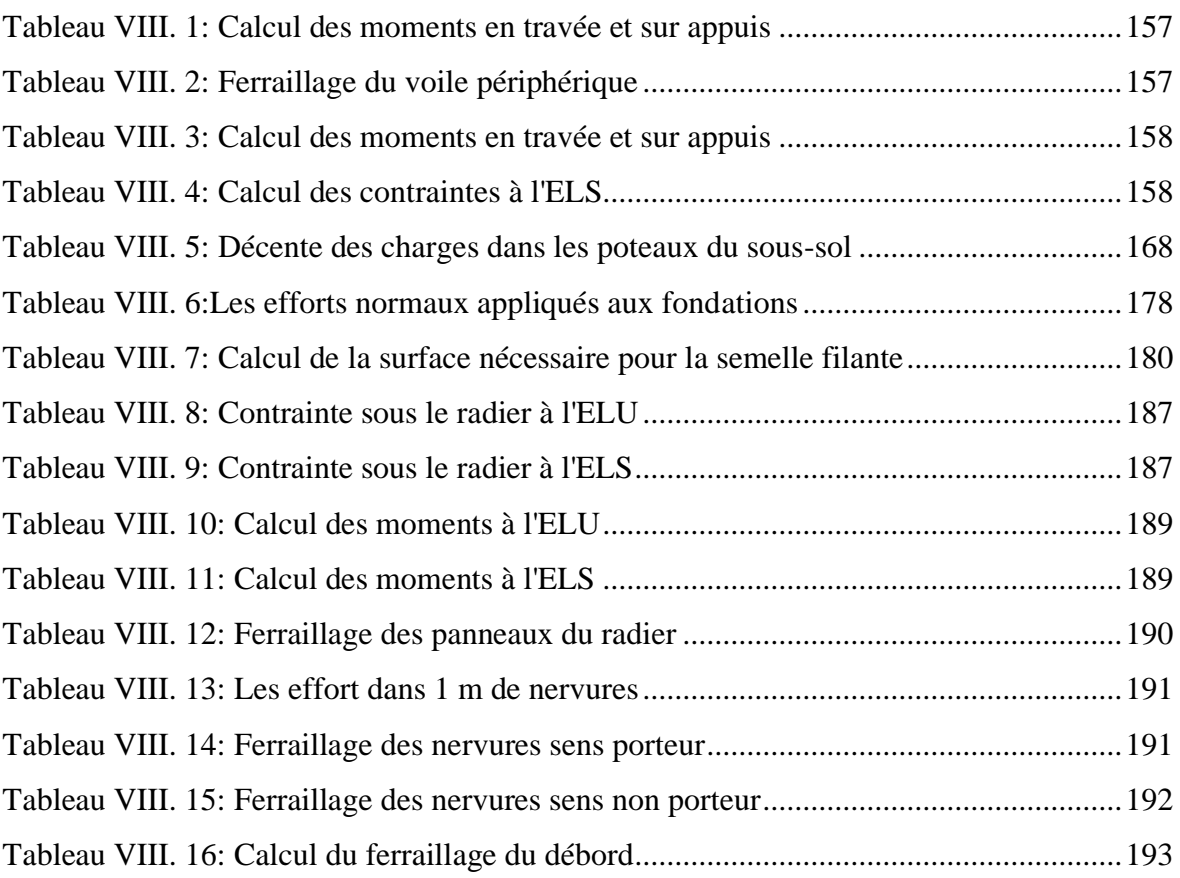

## **LISTE DES SYMBOLES**

<span id="page-17-0"></span>: Section brute d'une pièce.

 $A_{net}$ : Section nette d'une pièce.

 $A_w$ : Section de l'âme.

- $A_n$ : Surface portante.
- $A_s$ : Aire de la section résistante à la traction du boulon.
- : Module d'élasticité longitudinale.

: Force générale.

- $F_p$ : Force de calcul précontraint.
- $F_s$ : Résistance d'un boulon au glissement.
- $F_{trd}$ : Résistance d'un boulon en traction.
- $F_{brd}$ : Résistance à la pression diamétrale.

: Charge permanente.

: Moment d'inertie.

- $K_c$ : Coefficient de rigidité des poteaux.
- $K_{ij}$ : Coefficient de rigidité des poutres.
- $K_v$ : Coefficient de flambement-flexion.
- : Longueur.
- $M_{sd}$ : Moment fléchissant.
- $M_{rd}$ : Moment résistant par unité de longueur dans la plaque d'assise.
- $M_{pl}$ : Moment plastique.
- $M_{cr}$ : Moment critique.

 $N_{sd}$ : Effort normal.

- $N_{tsd}$ : Effort normal de traction.
- $N_{csd}$ : Effort normal de compression.

 $N_{pl}$ : Effort normal plastique.

 $N_u$ : Effort ultime.

 $N_j$ : Force d'adhérence avec le béton.

- : Charge d'exploitation.
- $W_{pl}$ : Module de résistance plastique.
- $W_{el}$ : Module de résistance élastique.
- b : Largeur de l'âme.
- $b_{eff}$ : Largeur efficace.
- d : Entraxe.
- $d_0$ : Diamètre de perçage des trous de boulon.
- $f$ : Flèche d'une poutre.
- $f_v$ : Limite d'élasticité d'un acier.
- $f_{\nu b}$ : Limite d'élasticité d'un boulon.
- $f_u$ : Limite de rupture d'une pièce.
- $f_{ub}$ : Contrainte de rupture d'un boulon.
- $f_{ck}$ : Résistance caractéristique en compression cylindrique du béton.
- $f_j$ : Résistance de contacte de la liaison.
- h : Hauteur.
- $i:$  Rayon de giration.
- : Facteur de longueur.
- $K_s$ : Coefficient fonction de la dimension des trous de perçage.
- $K_j$ : Facteur de concentration.
- : Nombre de boulon.
- $m:$  Nombre de plans de cisaillement.
- $r_c$ : Rayon de raccordement âme/semelle du poteau.
- $t_w$ : Épaisseur de l'âme.
- $t_f$ : Épaisseur des semelles.
- $t_{wc}$ : Épaisseur de l'âme d'un poteau.
- $t_{fc}$ : Épaisseur des semelles d'un poteau.
- $t_n$ : Épaisseur de platine.
- $\chi$ : Coefficient de réduction de flambement.
- $\beta_w$ : Facteur de corrélation.
- $\beta_M$ : Facteur de moment uniforme.
- $\beta_j$ : Coefficient relatif à la liaison.
- $\gamma_c$ : Coefficient de sécurité sur les propriétés du béton.
- $\gamma_M$ : Coefficient de sécurité.
- $\gamma_{Mb}$ : Coefficient de sécurité des boulons.
- $\gamma_{ms}$ : Coefficient partiel de sécurité.
- $\bar{\lambda}$ : Élancement.
- $\alpha$ : Facteur d'imperfection.
- $\mu$ : Coefficient de frottement.
- $\tau_s$ : Contrainte limite de cisaillement en élasticité.
- $\varepsilon$ : Coefficient de réduction élastique de l'acier.
- $\eta$ : Facteur de distribution.
- $\psi$ : Rapport de contrainte.
- $\varphi_0$ : La rotation initiale dans les poutres continues.
- $\delta_0$ : La flèche initiale dans les poutre continues
- Ct : Coefficient de topographie.
- Qref :la pression dynamique de référence
- Vref :la vitesse de référence du vent
- $K_T$ : Facteur de terrain
- Z<sup>0</sup> : Paramètre de rugosité
- Zmin : hauteur minimale
- $\zeta$ :Coefficient utilisé pour le calcul du coefficient C<sub>d</sub>
- C<sup>r</sup> : Coefficient de rugosité
- $C_d$ : Coefficient dynamique
- C<sup>e</sup> : Coefficient d'exposition
- Pdyn : pression dynamique
- Cpe : Coefficient de pression extérieur
- Cpi : Coefficient de pression intérieur
- Cf : Coefficient de force
- Fw : Force aérodynamique résultante
- Q : contrainte à la base sur une bande de.
- A : coefficient numérique en fonction de l'angle de frottement interne.
- γ :poids spécifique des terres
- M0 : le moment isostatique.
- Mt : le moment maximal en travée.
- As : La section de l'armature tendue
- Fe : la limite d'élasticité de l'acier.
- $\gamma_b$ : Coefficient de sécurité dans le béton
- $N<sub>plrd</sub>$ : risistance plastique au l'effort normal
- Wpany , Wpcny , wpsny : Modules de résistance plastique
- $\overline{\sigma}_{bc}$ : Contrainte de compression admissible du béton
- $\sigma_{\text{sol}}$ : Contrainte du sol.
- $\sigma_m$ : Contrainte moyenne.
- Nser : Effort normal pondéré aux états limites de service.
- N<sup>u</sup> : Effort normal pondéré aux états limites ultime.
- E.L.U : Etat limite ultime.
- E.L.S : Etat limite service.
- fc28 : Résistance caractéristique à la compression du béton à 28 jours d'age.
- $f<sub>128</sub>$ : Résistance caractéristique à la traction du béton à 28 jours d'âge.
- Fcj : Résistance caractéristique à la compression du béton à 28jours d'âge.
- *K*: Coefficient de raideur du sol
- E : module d'élasticité du béton
- Uc : le périmétre
- $M_R$ : Moment de renversement dû aux forces sismique
- $M_0$ : Moment à la base de la structure.
- Ap : les armatures de peau.

## **Introduction générale**

<span id="page-20-0"></span>L'analyse structurale est une étape critique et nécessaire dans l'acte de construire. Cette étude vise à appliquer les connaissances acquises au cours de cinq années de formation d'ingénieur en étudiant le retrait métallique et mixte.

L'objectif de l'étude du génie civil est de concevoir et de construire des ouvrages capables de résister à de nombreux phénomènes naturels (vent, tremblement de terre, neige, etc.)

Ce projet de fin d'étude consiste en l'étude d'un bâtiment polyvalent à ossature métallique (R+9+sous-sol) situé dans la zone sismique faible « Zone I » SAIDA.

Les calculs statiques et dynamiques des éléments structuraux sont établis à l'aide du logiciel de calcul ETABS 2018. Les efforts générés dans le bâtiment sont utilisés pour vérifier la stabilité des éléments structuraux dans les calculs des structures à ossature métallique selon le règlement technique en vigueur "DTR", le règlement parasismique algérien RPA (édition 2003) et le règlement de composition et de construction requis par le règlement de conception CM97.

L'étude technique complète de dimensionnement et de vérification pour notre bâtiment sera menée selon les étapes principales suivantes :

Le 1<sup>er</sup> chapitre : présentation de l'ouvrage.

Le 2ème chapitre : Pré dimensionnement des éléments.

Le 3<sup>ème</sup> chapitre : Etude climatique

Le 4<sup>ème</sup> chapitre : Etude des éléments secondaires.

Le  $5^{\text{eme}}$  chapitre : Etude dynamique et sismique.

Le 6<sup>ème</sup> chapitre : Vérification des éléments.

Le 7<sup>ème</sup> chapitre : Etude des assemblages.

Le 8<sup>ème</sup> chapitre : Etude des éléments de l'infrastructure.

Le projet est finalement conclu par une conclusion générale.

## **CHAPITRE I**

## <span id="page-21-1"></span><span id="page-21-0"></span>**DESCRIPTION DE L'OUVRAGE**

#### <span id="page-22-0"></span>**I.1. Introduction**

L'étude des bâtiments à ossature d'acier nécessite des connaissances fondamentales sur lesquelles les ingénieurs s'appuient pour des structures à la fois sûres et économiques. Nous consacrons donc ce chapitre à quelques rappels et descriptions des éléments à étudier.

#### **I.2. Présentation du projet**

Ce projet consiste à une étude d'un bloc à usage habitation, commerce implantée à Hai Esalam II, Commune de Saida. La structure se compose d'un rez-de-chaussée et 9 étages et 1 sous-sols.

#### <span id="page-22-1"></span>**I.3. Conception architecturale**

- S-sol sera aménagé en stockage.
- RDC et 1<sup>ere</sup>ETAGE sera destinée pour usage commerce.
- Du 2<sup>eme</sup> au 9<sup>eme</sup> étage seront destinées pour usage habitation.
- La terrasse sera inaccessible.

#### <span id="page-22-2"></span>**I.4. Localisation et données concernant le site**

D'après les règles parasismiques algériennes :

- $\checkmark$  Le site est considéré comme meuble (S3), et la contrainte admissible du sol est 1 ,2 bars
- ✓ L'altitude : 830 m
- $\checkmark$  L'ouvrage appartient au groupe d'usage 2, c'est un bâtiment à usage d'habitation collective dont la hauteur ne dépasse pas 48 m
- $\checkmark$  Zone de neige : zone B (commune II)
- $\checkmark$  Zone de vent : III
- $\checkmark$  Zone sismique : zone I (faible sismicité)

#### <span id="page-23-0"></span>**I.5. Données géométriques de bâtiment**

Notre bâtiment est en forme Rectangulaire en vue plan dans les dimensions suivantes :

- $\checkmark$  Longueur de bâtiment : 31,42 m
- $\checkmark$  Largeur de bâtiment : 21,10 m
- $\checkmark$  Hauteur de R.D.C : 4,60 m
- $\checkmark$  Hauteur de sous-sol : 3,06 m
- $\checkmark$  Hauteur de 1 etage : 4,08 m
- $\checkmark$  Hauteur d'etage : 3,23 m
- $\checkmark$  Hauteur totale de batiment : 34,52m
- ✓ Hauteur d'acrotère : 0,6 m

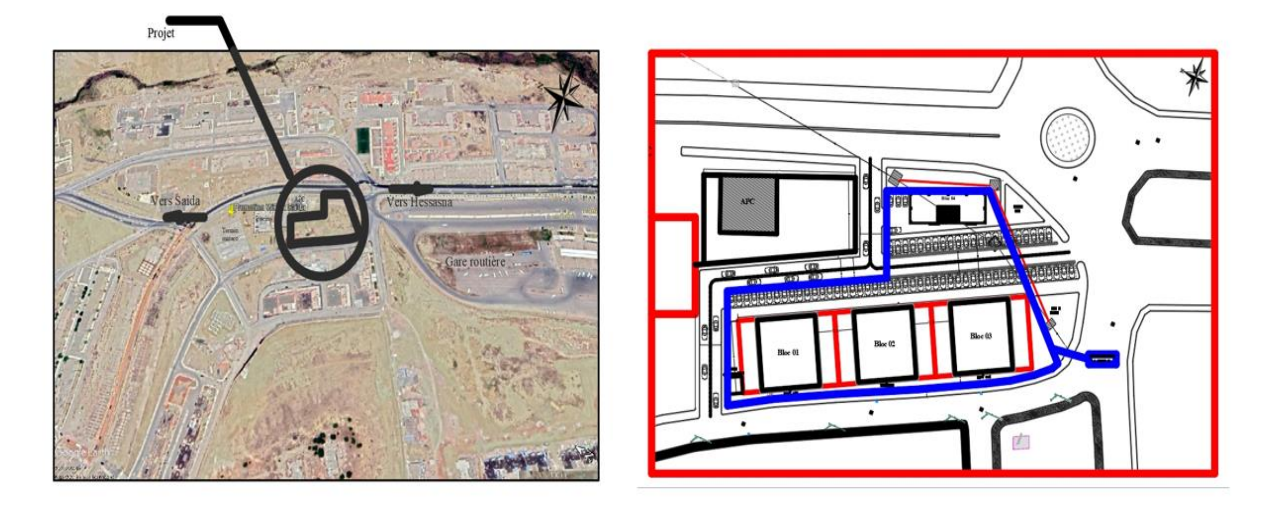

<span id="page-23-1"></span>PLAN DE SITUATION

PLAN DE MASSE

Figure I. 1: Plan de mass.

<span id="page-24-0"></span>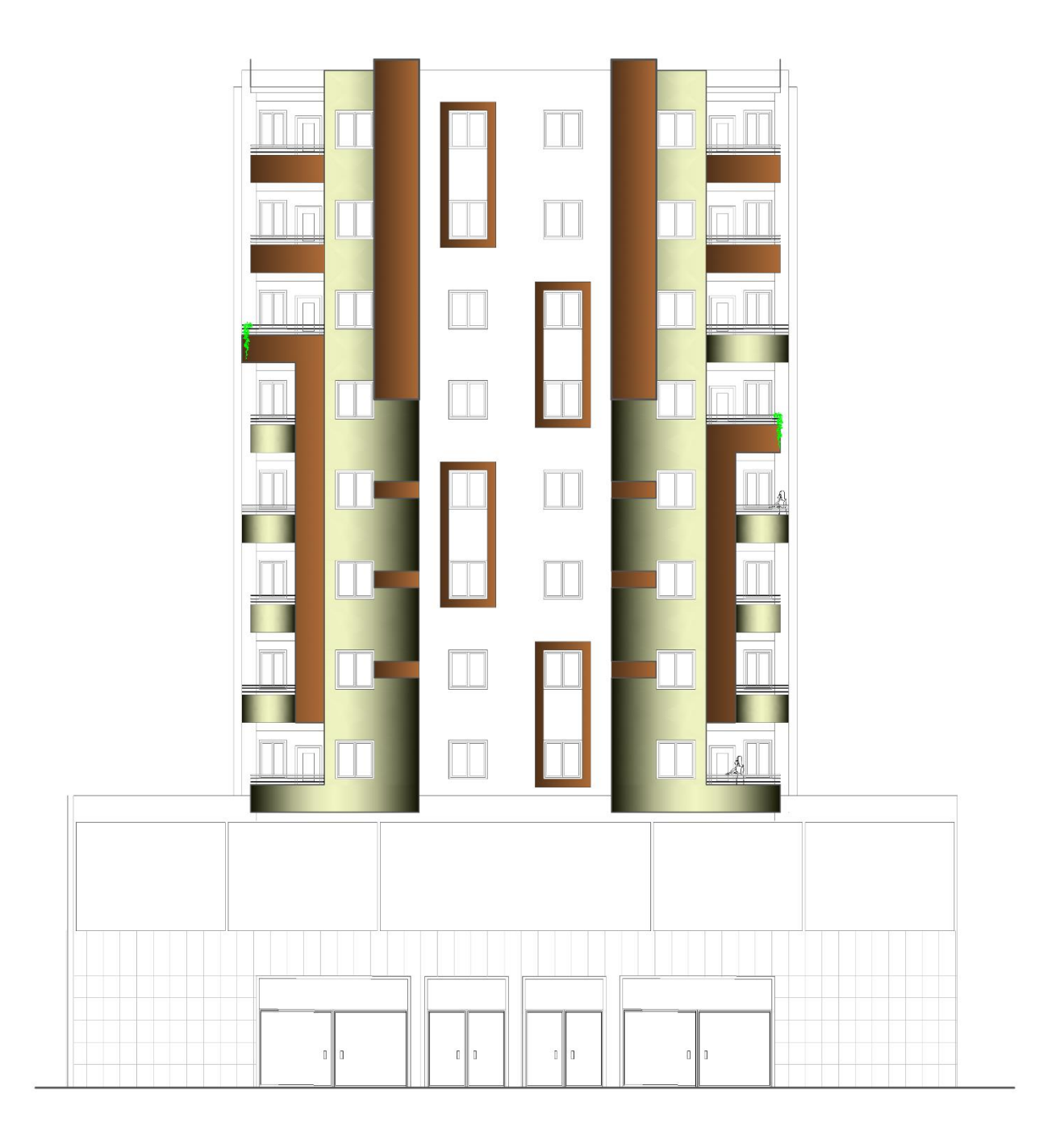

**Figure I. 2:** Façade principale.

#### <span id="page-25-0"></span>**I.5.1. Superstructure horizontale**

Les planchers : dans cette étude les planchers utilisés sont des planchers mixtes (dalle collaborant) pour les planchers courants et le plancher terrasse.

#### <span id="page-25-1"></span>**I.5.2. Plancher courant**

La composition de plancher courant est illustrée dans la figure suivante :

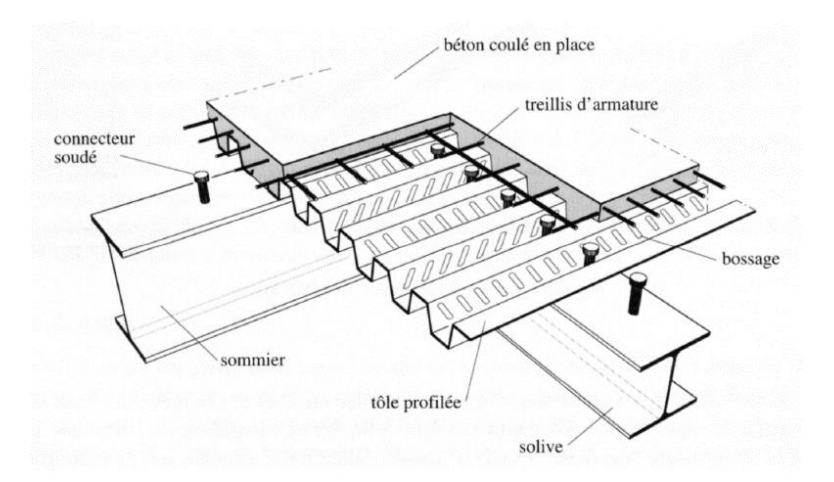

**Figure I. 3:** Composition de plancher courant.

<span id="page-25-2"></span>Les planchers reposent sur un ensemble des poutres et des solives métalliques, la liaison entre la dalle, le bac d'acier et la structure porteuse est assurée par des connecteurs.

#### **a) Bac d'acier :**

Le bac d'acier de type HI-BOND55-750 dont les caractéristiques suivantes :

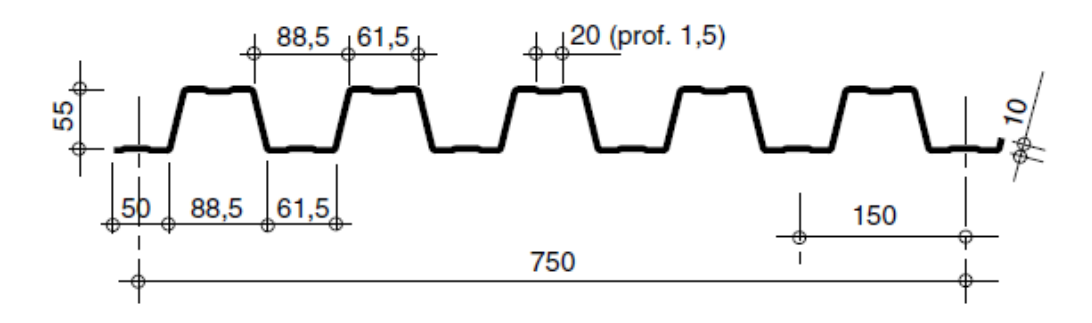

<span id="page-25-3"></span>**Figure I. 4:** Caractéristiques de HI-BOND55-750.

Le tableau suivant représente les caractéristiques du bac adopté :

<span id="page-26-1"></span>

| <b>Hauteur</b> des<br>nervures<br>$(\mathbf{mm})$ | Nombre de<br>nervure par<br>bac | <b>Espacement</b><br>des nervures<br>$(\mathbf{mm})$ | <b>Largeur</b><br>outil de<br>bac<br>(mm) | <b>Epaisseur</b><br>de tôle<br>$(\mathbf{mm})$ | <b>Poids</b><br>(dan/m <sup>2</sup> ) |
|---------------------------------------------------|---------------------------------|------------------------------------------------------|-------------------------------------------|------------------------------------------------|---------------------------------------|
| 55                                                |                                 | 150                                                  | 750                                       |                                                | 15                                    |

**Tableau I. 1:** Caractéristiques de HI-BOND55-750

#### **b) Les connecteurs :**

Les liaisons acier-béton sont constituées de connecteurs qui permettent de développer des propriétés hybrides entre les poutres en acier et le béton. Cette connexion est principalement utilisée pour résister aux forces de cisaillement horizontales.

Il existe deux types de connecteurs principaux disponibles, les connecteurs à goujon soudé et les connecteurs à cloués.

• Les goujons à tête sont les plus utilisés. Leurs caractéristiques géométriques, limite élastique (fy) et contrainte de rupture (fu) sont reprise au tableau ci-dessous :

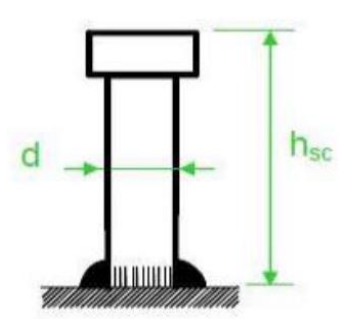

Figure I. 5: Connecteur de type Nelson (goujon à tête).

<span id="page-26-0"></span>Le tableau suivant représente les caractéristiques du goujon adopté :

**Tableau I. 2:** Caractéristiques du goujon à tête TRW Nelson

<span id="page-26-2"></span>

| Dénomination du<br>goujon à tête    | $h_{sc}(mm)$ | $\bf{D}$ (mm) | Fy(N/mm <sup>2</sup> ) | Fu (N/mm <sup>2</sup> ) |
|-------------------------------------|--------------|---------------|------------------------|-------------------------|
| <b>TRW Nelson</b><br>$KB^3/4$ " -95 |              | 19            | 350                    | 450                     |

#### **c) Dalle en béton :**

L'épaisseur de la dalle béton armé compris entre 12 & 15 cm.

#### **d) Les solives :**

Les solives sont des poutrelles IPE ou bien IPN travaillent à la flexion simple, leur espacement est compris ente 1.5m et 4m.

#### **e) Les poutres :**

Les poutres sont généralement des éléments horizontaux (IPE) qui doivent essentiellement résister aux efforts de flexion. Par conséquent, leurs sections doivent avoir l'inertie appropriée dans le sens de la flexion, et doivent donc avoir une certaine hauteur.

#### <span id="page-27-0"></span>**I.5.3. Plancher terrasse**

Il est identique aux plancher courants sauf que la partie supérieure qui comprend des couches supplémentaires (étanchéité, gravillon …)

- **Etanchéité :** l'étanchéité des toitures terrasses permet l'évacuation des eaux pluviales et l'étanchéité à l'eau des bâtiments
- **Gravillon :** l'utilisation de gravier ou de gravillon est une formule moins chère pour protéger la membrane d'étanchéité.

#### <span id="page-27-1"></span>**I.5.4. Superstructure verticale**

#### • **Les poteaux :**

Ce sont des éléments en charpente métallique et que sont généralement en profiles HEA.

#### • **Les systèmes de stabilités :**

Les contreventements dans les bâtiments sont utilisés d'une part pour résister aux efforts horizontaux et les transmettre à la fondation, et d'autre part pour assurer la stabilité de l'ossature pendant les phases d'utilisation et de montage. Nous examinons ci-dessous la disposition en plan et en façade des appuis dans la charpente, la répartition des efforts entre les différents appuis, leurs propriétés, leur influence sur la stabilité globale du bâtiment et la stabilité des poteaux.

La stabilité des bâtiments peut être obtenue de différentes manières : soit par des colonnes stabilisatrices, soit par des murs en béton armé, soit encore par des noyaux en béton armé ou des cages constituées de poutres métalliques en treillis, soit par des portiques autoportants, soit enfin par ces différents systèmes de combinaison aléatoire.

#### <span id="page-28-0"></span>**I.6. Conception des escaliers**

Les escaliers permettent l'accès du niveau RDC vers les autres niveaux, elles sont constituées de garde-corps et d'un palier intermédiaire

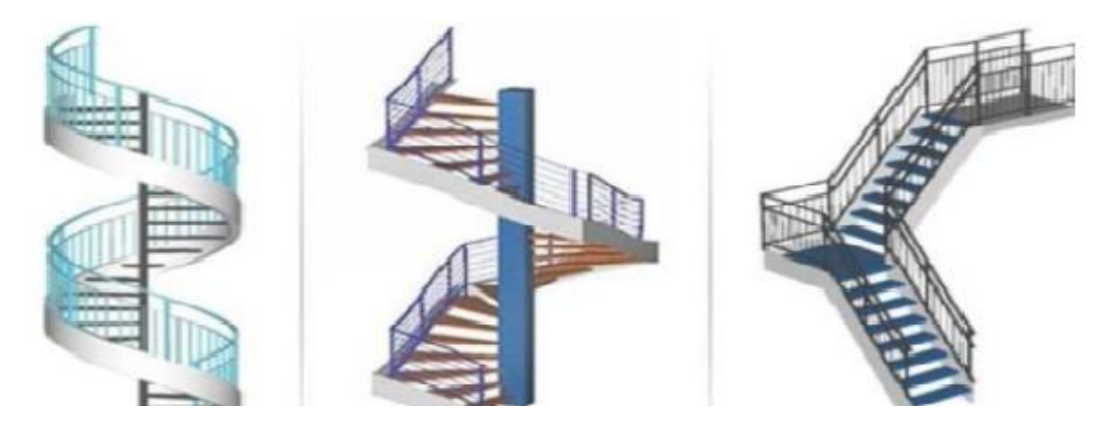

**Figure I. 6:** Escaliers en charpente métallique.

#### <span id="page-28-2"></span><span id="page-28-1"></span>**I.7. Les assemblages**

Le but des composants est de transmettre les forces aux poteaux et aux poutres. Dans notre étude, nous utilisons deux types d'assemblage :

#### • **Les boulons :**

Les boulons sont la méthode de connexion la plus courante dans les structures en acier. Les boulons HR sont dotés d'une tête hexagonale, d'une tige filetée et d'un écrou en acier à très haute résistance. Des boulons à haute résistance (HR8.8) sont utilisés dans ce cas pour le montage robuste du portique auto-stabilisant en raison de leur facilité d'utilisation et de leur possibilité de réglage sur site.

<span id="page-28-3"></span>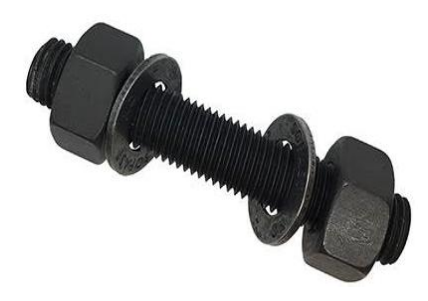

**Figure I. 7:** Boulon HR.

#### • **Le soudage :**

Le soudage est une opération qui consiste à assembler deux pièces d'un même matériau à l'aide d'un cordon de soudure en métal d'apport, qui agit comme un adhésif entre les deux pièces à assembler.

#### <span id="page-29-0"></span>**I.8. Les fondations**

La fondation supporte les charges et surcharges supportées par la superstructure et les transmet au sol dans des conditions appropriées pour assurer la stabilité de la structure. Le choix du type de fondation est basé sur la proportion de bon sol et les charges que la structure doit supporter.

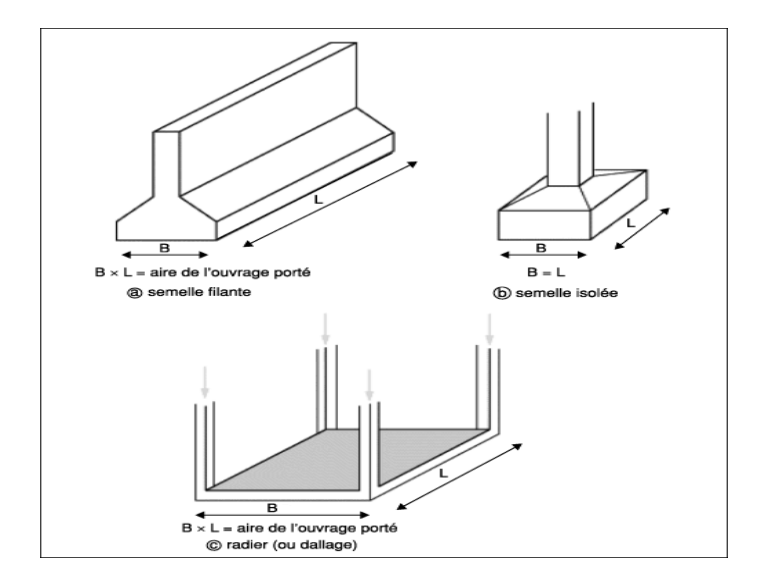

Figure I. 8: Types des fondations.

#### <span id="page-29-2"></span><span id="page-29-1"></span>**I.9. Caractéristiques des matériaux**

**a) Acier :** Les propriétés mécaniques des différents types d'acier sont les suivantes : Limite élastique fy (MPa) en fonction de l'épaisseur normale :

<span id="page-29-3"></span>

|                | Epaisseur (mm) |             |                              |               |  |  |
|----------------|----------------|-------------|------------------------------|---------------|--|--|
| Nuance d'acier |                | $t<40$ mm   | $40$ mm $\leq t \leq 100$ mm |               |  |  |
|                | Fy $(N/mm2)$   | Fu $(N/mm2$ | Fy $(N/mm^2)$                | Fu $(N/mm^2)$ |  |  |
| Fe 360         | 235            | 360         | 215                          | 340           |  |  |
| Fe 430         | 275            | 430         | 255                          | 410           |  |  |
| Fe 510         | 355            | 510         | 355                          | LQC           |  |  |

**Tableau I. 3:** Valeurs nominales de Fy & Fu pour les profilés

- La résistance à la traction :  $fu = 430 MPa$
- La limite élastique :  $fy = 275 \text{ MPa}$
- Le module de Young :  $E = 210000$  MPa
- Le coefficient de poisson :  $v = 0.3$
- Module de cisaillement :  $G = E/(2(1+v)) = 81,000$  MPa

#### **Acier pour ferraillage :**

Pour le ferraillage en utilisé des armatures et des treuillés à soudé de type HA et de dont les caractéristiques sont :

- Module d'élasticité longitudinale :  $E = 2.1*10<sup>5</sup>MPa$
- Contrainte limite d'élasticité :  $fe = 400 MPa$

#### **b) Béton :**

#### **→Résistance de béton :**

Le béton utilisé est défini, du point de vue mécanique par :

- La résistance à la compression à 28 jours :  $f_{c28}=25 \text{ MPa}$
- La résistance à la traction à 28 jours est déduite de celle de compression par la relation :

 $F_{t28}=0.6+0.06*f_{c28}$ 

#### **→Contraintes limites :**

La contrainte admissible de compression à l'état limite ultime (ELU) est donnée par :

$$
F_{bu} = \frac{0.85 * f c j}{\gamma b}
$$

Avec :

 $\rightarrow \gamma_b=1.5$  action durable

 $\rightarrow \gamma_b=1.15$  action accidentelle

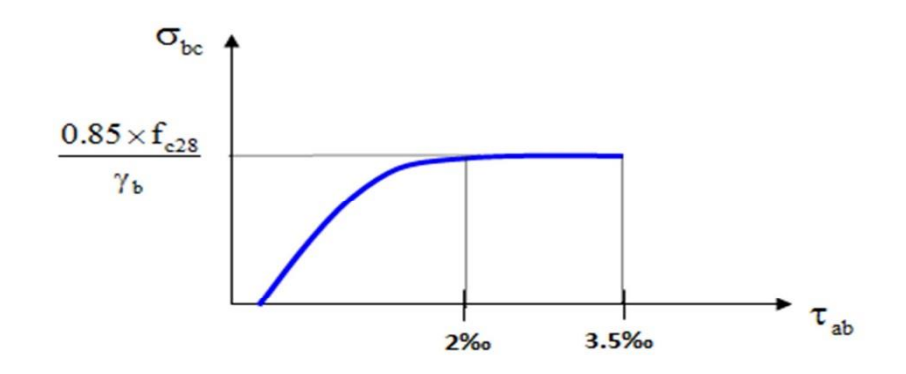

**Figure I. 9:** Diagramme contraintes / déformations à ELU.

#### <span id="page-31-1"></span>→ **Etat limites de service :**

La contrainte limites de service est donnée par :  $\sigma$ =0.6 $*$ f<sub>c28</sub> Coefficient de poisson selon BAEL, les valeurs sont :

- $v = 0$  ELU
- $v = 0.2$  **ELS**

#### **→Caractéristiques mécaniques de l'acier :**

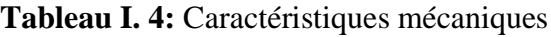

<span id="page-31-2"></span>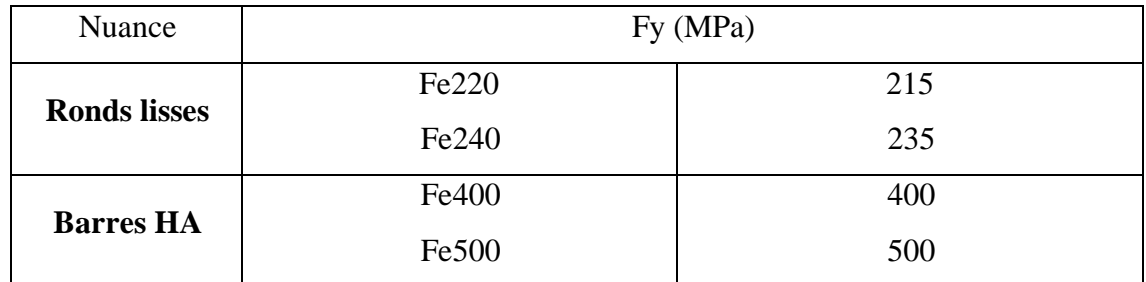

#### <span id="page-31-0"></span>**I.10. Conclusion**

Dans ce chapitre, le travail du projet de recherche est présenté, identifiant les usages, les classifications et les caractéristiques géométriques sur les plans et les façades des bâtiments. Ensuite, les éléments qui composent le bâtiment sont définis et les propriétés mécaniques des matériaux de construction employés sont détaillées. Enfin, les hypothèses de calcul retenues sont mentionnées.

# <span id="page-32-1"></span><span id="page-32-0"></span>**CHAPITRE II PRE DIMENSIONNEMENT DES ELEMENTS RESISTANTS**

#### <span id="page-33-0"></span>**II.1. Introduction**

Le pré-dimensionnement des éléments résistants (solives, poutres, poteaux) est une étape régie par des règles empiriques. Cette étape représente le point de départ et la base de la résistance, de la stabilité et de la durabilité de la structure aux sollicitations suivantes : Contraintes verticales Elles sont causées par des charges permanentes et des surcharges opérationnelles qui sont finalement transmises au sol par la fondation. Contraintes horizontales Elles sont généralement causées par les séismes et les forces du vent et sont imposées par les éléments de contreventement constitués d'ossatures. Les prédimensionnements de tous les éléments de l'ossature sont adapté aux règles B.A.E.L 91, CBA93 et R.P. A 99 V2003

#### <span id="page-33-1"></span>**II.2. Les planchers**

#### <span id="page-33-2"></span>**II.2.1. Généralité**

Les planchers constituent un plan horizontal rigide capable de : Supporter les charges verticales (pois propre des différents composants et charges d'exploitation) et de les transmettre aux poteaux, transmettre les efforts horizontaux (vent et efforts sismiques), d'autres fonctions sont d'une importance plus ou moins majeure en relation avec la destination du bâtiment. Il s'agit de la flexibilité de passages verticaux et horizontaux, de l'isolation acoustique et thermique, de la stabilité et de la résistance au feu.

#### <span id="page-33-3"></span>**II.2.2. Les planchers collaborant mixte acier-béton**

Le plancher collaborant, encore appelé plancher mixte, est un plancher qui associe deux matériaux : le béton et l'acier.

L'intérêt réside dans le fait que ces deux matériaux sont complémentaires du point de vue de leur comportement mécanique :

- Le béton est très résistant en compression mais fragile en traction.
- L'acier est très résistant en traction.

Le plancher collaborant associe le béton et l'acier pour exploiter pleinement les capacités mécaniques des deux matériaux.

En effet, dans un plancher collaborant les efforts de compression sont repris dans la partie supérieure du plancher constituée par la dalle de béton et ceux de traction, dans la partie inférieure où se trouve l'acier.

#### **CHAPITRE II PRE DIMENSIONNEMENT DES ELEMENTS RESISTANTS**

Cet assemblage des deux matériaux permet d'obtenir un plancher beton très résistant en flexion (capacité portante élevée) et d'épaisseur réduite.

#### <span id="page-34-0"></span>**II.2.3. Les charges**

Estimation des charges des planchers (DTR.BC.2.2) [1]

#### **a) -Plancher terrasse**

#### **1. Actions permanentes**

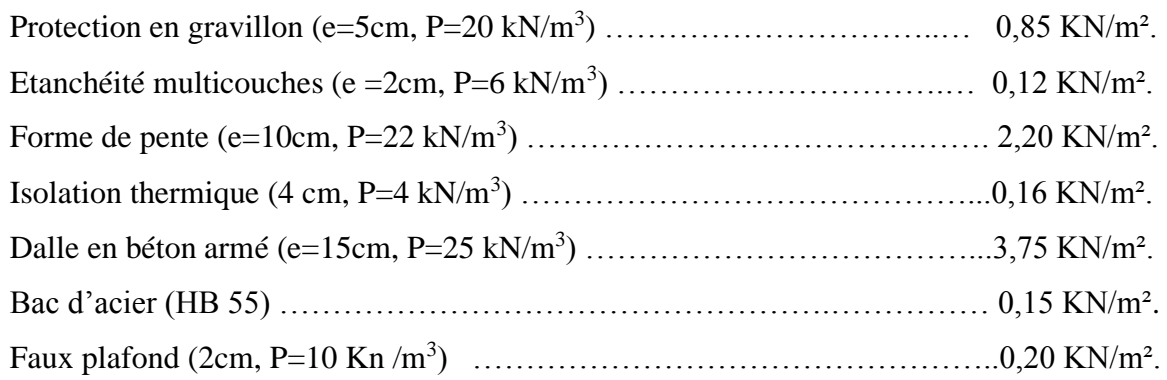

#### **Total : G =7,43 KN/m².**

#### **2. Charges d'exploitation**

Terrasse inaccessible  $\implies$  Q = 1 KN/m<sup>2</sup>.

#### **b) - Plancher courant**

#### **1. Actions permanentes**

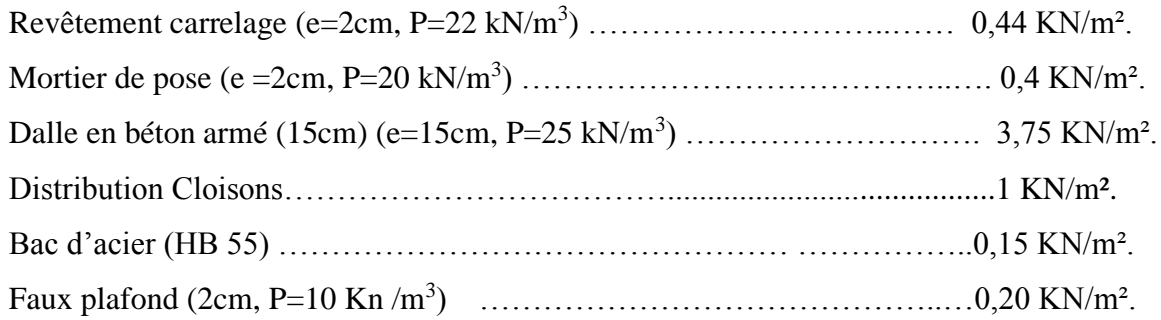

#### **Total : G = 5,94 KN/m².**

#### **2. Charges d'exploitation**

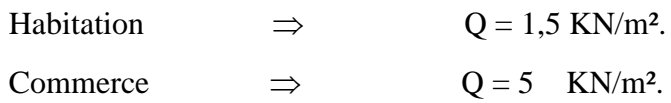

#### <span id="page-35-0"></span>**II.3. Pré dimensionnement des éléments principaux**

#### <span id="page-35-1"></span>**II.3.1. Prédimensionnement des solives**

Selon le platelage en acier utilisé, les solives sont le plus souvent façonnées en profilés IPE ou IPN et situées entre 1,4 et 4 mètres de distance. Alors que les décisions de prédimensionnement reposent généralement sur des critères de résistance à la flexion ou de résistance, il se trouve que nous nous appuyons sur une formule approchée et simplifiée qui tient compte du rapport entre la portée de la solive et la hauteur du profil. Pour chaque étage, la lambourde la plus sollicitée sera pré-dimensionnée.

#### <span id="page-35-2"></span>**II.3.1.1. Plancher terrasse inaccessible**

La solive la plus sollicitée à une longueur L=4,40 m, L'entraxe entre les solives est de 1,5 m.

$$
\frac{L}{25} \le H \le \frac{L}{15} \quad \Rightarrow \quad \frac{4400}{25} \le H \le \frac{4400}{15} \quad \Rightarrow \quad 176 \text{mm} \le H \le 293 \text{mm}.
$$

On choisit un IPE200.

#### ❖ **Caractéristiques de poutrelle utilisée IPE 200**

<span id="page-35-3"></span>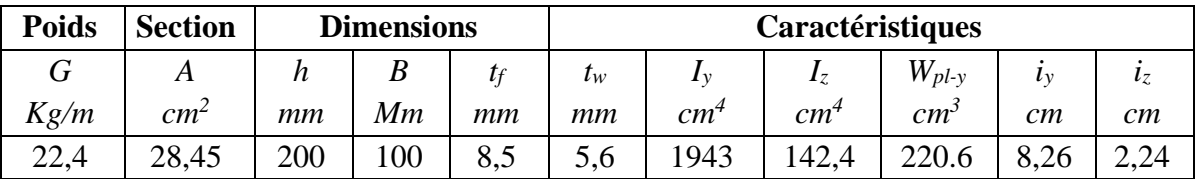

#### **Tableau II. 1:** Caractéristiques du profilé IPE200

#### ❖ **La classe de la section transversale**

#### **1) La semelle**

b= 100mm

$$
C = \frac{b - (2r + tw)}{2} = \frac{100 - (2 \times 12 + 5, 6)}{2} = 35, 2 \text{mm}.
$$
  
tr = 8,5 m.  

$$
\frac{c}{tf} = \frac{35, 2}{8.5} = 4, 14 < 9 \text{ }\epsilon.
$$

Donc la semelle est de classe 1.

#### **2) Ame**

 $d= h-(2r+2t_f) = 200-(2\times12+2\times8,5) = 159$ mm.

 $t_w = 5,6$ mm.
$$
\frac{d}{tw} = \frac{159}{5.6} = 28,393 < 72\varepsilon.
$$

Donc l'âme est de classe 1.

La section globale est de classe1

## ❖ **Phase de construction**

Le profilé d'acier travail seul, donc les charges de la phase de construction sont :

- Poids propre du profilé………………………...g<sub>p</sub> =  $0,224$  KN/ml.
- Poids propre du béton frais……………………… $G_b = 3.75 \text{ KN/m}^2$ .
- Poids du bac d'acier…………………………g = 0,15 KN/m².
- Surcharge de construction (ouvrier)…………... $q_c = 0.75$  KN/m<sup>2</sup>.

## ➢ **Combinaisons des charges**

L'entraxe entre les solives est de 1,50 m.

## **• ELU**

$$
q_u = 1,35 \times [g_p + (G_b + g) \times 1,50] + 1,5 \times q_c \times 1,50
$$
  
\n
$$
q_u = 1,35 \times [0,224 + (3,75+0,15) \times 1,50] + 1,5 \times 0.75 \times 1,50
$$
  
\n
$$
q_u = 9,887 \text{ KN/ml.}
$$

## **• ELS**

$$
q_{ser} = [g_{p} + (G_{b} + g) \times 1,5] + q_{c} \times 1,5
$$
  
\n
$$
q_{ser} = [0,224 + (3,75+0,15) \times 1,50] + 0,75 \times 1,50
$$
  
\n
$$
q_{ser} = 7,2 \text{ KN/ml.}
$$

## ➢ **Vérification**

## • **La flexion**

Le moment fléchissant M<sub>sd</sub> dans la section transversale de classe I et II doit satisfaire à la condition suivante :

$$
M_{sd} \le Mpl.rd = \frac{W_{pl}.f_y}{\gamma_{M_0}}
$$
 
$$
\begin{cases} q_u = 9,887 \text{KN/ml.} \\ q_{ser} = 7,2 \text{KN/ml.} \end{cases}
$$

## • **Le moment appliqué**

$$
Mmax = Msd = \frac{qu \times (L)^2}{8} = \frac{9,887 \times 4,4^2}{8} = 23,93
$$
 KN. m.

• **Moment résistant plastique**

$$
M_{\rm pl.rd} = \frac{W_{\rm pl} \times F_{\rm y}}{Y_{\rm mo}} = \frac{220.6 \times 275 \times 10^{-3}}{1.1} = 55.15
$$
 KN.m

Msd = 23,93 KN. m < Mpl.rd = 55,15 KN. m……**Condition vérifiée.**

#### • **L'effort tranchant**

On doit vérifier que 
$$
V_{sd} \le V_{pl.rd} = \frac{f_y A_v}{\sqrt{3} \gamma_{M_0}}
$$

#### **Où**

Vpl.Rd : effort tranchant de plastification de la section.

 $A<sub>v</sub>$ : aire de cisaillement.

$$
A_v = A - 2 \times b \times t_f + (t_w + 2r) \times t_f = 2840 - (2 \times 100 \times 8, 5) + (5, 6 + 24) \times 8, 5
$$
  
\n
$$
A_v = 1391, 6 \text{ mm}^2.
$$
  
\n
$$
V_{pl.rd} = \frac{275 \times 1391, 6 \times 10^{-3}}{\sqrt{3} \times 1, 1} = 220,86 \text{ KN}.
$$
  
\n
$$
V_{sd} = \frac{9,887 \times 4, 4}{2} = 21,75 \text{ KN}
$$

 $Vsd = 21,75 KN < Vpl.rd = 200,86 KN$ ...........Condition vérifiée.  $V_{sd} = 21,75$  KN < 0,5  $V_{pl,rd} = 100,43$  KN => pas d'interaction entre l'effort tranchant et le

moment fléchissant donc on n'a pas besoin de réduire la résistance à la flexion.

#### ➢ **La rigidité**

$$
f^{max} = \frac{5}{384} \frac{q_s \cdot L^4}{E I_y} \le f^{adm} = \frac{L}{250}
$$
  

$$
\begin{bmatrix} q_{ser} = 7.2 \text{ KN/ml.} \\ L = 4.4 \text{ m.} \\ E = 2, 1 \times 10^5 \text{ N/mm}^2. \\ I_y = 1943 \text{ cm}^4. \end{bmatrix}
$$
  

$$
5 \times 7.2 \times (4400^4)
$$

Donc on aura 
$$
f^{\text{max}} = \frac{5 \times 7, 2 \times (4400^4)}{384 \times 2, 1 \times 10^5 \times 1943 \times 10^4} = 8,612 \text{mm}
$$

Et la flèche admissible est  $f^{adm} = \frac{4400}{358}$  $\frac{1400}{250}$  = 17,6mm

 $f^{max} = 8,612$  mm  $\leq f^{adm} = 17,6$  mm..........**Condition vérifiée.** 

#### • **Vérification du déversement :**

Il faut vérifier que :  $Mbrd \geq Msd$ 

 $Msd$ : C'est le moment applique  $Msd =$ 

 $Mbrd$ : la risistance de calcule

$$
Mbrd = \frac{\chi_{lt} \times \beta_w \times w_{ply} \times f_y}{\gamma_{m1}}
$$

Avec :  $C_1 = 1.132$ 

- L : longueur de déversement  $L = 4,4$  m
- $\lambda_{1t} = 52.76$

 $\lambda_{lt} = \frac{\lambda_{lt}}{93.9}$  $\frac{\lambda_{lt}}{93.9\epsilon}$ =0.5 >0,4 il ya risque de diversement

$$
\chi_{lt} = \chi = \frac{1}{\phi_{lt} + \sqrt{(\phi_{lt}^2 - \lambda_{lt}^2)}} = 0.91 \le 1
$$

$$
\lambda_{lt} = \frac{L/_{i_{zz}}}{\sqrt{1 + \frac{1}{20} (\frac{L/_{i_{zz}}}{h/_{tf}})^2 / \sqrt{c_1}}} = 0.51
$$

$$
Mbrd = \frac{\chi_{lt} \times \beta_w \times w_{ply} \times f_y}{\gamma_{m1}} = \frac{0.91 \times 1 \times 220.6 \times 10^3 \times 275}{1.1} = 50,68 \text{ KN}.\text{m} \geq Msd
$$

condition vérifie

#### ➢ **Phase finale**

Le béton ayant durci, **les** sections combinées (profilés et dalles) fonctionnent ensemble, les charges de la phase finale sont :

- Poids propre du profilé (IPE180) …………………..  $Gp = 0.224$  KN/ml.
- Charge permanente…………………………………G = 7,43 KN/ml.
- Surcharge d'exploitation…………………………… Q = 1,00 KN/m².

#### ➢ **Combinaisons des charges**

L'entraxe entre les solives est de 1,5 m.

## **• ELU**

 $q_u = 1,35 \times [g_p + (G \times 1,50)] + 1,5 \times Q \times 1,50$  $q_u = 1,35 \times [0,224 + (7,43 \times 1,50)] +1,5 \times 1 \times 1,50$  $q_u = 17,6$  KN/ml.

#### **• ELS**

 $q_{ser} = [g_p + (G \times 1,50)] + Q \times 1,50$  $q_{ser} = [0,224+(7,43\times1,50)] + 1\times1,50$  $q_{ser} = 12,87$  KN/ml.

#### ➢ **Largeur de la dalle collaborant (Largeur Effective)**

Dans les calculs des poutres mixtes, on prendra en compte de chaque côté de l'axe de la poutre, une largeur de la dalle égale à la plus faible des valeurs suivantes :

 $2\times4.4$  $\frac{84.4}{8}$  = 1,1 *m* Avec : l<sub>0</sub> Langueur libre d'une poutre simplement appuie.  $b_{\text{eff}} = \inf$  $\downarrow$  b=1,50m b : Entraxe entre les solives.

 $\Rightarrow$  b<sub>eff</sub> = 1,1m.

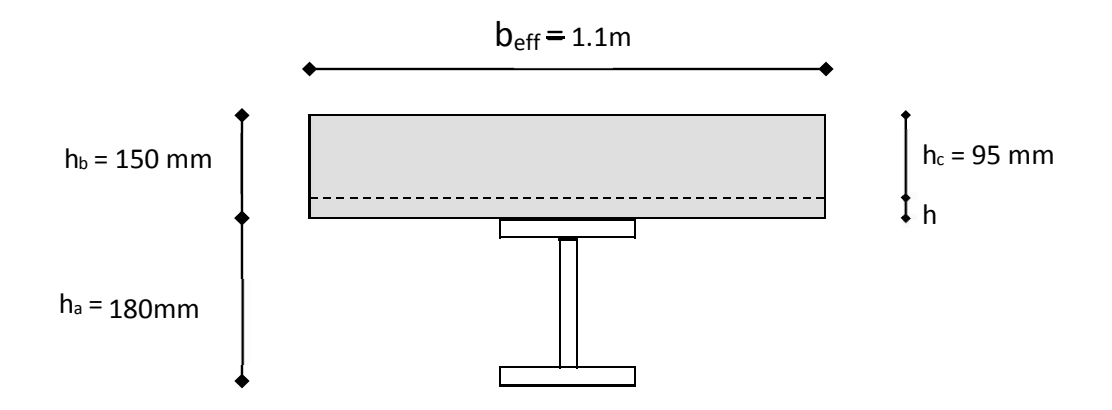

**Figure II. 1:** Largeur participante de la dalle.

## ➢ **Position de l'axe neutre plastique**

R béton =  $0.57 \times f_{ck} \times b_{eff} \times h_c = (0.57 \times 25 \times 1100 \times 95) \times 10^{-3} = 1489,13$  KN. R acier =  $0.95 \times f_y \times A_a = (0.95 \times 275 \times 2840) \times 10^{-3} = 741.95$  KN.

 $R_{\text{béton}} = 1489,125 \text{ KN} > R_{\text{acier}} = 741,95 \text{ KN}.$ 

Axe neutre se trouve dans la dalle en béton, donc le moment résistant plastique développé par la section mixte est :

$$
Mpl, rd = R \, \text{acier} \, \big[ \frac{h_0}{2} + hc + hp - \big( \frac{\text{Racier} \times hc}{2Rbéton} \big) \big].
$$

## ➢ **Vérification**

#### ➢ **La flexion**

Le moment appliqué

$$
\text{Mmax} = \text{Msd} = \frac{\text{qu} \times (\text{L})^2}{8} = \frac{17,6 \times 4,4^2}{8} = 42,6 \text{ KN.m.}
$$

Moment résistant plastique

$$
M_{\text{plrd}} = 741.95\left[\frac{200}{2} + 95 + 55 - \left(\frac{741.95 \times 95}{2 \times 1489,13}\right)\right] \times 10^{-3} = 167.93 \,\text{KN}.\text{m}
$$

Msd = 42.6 KN. m < Mpl.rd= 167.93 KN. m……….**Condition vérifiée.**

## ➢ **L'effort tranchant**

On doit vérifier que 
$$
V_{sd} \le V_{pl.rd} = \frac{f_y A_v}{\sqrt{3} \gamma_{M_0}}
$$

**Où** 

Vpl.Rd : effort tranchant de plastification de la section.

A<sup>v</sup> : aire de cisaillement.

$$
A_v = A - 2 \times b \times t_f + (t_w + 2r) \times t_f = 2390 - (2 \times 91 \times 8) + (5,3+18) \times 8
$$
  
\n
$$
A_v = 1120,4 \text{ mm}^2.
$$
  
\n
$$
V_{pl,rd} = \frac{275 \times 1120.4 \times 10^{-3}}{\sqrt{3} \times 1,1} = 200,86 \text{ KN}
$$
  
\n
$$
V_{sd} = \frac{17,6 \times 4,4}{2} = 38,72 \text{ KN} \quad < Vpl.rd = 200,86 \text{KN} \dots \dots \dots
$$
**Condition** *veirifiee.*  
\n
$$
Vsd = 38,72 \text{ KN} \quad < Vpl.rd = 100,43 \text{ KN} \implies \text{pas} \text{ d'interaction enter } l'effort
$$
  
\ntranchant et le moment fléchissant donc on n'a pas besoin de réduire la résistance à la flexion.

• **La rigidité**

$$
f^{max} = \frac{5}{384} \frac{q_s \cdot L^4}{E I_c} \leq f^{adm} = \frac{L}{250}
$$

$$
\frac{q_{ser} = 12.87 \text{ KN/ml.}}{L = 4.4 \text{m.}}
$$

$$
E = 2, 1.10^5 \text{ N/mm}^2.
$$

$$
Ic = \frac{Aa(hc+2hp+ha)^2}{4(1+mv)} + \frac{beffxhc^3}{12xm} + Ia
$$

$$
m = \text{Ea/Eb} = 15.
$$
\n
$$
v = \text{Aa/Ab} = 0.035.
$$

 $\text{Ic} = \frac{2845(95+2\times55+200)^2}{4(4.145 \times 0.085)}$  $\frac{5(95+2\times55+200)^2}{4(1+15\times0.035)} + \frac{1100\times95^3}{12\times15}$  $\frac{100\times95}{12\times15} + 1943.10^4 = 101.79 \times 10^6 \text{ mm}^4.$ 

La valeur de la flèche maximale  $\frac{5 \times 12.87 \times (4400^4)}{384 \times 2.1.10^5 \times 101.79 \times 10^6} = 2.94$  mm.

Et la flèche admissible est  $f^{adm} = \frac{4400}{350}$  $\frac{1400}{250}$  = 17.6mm..

$$
f_{tot} = 8.61 + 2.94 = 11.55
$$
 mm  $<$  f<sup>adm</sup> = 17.6 mm ....**Condition veinifie.**

#### ❖ **Calcul des connecteurs (connexion totale)**

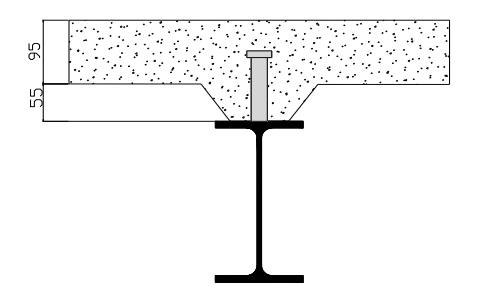

**Figure II. 2:** Schéma des positions des connecteurs.

Type goujon Hauteur :  $h = 95$  mm Diamètre :  $d = 19$  mm

#### ➢ **Détermination de Prd :**

 $\int 0.29 \alpha d^2 \times \frac{\sqrt{\text{Fck} \times \text{Ec}}}{\gamma v}$   $\Rightarrow$  résistance dans le béton qui entoure le goujon.  $P_{rd} = K_T \times inf$  $0.8 \times f_u \times \frac{\pi \times d^2}{4 \times \gamma v} \implies$  la force dans le goujon.  $f_{ck}$ : résistance caractéristique de béton....................25 N/mm<sup>2</sup>.  $E_c$ : module de Young de béton.................................30,5KN/mm<sup>2</sup>.  $f_u$ : résistance caractéristique des connecteurs...... 450 N/mm<sup>2</sup>.  $v_v = 1,25$ . α = 1……………… si <sup>h</sup> d > 4.  $\alpha = 0, 2 \left( \frac{h}{d} + 1 \right)$ .........si  $3 < \frac{h}{d} < 4$ .

#### ➢ **Influence du sens du bac d'acier**

 $K<sub>T</sub>$ : Coefficient de réduction en fonction du sens des nervures du bac pour un bac acier dont les nervures sont perpendiculaires à la solive. Le coefficient de réduction pour la résistance au cisaillement est calculé par :

$$
k_{t} = \frac{0.7}{\sqrt{Nr}} \times \frac{b_0}{h_p} \times \left[\frac{h_c}{h_p} - 1\right]
$$

**Avec :**

 $N_r$ : Nombre de goujon par Nervure =1 ou max 2 (Nr=1).

 $h_p = 55$  mm.

h : hauteur du connecteur (h=95 mm).

 $b_0$ : Largeur moyenne de la nervure ( $b_0$ = 88.5 mm).

$$
Kt = \frac{0.7}{\sqrt{1}} \times \frac{88.5}{55} \times \left[\frac{95}{55} - 1\right] = 0.82 < 1.
$$

Les connecteurs seront soudés à travers le bac d'acier d'après les EC4, k<sub>T</sub> doit être inférieur à 1 donc :

$$
P_{rd} = K_1 \times \inf \begin{cases} 0,29 \times 0,82 \times 19^2 \times \frac{\sqrt{25 \times 30,5 \times 10^3}}{1,25} = 73,13 \text{ KN} \\ 0,8 \times 450 \times \frac{\pi \times 19^2}{4 \times 1,25} = 81,66 \text{KN} \\ Prd = \inf (73,13 ; 81,66 ) = 73,13 \text{ KN} \\ = K_{\text{Tx}} \times Prd = 73,13 \times 0.82 = 59.97 \text{ KN} \end{cases}
$$

 $Prd = Kr \times Prd = 73,13 \times 0,82 = 59,97$  KN

#### ➢ **Effort tranchant repris par les goujons Détermination de R<sup>L</sup>**

Dans le cas d'une connexion totale, l'effort total de cisaillement de calcul R<sub>L</sub> auquel sont tenus de résister les connecteurs entre le point de moment fléchissant positif maximal et un appui d'extrémité est calculé selon la formule suivante :

 $R<sub>L</sub> = inf (R<sub>béton</sub>; R<sub>acier</sub>) = inf (1489; 741.95) = 741.95$  KN.

 $R_{L} = 741.95$ KN.

## • **Nombre des connecteurs (par demi-portée)**

$$
N_{bre} = \frac{R_{L}}{Prd} = \frac{741.95}{59.97} = 12.37.
$$

Soit  $N = 12$  goujons sur la demi-longueur de la poutre ; c'est-à-dire 24 connecteurs sur toute la longueur totale de la solive.

L'espacement minimal des connecteurs doit être supérieur à 5 fois le diamètre :

 $e_{\min} \ge 5 \times d = 5 \times 19 = 95$  mm

 $Esp = \frac{L}{Nbr-1} = \frac{4400}{24-1}$  $\frac{4400}{24-1}$  = 191,31 mm

Esp = 191,31 mm > 95 mm………**Condition vérifiée.**

On opte pour  $Esp = 1,90$  mm.

## **II.3.1.2. Plancher Courant**

#### ➢ **Phase de construction**

Le calcul est effectué de la même façon que celui du plancher courant, et les résultats sont identiques.

#### ➢ **Phase finale :**

Par la même méthode de calcul, les résultats pour les solives du plancher courant sont résumés dans le tableau suivant :

#### • **Plancher courant**

 $Q=1.5$ KN/ $m<sup>2</sup>$  $G=5,04$  KN/m<sup>2</sup>

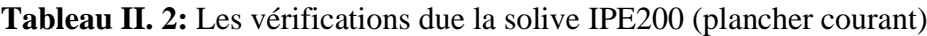

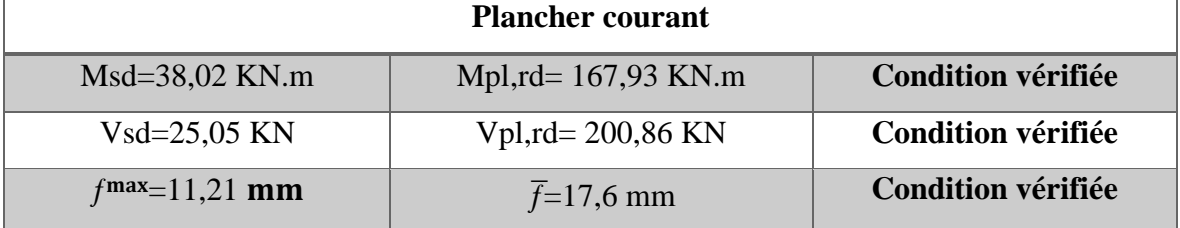

#### **II.3.1.3. Plancher de RDC+1ere etage**

 $Q=5$  KN/ $m<sup>2</sup>$  $G=5,04$  KN/m<sup>2</sup>

## **a- Phase de construction :**

Le calcul se fait de la même manière que celui du plancher courant, et les résultats sont identiques.

## **b- Phase finale :**

Par la même méthode de calcul, les résultats pour les solives du plancher courant sont résumés dans le tableau suivant :

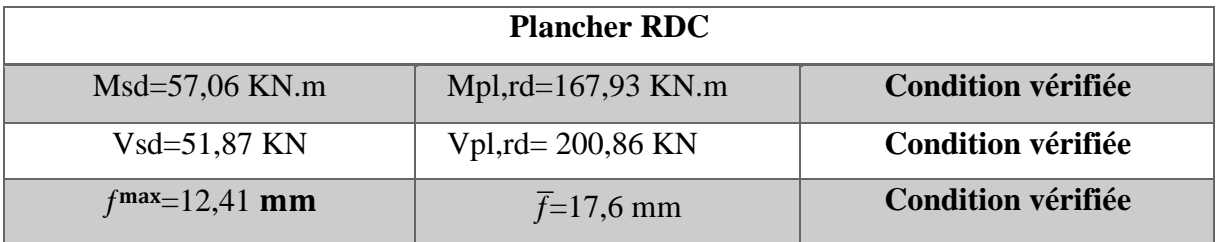

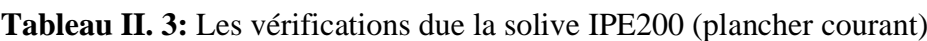

## **II.3.2. Prédimensionnement des Poutres**

Les poutres porteuses effectuent le travail important de supporter les charges des planchers et de les transmettre aux poteaux.

Elles sont sollicitées principalement par un moment de flexion**.**

## **II.3.2.1. Poutres Principales (Porteuses)**

## • **Plancher terrasse inaccessible**

Nous utilisons une formule approximative et simplifiée qui est fonction de la hauteur de la section et de la portée de la poutre.

La poutre la plus sollicitée a une longueur  $L= 6,1$  m.

$$
\frac{L}{25} \le \text{H} \le \frac{L}{15}
$$

**Avec :** 

H : la hauteur du profilé

L : la longueur de la solive

$$
\frac{L}{25}\leq H\leq \frac{L}{15}\quad\implies\quad \frac{6100}{25}\leq H\leq \frac{61000}{15}\quad\implies\quad 244mm\leq H\leq 406,66mm.
$$

On choisit un IPE 360.

#### ❖ **Caractéristiques de poutre utilisée IPE 360**

| <b>DESIGNATION!</b> |      | <b>Poids Section</b> |     |     | <b>Dimension</b> |      |    | Caractéristique |                           |                     |                           |                |
|---------------------|------|----------------------|-----|-----|------------------|------|----|-----------------|---------------------------|---------------------|---------------------------|----------------|
| abrégée             | G    | $A$ cm2              | h   | b   | tw               | tf   | r  |                 | $\bf W_{\bf pl\text{-}y}$ | $\mathbf{W}_{el-v}$ | $\mathbf{1}_{\mathbf{V}}$ | $\mathbf{l}_z$ |
|                     | Kg/m |                      | mm  | mm  | mm               | mm   | mm | $\text{cm}^4$   | cm <sub>3</sub>           | cm <sub>3</sub>     | cm                        | cm             |
| <b>IPE 360</b>      | 57,1 | 86,82                | 360 | 170 | 8                | 12,7 | 18 | 10450           | 919,8                     | 836,4               | 10,92                     | 6,5            |

**Tableau II. 4:** Caractéristiques du profilé (IPE 360)

#### ❖ **La classe de la section transversale**

#### • **La semelle**

b= 170mm.

$$
C = \frac{b - (2r + tw)}{2} = \frac{170 - (2 \times 18 + 8)}{2} = 102,25 \text{mm}.
$$
  
\n
$$
t_f = 12,7 \text{ m}.
$$
  
\n
$$
\frac{c}{tf} = \frac{63}{12.7} = 4,96 < 9 \text{ }\epsilon.
$$

Donc la semelle est de classe 1.

#### • **Ame**

d= h-(2r+2tf)=360-(2×18+2×12,7) = 298.6mm.

 $t_w = 8$ mm.

$$
\frac{d}{tw} = \frac{298.6}{8} = 37,33 < 72\epsilon.
$$

Donc l'âme est de classe 1.

La section globale est de classe1.

#### ➢ **Phase de construction :**

Les profilés en acier fonctionnent individuellement, donc charges pendant la phase de construction sont :

- Poids propre du profilé……………………...g<sub>p</sub> =  $0.571$  KN/ml.
- Poids propre du béton frais……………………… $G_b = 3.75 \text{ KN/m}^2$ .
- Poids du bac d'acier…………………………g = 0,15 KN/m².
- Surcharge de construction (ouvrier)………...qc = 0,75 KN/m².

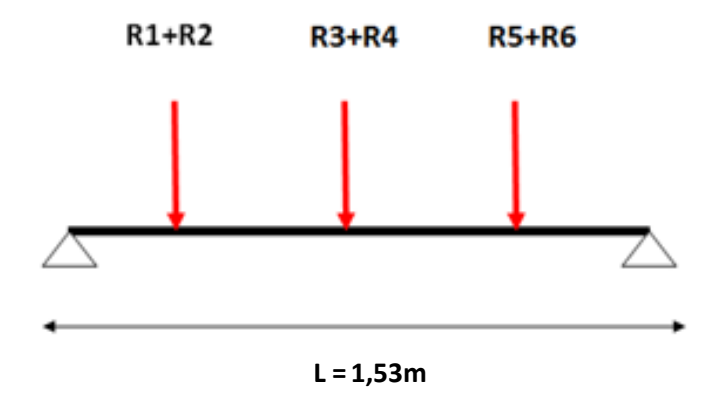

**Figure II. 3:** Schéma des appuis des solives

#### ➢ **Calcul des réactions des solives**

Les efforts de réaction des solives sont calculés pour chaque phase (phase de construction, phase finale). Le coulage des planchers (solives, poutres) se faisant simultanément, se fait en même temps. La formule suivante est utilisée pour le calcul :

#### **Calcul des réactions des solives**

#### **ELU ELS**  $q_u = 9.88 \text{kN/ml}$   $q_s = 7.20 \text{kN/ml}$  $R_X =$ qusolive × Lsolive 2  $R_X =$ qusolive × Lsolive 2  $R_X =$  $9,88 \times 4,4$  $\frac{1}{2}$  +  $9,88 \times 4,15$ 2  $R_X =$  $7,2 \times 4,4$  $\frac{1}{2}$  +  $7,2 \times 4,15$ 2  $R_X = 42.24$  KN  $R_X = 30.78$  KN  $R_U = R_1 + R_2 = 42,24$  KN  $R_S = R_1 + R_2 = 30,78$  KN  $R_{U} = R_{3} + R_{4} = 42,24$  KN  $R_{S} = R_{3} + R_{4} = 30,78$  KN  $R_U = R_5 + R_6 = 42,24$  KN  $R_S = R_5 + R_6 = 30,78$  KN

#### ➢ **Combinaisons des charges**

#### **• ELU**

$$
q_u = 1,35 \times [g_p + (G_b + g) \times b_s] + 1,5 \times q_c \times b_s
$$
  
\n
$$
q_u = 1,35 \times [0,571 + (3,75 + 0,15) \times 0,17] + 1,5 \times 0.75 \times 0,17
$$
  
\n
$$
q_u = 1,9 \text{ KN/ml}.
$$

## **• ELS**

$$
q_{ser} = [g_p + (G_b + g) \times b_s] + q_c \times b_s
$$
  
\n
$$
q_{ser} = [0,571 + (3,75 + 0,15) \times 0,1\#] + 0,75 \times 0,17
$$
  
\n
$$
q_{ser} = 1,36 \text{ KN/ml.}
$$

## ➢ **Vérification**

## • **La flexion**

Le moment fléchissant M<sub>sd</sub> dans la section transversale de classe I et II doit satisfaire à la condition suivante :

$$
M_{sd} \le Mpl.rd = \frac{W_{pl}.f_y}{\gamma_{M_0}}
$$
 
$$
\left\{\begin{array}{l}\nq_u = 1.9 \text{ KN/ml.} \\
q_{ser} = 1.36 \text{ KN/ml.}\n\end{array}\right.
$$

## • **Le moment appliqué**

$$
Mmax = Msd = \frac{qu \times (L)^2}{8} + \left(Ru \times \frac{L}{2}\right)
$$

$$
Msd = \frac{1.9 \times (6.1)^2}{8} + \left(42.24 \times \frac{6.1}{2}\right) = 137,67 \text{ KN. m.}
$$

• **Moment résistant plastique**

$$
M_{\text{plrd}} = \frac{W_{\text{pl}} \times F_{\text{y}}}{\gamma_{\text{mo}}} = \frac{919,8 \times 275 \times 10^{-3}}{1.1} = 254,75 \text{ KN. m.}
$$
  

$$
M_{\text{sd}} = 137.67 \text{ KN. m} < M_{\text{pl.rd}} = 254,75 \text{ KN. m.} \dots \dots \text{Condition verify}.
$$
  

$$
r = \frac{137.67}{254,75} = 0,54 \checkmark
$$

## • **L'effort tranchant**

On doit vérifier que 
$$
V_{sd} \le V_{pl.rd} = \frac{f_y A_v}{\sqrt{3} \gamma_{M_0}}
$$

**Où :**

Vpl.Rd : effort tranchant de plastification de la section.

A<sup>v</sup> : aire de cisaillement.

$$
A_v = 3514 \text{ mm}^2
$$

$$
V_{\text{pl.rd}} = \frac{275 \times 3514 \times 10^{-3}}{\sqrt{3} \times 1,1} = 507,21 \text{ KN.}
$$

Vsd = + qu ×L 2 = 42,24 + 1.9 ×6.1 2 = 48,05 KN. = 48,05 < . = 507,21 … … … … . . . éé.

 $Vsd = 48.05 KN < 0.5 Vplrd = 253.62 KN \Rightarrow$  pas d'interaction entre l'effort tranchant et le moment fléchissant donc on n'a pas besoin de réduire la résistance à la flexion.

#### • **La rigidité**

$$
f^{max} \leq f^{adm} = \frac{L}{250}
$$

$$
q_{ser} = 1,36 \text{ KN/ml.}
$$
  
\n
$$
R_{s} = 30,78 \text{ KN.}
$$
  
\n
$$
L = 6,1 \text{ m}
$$
  
\n
$$
E = 2, 1 \times 10^{5} \text{ N/mm².}
$$
  
\n
$$
I_{y} = 16270 \text{ cm}^{4}.
$$
  
\n
$$
f^{max} = \sum f_{qser 1} + f_{qser2}
$$

$$
f_{qser 1} = \frac{5 \times qs \times L^4}{384 \times E \times ly} = \frac{5 \times 1,36 \times 6100^4}{384 \times 2,1.10^5 \times 16270 \times 10^4} = 0.72 \text{ mm}
$$
  

$$
f_{qser 2} = \frac{19 \times Rs \times L^3}{384 \times E \times ly} = \frac{19 \times 30,78 \times 10^3 \times 6100^3}{384 \times 2,1 \times 10^5 \times 16270.10^4} = 10.12 \text{ mm}.
$$

f max = 10,84 mm ≤ f adm = 24,4 mm……………………...**Condition vérifiée**

#### • **Vérification du déversement**

Pendant la phase de construction conformément aux Eurocodes, la vérification du renversement est nécessaire. Cependant, le support latéral qui retient la poutre est assuré par les solives voisines...

## ➢ **Phase finale**

Le béton ayant durci la section mixte (le profilé et la dalle) travaillant ensemble les charges de la phase finale sont :

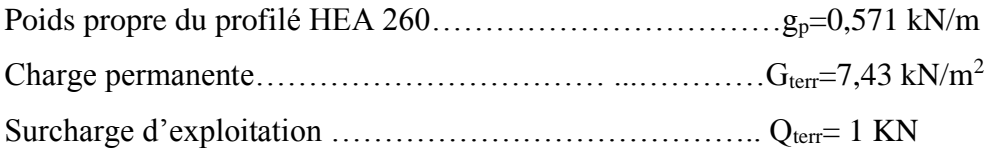

• **Calcul des réactions des solives**

## **ELU ELS**

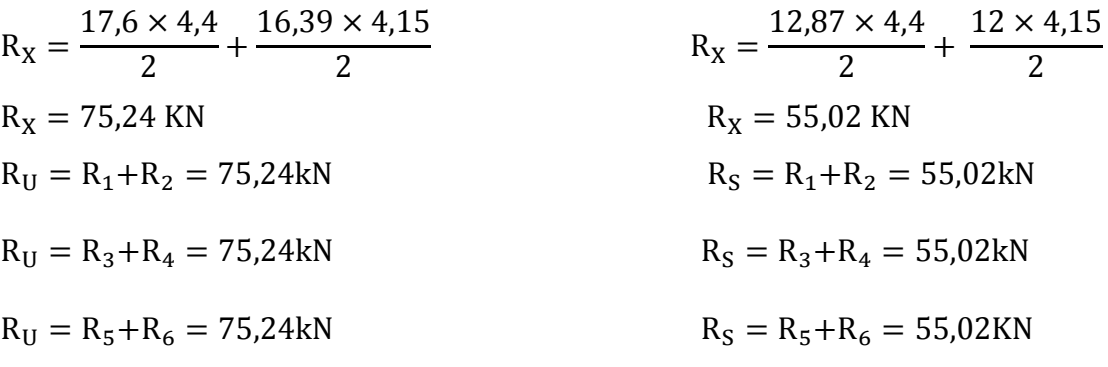

## • **Combinaison des charges**

## **ELU**

 $q_u=1,35$   $[(G_t\times0,17) + g_p] + 1.5\times Q_t\times0,17$ 

 $q_u = 1,35$  [(7,43×0,17) +0,571] +1.5×1×0,17

 $q_u = 2,73$  KN/ml

## **ELS**

$$
q_s = g_p + (G_t + Q_t) \times 0.17
$$

$$
q_s = 0.571 + (7.43 + 1) \times 0.17
$$

 $q_s = 2.01$  kN/ml

## • **Largeur de la dalle**

 2×L0/8 .............L: longueur libre d'une poutre simplement appuie  $b_{\text{eff}}$ = inf b.....................Entraxe entre les poutres

$$
b_{eff} = \inf \int 2 \times L_0/8 = 2 \times 5,65/8 = 1.53 \text{ m}
$$

 $\big|_{b= 4,4 \text{ m}}$ 

Donc  $\longrightarrow$  b<sub>eff</sub>= 1,53 m

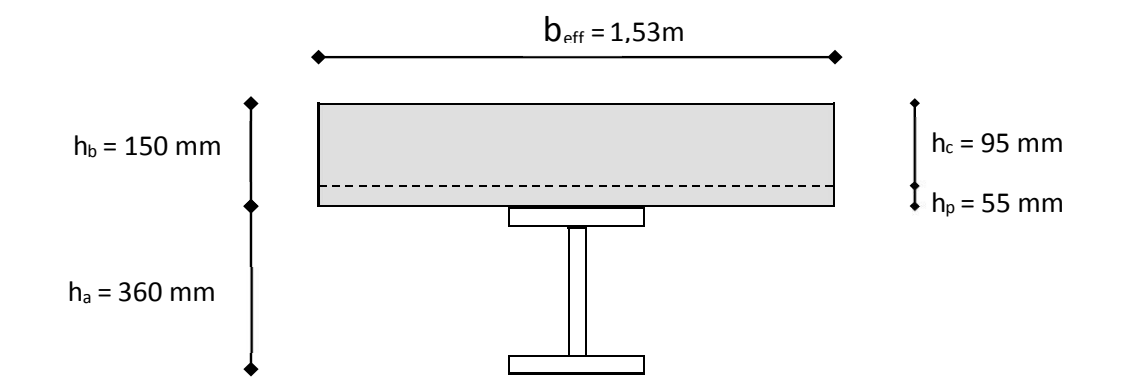

**Figure II. 4:** Largeur participante de la dalle.

## • **Position de l'axe neutre plastique**

 $R_{\text{béton}} = 0.57 \times f_{ck} \times b_{\text{eff}} \times h_c = 0.57 \times 25 \times 1530 \times 95 \times 10^{-3} = 2071,24kN$  $R_{\text{Acier}}=0$ ,  $95\times f_v \times A_0 = 0.95\times 275\times 7273\times 10^{-3} = 1900, 1 \text{ kN}$  $R_{héton} = 2071.24$  KN  $> R_{acier} = 1900.1$  KN.

Axe neutre se trouve dans la dalle en béton, donc le moment résistant plastique développé par la section mixte est :

$$
M pl, rd = R acier \left[ \frac{h_0}{2} + hc + hp - \left( \frac{Racier \times hc}{2Rbéton} \right) \right].
$$

## ➢ **Vérifications**

#### • **La flexion :**

Le Moment fléchissant M<sub>sd</sub> dans la section transversale de classe I et II doit satisfaire à la condition suivante :

Il faut que :

$$
M_{sd} \le Mpl.rd = \frac{W_{pl}.f_y}{\gamma_{M_0}} \qquad \begin{cases} \quad q_u = 2.73 \text{ KN/ml.} \\ \quad q_{ser} = 2.01 \text{ KN/ml.} \end{cases}
$$

## • **Le moment appliqué**

$$
\text{Mmax} = \text{Msd} = \frac{\text{qu} \times (\text{L})^2}{8} + \left(\text{Ru} \times \frac{\text{L}}{2}\right)
$$
\n
$$
\text{Msd} = \frac{2.73 \times (6.1)^2}{8} + \left(75.24 \times \frac{6.1}{2}\right) = 242.18 \text{ KN. m.}
$$

#### • **Moment résistant plastique**

$$
M_{\text{plrd}} = 1900,1\left[\frac{360}{2} + 95 + 55 - \left(\frac{1900,1 \times 95}{2 \times 2071,24}\right)\right] \times 10^{-3} = 544.235 \text{KN} \cdot \text{m}
$$
  
*Msd* = 242,18 KN·m *Mpl*.*rd* = 544,24 KN·m ... ... . **Condition** *verify tie*.

$$
r = \frac{242.18}{544.24} = 0.45\checkmark
$$

## • **L'effort tranchant**

On doit vérifier que : Vsd < V<sub>pl,rd</sub>

$$
A_v = 3514 \text{ mm}^2
$$
  
\n
$$
V_{p1,rd} = \frac{275 \times 10^3 \times 3514 \times 10^{-6}}{1,1 \times \sqrt{3}} = 507.202 \text{ kN}
$$
  
\n
$$
V_{sd} = \frac{2.73 \times 6.1}{2} + 83.57 \text{ kN}
$$

 $V_{Pl,rd}$  >  $V_{sd}$   $\Rightarrow$  507,202 kN > 83,57 kN  $\Rightarrow$  vérifie

 $0.5 \times V_{Pl,rd} = 253.6 \, kN > V_{sd} \implies$  vérifiée

Il n'y a pas d'interaction entre l'effort tranchant et le moment fléchissant. Donc il n'est pas nécessaire de réduire la résistance à la flexion.

## ➢ **La rigidité**

Il faut vérifiée que :  $f_{max} < f_{adm} = \frac{L}{25}$ 250

**Avec :**

$$
q_{ser} = 2,01 \text{ KN/ml.}
$$
\n
$$
R_{s} = 55.02 \text{ KN.}
$$
\n
$$
L = 6,1 \text{ m}
$$
\n
$$
E = 2, 1 \times 10^5 \text{ N/mm}^2.
$$
\n
$$
I_y = 16270 \text{ cm}^4.
$$
\n
$$
I = \frac{Aa(hc+2hp+ha)^2}{4(1+mv)} + \frac{befxhc^3}{12\times m} + Ia
$$
\n
$$
V = \frac{Aa}{Ab} = \frac{7273}{1,5 \times 95} = 0,05 \qquad , \qquad m = \frac{Ea}{Eb} = 15
$$
\n
$$
I = \frac{7273(95+2\times55+360)^2}{4(1+15\times0.05)} + \frac{1.5\times95^3}{12\times15} + 16270.10^4 = 501.66.10^6 \text{ mm}^4.
$$

La valeur de la flèche maximale est :

$$
f_{qser} = \frac{5 \times qs \times L^4}{384 \times E \times Ic} + \frac{19 \times Rs \times L^3}{384 \times E \times Ic}
$$

$$
f_1 = \frac{5 \times 2.87 \times 5650^4}{384 \times 2.1 \times 10^5 \times 340.48 \times 10^6} = 0.35 \text{ mm}.
$$

$$
f_1 = \frac{19 \times 52,5 \times 5650^3}{384 \times 2,1 \times 10^5 \times 340,48 \times 10^6} = 5,87 \text{ mm}
$$

 $f^{max} = 6.22 + 10.84 = 17,06$  mm  $\leq f^{adm} = 24$  mm..........**Condition vérifiée.** 

#### ❖ **Calcul des connecteurs (connexion totale)**

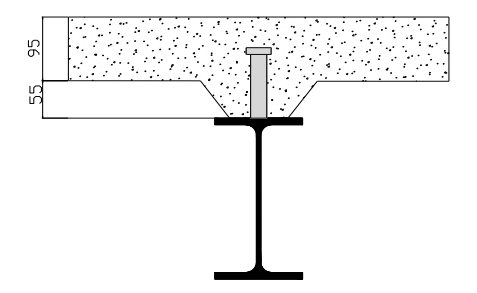

**Figure II. 5:** Schéma des positions des connecteurs.

Type goujon Hauteur :  $h = 95$  mm Diamètre :  $d = 19$  mm

#### ➢ **Détermination de Prd :**

 $\int 0,29 \alpha \, d^2 \times \frac{\sqrt{Fck \times Ec}}{\gamma v} \implies$  résistance dans le béton qui entoure le goujon.  $P_{rd} = K_T \times inf$  $0.8 \times f_u \times \frac{\pi \times d^2}{4 \times \gamma v} \implies$  la force dans le goujon.  $f_{ck}$ : résistance caractéristique de béton....................25 N/mm<sup>2</sup>. E<sub>c</sub>: module de Young de béton...............................30,5KN/mm<sup>2</sup>.

 $f_u$ : résistance caractéristique des connecteurs...... 450 N/mm<sup>2</sup>.

$$
\gamma_v=1,\!25.
$$

$$
\alpha = 1
$$
............ si  $\frac{h}{d} > 4$ .  
\n $\alpha = 0,2(\frac{h}{d}+1)$ ........ si  $3 < \frac{h}{d} < 4$ .

On a: 
$$
\frac{h}{d} = \frac{95}{19} = 5 > 4
$$
  $\implies$   $\alpha = 1$ .

#### ➢ **Influence du sens du bac d'acier**

 $K<sub>T</sub>$ : Coefficient de réduction en fonction du sens des nervures du bac pour un bac acier dont les nervures sont perpendiculaires à la solive. Le coefficient de réduction pour la résistance au cisaillement est calculé par :

$$
k_{t} = \frac{0.7}{\sqrt{Nr}} \times \frac{b_0}{h_p} \times \left[\frac{h_c}{h_p} - 1\right]
$$

**Avec :**

 $N_r$ : Nombre de goujon par Nervure =1 ou max 2 (Nr=1).

 $h_p = 55$  mm.

h : hauteur du connecteur (h=95 mm).

 $b_0$ : Largeur moyenne de la nervure ( $b_0$ = 88.5 mm).

$$
Kt = \frac{0.7}{\sqrt{1}} \times \frac{88.5}{55} \times \left[\frac{95}{55} - 1\right] = 0.82 < 1.
$$

Les connecteurs seront soudés à travers le bac d'acier d'après les EC4, k<sub>T</sub> doit être inférieur à 1 donc :

$$
P_{rd} = K_1 \times \inf \begin{cases} 0,29 \times 0,82 \times 19^2 \times \frac{\sqrt{25 \times 30,5 \times 10^3}}{1,25} = 73,13 \text{ KN} \\ 0,8 \times 450 \times \frac{\pi \times 19^2}{4 \times 1,25} = 81,66 \text{KN} \\ Prd = \inf (73,13 ; 81,66 ) = 73,13 \text{ KN} \\ = K_{\text{TX}} \times Prd = 73,13 \times 0.82 = 59.97 \text{ KN} \end{cases}
$$

 $Prd = Kr \times Prd = 73,13 \times 0,82 = 59,97$  KN

#### ➢ **Effort tranchant repris par les goujons Détermination de R<sup>L</sup>**

Dans le cas d'une connexion totale, l'effort total de cisaillement de calcul R<sub>L</sub> auquel sont tenus de résister les connecteurs entre le point de moment fléchissant positif maximal et un appui d'extrémité est calculé selon la formule suivante :

 $R<sub>L</sub> = inf (R<sub>béton</sub>; R<sub>acier</sub>) = inf (2071,24;1900,1) = 1900,1KN.$ 

 $R<sub>L</sub> = 1900,1KN$ .

## • **Nombre des connecteurs (par demi-portée)**

$$
N_{bre} = \frac{R_L}{Prd} = \frac{1900,1}{59,97} = 31,68.
$$

Soit  $N = 31$  goujons sur la demi-longueur de la poutre ; c'est-à-dire 62 connecteurs sur toute la longueur totale de la solive.

L'espacement minimal des connecteurs doit être supérieur à 5 fois le diamètre :

 $e_{\min} \ge 5 \times d = 5 \times 19 = 95$  mm

 $Esp = \frac{L}{Nbr-1} = \frac{6100}{62-1}$  $\frac{6100}{62-1}$  = 100 mm

Esp = 100 mm > 95 mm………**Condition vérifiée.**

On opte pour  $Esp = 100$  mm.

## ❖ **Plancher courant**

#### ➢ **Phase de construction :**

Il est calculé de la même manière que le plancher actuel et le résultat est exactement identiques.

#### ➢ **Phase finale :**

En utilisant la même méthode de calcul, les résultats pour les poutres de plancher actuelles sont résumés dans le tableau ci-dessous

 $G= 5.94$  KN/m<sup>2</sup>  $Q = 1.5$  KN/m<sup>2</sup>

**Tableau II. 5:** Les vérifications due la poutre IPE 360 (plancher courant)

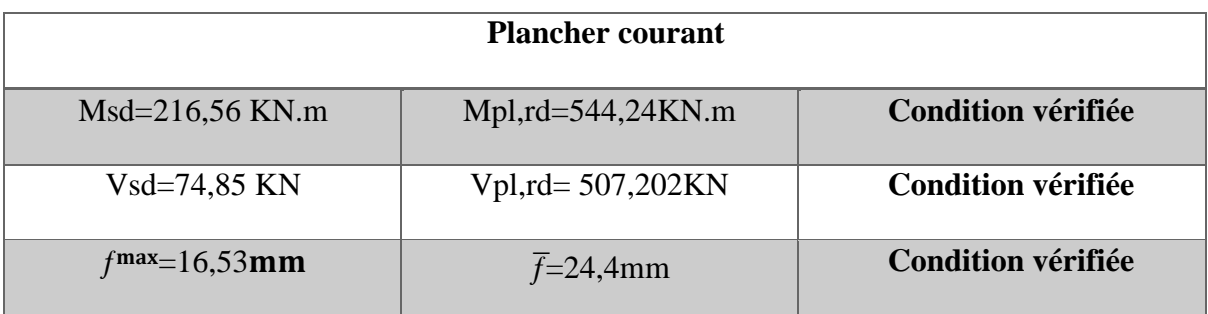

#### ❖ **Plancher de RDC +1ere ETAGE**

#### ➢ **Phase de construction :**

Le calcul se fait de la même manière que celui du plancher courant, et les résultats sont identiques.

## ➢ **Phase finale :**

Par la même méthode de calcul, les résultats pour les solives du plancher courant sont résumés dans le tableau suivant :

• Plancher RDC  $G= 5.94$  KN/m<sup>2</sup>  $Q = 5$  KN/m<sup>2</sup>

#### **Tableau II. 6:** Les vérifications due la poutre IPE 360 (RDC)

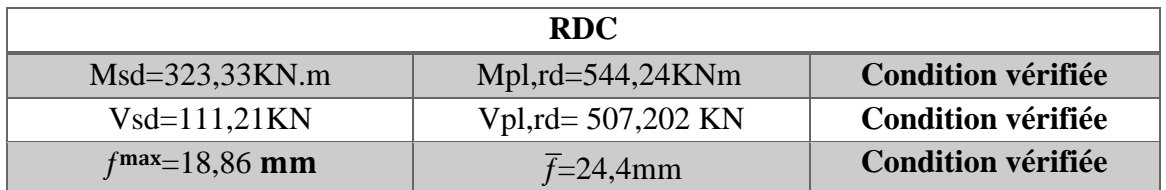

#### **II.3.2.2. Poutres Secondaires**

Par la même méthode de calcul des poutres principales, les résultats pour les solives du plancher terrasse, courant sont résumés dans le tableau suivant :

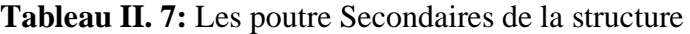

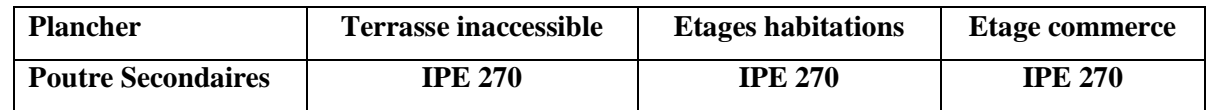

#### **Tableau II. 8:** Caractéristiques du profilé (IPE 270)

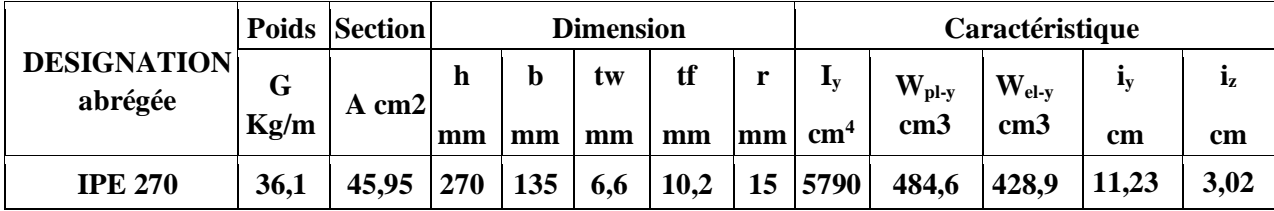

## **CHAPITRE II PRE DIMENSIONNEMENT DES ELEMENTS RESISTANTS**

#### **II.3.3. Pré dimensionnement des poteaux**

Les poteaux sont des éléments verticaux qui doivent reprendre les efforts (compression, flexion) et les transmette aux fondations.

#### **II.3.3.1. Principe de calcul**

Les poteaux sont pré-dimensionnés en compression simple en choisissant le poteau le plus sollicité de la structure. C'est-à-dire, un poteau central.

Le poteau est affecté de la surface du plancher chargé lui revenant, on utilisera un calcul basé sur la descente de charge.

## • **Étapes de pré dimensionnement**

- Calcul de la surface reprise par chaque poteau.
- Évaluation de l'effort normal ultime de la compression à chaque niveau d'après la descente des charges.
- La section du poteau est alors calculée aux états limite ultime (ELU) vis-à-vis de la compression simple du poteau.

$$
Nu = 1,35G + 1,5Q
$$

G : Poids propre des éléments qui sollicite le poteau étudié non compris son poids propre.

Q : Surcharge d'exploitation dans le cas où la charge d'exploitation est la même pour tous les étages, la loi de dégression est équivalente à la règle usuelle dans laquelle les charges d'exploitation de chaque étage sont réduites.

La structure étudiée possède des poteaux en profilé HEA

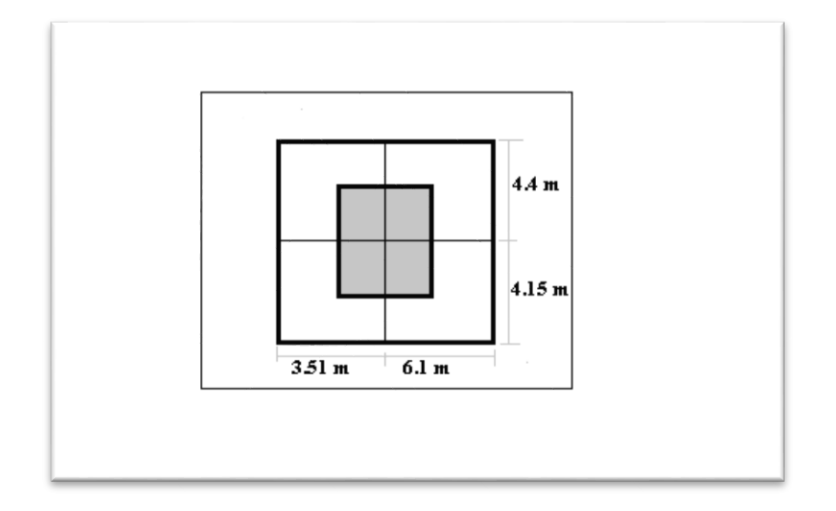

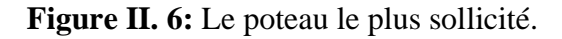

#### ❖ **Les surfaces qui reviennent aux poteaux**

- Poteau central :  $S = 4,805 \times 4,28 = 20,54$  m<sup>2</sup>.
- Poteau d'angle :  $S = 2.08 \times 3.05 = 6.33$  m<sup>2</sup>.
- Poteau de rive :  $S = 4,805 \times 2,08 = 9,97$  m<sup>2</sup>.

#### ❖ **La descente des charges**

## ➢ **Charge permanente**

$$
G = G
$$
 (terrasse, courant) × Spoteau + g<sub>pp</sub>×L<sub>1</sub> + g<sub>ps</sub>×L<sub>2</sub> + g<sub>s</sub>×L<sub>3</sub>.

G (terrasse, courant) : charge de plancher terrasse ou courant.

- g pp : poids propre de la poutre principale (IPE 260).
- g ps : poids propre de la poutre secondaire (IPE 200).
- g <sup>s</sup> : poids propre de la solive (IPE180). (On a 3 solives)
- S : surface reprise par le poteau

G terrasse = 7,43 KN/m2. G courant =  $5,94$  KN/m2. g pp = 0,571 KN/ml.  $g$  ps = 0,361KN/ml.  $g$  s = 0,224 KN/ml.  $L1 = 4,805m$ .  $L2 = 4,28m$ .

➢ **Poteau central (3-4)**

 $S = 20,54m^2$ .

| <b>Niveaux</b>         | <b>Charges permanentes (KN)</b> | G cumulées (KN) |
|------------------------|---------------------------------|-----------------|
| 9 <sup>ème</sup> étage | 157,8                           | 157,8           |
| 8 <sup>ème</sup> étage | 127,3                           | 285,64          |
| 7 <sup>ème</sup> étage | 127,3                           | 413,5           |
| 6 <sup>ème</sup> étage | 127,3                           | 541,6           |
| 5 <sup>ème</sup> étage | 127,3                           | 669,88          |
| 4 <sup>ème</sup> étage | 127,3                           | 798,32          |
| 3 <sup>ème</sup> étage | 127,3                           | 926,98          |
| 2 <sup>ème</sup> étage | 127,3                           | 1055,91         |
| $1er$ étage            | 127,3                           | 1185,67         |
| <b>RDC</b>             | 127,3                           | 1316,11         |

**Tableau II. 9:** La descente de charge permanente de poteau central

## ➢ **Charge d'exploitation**

 $Q_{\text{ternasse}} = 1 \text{KN/m}^2$ .

 $Q$  habitations =  $1,5$ KN/m<sup>2</sup>.

 $Q$  commerce =  $5 \text{KN/m}^2$ .

#### **CHAPITRE II PRE DIMENSIONNEMENT DES ELEMENTS RESISTANTS**

|                        |                                                       | <b>Surcharges (KN)</b> |               |           |  |
|------------------------|-------------------------------------------------------|------------------------|---------------|-----------|--|
| <b>Niveau</b>          | Surcharges $(KN/m2)$                                  | <b>Poteau</b>          | <b>Poteau</b> | Poteau de |  |
|                        |                                                       | d'angle                | central       | rive      |  |
| <b>Terrasse</b>        | $\Sigma_0 = Q_0 = 1$                                  | 6,33                   | 20,54         | 9.97      |  |
|                        |                                                       | $1*6,33$               | $1*20,54$     | $1*9,97$  |  |
| 10eme étage            | $\Sigma_1 = Q_0 + Q_1 = 1 + 1.5 = 2.5$                | 15,83                  | 51,35         | 24,93     |  |
| 9 <sup>ème</sup> étage | $\Sigma_2 = Q_0 + 0.95(Q_1 + Q_2) = 3.85$             | 24,37                  | 79,1          | 38,385    |  |
| 8 <sup>ème</sup> étage | $\Sigma_3 = Q_0 + 0.90(Q_1 + Q_2 + Q_3) = 5.05$       | 31,967                 | 103,73        | 50,35     |  |
| $7ème$ étage           | $\Sigma_4 = Q_0 + 0.85(Q_1 + Q_2 + Q_3 + Q_4) = 6.10$ | 38,613                 | 125,30        | 60,82     |  |
| $6eme$ étage           | $\Sigma_5 = Q_0 + 0.80(Q_1 + \dots + Q_5) = 7$        | 44,31                  | 143,8         | 69,79     |  |
| $5eme$ étage           | $\Sigma_6 = Q_0 + 0.75(Q_1 + \dots + Q_6) = 7.75$     | 49,06                  | 159,19        | 77,268    |  |
| 4 <sup>ème</sup> étage | $\Sigma_7 = Q_0 + 0.714(Q_1 + \dots + Q_7) = 8,497$   | 53,79                  | 174,53        | 84,72     |  |
| $3eme$ étage           | $\Sigma_8 = Q_0 + 0.687(Q_1 + \dots + Q_8) = 9,244$   | 58,514                 | 189,9         | 92,162    |  |
| $2eme$ étage           | $\Sigma_9 = Q_0 + 0,666(Q_1 + \ldots + Q_9) = 12,32$  | 77,998                 | 253,1         | 122,85    |  |

**Tableau II. 10:** La charge d'exploitation des trois types de poteau

## **II.3.3.2. Pré dimensionnement**

Les poteaux sont des éléments sollicités en compression axiale, la valeur de calcul N<sub>sd</sub>de l'effort de compression dans chaque section transversale doit satisfaire à la condition suivante :

$$
N_{sd} \le N_{c.Rd} = \frac{A.f_y}{\gamma_{Mo}} \blacktriangleright A \ge \frac{N_{sd} \times \gamma_{M_0}}{f_y}
$$

N : Effort de compression.

$$
fy = 275 \, MP \, \gamma Mo = 1.1
$$

## ➢ **Poteau centrale**

#### • **Poteau du RDC**

$$
N_{sd} = 1,35G+1,5Q
$$

$$
N_{sd} = (1,35 \times 1305) + (1,5 \times 253,1) = 2141,4 \, KN
$$

$$
A \ge \frac{N_{sd} \times \gamma_{M0}}{f_y} = \frac{2141.1 \times 10^3 \times 1.1}{275} = 85,656 \text{ cm}^2
$$

## • **Profilé choisi HEA 280**

**Tableau II. 11:** Les efforts normaux, la section et le profilé des poteaux

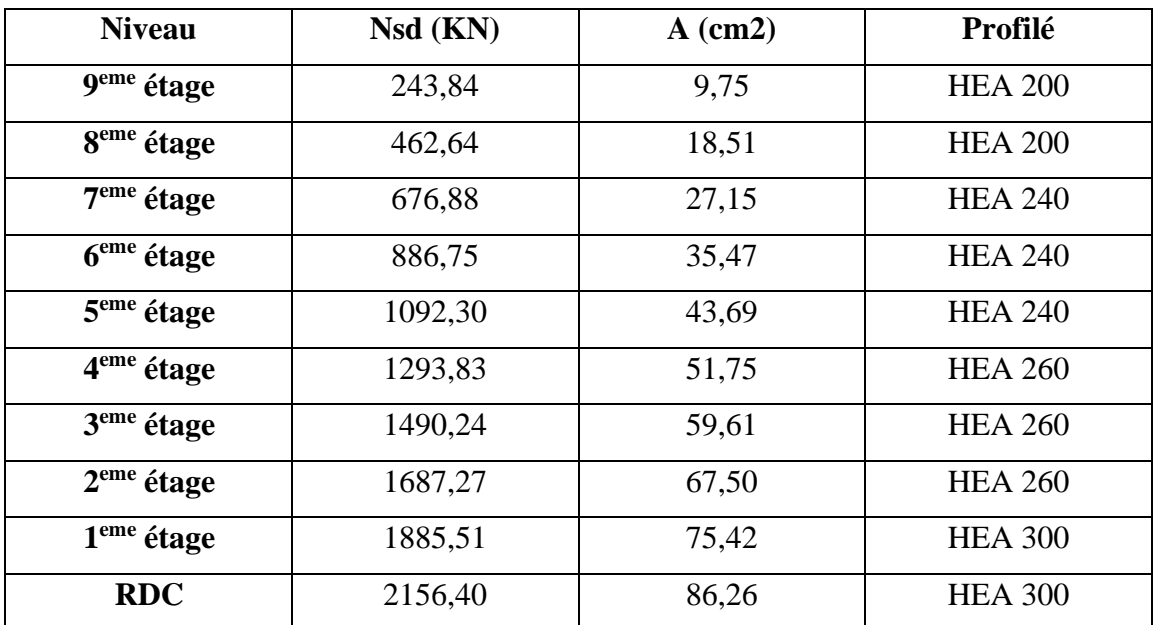

## **II.3.3.3. Vérification du flambement**

➢ **Poteau central**

## • **Poteaux HEA 300 RDC**

II faut vérifier que : 
$$
N_{sd} \le N_{bRd} = \chi \frac{\beta_A \times A \times f_y}{\gamma_{M1}}
$$

Avec :

 $\beta_A = 1$  Pour la section classe 1 et 2

 $\gamma_{M_1=1}$ 

 $\chi$ : Facteur de réduction pour le flambement.

$$
f_y = 275 \text{ MPa}
$$

$$
l_{fy} = 0.7l_0 = 32.2 \text{ m}
$$

$$
l_{fz} = 0.7 l_0 = 32.2 \text{ m}
$$

$$
\lambda_y = \frac{l_{fy}}{i_y} = \frac{3220}{127.4} = 27.74
$$

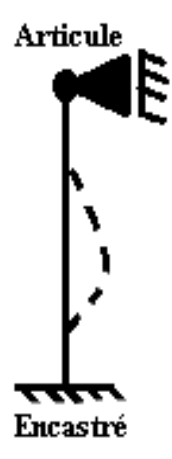

**Figure II. 7:** Le Schéma Statique Poteau pour les étages.

$$
\lambda_z = \frac{l_{fz}}{i_z} = \frac{3220}{74.9} = 42.9
$$

 $\lambda_z > \lambda_y$  le flambement se produit autour de l'axe (Y-Y)

$$
\lambda = \max\{\lambda_{y}; \lambda_{z}\} = \max\{27,74; 42,9\} = 42,9
$$

Choix de la courbe de flambement

$$
\frac{h}{b} = \frac{290}{300} = 0,96 < 1,2
$$
\n
$$
t_f = 13 \, \text{mm} < 100 \, \text{mm}
$$

 $\Rightarrow$  Courbe de flambement c  $\Rightarrow \alpha=0.49$ 

$$
\overline{\lambda} = \left(\frac{\lambda}{\lambda_1}\right) \times \sqrt{\beta_A} = \frac{42.9}{93.91 \times 0.92} \times \sqrt{1} = 0.52 > 0.2
$$
il y'a de risque de flambement.

$$
\lambda_1 = 93,91\varepsilon
$$
\n
$$
\varepsilon = \sqrt{\frac{235}{f_y}} = \sqrt{\frac{235}{275}} = 0.92
$$
\n
$$
\emptyset = 0.5[1 + \alpha(\bar{\lambda} - 0.2) + \bar{\lambda}^2] = 0.5[1 + 0.49(0.52 - 0.2) + 0.52^2] = 0.73
$$
\n
$$
\chi = \frac{1}{\left(\emptyset + \sqrt{\left(\emptyset^2 - \bar{\lambda}^2\right)}\right)} = \frac{1}{\left(0.73 + \sqrt{\left(0.73^2 - 0.52^2\right)}\right)} = 0.82
$$

$$
N_{brd} = \frac{0.92 \times 1 \times 11250 \times 275}{1,1} = 2306,25 \text{KN}
$$

$$
N_{\rm sd} = 2156,40 < N_{\rm brd} = 2306,25 \, \text{KN}
$$
\n\nCondition vérifiée

| Niveau étage       | Profilé        | $\chi$ | $N_{sd}$ (KN) | $N_{\text{brd}}(KN)$ | <b>Condition</b> |
|--------------------|----------------|--------|---------------|----------------------|------------------|
| <b>g</b> ème       | <b>HEA 200</b> | 0.89   | 511,85        | 1709,69              | Vérifiée         |
| <b>g</b> ème       | <b>HEA 200</b> | 0.9    | 709,28        | 1709,69              | Vérifiée         |
| 7 <sup>eme</sup>   | <b>HEA 240</b> | 0.9    | 901,82        | 1953,45              | Vérifiée         |
| 6 <sup>eme</sup>   | <b>HEA 240</b> | 0.9    | 1089,50       | 1953,45              | Vérifiée         |
| $5$ <sup>ème</sup> | <b>HEA 240</b> | 0.9    | 1256,28       | 1953,45              | Vérifiée         |
| 4ème               | <b>HEA 260</b> | 0,897  | 1679,295      | 1946,938             | Vérifiée         |
| 3ème               | <b>HEA 260</b> | 0,897  | 1679,295      | 1946,938             | Vérifiée         |
| $2$ <sup>ème</sup> | <b>HEA 260</b> | 0,897  | 1679,295      | 1946,938             | Vérifiée         |
| 1 <sup>er</sup>    | <b>HEA 300</b> | 0,92   | 2156,40       | 2306,25              | Vérifiée         |
| <b>RDC</b>         | <b>HEA 300</b> | 0,92   | 2156,40       | 2306,25              | Vérifiée         |

**Tableau II. 12:** Les vérifications du flambement pour poteau central

**Tableau II. 13:** Choix final de profilé

| Niveau étage       | Profilé        |
|--------------------|----------------|
| <b>g</b> ème       | <b>HEA 200</b> |
| 8 <sup>ème</sup>   | <b>HEA 200</b> |
| 7 <sup>eme</sup>   | <b>HEA 240</b> |
| $6$ <sup>ème</sup> | <b>HEA 240</b> |
| 5 <sup>eme</sup>   | <b>HEA 240</b> |
| $\overline{A}$ ème | <b>HEA 260</b> |
| 3ème               | <b>HEA 260</b> |
| 2 <sup>ème</sup>   | <b>HEA 260</b> |
| 1 <sup>er</sup>    | <b>HEA 300</b> |
| <b>RDC</b>         | <b>HEA 300</b> |

# **CHAPITRE III**

## **NEIGE ET VENT**

## **III.1. Introduction**

L'accumulation de neige au sommet de la tour crée une surcharge dont il faut tenir compte lors de l'inspection des éléments de la structure. La réglementation RNV2013 s'applique à tous les bâtiments en Algérie en dessous de 2000 mètres d'altitude.

## **III.2. Calcul des charges de neige**

La charge caractéristique de neige S par unité de surface en projection horizontale de toitures ou de toute autre surface soumise à l'accumulation de la neige s'obtient par la formule suivante :

$$
S = \mu . S_k[kN/m^2] \ \ (Particle \ 3. \ 1. \ 1 \ [2]).
$$

Où :

− S<sup>k</sup> (en kN/m²) est la charge de neige sur le sol, fonction de l'altitude et de la zone de neige.

− μ est un coefficient d'ajustement des charges, fonction de la forme de la toiture, appelé coefficient de forme.

Notre structure se trouve dans la zone **B** commune **I** selon les classifications deRNV2013. La valeur de Sk en kN/m² est déterminée par la loi de variation suivante en fonction de l'altitude H en m du site considéré :

$$
S_k = \frac{0.07 \times H + 10}{100}
$$

Avec H=830 m

$$
S_k = \frac{0.07 \times 830 + 10}{100} = 0,432 \text{ kN/m}
$$

D'après le tableau des coefficients de forme des toitures (**Tableau 6.2** [2]).

## **µ= 0,8**

On suppose que la neige est sur toute la toiture, donc :

**µ= 0, 8**

Alors  $S = 0.8 \times 0.432$   $S = 0.345$  kN/m<sup>2</sup>

## ➢ **Conclusion**

La charge de la neige Sn =0,345 kN/m².

## **III.3. Effet du vent**

L'effet du vent sur une construction est assez prépondérant et a une grande influence sur la stabilité de l'ouvrage. Pour cela, une étude approfondie doit être élaborée pour la détermination des différentes actions dues au vent et ceci dans toutes les directions possibles.

Le calcul sera mené conformément au Règlement Neige et Vent 2013.

Les actions du vent appliquées aux parois dépendent de :

- La direction.
- L'intensité.
- La région.
- Le site d'implantation de la structure et leur environnement.
- La forme géométrique et les ouvertures de la structure.

## **III.3.1. Nature de la Structure**

La classification des structures selon leur nature dépend de leur sensibilité aux excitations dynamiques, on distingue :

- 1. Constructions peu sensibles, pour lesquelles le coefficient dynamique  $C_d < 1.2$ .
- 2. Constructions sensibles, pour lesquelles le coefficient dynamique  $C_d \geq 1.2$ .

#### **III.3.2. Hypothèses de calcul**

On suppose que notre structure n'est pas entourée par d'autre structure (le vent souffle dans les deux directions).

#### **III.3.3. Données relatives au site**

- $\checkmark$  Site plat : …………C<sub>t</sub>(Z) = 1 pour  $\emptyset \leq 0.05$
- ✓ Zone III : …………..q<sub>réf</sub> = 500N/m<sup>2</sup> (*Tab* 2.3.[2])
- $\checkmark$  Terrain catégorie II ...Kt = 0,190 ,Z<sub>0</sub> = 0.05m, Z<sub>min</sub> = 2m,  $\varepsilon$  = 0,52  $(Tab 2.4 [2])$

## **III.4. Direction V1**

- ➢ Hauteur de référence Ze (§2.3.2.[2])
	- $\checkmark$  h = 34,52m; b = 31,42m.
	- $\checkmark$  La hauteur de référence est :  $b < h < 2b$

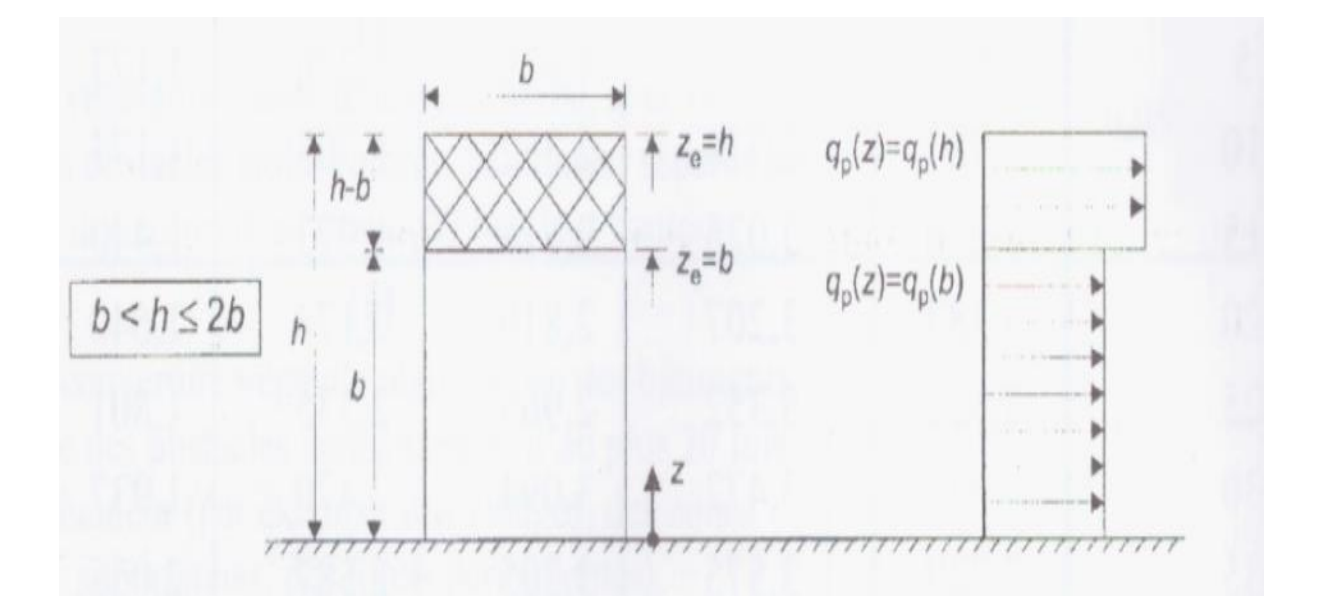

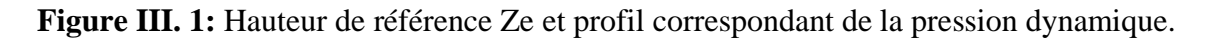

## **III.4.1. Pression dynamique de pointe**

La pression dynamique de pointe q<sub>p</sub> (Ze) a une hauteur de référence Ze et donnée par :

$$
q_p(Z_e) = q_{ref} \times C_e(Z_e)
$$

#### **a. Coefficient de rugosité**

$$
Cr(Ze) = Kt \times \ln\left(\frac{Z}{Z_0}\right) \quad \text{Pour} \quad \text{Zmin} \leq Ze \leq 200m \quad (\S 2.4.4. [2])
$$

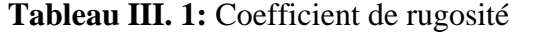

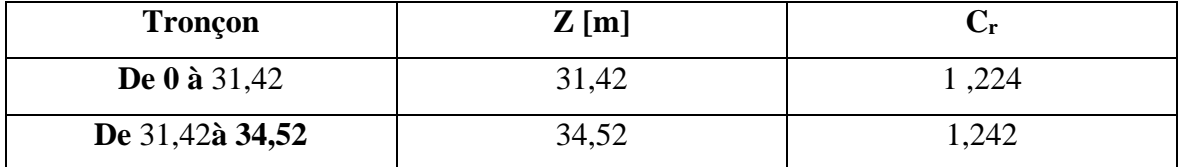

#### **b. Coefficient de topographie**

L'ouvrage situé sur un site plat, donc on a :

**Tableau III. 2:** Coefficient topographique

| <b>Tronçon</b>      | $Z$ [m] |  |
|---------------------|---------|--|
| <b>De 0 à 31,42</b> | 31,42   |  |
| De 31,42à 34,52     | 34,52   |  |

**c. Intensité de turbulence**

$$
Iv(Ze) = \frac{1}{C_t(Ze) \times \ln\left(\frac{Z}{Z_0}\right)}
$$

$$
Pour \qquad Zmin \leq Z \qquad (\S 2.4.6. [2])
$$

#### **Tableau III. 3:** Coefficient Intensité de turbulence

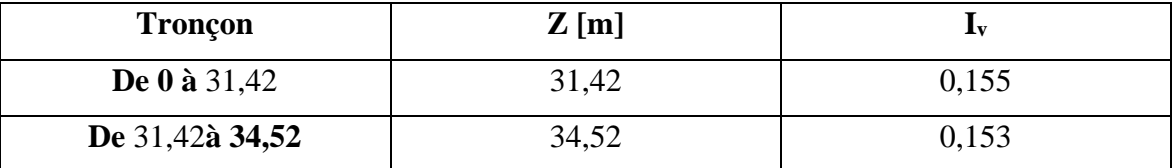

#### **d. Coefficient d'exposition**

Cas de structures peu sensibles aux excitations dynamiques

$$
C_e(Z_e) = C_t^2(Z_e) \times C_r^2(Z_e) \times [1+7I_v(Z_e)] \qquad (\S 2.4.2. [2])
$$

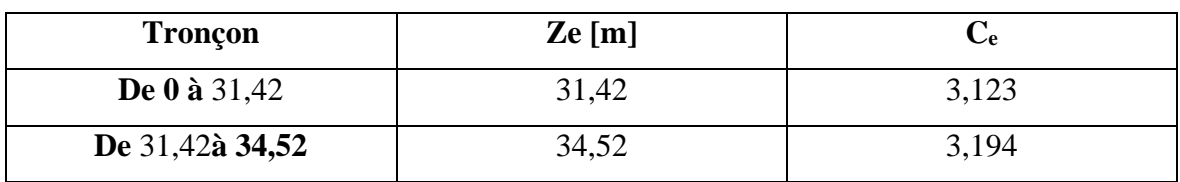

#### **Tableau III. 4:** Coefficient d'exposition

**Tableau III. 5:** Tableau Récapitulatif

| Tronçon           | Ze[m] | $q_{ref}$ | $C_{e}$ | $q_p$ [N/m <sup>2</sup> ] |  |
|-------------------|-------|-----------|---------|---------------------------|--|
| De 0 à 31,42      | 31,42 | 500       | 3,123   | 1561.5                    |  |
| De 31,42à 34,52   | 34.52 | 500       | 3,194   | 1597                      |  |
| De «34,52 à 35,12 | 35,12 | 500       | 3,199   | 1599.5                    |  |

## **III.4.3. Calcul de la pression de vent de Paroi vertical (V1)**

#### **Détermination de la pression dynamique**

La pression dynamique **W (zj)** agissant sur une paroi est obtenue à l'aide de la formule suivante :  $W(z_j) = q_p (z_e) \times [C_{pe} - C_{pi}]$  [N/m<sup>2</sup>] (§2.5.2 [2]).

**a- Coefficients de pressions extérieures Cpe**

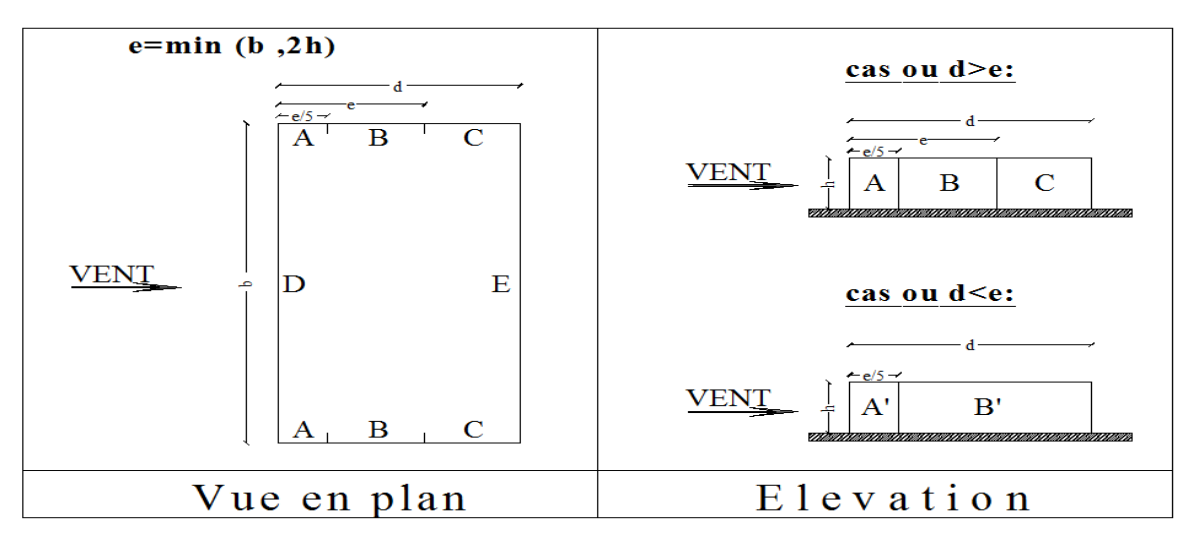

**Figure III. 2:** Légende pour la paroi verticale.

On détermine le coefficient à partir des conditions suivantes :

$$
\begin{array}{lcl} C_{pe} = C_{pe.1} & & \mathrm{si\;} S \leq 1\; m^2 \\ \\ C_{pe} = C_{pe.1+} \; (C_{pe.10} - C_{pe.1}) \; x \; \mathrm{log}10 \; (S) & \mathrm{si\;} 1\; m^2 < S < 10\; m^2 \\ \\ C_{pe} = C_{pe.10} & & \mathrm{si\;} S \geq 10\; m^2 \end{array} \qquad \qquad \left. \begin{array}{l} \mathrm{si\;} S \leq 1\; m^2 \\ \\ \mathrm{si\;} S \geq 10\; m^2 \end{array} \right. \qquad \qquad \left. \begin{array}{l} \mathrm{si\;} S \leq 1\; m^2 \\ \\ \mathrm{si\;} S \geq 10\; m^2 \end{array} \qquad \qquad \left. \begin{array}{l} \mathrm{si\;} S \leq 1\; m^2 \\ \\ \mathrm{si\;} S \geq 10\; m^2 \end{array} \qquad \qquad \left. \begin{array}{l} \mathrm{si\;} S \leq 1\; m^2 \\ \\ \mathrm{si\;} S \geq 10\; m^2 \end{array} \qquad \qquad \left. \begin{array}{l} \mathrm{si\;} S \leq 1\; m^2 \\ \\ \mathrm{si\;} S \geq 10\; m^2 \end{array} \qquad \qquad \left. \begin{array}{l} \mathrm{si\;} S \leq 1\; m^2 \\ \\ \mathrm{si\;} S \geq 10\; m^2 \end{array} \qquad \qquad \left. \begin{array}{l} \mathrm{si\;} S \leq 1\; m^2 \\ \\ \mathrm{si\;} S \geq 10\; m^2 \end{array} \qquad \qquad \left. \begin{array}{l} \mathrm{si\;} S \leq 1\; m^2 \\ \\ \mathrm{si\;} S \geq 10\; m^2 \end{array} \qquad \qquad \left. \begin{array}{l} \mathrm{si\;} S \leq 1\; m^2 \\ \\ \mathrm{si\;} S \geq 10\; m^2 \end{array} \qquad \qquad \left. \begin{array}{l} \mathrm{si\;} S \leq 1\; m^2 \\ \\ \mathrm{si\;} S \geq 10\; m^2 \end{array} \qquad \qquad \left. \begin{array}{l} \mathrm{si\;} S \leq
$$

## *A)* **Paroi vertical (V1)**

Cas de vent perpendiculaire à la largeur du bâtiment

 $C_{pe} = C_{pe,10}$  pour  $S \ge 10,00 \text{ m}^2$ 

- $\bullet$  b=31,42m
- h=34,52m
- $ht = 35,12m$
- $d = 21,1m$
- e=min [b, 2×h]  $\implies$  e=31,42m
- $d= 21, 1m < e=31, 42m$

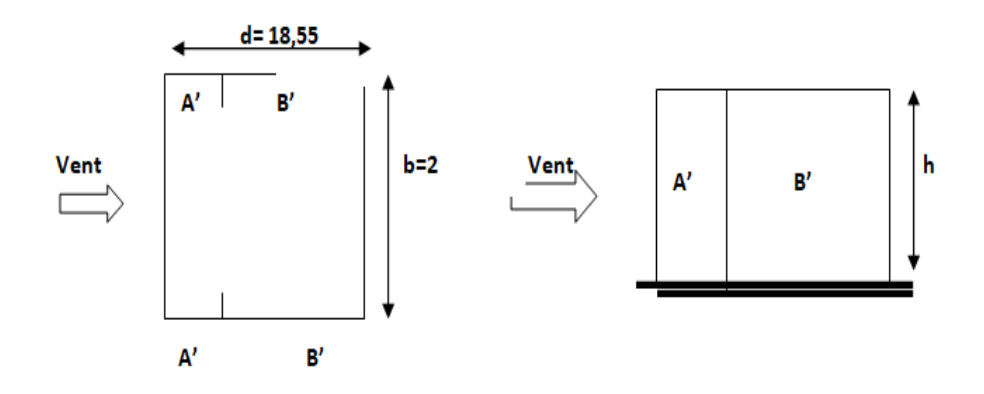

**Figure III. 3:** Légende pour la paroi verticale.

**Tableau III. 6:** Valeurs des pressions Cpe pour les différentes zones de la paroi verticale (V1)

| Zone          | S>10m <sup>2</sup> | S<10m <sup>2</sup> | $C_{pe}$   |           |          |
|---------------|--------------------|--------------------|------------|-----------|----------|
|               |                    |                    | $C_{pe10}$ | $C_{pe1}$ | $C_{pe}$ |
| $\mathsf{A}'$ | 216,924            |                    | $-1$       |           |          |
| $\mathsf B'$  | 511,448            |                    | $-0.8$     |           |          |
| D             | 1084,618           |                    | $+0.8$     |           |          |
| E             | 1084,618           |                    | $-0.3$     |           |          |

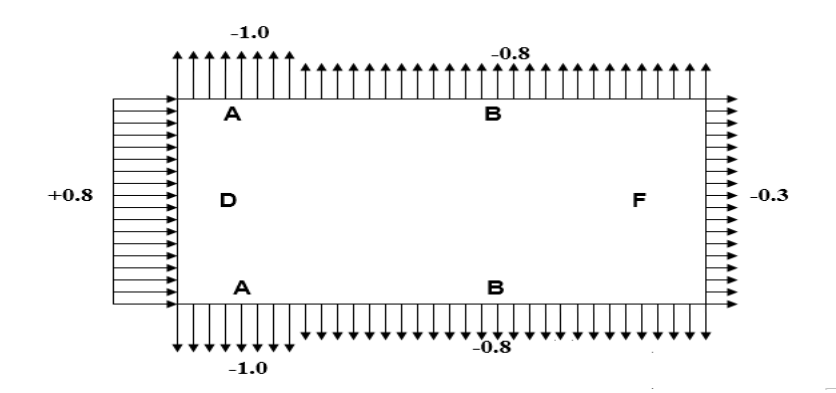

**Figure III. 4:** Représentation des coefficients Cpe sur les différentes zones(V1).

## **a. Coefficient de pression intérieur Cpi**

Le coefficient de pression intérieure dépend de la dimension et de la répartition des ouvertures (ouvertures permanentes ou à considérer comme pouvant rester ouvertes en exploitation par grand vent) dans l'enveloppe du bâtiment.

## **b. Dans le cas d'un bâtiment sans face dominante le coefficient de pression intérieur est calculé comme suit :**

$$
\mu_p = \frac{\sum \text{surface des ouvertures ou cp}_e \times 10}{\sum \text{surface de touteles ouvertures}} \quad (\$5.2.2.2 [2])
$$

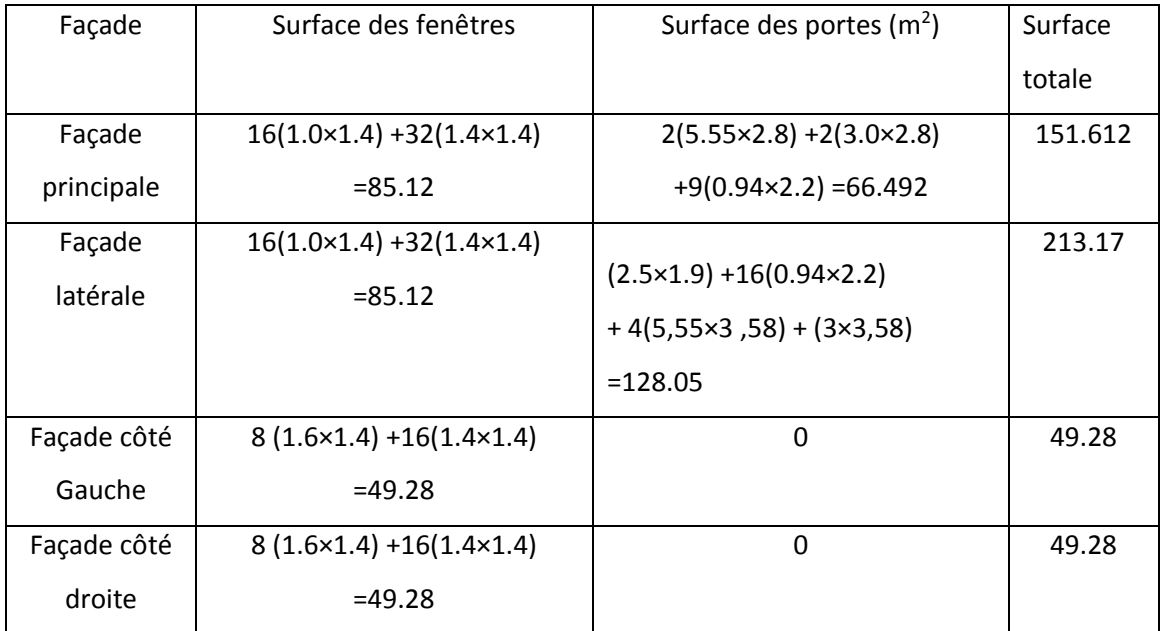

## **Tableau III. 7:** Surfaces des ouvertures dans les faces

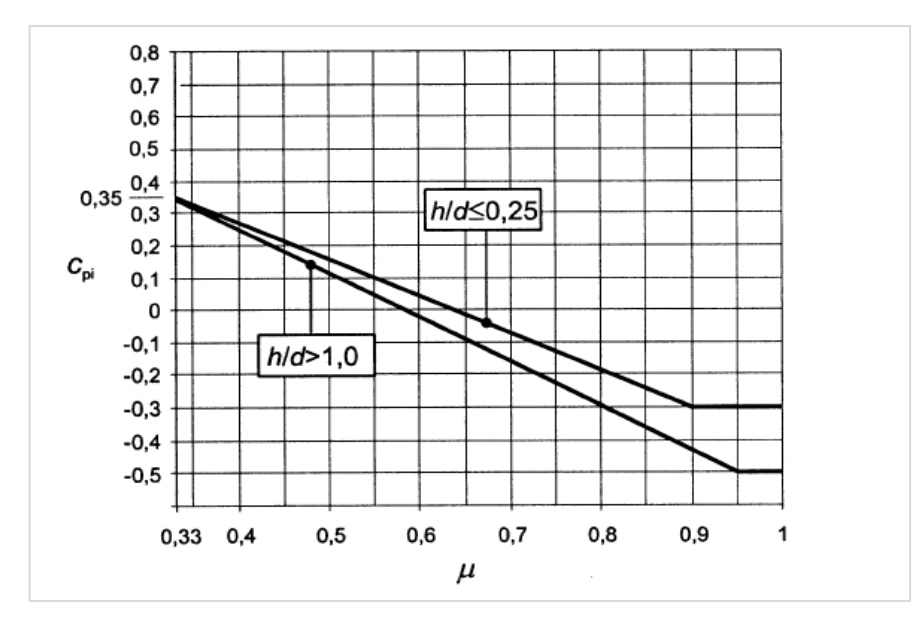

**Figure III. 5:** Indice de preméabilté.

$$
\mu_p = \frac{311.73}{463.342}
$$

$$
\mu_p = 0.67
$$

 $\boldsymbol{h}$  $\frac{h}{d} = \frac{34.52}{21.1}$  $\frac{24.52}{21.1}$  = 1.6360 Donc on procède par interpolation linéaire pour déterminer la valeur de  $C_{pi}$ 

Pour  $\mu_p = 0.57$  et  $h/d > 1$   $\rightarrow$   $C_{pi} = -0.1$ 

La pression aérodynamique :

W (zj) =qp(zj)  $\times$  (C<sub>pe</sub>-C<sub>pi</sub>)

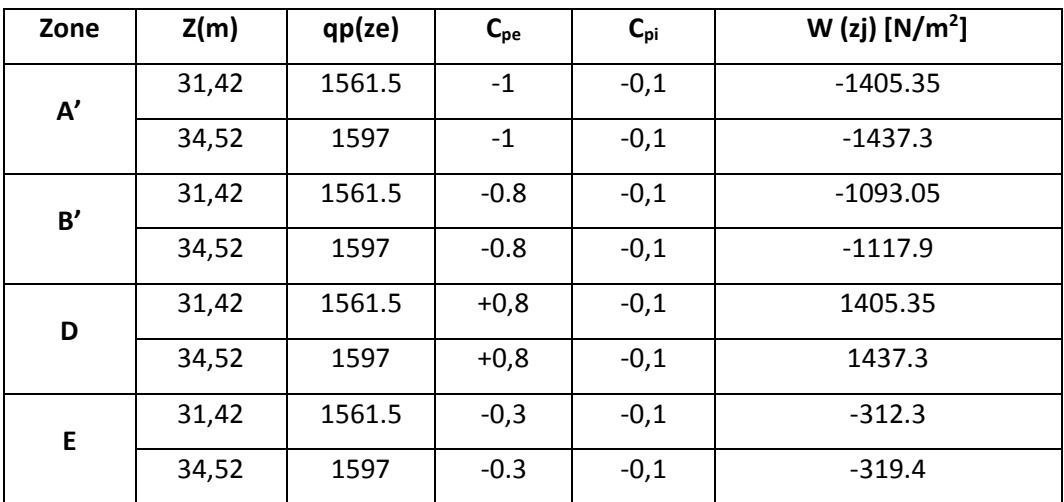

## **III.4.4. Calcul de la pression de vent de toiture**

La hauteur de l'acrotère **h**<sub>p</sub>=0.6m nous avant une toiture plate Selon (§5.1.[2] **)** 

$$
e = min(b, 2ht) = 31,42m
$$

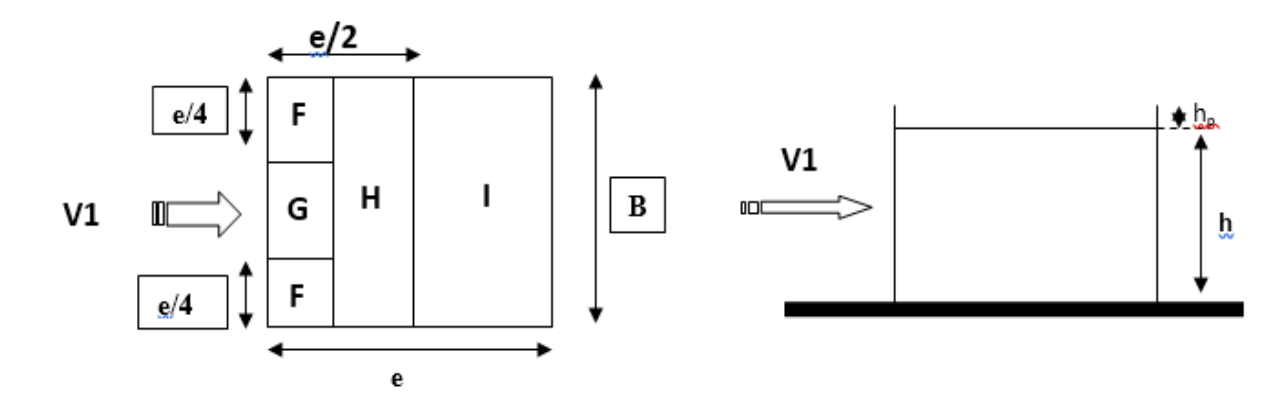

**Figure III. 6:** Légende pour la paroi verticale la toiture (V1).

D'après le tableau  $(\$5.2[2])$  on a : hp / h = 0,017

## *a.Coefficients de pressions extérieures Cpe*

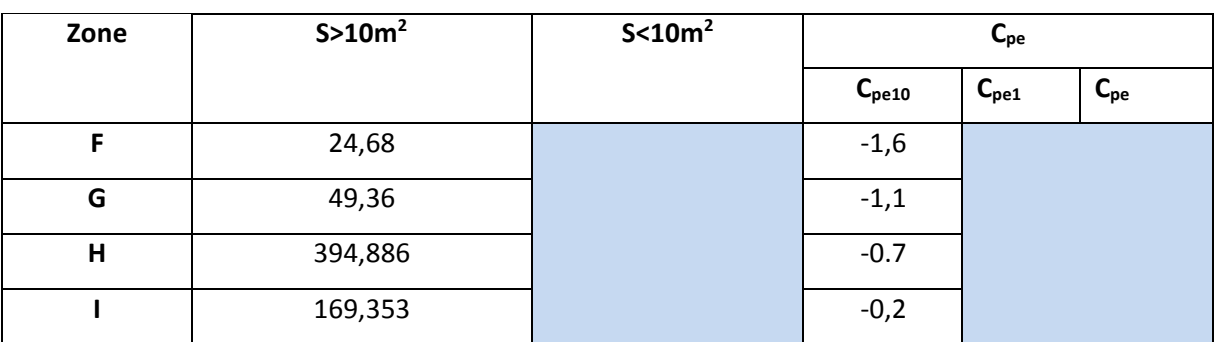

**Tableau III. 8:** Valeurs des pressions Cpe pour les différentes zones de terrasse sous V1
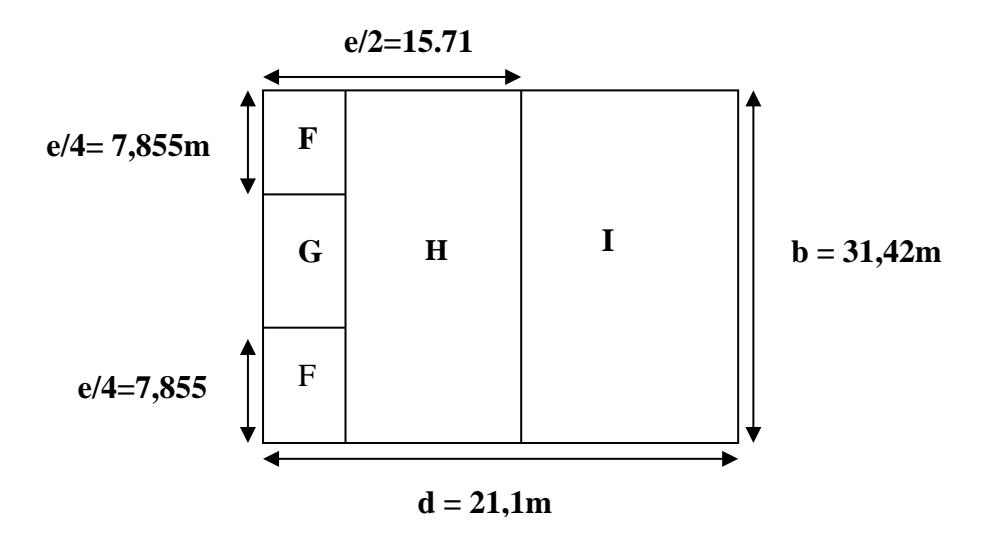

**Figure III. 7:** Légende pour les toitures plates.

### **b. Coefficient de pression intérieur Cpi**

Le coefficient de la pression intérieure C<sub>pi</sub> des bâtiments sans cloisons intérieurs est donné en fonction de l'indice de perméabilité µp.

On définit l'indice de perméabilité  $\mu_p$  comme suit :

Donc :

 $\checkmark$  Cpi = -0,1

La pression aérodynamique :

W (zj) =qp(zj)  $\times$  (C<sub>pe</sub>-C<sub>pi</sub>)

**Tableau III. 9:** Récapitulatif (V2)

| Zone           | Z(m)  | qp(ze) | $C_{pe}$                                                                                                    | $C_{pi}$                                             | W (zj) $[N/m^2]$ |
|----------------|-------|--------|----------------------------------------------------------------------------------------------------|------------------------------------------------------|------------------|
| F              | 34,52 | 1597   | $-1,6$                                                                                                    | $-0,1$                                               | $-2395,5$        |
|                | 35,12 | 1599.5 | $-1,6$<br>$-0,1$<br>$-1.1$<br>$-0,1$<br>$-1.1$<br>$-0,1$<br>$-0.7$<br>$-0,1$<br>$-0.7$<br>$-0,1$<br>$-0,2$<br>$-0,1$<br>0,2<br>$-0,1$<br>$-0,2$<br>$-0,1$<br>0,2<br>$-0,1$ | $-2399,25$                                           |                  |
| G              | 34,52 | 1597   |                                                                                                    |                                                      | $-1597$          |
|                | 35,12 | 1599.5 |                                                                                                    |                                                      | $-1599,5$        |
| $\overline{H}$ | 34,52 | 1597   |                                                                                                    |                                                      | $-958,2$         |
|                | 35,12 | 1599.5 |                                                                                                    | $-959,7$<br>$-159,7$<br>479,1<br>$-159,95$<br>479,85 |                  |
|                | 34,52 | 1597   |                                                                                                    |                                                      |                  |
|                | 34,52 | 1597   |                                                                                                    |                                                      |                  |
|                | 35,12 | 1599.5 |                                                                                                    |                                                      |                  |
|                | 35,12 | 1599.5 |                                                                                                    |                                                      |                  |

# *B)* **Paroi vertical (V2)**

Cas de vent perpendiculaire à la largeur du bâtiment

 $C_{pe} = C_{pe,10}$  pour  $S \ge 10,00 \text{ m}^2$ 

- $\bullet$  b=31,42m
- h=34,52m
- $ht = 35,12m$
- $d= 21, 1m$
- $e=\min [b, 2\times h] \implies e=31,42m$
- $d= 21, 1m < e=31, 42m$

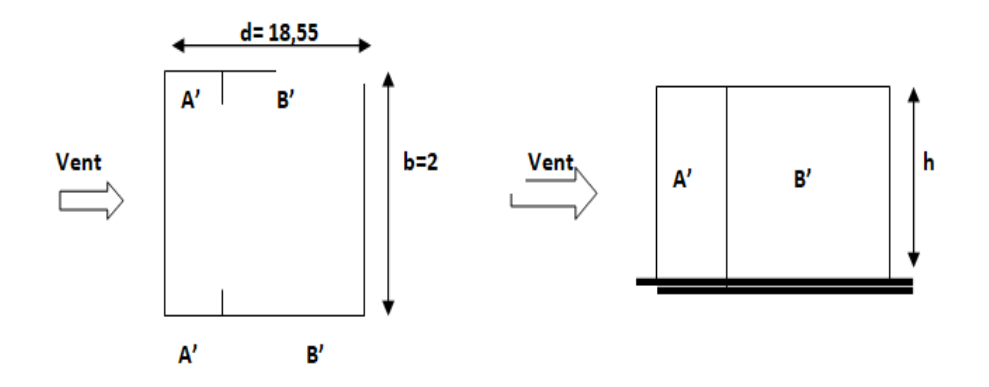

**Figure III. 8:** Légende pour la paroi verticale.

**Tableau III. 10:** Valeurs des pressions Cpe pour les différentes zones de la paroi

verticale (V2)

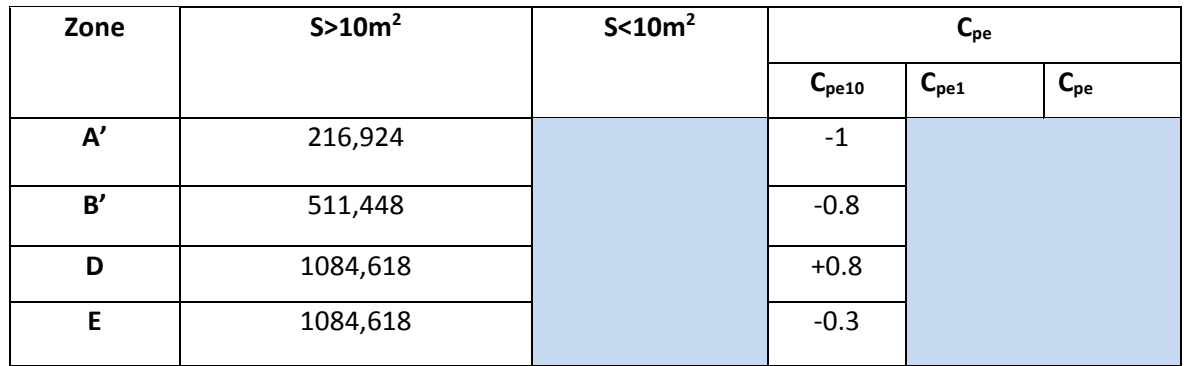

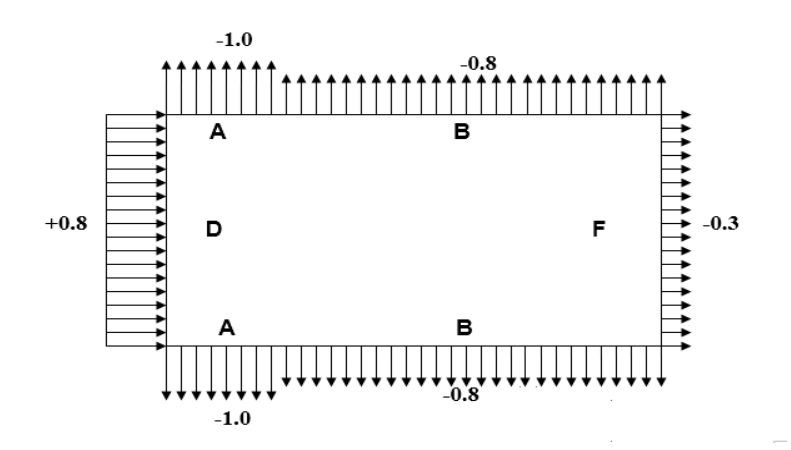

**Figure III. 9:** Représentation des coefficients Cpe sur les différentes zones(V2).

### **c. Coefficient de pression intérieur Cpi**

Le coefficient de pression intérieure dépend de la dimension et de la répartition des ouvertures (ouvertures permanentes ou à considérer comme pouvant rester ouvertes en exploitation par grand vent) dans l'enveloppe du bâtiment.

# **d. Dans le cas d'un bâtiment sans face dominante le coefficient de pression intérieur est calculé comme suit :**

$$
\mu_p = \frac{\sum \text{surface des ouvertures ou cp}_e \times 10}{\sum \text{surface de touteles ouvertures}} \tag{§5.2.2.2 [2])}
$$

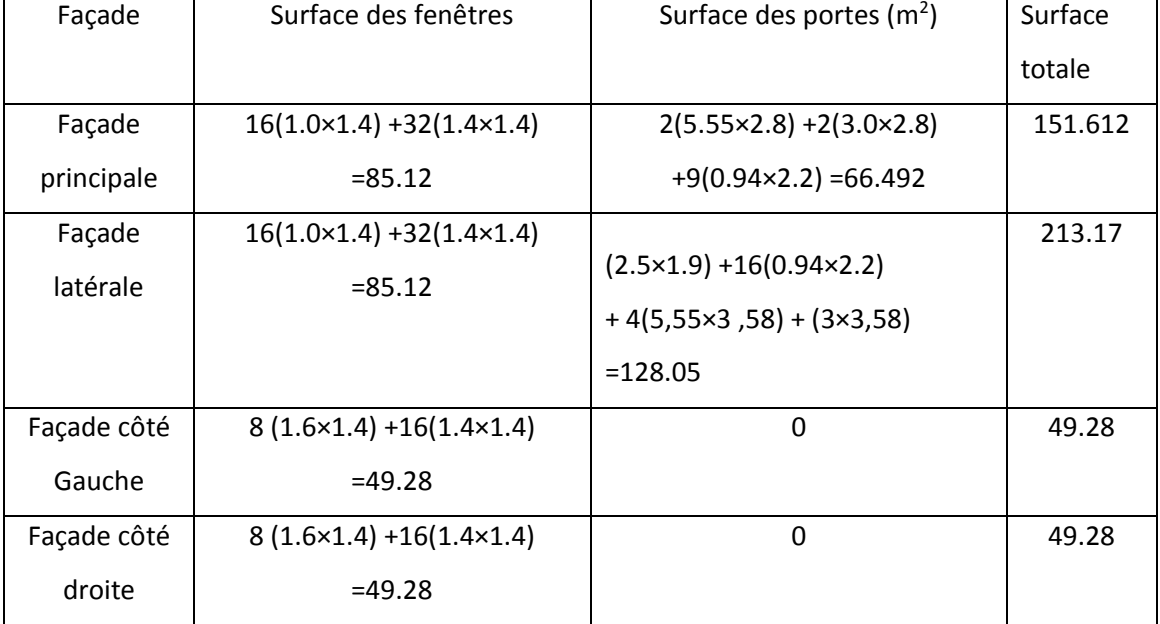

**Tableau III. 11:** Surfaces des ouvertures dans les faces

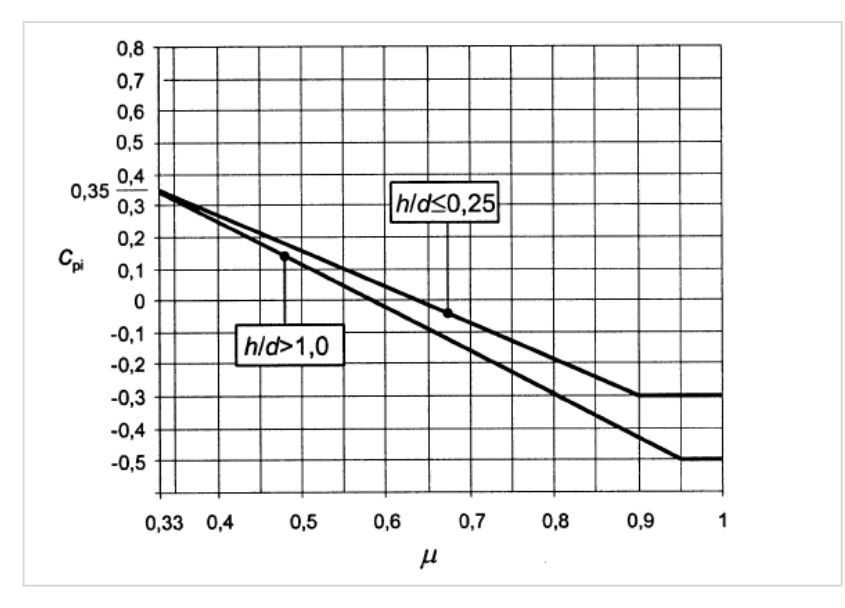

**Figure III. 10:** Indice de preméabilté.

$$
\mu_p = \frac{250.172}{463.342}
$$

$$
\mu_p = 0.54
$$

 $\boldsymbol{h}$  $\frac{h}{d} = \frac{34.52}{21.1}$  $\frac{24.52}{21.1}$  = 1.636 Donc on procède par interpolation linéaire pour déterminer la valeur de  $\pmb{C_{pi}}$ 

Pour  $\mu_p = 0.57$  et h/d >1  $\rightarrow$   $C_{pi} = 0.05$ 

La pression aérodynamique :

W  $(zi) = qp(zi) \times (C_{pe} - C_{pi})$ 

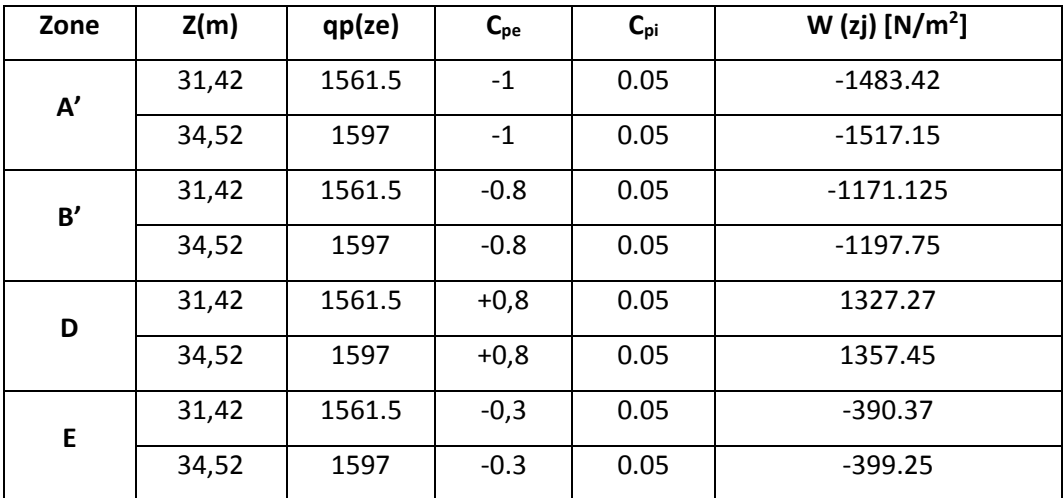

# **III.4.4. Calcul de la pression de vent de toiture**

La hauteur de l'acrotère **h**<sub>p</sub>=0.6m nous avant une toiture plate Selon (§5.1.[2] **)** 

$$
e = min(b, 2ht) = 31,42m
$$

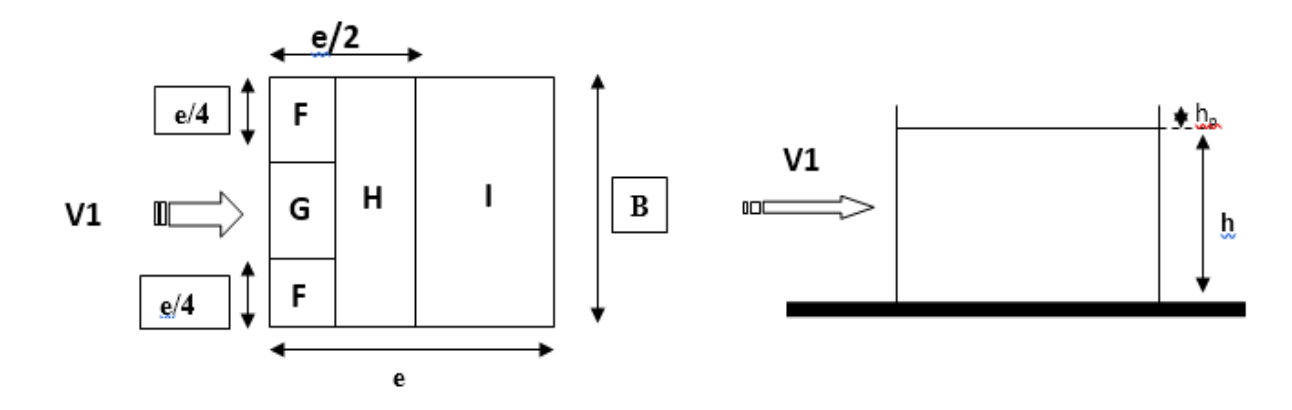

**Figure III. 11:** Légende pour la paroi verticale la toiture (V2).

D'après le tableau (§**5.2**[2]) on a :  $hp / h = 0.017$ 

# *c. Coefficients de pressions extérieures Cpe*

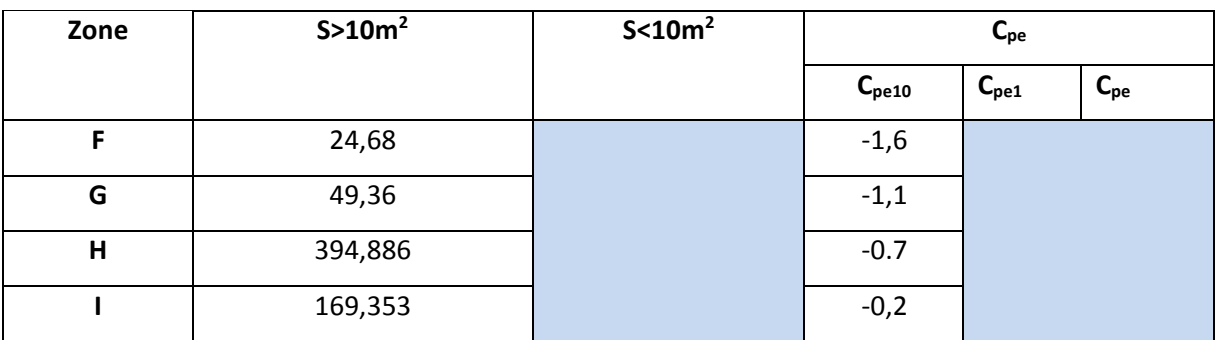

**Tableau III. 12:** Valeurs des pressions Cpe pour les différentes zones de terrasse sous V2

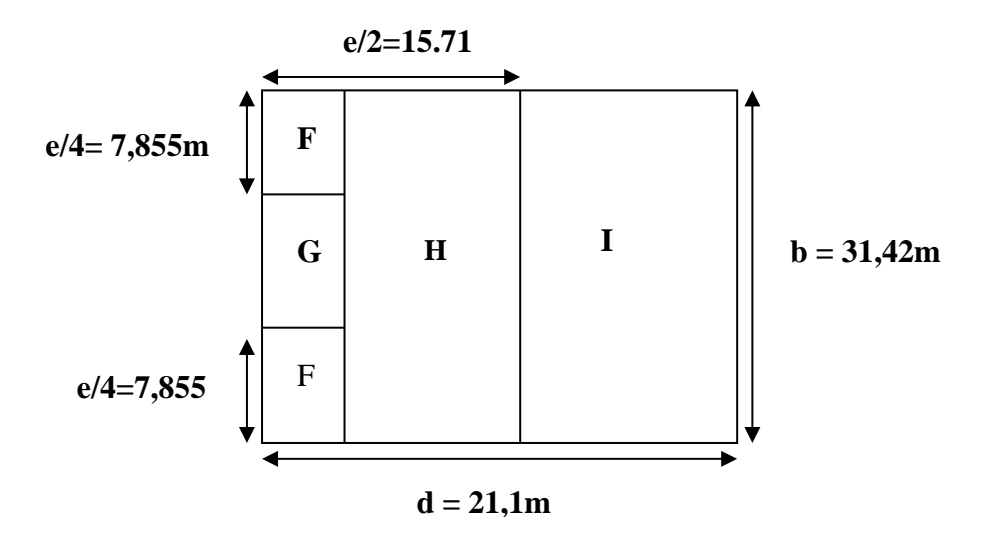

**Figure III. 12:** Légende pour les toitures plates.

### **d. Coefficient de pression intérieur Cpi**

Le coefficient de la pression intérieure C<sub>pi</sub> des bâtiments sans cloisons intérieurs est donné en fonction de l'indice de perméabilité µp.

On définit l'indice de perméabilité  $\mu_p$  comme suit :

Donc :

$$
\checkmark \quad Cpi = 0,05
$$

La pression aérodynamique :

$$
W(zj) = qp(zi) \times (C_{pe} - C_{pi})
$$

**Tableau III. 13:** Récapitulatif (V2)

| Zone         | Z(m)  | qp(ze) | $C_{pe}$ | $C_{pi}$ | W (zj) [N/m <sup>2</sup> ] |  |  |
|--------------|-------|--------|----------|----------|----------------------------|--|--|
| $\mathbf{F}$ | 34,52 | 1597   | $-1,6$   | 0,05     | $-2475,35$                 |  |  |
|              | 35,12 | 1599.5 | $-1,6$   | 0,05     | $-2479,225$                |  |  |
| G            | 34,52 | 1597   | $-1.1$   | 0,05     | $-1676,85$                 |  |  |
|              | 35,12 | 1599.5 | $-1.1$   | 0,05     | $-1679,475$                |  |  |
| H            | 34,52 | 1597   | $-0.7$   | 0,05     | $-1038,05$                 |  |  |
|              | 35,12 | 1599.5 | $-0.7$   | 0,05     | $-1039,675$                |  |  |
| I            | 34,52 | 1597   | $-0,2$   | 0,05     | $-239,55$                  |  |  |
|              | 35,12 | 1599.5 | $-0,2$   | 0,05     | $-239,925$                 |  |  |

# **III.5. Direction V3**

- ✓ Hauteur de référence Ze
- $\checkmark$  h = 34,52m; b = 21,1m.
- $\checkmark$  La hauteur de référence est :  $b < h < 2b$

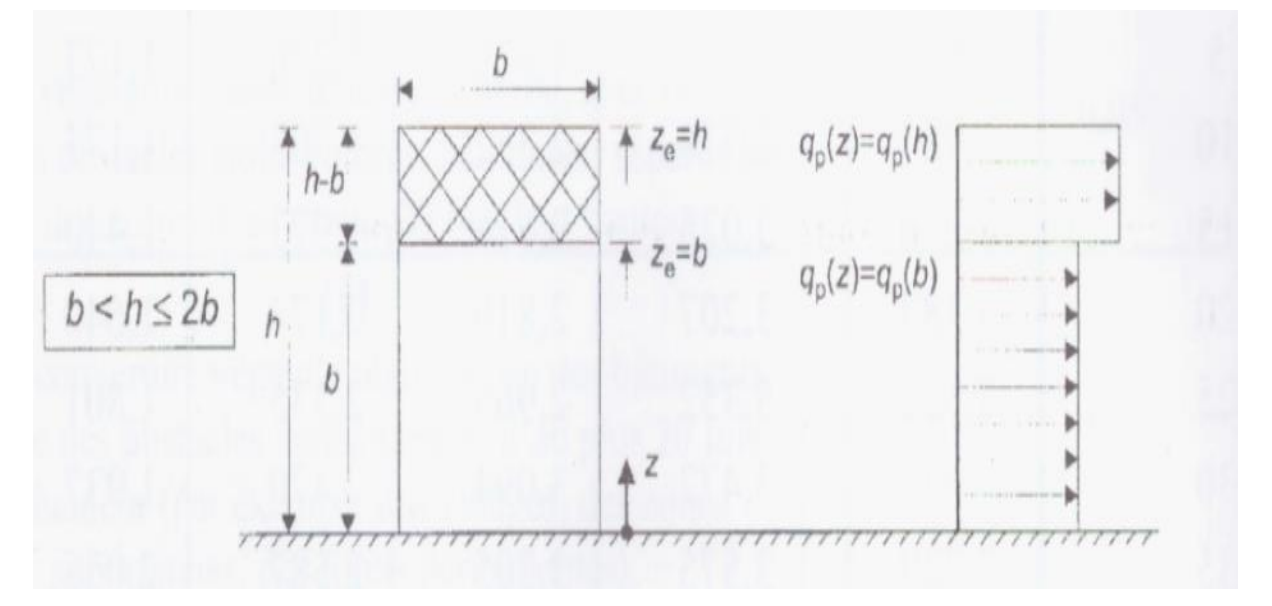

Figure 3. 1: Hauteur de référence Ze et profil correspondant de la pression dynamique

# **III.5.1. Pression dynamique de pointe**

La pression dynamique de pointe q<sub>p</sub> (Ze) a une hauteur de référence Ze et donnée par :

$$
q_p(Z_e) = q_{ref} \times C_e(Z_e)
$$

**a. Coefficient de rugosité**

$$
Cr(Ze) = Kt \times \ln\left(\frac{Z}{Z_0}\right) \quad \text{Pour} \quad Zmin \leq Ze \leq 200m
$$

**Tableau III. 14:** Coefficient de rugosité

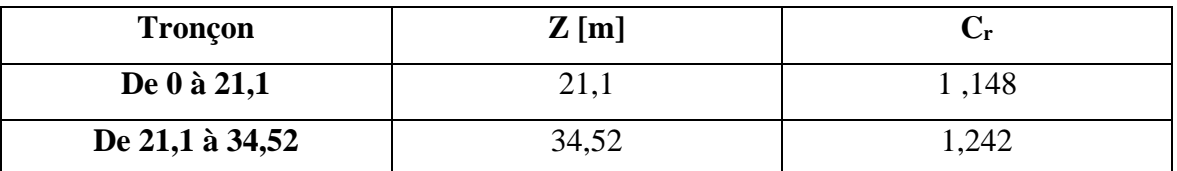

#### **b. Coefficient de topographie**

L'ouvrage situé sur un site plat, donc on a :

### **Tableau 3. 1:** Coefficient topographique

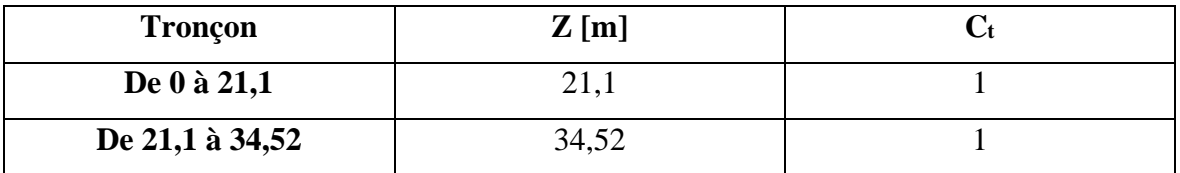

## **c. Intensité de turbulence**

$$
Iv(Ze) = \frac{1}{C_t(Ze) \times \ln\left(\frac{Z}{Z_0}\right)} \quad \text{Pour} \quad \text{Zmin} \le Z
$$

**Tableau 3. 2:** Coefficient Intensité de turbulence

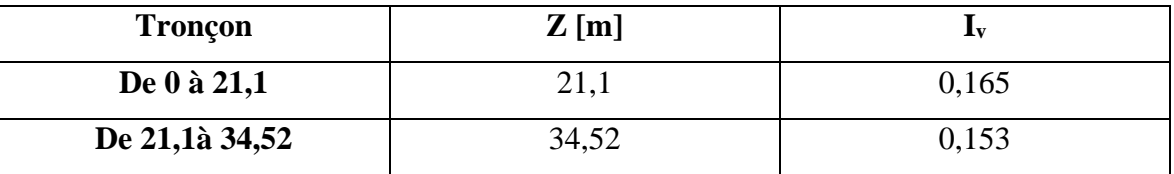

### **d. Coefficient d'exposition**

Cas de structures peu sensibles aux excitations dynamiques

 $C_e(Z_e)=C_t^2(Z_e)\times C_r^2(Z_e)\times[1+7I_v(Z_e)]$ 

#### **Tableau III. 15:** Coefficient d'exposition

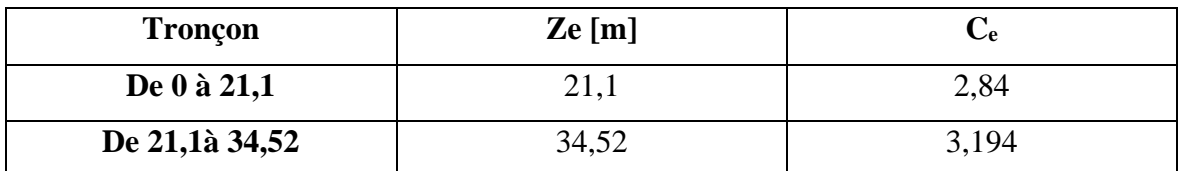

### **Tableau III. 16:** Tableau Récapitulatif

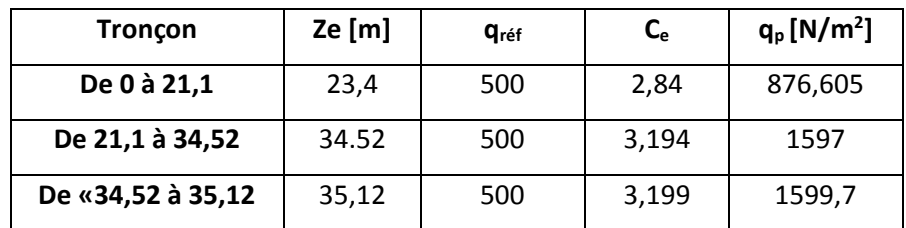

# **III.5.3. Calcul de la pression de Paroi vertical (V3)**

#### *III.5.3.1. Détermination de la pression dynamique*

La pression dynamique **W (zj)** agissant sur une paroi est obtenue à l'aide de la formule suivante : W( $z_i$ ) =  $q_p$  ( $z_e$ ) × [ $C_{pe} - C_{pi}$ ] [N/m<sup>2</sup>]

# **Coefficient de pression éxterieure Cpe**

Cas de vent perpendiculaire à la largeur du bâtiment

 $C_{pe} = C_{pe,10}$  pour  $S \ge 10,00 \text{ m}^2$ 

- b=21,1m
- $h=34,52m$
- $ht = 35,12m$
- $d= 31,42m$
- $e=\min$  [b, 2×h]  $\implies$ **e=21,1m**

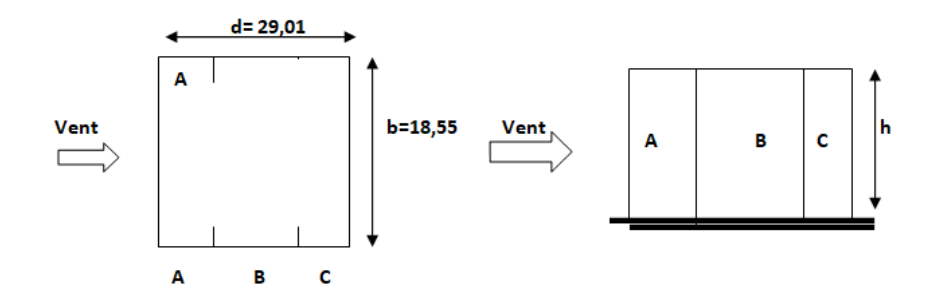

**Figure III. 13:** Légende pour la paroi verticale.

**Tableau III. 17:** Valeurs des pressions Cpe pour les différentes zones de la paroi

verticale (V2)

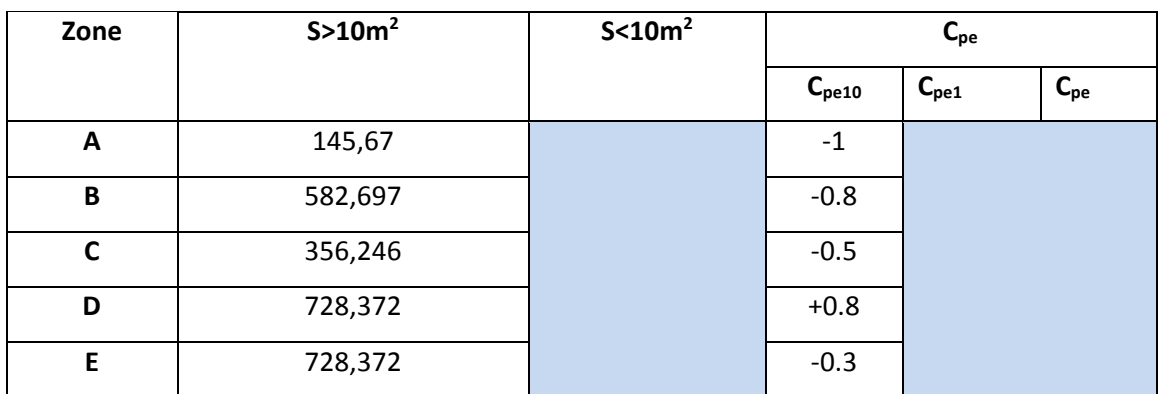

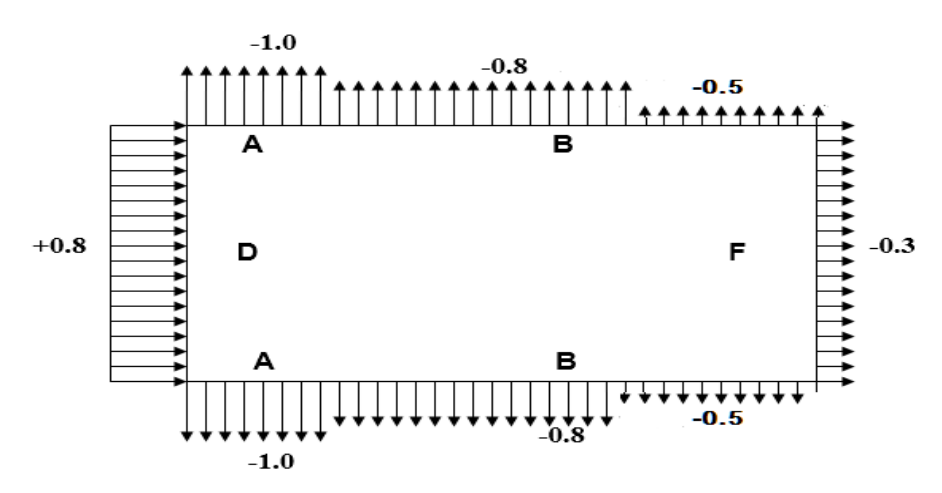

**Figure III. 14:** Représentation des coefficients Cpe sur les différentes zones(V3).

# **a. Coefficient de pression intérieur Cpi**

Le coefficient de pression intérieure dépend de la dimension et de la répartition des ouvertures (ouvertures permanentes ou à considérer comme pouvant rester ouvertes en exploitation par grand vent) dans l'enveloppe du bâtiment.

# **b. Dans le cas d'un bâtiment sans face dominante le coefficient de pression intérieur est calculé comme suit :**

$$
\mu_p = \frac{\sum \text{surface des ouvertures ou cp}_e \prec 10}{\sum \text{surface de touteles ouvertures}} \tag{§5.2.2.2 [2]}
$$

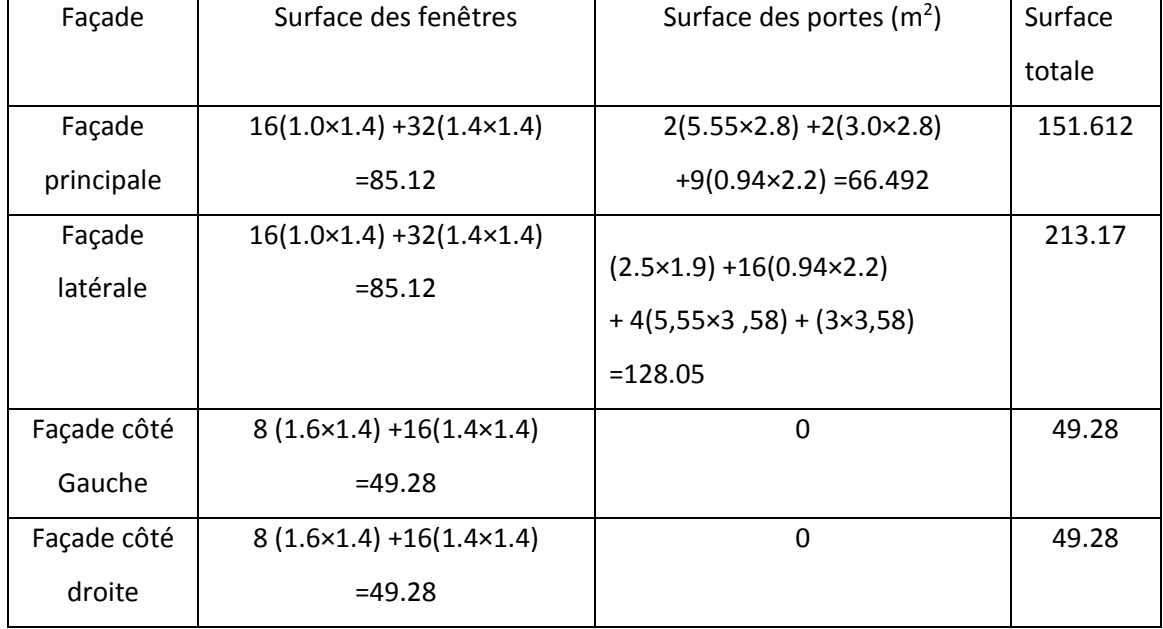

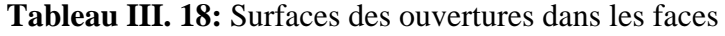

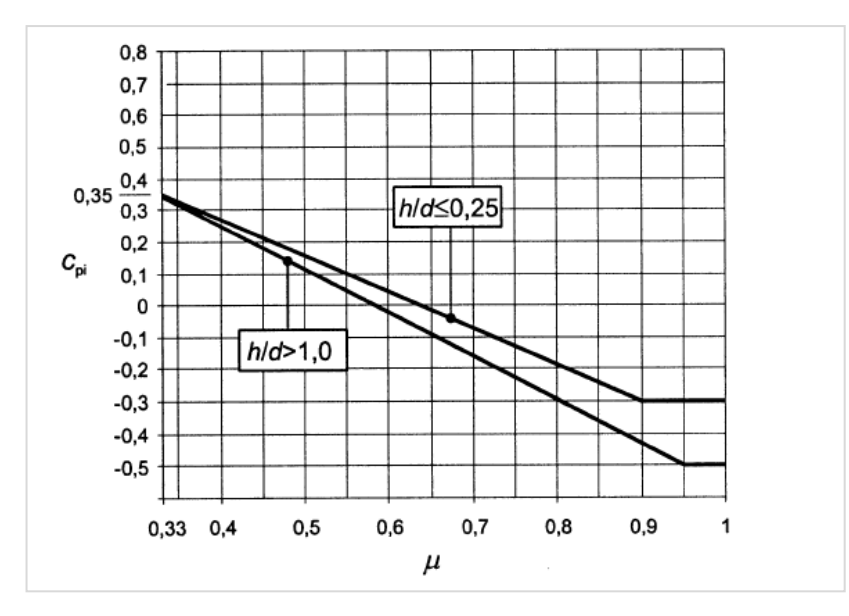

**Figure III. 15:** Indice de preméabilté.

$$
\mu_p = \frac{414.06}{463.342} \qquad \mu_p = 0.89
$$

 $\boldsymbol{h}$  $\frac{h}{d} = \frac{34.52}{31.42}$  $\frac{34.52}{31.42}$  = 1.098 Donc on procède par interpolation linéaire pour déterminer la

valeur de  $C_{pi}$ 

Pour  $\mu_p = 0.89$  et  $h/d > 1 \rightarrow C_{pi} = -0.4$ 

La pression aérodynamique :

$$
W(zj) = qp(zi) \times (C_{pe} - C_{pi})
$$

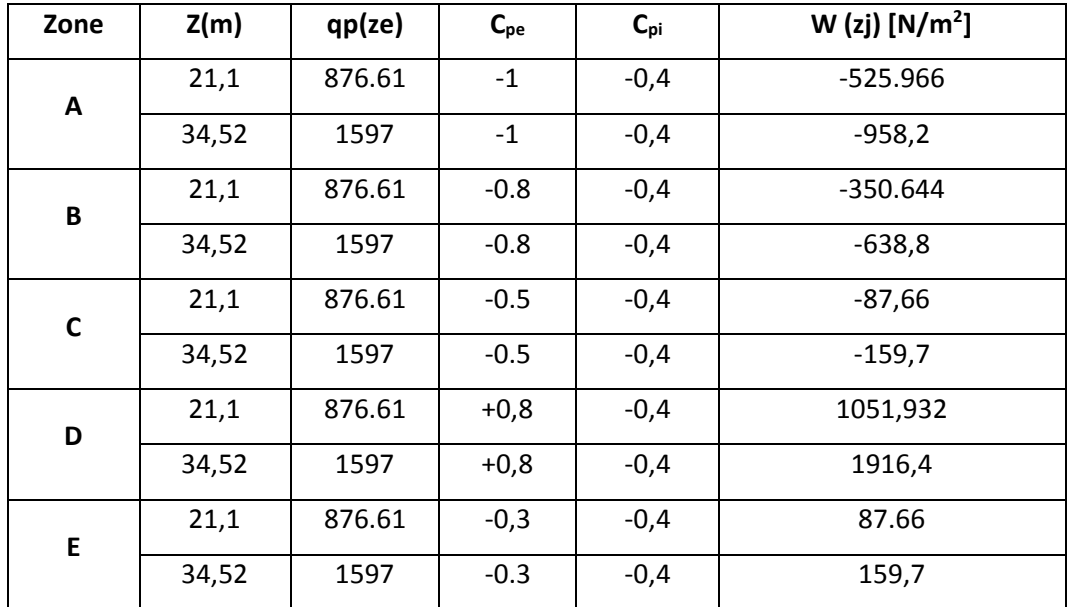

# **III.5.4. Calcul de la pression de vent de toiture**

La hauteur de l'acrotère **hp=0.6m** nous avant une toiture plate Selon

 $e = min (b, 2ht) = 21,1m$ 

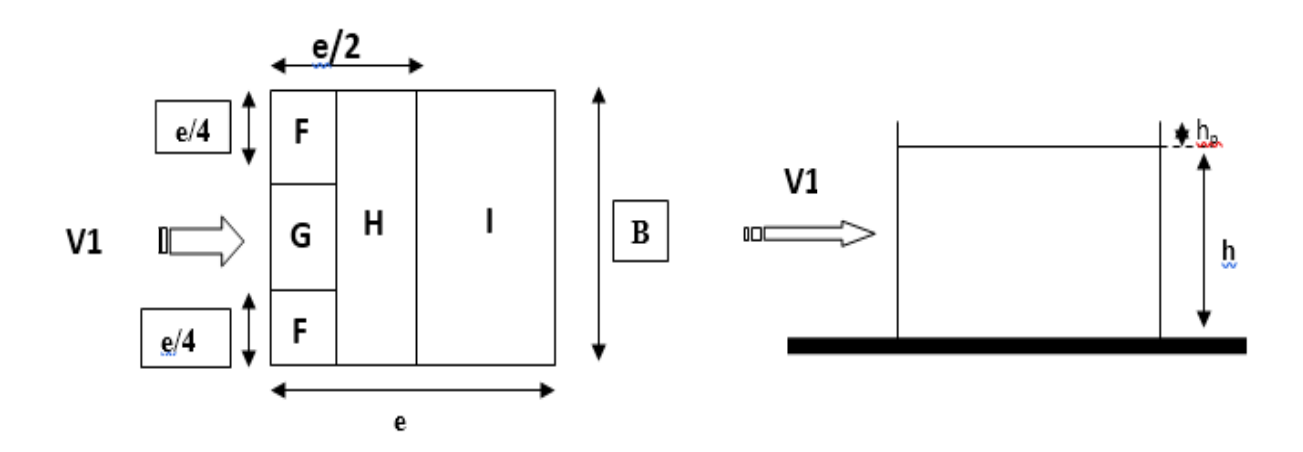

**Figure III. 16:** Légende pour la paroi verticale la toiture (V3).

# *a.Coefficients de pressions extérieures Cpe*

**Tableau III. 19:** Valeurs des pressions Cpe pour les différentes zones de terrasse sous V2

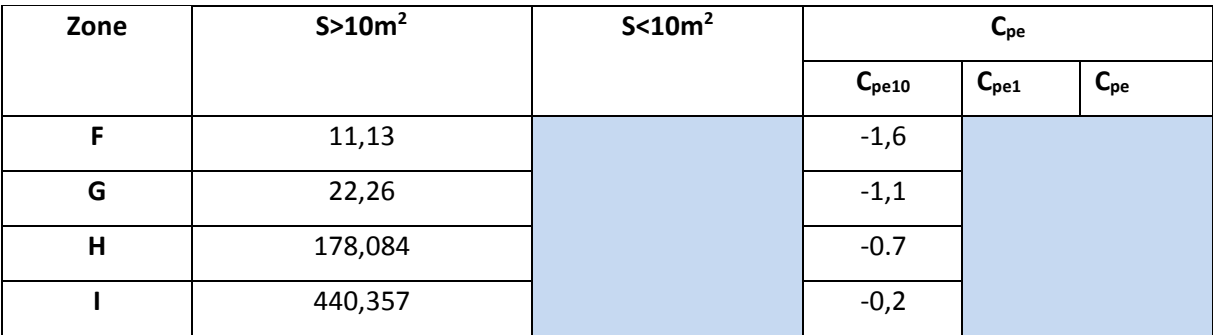

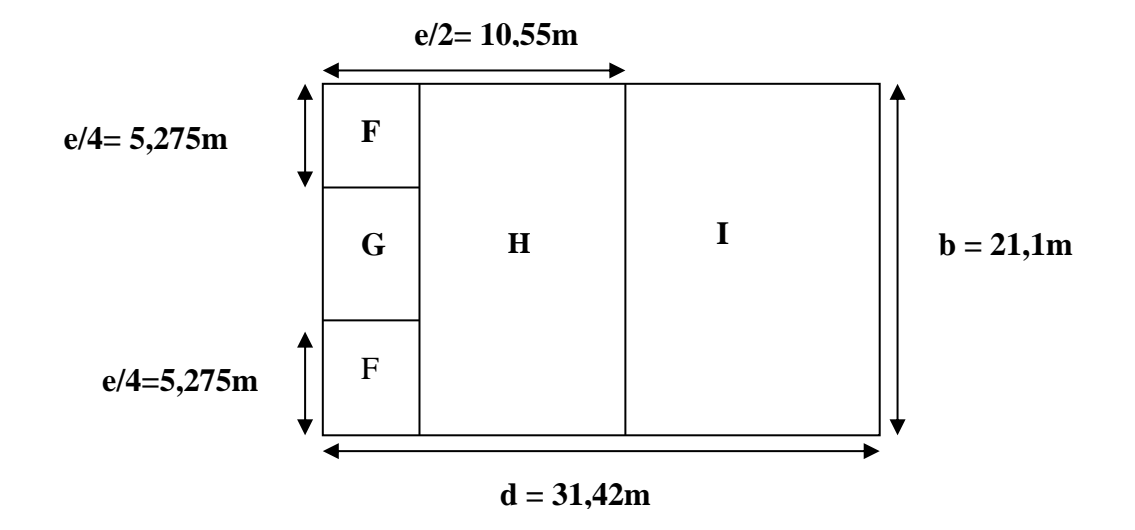

**Figure III. 17:** Légende pour les toitures plates.

### **b. Coefficient de pression intérieur Cpi**

Le coefficient de la pression intérieure C<sub>pi</sub> des bâtiments sans cloisons intérieurs est donné en fonction de l'indice de perméabilité µp.

On définit l'indice de perméabilité  $\mu_p$  comme suit :

Donc :

 $\checkmark$  Cpi = -0,4

La pression aérodynamique :

W (zj) =qp(zj)  $\times$  (C<sub>pe</sub>-C<sub>pi</sub>)

**Tableau III. 20:** Récapitulatif (V2)

| Zone                    | Z(m)  | qp(ze) | $C_{pe}$ | $C_{pi}$ | W (zj) $[N/m^2]$ |
|-------------------------|-------|--------|----------|----------|------------------|
| F                       | 34,52 | 1597   | $-1,6$   | $-0,4$   | $-1916,4$        |
|                         | 35,12 | 1599,7 | $-1,6$   | $-0,4$   | $-1919,64$       |
| G                       | 34,52 | 1597   | $-1.1$   | $-0,4$   | $-1117,9$        |
|                         | 35,12 | 1599,7 | $-1.1$   | $-0,4$   | $-1119,79$       |
| $\overline{\mathsf{H}}$ | 34,52 | 1597   | $-0.7$   | $-0,4$   | $-479,1$         |
|                         | 35,12 | 1599,7 | $-0.7$   | $-0,4$   | $-479,91$        |
|                         | 34,52 | 1597   | $-0,2$   | $-0,4$   | $-319,4$         |
|                         | 34,52 | 1597   | 0,2      | $-0,4$   | $-958,2$         |
|                         | 35,12 | 1599,7 | $-0,2$   | $-0,4$   | 319,94           |
|                         | 35,12 | 1599,7 | 0,2      | $-0,4$   | $-959,82-$       |

**a. Vérification des forces de frottement**

$$
2(d \times h) \leq 4(2b \times h). \quad (\$2.6.3. [2])
$$

➢ **DirectionV1/V2 :**

 $2(21,1 \times 34,52) \leq 4(2(31,42) \times 34,52)$ 

1456,744m<sup>2</sup>≤ 8676,947m<sup>2</sup>

➢ **Direction V3 :**

 $2(31, 42 \times 34, 52) \leq 4(2(21, 1) \times 34, 52)$ 

2169,236m<sup>2</sup>≤ 5826,976 m<sup>2</sup>

# ➢ **Conclusion :**

Les conditions sont vérifiées, donc les effets de frottement du vent sur la surface peuvent être négligés dans notre cas.

# **CHAPITRE IV ETUDE DES ELEMENTS SECONDAIRES**

#### **IV.1. Introduction**

Dans une structure quelconque on distingue deux types des éléments :

- $\checkmark$  Les éléments porteurs principaux qui contribuent directement au contreventement.
- $\checkmark$  Les éléments secondaires qui ne contribuent pas directement au contreventement.

Dans ce chapitre, nous considérons l'étude des éléments secondaires qui comporte la structure : **les escaliers & l'acrotère.**

Le calcul de ses éléments s'effectue suivant le règlement *« BAEL 91 modifié 99* »

En respectant le règlement parasismique Algérien « *RPA 99 version 2003* »

#### **IV.2. LES ESCALIERS METALLIQUES**

#### **IV.2.1. Introduction**

La conception d'un escalier dépend généralement de la destination qui lui est réservée et du nombre de personnes l'utilisant en même temps.

Pour le dimensionnement des marches (g : giron) et contres marches (h), on utilise la formule de BLONDEL

59 cm≤ (g+2h) ≤66 cm

Donc ;

h : varie de 14 cm à 20 cm

g : varie de 22 cm à 30 cm

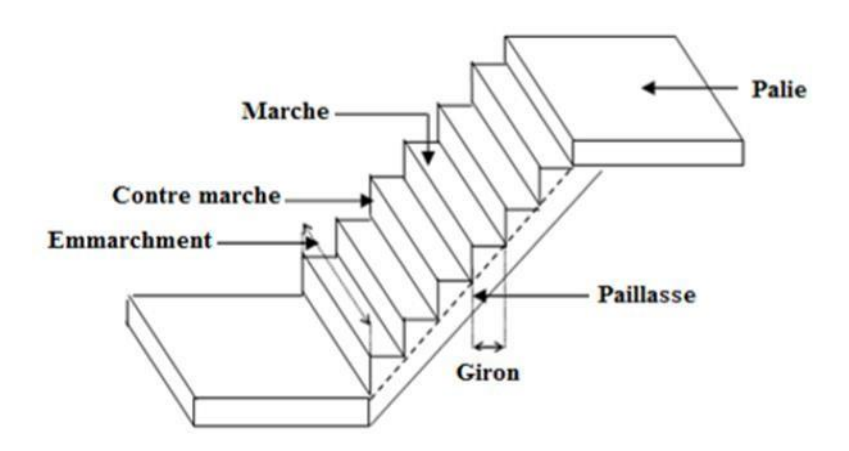

**Figure IV. 1:** Les élément d'un escalier.

## **IV.2.2. La vérification de la relation de BLONDEL**

- H : hauteur d'étage H= 4.60
- h : hauteur de la marche h= 17cm
- G : giron (largeur de la marche)  $g = 30$  cm
- On utilise la formule de BLONDEL
- 59 cm≤ (g+2h) ≤66 cm
- 59 cm≤ (30+2× 17) ≤66 cm
- 59 cm≤ 64 ≤66 cm

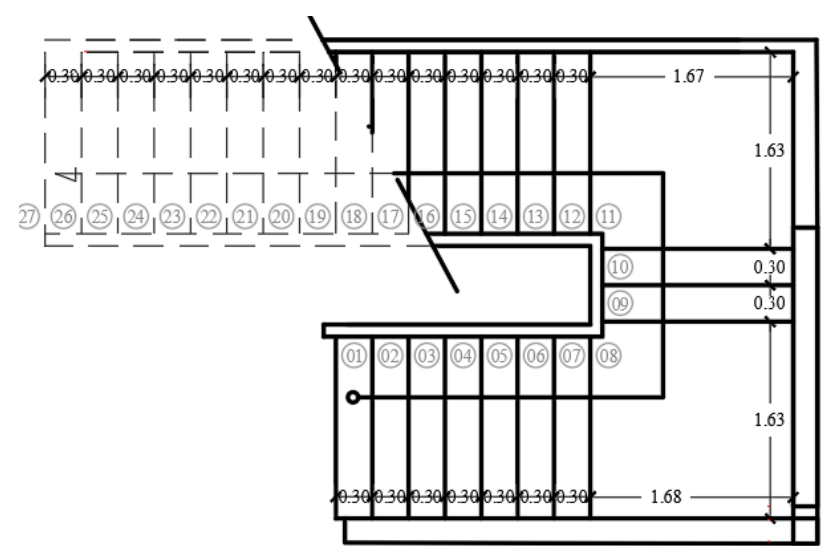

**Figure IV. 2:** Coupe horizontale des Escaliers.

# **IV.2.3. RDC**

#### **IV.2.3.1. Caractéristique géométrique**

- H : hauteur d'étage H= 4.60
- h : hauteur de la marche h= 17cm

G : giron (largeur de la marche) g= 30 cm

Nombre des contres marches  $n = \frac{2.73}{0.47}$  $\frac{27.5}{0.17}$  = 16 contres marches

Nombre des marches  $m = n-1 = 16-1 = 15$ 

Emmarchement : 1.5m

L'inclinaison de la paillasse :  $\tan \alpha = \frac{15 \times 17}{250}$  $\frac{3\times17}{273}$  = 0,94;  $\alpha = 43.05^{\circ}$ 

La longueur de la paillasse :  $L = 1.67m$ 

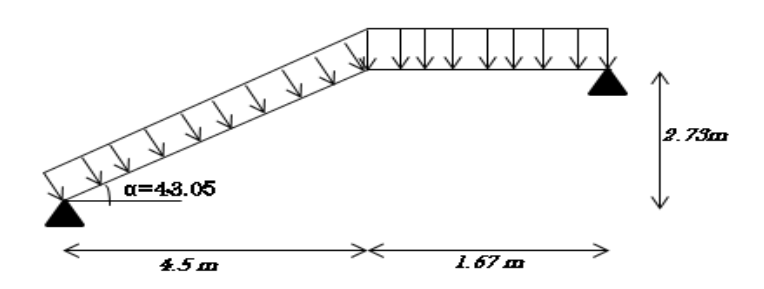

**Figure IV. 3:** Représentant le chemin statique d'escalier (RDC).

#### **Dimensionnement des élément porteurs**

#### **IV.2.3.2. Conception d'une marche**

On modélise la marche comme une poutre simplement appuyée

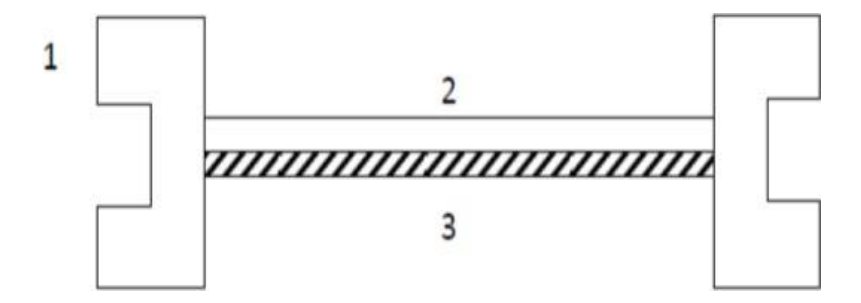

**Figure IV. 4:** Conception d'une marche.

Avec :

- 1 : Limon UPN
- 2 : La tôle
- 3 : Cornière

**IV.2.3.3. Dimensionnement des cornières :** 

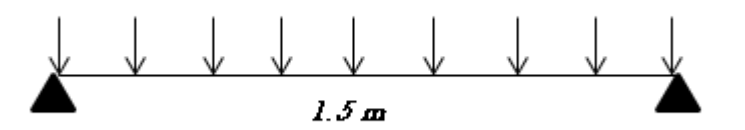

**Figure IV. 5:** Représentant le chemin statique d'une marche.

**1) Evaluation des charges :**

# ➢ **Charges permanente G :**

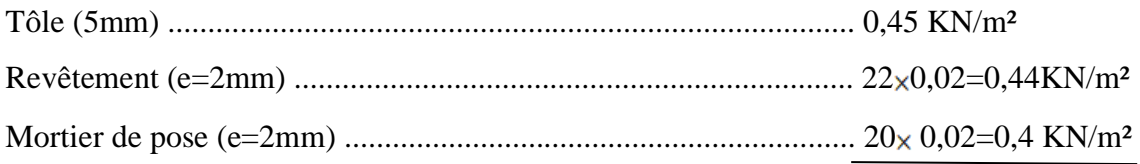

Totale G=1.29KN/m<sup>2</sup>

# ➢ **Surcharge d'exploitation « Q »**

Q=2.5 KN/m²

# **Remarque :**

Chaque cornière reprend la moitié de la charge de la marche plus la charge de là contre marche

- **2) Combinaison des charges ELU :**  $q_u = (1.35G + 1.5Q) \times g$  $\mathbf{q}_{\mathbf{u}} = [(1.35 \times 1.29) + (1.5 \times 2.5)] \times 0.3$  $q_u = 1.647$  KN/ml
- **ELS :**  $q_s = (G + Q) \times g$  $q_s = (1.29 + 2.5) \times 0.30$  $q_s = 1,137KN/ml$
- **3) Les vérifications :**
- **Condition de la flèche :**

$$
f = \frac{5q_s l^4 250}{384EI} \le f = \frac{I}{250}
$$

$$
I \ge \frac{5q_s l^3 250}{384E}
$$

**AN :**

$$
I \ge \frac{5 \times 1,137 \times 1500^3 \times 250}{384 \times 2,1 \times 10^5} = 5,95 \text{cm}^4
$$
  

$$
I \ge 5,88 \text{ cm}^4
$$

→ On opte pour une cornière **L45x45x4**.

 $I_y = 6,43$  mm<sup>2</sup>

G= 0,0279 KN/m

# • **Combinaison des charges**

 $q_s = (1,29 + 2,5) \times 0.3 + 0.0279$  $q_s = 1,165$ KN/ ml  $q_{\text{u}} = 1.35 \times [(1.29 \times 0.3 + 0.0279)] + 1.5 \times (2.5 \times 0.3)$  $q_u = 1,685$  KN/ ml

# • **Condition la flèche**

$$
f = \frac{5q_s l^4 250}{384 \text{EI}} = \frac{5 \times 1,165 \times 1500^4}{384 \times 2,1 \times 10^5 \times 6,43 \times 10^4}
$$

 $f = 5,68$  mm

$$
f_{\text{adm}} = \frac{1500}{250} = 6 \text{ mm}
$$

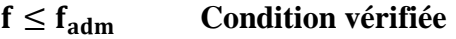

• **Le moment appliqué** 

# **Msd≤Mplrd**

$$
\frac{c}{t_f} = \frac{45 - 7 - 5}{5} = 6,6 < 10\epsilon = 9,2
$$
 Donc la conière est de classe 1  
\n
$$
M_{sd} = \frac{q_u \times L^2}{8}
$$
\n
$$
M_{sd} = \frac{1,685 \times 1,5^2}{8} = 0,474
$$
 KN. m  
\n
$$
M_{plrd} = \frac{f_y \times w_{ply}}{Y_{m1}}
$$
\n
$$
M_{plrd} = \frac{275 \times 2,43 \times 10^3}{1,1} = 0,61
$$
 KN. m

 $M_{sd} \leq M_{plrd}$  Condition vérifiée

#### **IV.2.3.4. Dimensionnement de limon de volée**

**1) Evaluation des charges :**

#### ➢ **Charges permanente G :**

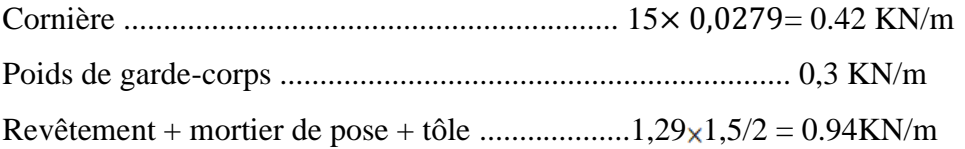

#### Totale G= 1,66KN/m

➢ **Charge d'exploitation : Q=2,5 1,5/2=1,875KN/m**

### **2) Combinaison des charges**

$$
q_s = 1,66+1,875 = 3,54 \text{ KN/m}
$$

 $q_u=1,35\times1,66+1,5\times1,875=5.1$ KN/m

### **3) Les vérifications :**

### • **Condition de la flèche**

$$
f = \frac{5q_s l^4 \cos \alpha}{384EI} \le f_{\text{adm}} = \frac{l}{250}
$$
  

$$
I \ge \frac{5q_s l^3 250 \cos \alpha}{384E} = I \ge \frac{5 \times 250 \times 3,54 \times \cos 43,05 \times (5263)^3 \times 10^{-4}}{384 \times 2.1 \times 10^5}
$$

I ≥584,570 mm<sup>4</sup>

On choisit in **UAP150**

 $I_y = 796, 1 \text{ cm}^4$ 

g= 0,179 KN/m

 $W_{el} = 106, 1 \text{ cm}^4$ 

#### • **Condition de la résistance**

 $qu = 1.35 \times (1.66 + 0.179) + 1.5 \times 1.875 = 5.30KN/m$  $qu1 = qu \times cos \alpha = 3.87 KN/m$  $qu2 = qu$ <sub>x</sub>sin $\alpha = 3.62KN/m$  $qs = 3,54 + 0,179$  $\sim$   $\sim$   $\sim$ 

$$
qs = 3.72 \frac{KN}{m}
$$

# • **Condition de La flèche**

$$
f = \frac{5q_s l^4 \cos \alpha}{384 \text{ EI}} = \frac{5 \times 3.72 \times 5263^4 \cos(43.05)}{384 \times 2.1 \times 10^5 \times 796.1 \times 10^4}
$$

 $f = 16,244$  mm

$$
f_{\text{adm}} = \frac{1}{250} = \frac{5263}{250} = 21,05 \text{ mm}
$$

 $f \leq f_{\text{adm}}$  Condition vérifiée

# • **Le moment appliqué**

$$
M_{sd} \leq M_{plrd}
$$

$$
M_{sd} = \frac{q_{u1} \times L^2}{8}
$$
  
\n
$$
M_{sd} = \frac{3.87 \times 5.26^2}{8} = 13.31 \text{KN} \cdot \text{m}
$$
  
\n
$$
M_{\text{plrd}} = \frac{f_y \times w_{\text{ply}}}{\gamma_{\text{m1}}} = \frac{275 \times 10^3 \times 125.3 \times 10^{-6}}{1.1} = 31.38 \text{ KN} \cdot \text{m}
$$

≤ **Condition vérifiée**

• **Condition de Cisaillement :**

$$
V_{sd} < V_{plrd}
$$

$$
V_{sd} = \frac{q_{u2} \times l^2}{2}
$$
  

$$
V_{sd} = \frac{3.62 \times 5.26}{2} = 9.521 \text{ KN}
$$
  

$$
V_{plrd} = \frac{A_v f_y}{\sqrt{3} \gamma_{m0}}
$$

$$
A_v = 1233,38 \text{ KN}
$$

$$
V_{\text{plrd}} = \frac{1233,38 \times 275 \times 10^{-3}}{\sqrt{3} \times 1,1}
$$

 $V_{\text{plrd}} = 178,01 \text{ KN}$ 

 < **Condition vérifiée**

Donc : On opte un **UAP150** pour le limon

# **IV.2.3.5. Etude de pallier**

# **1) Evaluation des charges :**

# ➢ **Charge permanente :**

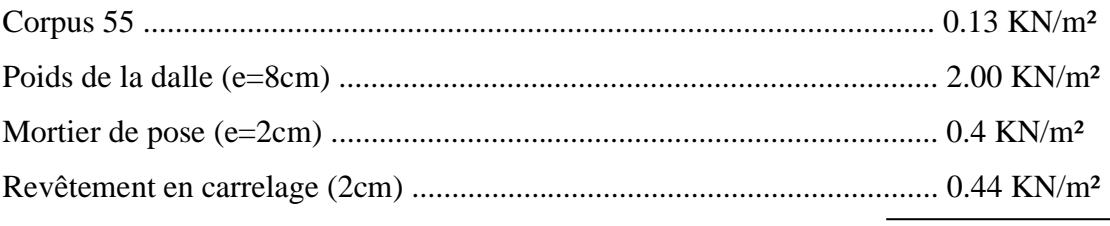

# **Totale G= 2.97 KN/m²**

- ➢ **Charge d'exploitation** : **Q= 2.5 KN/m²**
- **2) Combinaison des charges**

# **Chargement linéaire :**

$$
G= 2.97 \times 1.63 = 4.84 \text{ KN/m}
$$

$$
Q= 2.5 \times 1.63 = 4.1 \text{ KN/m}
$$

- **ELU**  $q_u=1,35\times4,84+1,5\times4,1=12,68$  KN/m
- **ELS**  $q_s = 4,84+4,1 = 8,94$  KN/m
- **3) Les vérifications :**

# • **Condition de la flèche**

$$
f = \frac{5q_s l^4}{384EI} \le f_{\text{adm}} = \frac{l}{250}
$$

$$
I \ge \frac{5q_s l^3 250}{384EI} = I \ge \frac{5 \times 8,94 \times 250 \times 1630^3}{384 \times 2,1 \times 10^5}
$$

 $I \geq 600,150$  mm<sup>4</sup>

# On opte un **UAP150**

 $I_v = 796, 1 \text{ cm}^4$ 

G= 0,179 KN/ ml

# • **Condition de la résistance**

$$
q_s = 8{,}94 + 0{,}179
$$

 $q_s = 9{,}12$  KN/m

 $q_u= 12,68 + 1.35 \times 0.179$ qu= 12,92 KN/m

• **Condition de La flèche :**

$$
f = \frac{5q_s l^4}{384EI} \le f_{\text{adm}} = \frac{1}{250}
$$
  
\n
$$
f = \frac{5 \times 9,12 \times 1630^4}{384 \times 2,1 \times 10^5 \times 796,1 \times 10^4}
$$
  
\n
$$
f = 0,51 \text{mm}
$$
  
\n
$$
f_{\text{adm}} = \frac{1}{250}
$$
  
\n
$$
f_{\text{adm}} = \frac{1630}{250} = 6,52 \text{ mm}
$$

$$
f \leq f_{\text{adm}} \qquad \text{Condition } \text{vein} \hat{\text{
$$

• **Moment appliqué :**

$$
\mathbf{M}_{sd} \leq \mathbf{M}_{\text{plrd}}
$$

$$
M_{sd} = \frac{q_u \times L^2}{8}
$$
  
\n
$$
M_{sd} = \frac{12.92 \times 1.63^2}{8} = 4.26 \text{ KN.m}
$$
  
\n
$$
M_{plrd} = \frac{f_y \times w_{ply}}{\gamma_{m1}}
$$
  
\n
$$
M_{plrd} = \frac{275 \times 10 \times 125.3 \times 10^{-6}}{1.1} = 31.33 \text{ KN.m}
$$

# $M_{sd} \leq M_{plrd}$  Condition vérifiée

#### **IV.2.4. Etage courant**

#### **IV.2.4.1. La vérification de la relation de BLONDEL**

Nombre des contres marches  $n =$ 3.23 2  $\frac{2}{0.17}$  = 10 contres marches Nombre des marches  $m = n-1 = 10-1 = 9$ Emmarchement : 1.3m L'inclinaison de la paillasse :tan $\alpha = \frac{9 \times 17}{278}$  $\frac{3\times17}{270}$  = 0,56;  $\alpha = 29.25^{\circ}$ La longueur de la paillasse :  $L = 1.5$ 

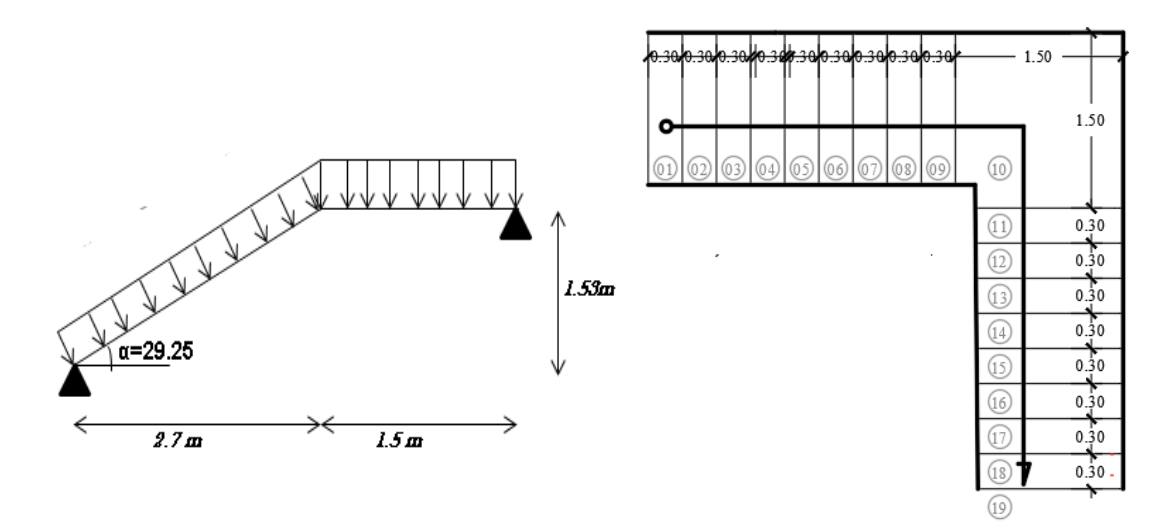

**Figure IV. 6:** Schème représentant les dimensions et schémas statique de l'escalier.

## **IV.2.4.2. Conception d'une marche**

On modélise la marche comme une poutre simplement appuyée

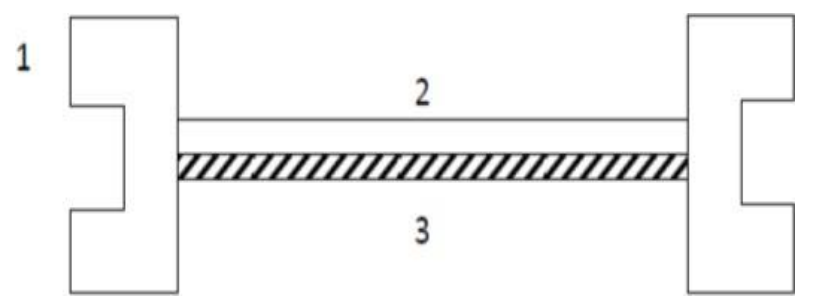

**Figure IV. 7:** Conception d'une marche.

Avec :

- 1 : Limon UPN
- 2 : La tôle
- 3 : Cornière

#### **IV.2.4.3. Dimensionnement des cornières**

**1) Evaluation des charges :**

#### ➢ **Charges permanente G :**

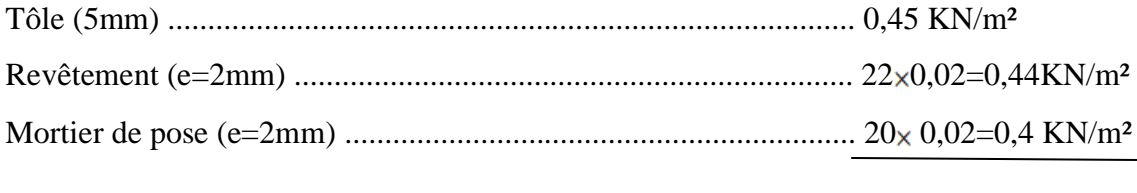

Totale G=1.29KN/m<sup>2</sup>

# ➢ **Surcharge d'exploitation « Q »**

Q=2.5 KN/m²

# **Remarque :**

Chaque cornière reprend la moitié de la charge de la marche plus la charge de là contre marche

**2) Combinaison des charges :**

• **ELU :**  $q_u = (1.35G + 1.5Q) \times g$  $\mathbf{q}_{\mathbf{u}} = [(1.35 \times 1.29) + (1.5 \times 2.5)] \times 0.3$  $q_u = 1.647$  KN/ml

• **ELS :**  $q_s = (G + Q) \times g$  $q_s = (1.29 + 2.5) \times 0.30$  $q_s = 1,137KN/ml$ 

# **3) Les vérifications**

• **Condition de la flèche :**

$$
f = \frac{5q_s l^4 250}{384EI} \le f = \frac{I}{250}
$$

$$
I\geq \frac{5q_s l^3 250}{384E}
$$

**AN :**

$$
I \ge \frac{5 \times 1,137 \times 1300^3 \times 250}{384 \times 2,1 \times 10^5} = 3.87 \text{cm}^4
$$

 $I \geq 3.87$  cm<sup>4</sup>

→ On opte pour une cornière **L40x40x5**.

# $I_x = I_y = 5.43$  mm<sup>2</sup>

G= 0,0297 KN/m

# • **Condition de la résistance**

Msd ≤Mpl.rd

# **Le moment appliqué**

$$
M_{sd} = \frac{q_u \times L^2}{8}
$$
  
\n
$$
M_{sd} = \frac{1.647 \times 1.3^2}{8} = 0.348 \text{ KN. m}
$$
  
\n
$$
M_{plrd} = \frac{f_y \times w_{ply}}{\gamma_{m1}}
$$
  
\n
$$
M_{plrd} = \frac{275 \times 1.91 \times 10^{-3}}{1.1} = 0.477 \text{ KN. m}
$$

 $M_{sd} \leq M_{plrd}$  Condition vérifiée

• **Condition la flèche**

$$
f = \frac{5q_s l^4 250}{384 \text{EI}} = \frac{5 \times 1,137 \times 1300^4}{384 \times 2,1 \times 10^5 \times 7,84 \times 10^4}
$$

$$
f = 2.57 \text{ mm}
$$

$$
f_{\text{adm}} = \frac{1300}{250} = 5.2 \text{ mm}
$$

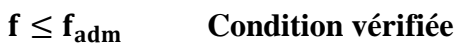

• **Cisaillement :**

$$
V_{sd} < V_{plrd}
$$

$$
V_{sd} = \frac{q_u \times l^2}{2}
$$
  
\n
$$
V_{sd} = \frac{2.11 \times 1.4^2}{2}
$$
  
\n
$$
V_{sd} = 2.06 \text{ KN}
$$
  
\n
$$
\tau = \frac{V_{sd} \times S}{e \times l}
$$
  
\n
$$
S = \sum A_i \times z_i
$$
  
\n
$$
S = \frac{(40 \times 5) \times 5}{2} + \frac{(40 - 5) \times 5 \times 40}{2} \implies s = 4000 \text{ mm}^3
$$
  
\n
$$
\tau = \frac{1.06 \times 4000 \times 10^3}{5 \times 5.43 \times 10^4} \implies \tau = 15.61
$$
  
\n
$$
\tau = \frac{f_y}{\sqrt{3}} = 158.77
$$
  
\n
$$
\tau \le \tau
$$
Condition verify

#### **IV.2.4.4. Dimensionnement de limon de volée**

**1) Evaluation des charges :**

# ➢ **Charges permanente G :**

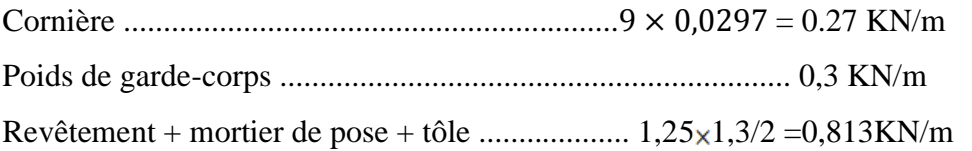

### Totale **G= 1,383 KN/m**

➢ **Charge d'exploitation : Q=2,5 1,3/2=1,63KN/m**

# **2) Combinaison des charges :**

 $qs = (1,383 + 1,63) = 3,015$  KN/m

 $qu = 1,35(1,383) + 1,5(1,63) = 4,312 KN/ml$ 

**3) Les vérifications**

#### • **Condition de la flèche :**  $f = \frac{5q_s l^4 cos \alpha}{20.4 \text{ F}}$  $\frac{4s^2 \csc^2}{384EI} \leq f_{\text{adm}} =$ l 250  $I \geq \frac{5q_s l^3 250}{30.45}$ 384E  $I \geq$  $5 \times 3,015 \times \cos 29,25 \times (3150)^3 \times 250 \times 10^{-4}$  $384 \times 2.1 \times 10^5$

 $I > 127.45$  mm<sup>4</sup>

# **UPN100**

 $I_v = 206$  cm<sup>4</sup>

 $g= 0,106$  KN/m;

 $W_{el} = 41,2$  cm<sup>4</sup>

# • **Condition de la résistance**

 $qu = 1,35 \times (1,383 + 0,106) + 1,5 \times 1,63 = 4,455KN/m$  $qu1 = qu \times cos \alpha = 3.89 \text{ KN/m}$  $qu2 = qu_{\times}sin\alpha = 2.18 \, KN/m$  $qs = 3.015 + 0.16$  $qs = 3,12 KN/m$ 

## • **Condition de La flèche**

$$
f = \frac{5q_s l^4 \cos \alpha}{384EI} = \frac{5 \times 3,12 \times 3150^4 \cos(29,25)}{384 \times 2,1 \times 10^5 \times 206 \times 10^4}
$$
  
f = 8,1 mm  

$$
f_{\text{adm}} = \frac{l}{250}
$$

$$
f_{\text{adm}} = \frac{3305}{250} = 13,22 \text{ mm}
$$

 $f \leq f_{\text{adm}}$  Condition vérifiée

# • **Le moment appliqué**

$$
M_{sd} \leq M_{plrd}
$$

$$
M_{sd} = \frac{q_{u1} \times L^2}{8}
$$
  
\n
$$
M_{sd} = \frac{3,89 \times 3,31^2}{8} = 5,33 \text{KN} \cdot \text{m}
$$
  
\n
$$
M_{\text{plrd}} = \frac{f_y \times w_{\text{ply}}}{\gamma_{\text{m1}}}
$$
  
\n
$$
M_{\text{plrd}} = \frac{275 \times 10^3 \times 49 \times 10^{-6}}{1,1} = 12,25 \text{ KN} \cdot \text{m}
$$

 $M_{sd} \leq M_{plrd}$  Condition vérifiée

# • **Condition de Cisaillement :**

$$
V_{sd} < V_{plrd}\,
$$

$$
V_{sd} = \frac{q_{u2} \times l^2}{2} = \frac{2.18 \times 3.31}{2}
$$
  
\n
$$
V_{sd} = 3.61 \text{ KN}
$$
  
\n
$$
V_{plrd} = \frac{A_v f_y}{\sqrt{3} \gamma_{m0}}
$$
  
\n
$$
A_v = A - 2 \times b \times t_f + (t_w + 2r) \times t_f
$$
  
\n
$$
A_v = 1350 - 2 \times 50 \times 8.5 + (6 + 2 \times 4.5) \times 8.5
$$
  
\n
$$
A_v = 627.5 \text{ KN}
$$
  
\n
$$
V_{plrd} = \frac{627.5 \times 275 \times 10^{-3}}{\sqrt{3} \times 1.1}
$$
  
\n
$$
V_{plrd} = 90.57 \text{ KN}
$$
  
\n
$$
V_{sd} < V_{plrd} \text{ Condition } v \text{érifie}
$$
  
\nDonc :

On opte un **UPN100** pour la poutre du limon

# **IV.2.4.5. Etude de pallier**

**1) Evaluation des charges :** 

# ➢ **Charge permanente :**

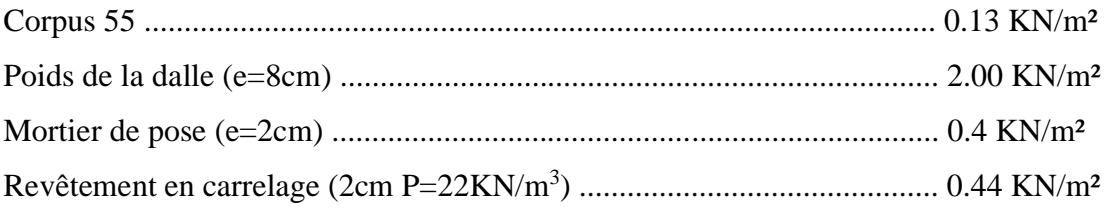

# **Totale G= 2.97 KN/m²**

- ➢ **Charge d'exploitation** : **Q= 2.5 KN/m²**
- **2) Combinaison des charges :**

# **Chargement linéaire :**

$$
G = 2.97 \times 1.5 = 4.455 \, KN/m
$$
  

$$
Q = 2.5 \times 1.5 = 3.75 \, KN/m
$$

- **ELU**
	- $qu = 1,35 \times 4,455 + 1,5 \times 3,75 = 11,64$  KN/m
- **ELS**  $qs = 4.455 + 3.75 = 8.21$  KN/m
- **3) Les vérifications**
- **Condition de la flèche**

$$
f = \frac{5q_s l^4}{384EI} \le f_{\text{adm}} = \frac{l}{250}
$$
  

$$
I \ge \frac{5q_s l^3 250}{384E} = I \ge \frac{5 \times 8,21 \times 250 \times 1500^3}{384 \times 2,1 \times 10^5}
$$

 $I \geq 429,51$  mm<sup>4</sup>

On opte un **IPE140**

 $I_y = 541,2$  cm<sup>4</sup> G= 0,129 KN/ml

# • **Condition de la résistance**

$$
q_s = 8,21 + 0,129
$$

 $q_s = 8,34$  KN/m

 $q_u= 11.64 + 1.35 \times 0.129$ qu= 11,82 KN/m

# • **Condition de La flèche :**

$$
f = \frac{5q_s l^4}{384 \text{EI}} = \frac{5 \times 8.34 \times 1500^4}{384 \times 2,1 \times 10^5 \times 541,2 \times 10^4}
$$
  
f = 0.48mm  

$$
f_{\text{adm}} = \frac{l}{250}
$$

$$
f_{\text{adm}} = \frac{1500}{250} = 6 \text{ mm}
$$

 $f \leq f_{adm}$  Condition vérifiée

• **Moment appliqué :**

$$
M_{sd} \leq M_{plrd}
$$

$$
M_{sd} = \frac{q_u \times L^2}{8}
$$
  
\n
$$
M_{sd} = \frac{11,82 \times 1,5^2}{8} = 3,32 \text{ KN. m}
$$
  
\n
$$
M_{plrd} = \frac{f_y \times w_{ply}}{\gamma_{m1}}
$$
  
\n
$$
M_{plrd} = \frac{275 \times 88,34 \times 10^3}{1,1} = 22,09 \text{ KN. m}
$$

 $M_{sd} \leq M_{plrd}$  Condition vérifiée

# **Conclusion**

Les caractéristiques de la cornière, le limon & la poutre palière choisit :

|                | Caractéristiques     | g      | $h=b$ |      |      | A                  | $I_{y} = I_{z}$ (mm <sup>4</sup> ) | $W_{\rm ely}$ mm <sup>3</sup> |
|----------------|----------------------|--------|-------|------|------|--------------------|------------------------------------|-------------------------------|
|                |                      | (kg/m) | (mm)  | (mm) | (mm) | (mm <sup>2</sup> ) | $*10^4$                            | $*10^3$                       |
| <b>Rdc</b>     | $L45\times45\times4$ | 2,74   | 45    | 4    |      | 3,49               | 6,43                               | 1,97                          |
| Etage          | $L40\times40\times5$ | 2,97   | 40    |      | 6    | 3,79               | 5,43                               | 1,91                          |
| <b>Courant</b> |                      |        |       |      |      |                    |                                    |                               |

**Tableau IV. 1:** Les caractéristiques de la cornière

| Caractéristiques | H   |    | $t_{w}$ |     |     |        |                    |               | $\rm W_{\rm ply}$  |
|------------------|-----|----|---------|-----|-----|--------|--------------------|---------------|--------------------|
|                  | mm  | mm | mm      | mm  | mm  | (kg/m) | (cm <sup>2</sup> ) | $\text{cm}^4$ | (cm <sup>2</sup> ) |
| <b>UPN100</b>    | 100 | 50 | O       | 8,5 | 8,5 | 10,6   | 13,5               | 206           | 49                 |

**Tableau IV. 2:** Les caractéristiques du limon (RDC+ Etage corrant)

**Tableau IV. 3:** Les caractéristiques de la poutre palière (RDC+ Etage corrant)

| Caractéristiques | $\sigma$ | h    |      | $\mathsf{t}_{\mathrm{W}}$ |       | R    | $\mathbf{I}$ v | Wply                       |
|------------------|----------|------|------|---------------------------|-------|------|----------------|----------------------------|
|                  | (kg/m)   | (mm) | (mm) | (mm)                      | (mm)  | (mm) | $\rm (cm^4)$   | $\rm \left( cm^{3}\right)$ |
| <b>IPE100</b>    | 8,1      | 100  | 55   | 3,6                       | ن د ب |      | 171            | 39,41                      |

# **IV.3. L'acrotère**

# **IV.3.1. Introduction**

Le dispositif de sécurité sur la terrasse qui sert de barrière contre les chutes potentielles est l'acrotère. Elle est vue comme une console enfermée dans son crâne, soumise à la fois à son propre poids G et à la surcharge horizontale Q induite par l'empêchement. Les calculs seront effectués pour des bandes linéaires de 1 mètre dans des plis composites coulés en niveaux partiels.

Parce que les parapets sont exposés aux intempéries, l'instabilité pourrait être nuisible. Dans cette situation, les calculs seront effectués à la fois à l'ULS et à l'ELS.

Le calcul se fait pour une bande de 1 m de largeur dont les dimensions sont les suivantes :

- Largeur  $b = 100$  cm
- Hauteur  $H = 60$  cm
- Epaisseur e  $= 10$  cm

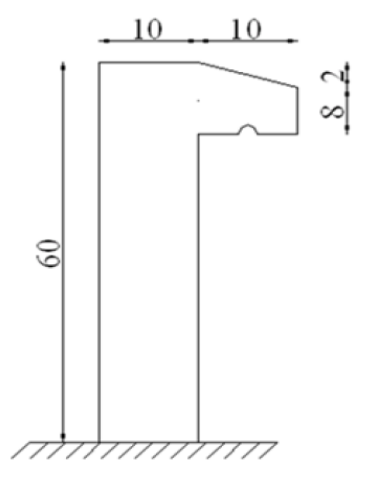

**Figure IV. 8:** Dimensions de l'acrotère.

# **IV.3.2. Calcul des charges sollicitant l'acrotère**

- **a) Charge permanente et charge d'exploitation :**
- **Charge permanente :**

# **Surface de l'acrotère :**

 $S = 0.1 \times 0.6 + 0.08 \times 0.1 + (0.02 \times 0.1) / 2 = 0.069$  m  $P = (0.6+0.1+0.1+0.02+0.08+0.5) = 1.4$  m Revêtement en ciment **: (e=15 cm ; ρ=14 KN/m<sup>3</sup> )** Poids propre de l'acrotère **(G=ρb×S)**................................. 25\*0.069=1.725 KN/m Revêtement en ciment ................................................. 18×0.015×1.4 = 0.375KN/m

Totale G=2.10kN/ml

# • **La force horizontale due à l'effet du séisme :**

Les forces horizontales de calcul **F<sup>p</sup>** agissant sur les éléments

Non structuraux et les équipements ancrés à la structure sont calculées suivant la formule :

$$
F_p = 4 \times A \times C_P \times W_P \quad (6-3 \text{ RPA99}/V2003)
$$

**A :** Coefficient d'accélération de zone obtenu dans le tableau (4-1) pour la zone et le groupe d'usage appropriés.

**Cp:** Facteur de force horizontale variant entre 0.3 et 0.8 (tableau 6.1) .

**W:** Poids de l'élément considéré.

 Groupe d'usage 2 **A=0.1 ; C=0.8**  Zone sismique III

Fp= 2.1×0.8×0.10×4=0,672 KN/m

# • **Charge d'exploitation :**

On prend en considération l'effet de la main courante

D'où **Q = 1,00 kN/ml**

 $Q=$  Max (1.5 $Q$ ; F<sub>P</sub> $)$  = Max (1.5; 0.672)

 **Q =** 1.5 KN/ml

Donc pour une bonde de **1m** de largeur : **G= 2.10 KN/ml et Q= 1.5 KN/ml** 

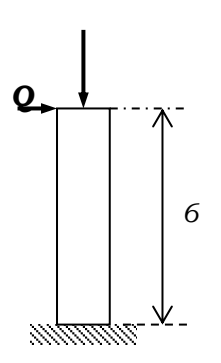

**Figure IV. 9:** Schéma statique de l'acrotère.

# **IV.3.3. Détermination des efforts**

• **Calcul des efforts à l'ELU :**

 $N_U = 1,35$  G

 $M_U = 1.5 Q \times h$ 

 $T_{U}=1.5$  Q

• **Calcul des efforts à l'ELS :**

 $N_S = G$  $M_S = Q \times h$  $T_U = Q$ 

**Tableau IV. 4:** Les Résumé des efforts normaux, tranchants et moment fléchissent

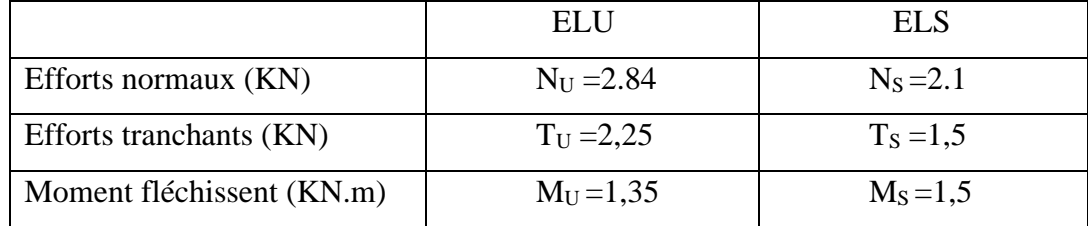

# **IV.3.4. Ferraillage de l'acrotère**

L'acrotère est sollicité en flexion composée le calcul s'effectuera à l'ELU.

Données :

h = 10 cm; b = 100cm, f<sub>c28</sub> = 25 MPa, M<sub>U</sub> = 1,35 KN.m  $N_U = 2,84$  kN;  $\sigma_b = 14,17$ MPa; Fe= 400 MPa; d = 0.9h = 9 cm  $c = c' = 2, 5$  cm (enrobage)

#### ✓ **Calcul de l'excentricité :**

 $e_0 = e_1 + e_a + e_2$ 

e1: excentricité de la résultante.

 $e_a$ : Excentricité dus aux effets de second ordre.

e2: excentricité additionnelle.

Φ: rapport de déformation finale due au fluage à la déformation instantanée sous la charge considérée.

Φ=2 (en générale).

$$
e_1 = \frac{Mu}{Nu} = \frac{1,35}{2,84} = 0,48 m = 48 cm
$$
  

$$
e_a = \max\left(2cm; \frac{l}{250}\right) = \max(2cm; 0,24cm) = 0,02m
$$

$$
e_2 = l_f^2 \frac{3(2 + \alpha \Phi)}{10^4 h} e_2 = 0,0014 \ m
$$

 $l_f=2l_0 = 2(0,6)= 1.2m$  (console)

$$
\alpha = 10 \left( 1 - \frac{M_U}{1,5M_{ser}} \right) = 0
$$
  

$$
\left\{ \frac{e_0}{\frac{h}{2} - c'} = \frac{10}{2} - 2, 5 = 2, 5 \text{ cm} \right\}
$$

On a **48cm > 2,5cm** Donc: **(S.P.C)** 

✓ **Calcul du moment fictif :** 

$$
M_F = Mu + Nu \times \frac{h}{2} - c
$$
  

$$
M_f = 1,35 + 2,84 \times 0,025
$$
 D'où : 
$$
M_F = 1.42
$$
 KN.m

D'après l'organigramme : M=M<sub>F</sub> =1.42 KN.m

$$
\mu_R = \frac{M_f}{bd^2 \sigma_{bc}} = 0.0124
$$
  
\n
$$
\mu = 0.0124 < \mu_r = 0.392 \Rightarrow A_S' = 0 \text{ (les aciers comprimés ne sont pas nécessaires)}
$$
  
\n
$$
\alpha = 1.25(1 - \sqrt{1 - 2\mu_u}) = 0.015
$$
  
\n
$$
Z = d(1 - 0.4\alpha) = 8.95 \text{ mm}
$$

$$
\mu < 0,186 \Rightarrow \varepsilon_{s} = 10\% \text{ d'où } \sigma_{s} = \frac{F_{e}}{\gamma_{s}} = 348 \text{ MPa}
$$
\n
$$
\Rightarrow A_{Sf} = \frac{M_{f}}{Z\sigma_{s}} = 41,32 \text{ mm}^{2}
$$
\n•  $A_{s1} = A'_{s} = 0$ \n•  $A_{s2} = A_{sf} - \frac{N_{U}}{\sigma_{s}} = 34,92 \text{ mm}^{2}$ 

On obtient :  $A_{s1} = 0$  et  $A_{s2} = 34.92$  mm<sup>2</sup>

#### ✓ **Condition de non-fragilité :**

Il faut vérifier **A<sup>S</sup>** avec la section minimale imposée par la règle millième et par la condition de non-fragilité :

Avec :

$$
f_{t28}
$$
= 2,1 MPa ;  $F_e$ =400 MPa; b= 100 cm ; d= 9 cm ; h= 10cm.  
\n $A_S^{min} \ge Max \left\{ \frac{bh}{1000} ; 0,23bd \left( \frac{f_{t28}}{f_e} \right) \right\}$   
\n $A_S^{min} \ge Max \left\{ 1cm^2 ; 1,09 cm^2 \right\} = 1,09 cm^2$ 

Donc la section choisie est 6T10,  $A_s = 4.71$  cm<sup>2</sup> avec un espacement :

$$
S_t = \frac{100 - 5}{5} = 19 \text{ cm}
$$

✓ **Armature de répartition :** 

$$
\frac{As}{4} \le Ar \le \frac{As}{2} \qquad \to 1,18 \le Ar \le 2,35 \text{cm}^2
$$

La section choisie est  $A_r = 4T10 = 3.14$  cm<sup>2</sup> avec un espacement :

$$
S_t = \frac{60 - 5}{3} = 18,33 \, \text{cm} \cong 18 \, \text{cm}
$$

#### **IV.3.5. Vérifications**

#### **a) Vérification à L'ELS :**

La fissuration est considérée comme préjudiciable (selon l'organigramme de la flexion composée à l'ELS).

$$
e_0 = \frac{Mser}{Nser} = \frac{1.5}{2.1} = 0.714
$$
; On prend e<sub>0</sub>=71.4 cm  

$$
\frac{h}{2} - c = 2.5
$$
 cm

On a : e<sub>0</sub>=71,4 cm >  $\frac{h}{2} - c = 2.5$ *cm*  $\Rightarrow$  section partiellement comprimée (SPC) on doit vérifier le béton et l'acier.
## **Position de l'axe neutre :**

Y<sub>c</sub>: distance de l'axe neutre au centre de pression.

C : distance entre le centre de pression et la fibre la plus comprimée.

 $N_{ser} > 0 \Rightarrow C < 0$ 

$$
e_{ser} = e_0 - \frac{h}{2} = 71.4 - \frac{10}{2} = 66.4 \, \text{cm}
$$

 $C = d - e_{ser} = 9 - 66,4 = 57,4cm$ 

D'après le **BAEL91 (modifier 99)** on doit résoudre l'équation suivante :

$$
Y_C^3+pY_C^2+q=0
$$

Avec :

$$
P = -3c^2 - \left[\frac{90A'_s}{b} \times (c - c')\right] + \left[\frac{90A_s}{b} \times (d - c)\right]
$$
  

$$
q = -2c^3 - \left[\frac{90A'_s}{b} \times (c - c')^2\right] - \left[\frac{90A_s}{b} \times (d - c)^2\right]
$$

Avec :  $A_s$ '=0

$$
\Rightarrow
$$
 p = -9602,81 cm<sup>2</sup>; q = 359548,866 cm<sup>3</sup>

D'où l'équation (1) devient :

 $Y_c^3 - 9602,81 + 359548,66 = 0$ 

La solution de l'équation est donnée par le BAEL91 (modifier 99) :

$$
\Delta = q^2 + \frac{4p^3}{27} = -1911,74 \times 10^6 < 0
$$

D'où :  $\cos\varphi = \frac{3q}{2r}$  $\frac{3q}{2p}$   $\left(-\frac{3}{p}\right)$  $\frac{3}{p} = -0.993$ 

Cos $\varphi = -0.985 \rightarrow \varphi = 173.21^{\circ}$ 

Après l'itération on trouve :

 Y1 = a cos (φ/3) = 60,41 cm Y2= a cos (φ/3 +240°) = 52,66 cm Y3= a cos (φ/3 + 120°) = -113,06 cm

$$
Avec: a = 2\sqrt{-\frac{p}{3}} = 113.15
$$

La solution qui convient est :  $Y_c = 60,41$  cm

Car : 
$$
0 < Y_{ser} = Y_c + C < d
$$
  
\n $0 < Y_{ser} = 3,01 \text{ cm} < 9 \text{ cm}$   
\nDonc : 
$$
\begin{cases}\nY_{ser} = 3,24 \text{ cm} \\
Y_c = 60,41 \text{ cm}\n\end{cases}
$$

Calcul le moment d'inertie de la section homogène réduite :

$$
I = \frac{b}{3} y_{ser}^3 + n[A_S(d - y_{ser})^2 + A'_S(y_{ser} - c')^2]
$$
  
I= 3443,96 cm<sup>4</sup>

- **b) Vérification des contraintes :**
- ✓ **Contrainte du béton :**

$$
\sigma_{bc} = \left(\frac{N_{ser}}{I} \times y_c\right) y_{ser} \le \overline{\sigma_{bc}} = 0.6 f_{c28}
$$
\n
$$
\sigma_{bc} = \frac{(2.1 \times 10^3 \times 60.41 \times 10)}{3443.96 \times 10^4} \times 3.01 \times 10 = 1.1 \le \overline{\sigma_{bc}} = 15 MPa \implies \text{veitifie}.
$$

✓ **Contrainte de l'acier :** 

$$
\sigma_s = n \left( \frac{N_{ser}}{I} \times y_c \right) (d - y_{ser}) \le \bar{\sigma}_s \implies \text{Acier tendu}
$$
\n
$$
\bar{\sigma}_s = \min(\frac{2}{3} f_e; 110 \sqrt{\eta f_{tj}}) = 201,63 \text{ MPa} \qquad \eta = 1,6 \text{ (Acier HA)}
$$
\n
$$
\sigma_s = 35,30 \text{ MPa} \quad \langle \bar{\sigma}_s = 201,63 \text{ MPa} \quad \Rightarrow \text{Vérifiée}
$$

## **c) Vérification de L'effort tranchant :**

Il faut vérifier que :  $\tau_u \leq \overline{\tau_u}$ 

La contrainte de cisaillement est donnée par la formule suivante :

$$
\tau_u = \frac{\tau_u}{bd} \le \overline{\tau_u} = \min\Big\{0, 15\frac{f_{c28}}{\gamma_b}; 4MPa\Big\}.
$$
  

$$
\tau_u = \frac{2.54 \times 10^3}{1000 \times 90} = 0,0283 MPa \le \overline{\tau_u} = 2,5MPa \Rightarrow V \text{érifiée}.
$$

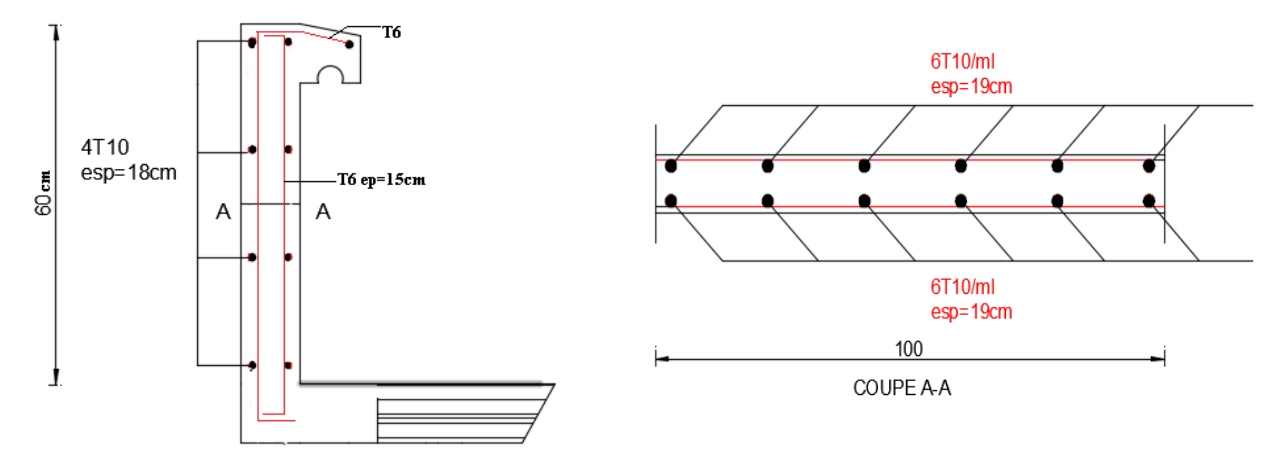

**Figure IV. 10:** Schéma de ferraillage de l'acrotère.

## **IV.4. Conclusion**

• **L'acrotère :**

La section choisit est :  $6T10 \rightarrow A_s = 4,71$  cm<sup>2</sup> avec un espacement S<sub>t</sub>= 19cm

La section choisit est :  $4T10 \rightarrow A_r = 3,14$  cm<sup>2</sup> avec un espacement S<sub>t</sub>= 18cm

# **CHAPITRE V ETUDE DYNAMIQUE**

## **V.1. Introduction**

Vu que l'activité dynamique peut survenir à tout moment, elle entraînera des pertes humaines et matérielles importantes. Les structures doivent être conçues et construites pour résister aux vibrations sismiques

L'objet de ce chapitre est de définir un modèle structurel permettant de vérifier toutes les conditions et normes de sécurité stipulées par le code sismique algérien RPA99/2003.

Notre modélisation structurelle a été réalisée à l'aide du logiciel ETABS v2018

## **V.2. Objectifs de l'étude dynamique**

L'objectif initial d'une étude dynamique structurelle est de déterminer ses propres propriétés dynamiques. Ceci est obtenu en considérant son comportement en vibrations libres non amorties. Cela nous permet de calculer la force et le déplacement maximum lors d'un tremblement de terre.

Dans l'état actuel des choses, la recherche est souvent très complexe, c'est pourquoi nous utilisons souvent des modèles qui simplifient suffisamment le problème pour pouvoir l'analyser.

## **V.3. Classification des zones sismique**

Le territoire national est divisé en quatre zones de sismicité croissante, définies sur la carte des zones de sismicité et le tableau associé qui précise cette répartition par wilaya et par commune :

- Zone 0 : sismicité négligeable.
- Zone I : sismicité faible
- Zone IIa et IIb : sismicité moyenne
- Zone III : sismicité élevée

Pour notre cas, et d'après la carte et le tableau de classification sismique des wilayas et communes d'Algérie : commune Saida, de la wilaya de Saida, se situe dans une zone de sismicité faible Zone I

## **V.4. Classification de l'ouvrage**

La classification des ouvrages se fait aussi sur le critère de l'importance de l'ouvrage relativement au niveau sécuritaire, économique et social.

- Groupe 1A : ouvrage d'importance vitale.
- Groupe 1B : ouvrage de grande importance.
- Groupe 2 : ouvrage courant ou d'importance moyenne.
- Groupe 3 : ouvrage de faible importance.

Notre ouvrage est du « groupe 2 » (bâtiment d'habitation collective dont la hauteur ne dépasse 48m) il est considéré comme ouvrage courant ou d'importance moyenne.

## **V.5. Modélisation**

Le modèle de bâtiment utilisé doit représenter au mieux la distribution de la rigidité et de la masse afin que tous les modes de déformation importants soient pris en compte dans le calcul des forces d'inertie sismiques. La modélisation repose essentiellement sur quatre critères spécifiques à la structure et au site d'implantation :

- La régularité en plan.
- La rigidité ou non des planchers.
- Le nombre de degrés de liberté des masses concentrées.
- La déformabilité du sol de fondation

## **V.6. Le Choix de la méthode de calcule**

Le choix des méthodes de calcul et la modélisation de la structure ont comme objectif de prévoir aux mieux le comportement réel de l'ouvrage.

Les règles parasismiques Algériennes (**RPA99/version2003)** propose trois méthodes de calcul des sollicitations :

- 1- La méthode statique équivalente.
- 2- La méthode d'analyse dynamique par accélérogramme (temporelle).
- 3- La méthode d'analyse modale spectrale.

## **V.6.1. La méthode statique équivalente 4.2 [3]**

## • **Principe :**

Les forces réelles dynamiques qui se développent dans la construction sont remplacées par un système de forces statiques fictives dont les effets sont considérés équivalents à ceux de l'action sismique.

Le mouvement du sol peut se faire dans une direction quelconque dans le plan horizontal.

Les forces sismiques horizontales équivalentes seront considérées appliquées successivement suivant deux directions orthogonales caractéristiques choisies par le projecteur. Dans le cas général, ces deux directions sont les axes principaux du plan horizontal de la structure

## **V.6.2. La méthode modale spectrale [3]**

Pour l'étude dynamique de notre structure, on va utiliser la méthode modale spectrale malgré que la méthode statique équivalente soit applicable.

La méthode d'analyse modale spectrale peut être utilisée dans tous les cas et en particulier, dans le cas où la méthode statique équivalente n'est pas permise.

## • **Principe :**

Il est recherché pour chaque mode de vibration le maximum des effets engendrés dans la structure par les forces sismiques, représentées par un spectre de calcul, ces effets sont par suite combinés pour obtenir la réponse de la structure. Cette méthode est basée sur les hypothèses suivantes :

- Concentration des masses au niveau des planchers.
- Seuls les déplacements horizontaux des nœuds sont pris en compte.
- Le nombre de modes à prendre en compte est tel que la somme des coefficients de ces modes soit aux moins égales 90%.
- Ou que tous les modes ayant une masse modale effective supérieure à 5% de la masse totale de la structure soient retenus pour la détermination de la repense totale de la structure.

Le minimum de modes à retenir est de trois (3) dans chaque direction considérée.

Dans le cas où les conditions décrites ci-dessus ne peuvent pas être satisfaites à cause de l'influence importante des modes de torsion, le nombre minimal de modes (K) à retenir doit être tel que :

 $K \ge 3\sqrt{N}$  et  $T_K \le 0.20$  sec *(article 4.3.4)* [3].

Où : N est le nombre de niveaux au-dessus de sol et  $T_K$  la période du mode K.

- **Analyse spectrale :**
- ❖ **Spectre de réponse de calcul :**

L'évaluation du risque sismique à prendre en compte pour une construction (Installation classique ; installation nucléaire ; etc.) Conduit à choisir des séismes.

Caractéristiques de chaque site ; dits séisme de référence, qui permettent d'exprimer ce risque. Pour le besoin du calcul dynamique, ces séismes sont le plus souvent représentés sous forme de spectre de repense spécifiques du site ou, plus rarement, sous forme d'une fonction temporelle de l'accélération, de la vitesse ou du déplacement.

L'action sismique est représentée par le spectre de réponse de calcul suivant : (4,13 RPA 99 version 2003)

$$
\frac{S_a}{g} = \begin{cases} 1,25A\left(1 + \frac{T}{T_1}\left(2,5\eta \frac{Q}{R} - 1\right)\right) & 0 \le T \le T_1 \\ 2,5\eta(1,25A) \frac{Q}{R} & T_1 \le T \le T_2 \\ 2,5\eta(1,25A) \frac{Q}{R}\left(\frac{T_2}{T}\right)^{2/3} & T_2 \le T \le 3,0s \\ 2,5\eta(1,25A) \frac{Q}{R}\left(\frac{T_2}{3}\right)^{2/3}\left(\frac{3}{T}\right)^{5/3} & T \ge 3,0s \end{cases}
$$

- A : coefficient d'accélération de zone. (Tableau 4.1) [3].
- $\eta$ : Facteur de correction d'amortissement
- $\xi$ : Pourcentage d'amortissement critique.
- R : coefficient de comportement de la structure. (Tableau 4.3) [3].
- T1, T2 : périodes caractéristiques associées à la catégorie de site. (Tableau 4.7) [3].
- Q : facteur de qualité. (Tableau 4.4) [3].

## **V.7. Analyse dynamique**

## **V.7.1. Objectifs de l'étude dynamique**

L'objectif initial de l'étude dynamique d'une structure est la détermination de ses caractéristiques dynamiques propres. Ceci est obtenu en considérant son comportement en vibration libre non- amortie. Cela nous permet de calculer les efforts et les déplacements maximums lors d'un séisme.

L'étude dynamique d'une structure telle qu'elle se présente réellement, est souvent très complexe et demande un calcul très fastidieux voire impossible. C'est pour cette raison qu'on on fait souvent appel à des modélisations qui permettent de simplifier suffisamment le problème pour pouvoir l'analyser.

## **V.7.2. Modélisation de la structure étudiée**

Etant donné la difficulté et la complexité d'un calcul manuel des efforts internes(Moments, efforts normaux…etc.), dans les éléments structuraux, le code de calcul par éléments finis ETABS est utilisé.

## **V.7.2.1. Les Combinaisons**

En plus des combinaisons a ELU et ELS ; l'action sismique est considérée comme charge accidentelle comme il est indiqué dans RPA Version 2003 :

o 1.35 G + 1.5 Q o G + Q o G + Q ± E<sup>X</sup> o G + Q ± E<sup>Y</sup> o 0.8 G ± E<sup>X</sup> o 0.8 G ± E<sup>Y</sup> o 1.35G+1.33Q+1.33SN+1.33Wx o 1.35G+1.33Q+1.33SN+1.33Wy o G+Q+SN+Wx o G+Q+SN+Wy

En utilisant la méthode spectrale modale car l'applicabilité de cette méthode par l'outil informatique est simple.

## **V.7.2.2. Analyse modale [3]**

L'analyse modale spectrale désigne la méthode de calcul des effets maximaux d'un séisme sur une structure, elle est caractérisée par une sollicitation sismique décrite sous forme d'un spectre de réponse.

Pour le comportement global, celui-ci peut être considère comme la somme des contributions des différents modes.

Ce type d'analyse peut être appliqué à tous types de structure avec des résultats plus exacts et souvent satisfaisants à condition d'avoir fait une bonne modélisation.

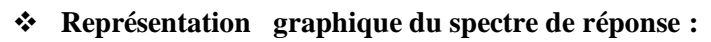

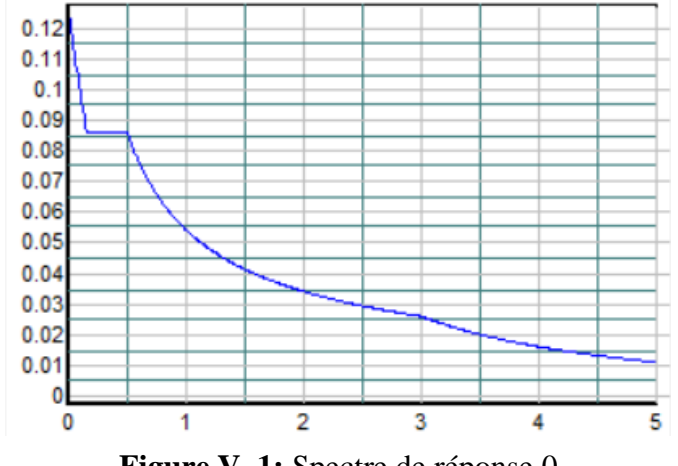

**Figure V. 1:** Spectre de réponse.0

La charge de vent :

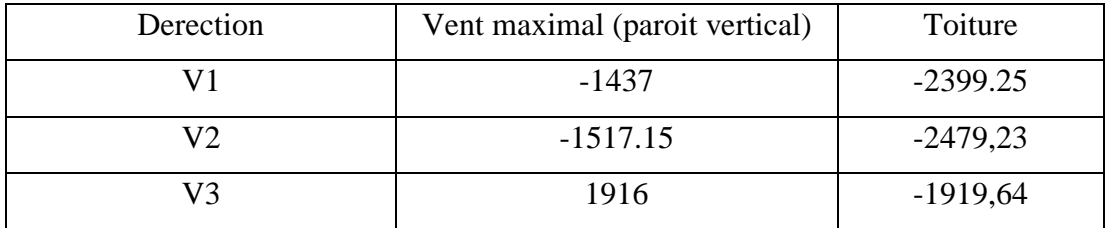

## **V.7.3. Modalisation**

## **V.7.3.1. Modèle de base**

Le logiciel ETABS nous a permis de modéliser la structure sans contreventement(figures cidessous)

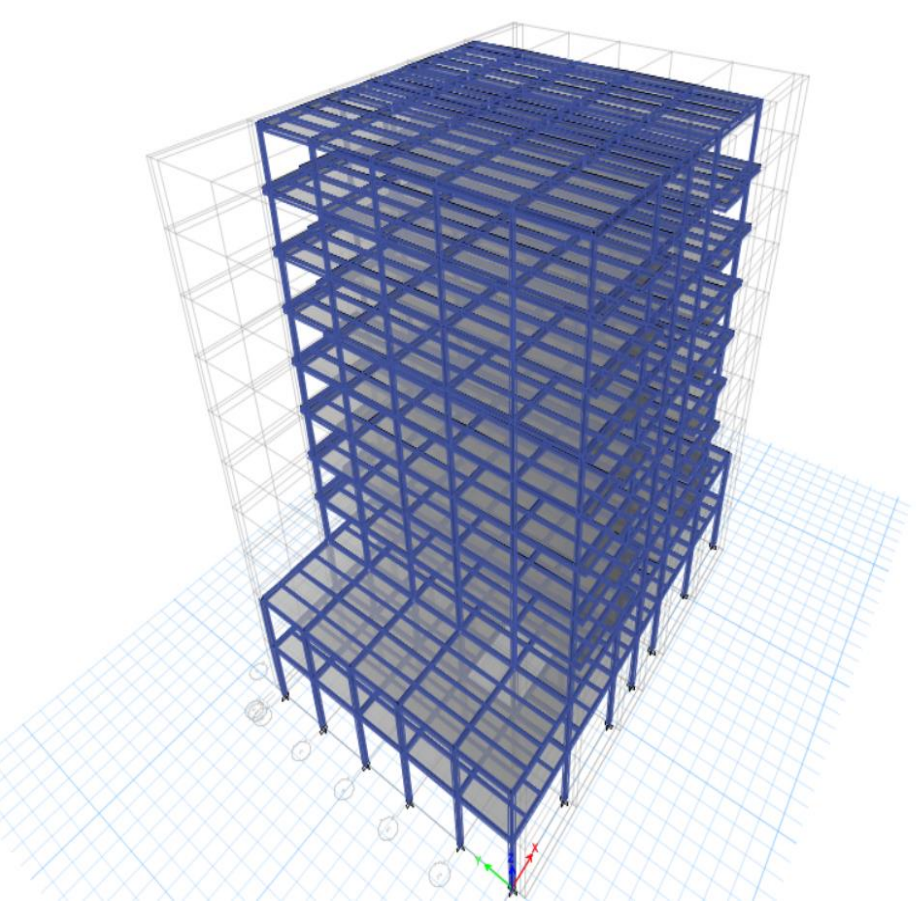

Figure V. 2: Vue 3D de la structure.

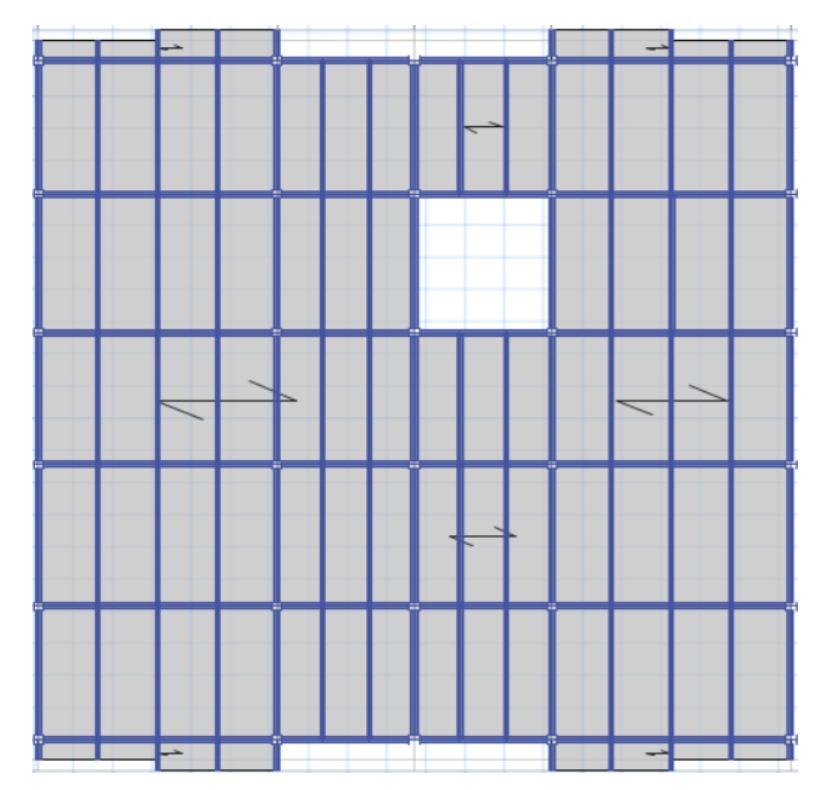

**Figure V. 3:** Vue en plan.

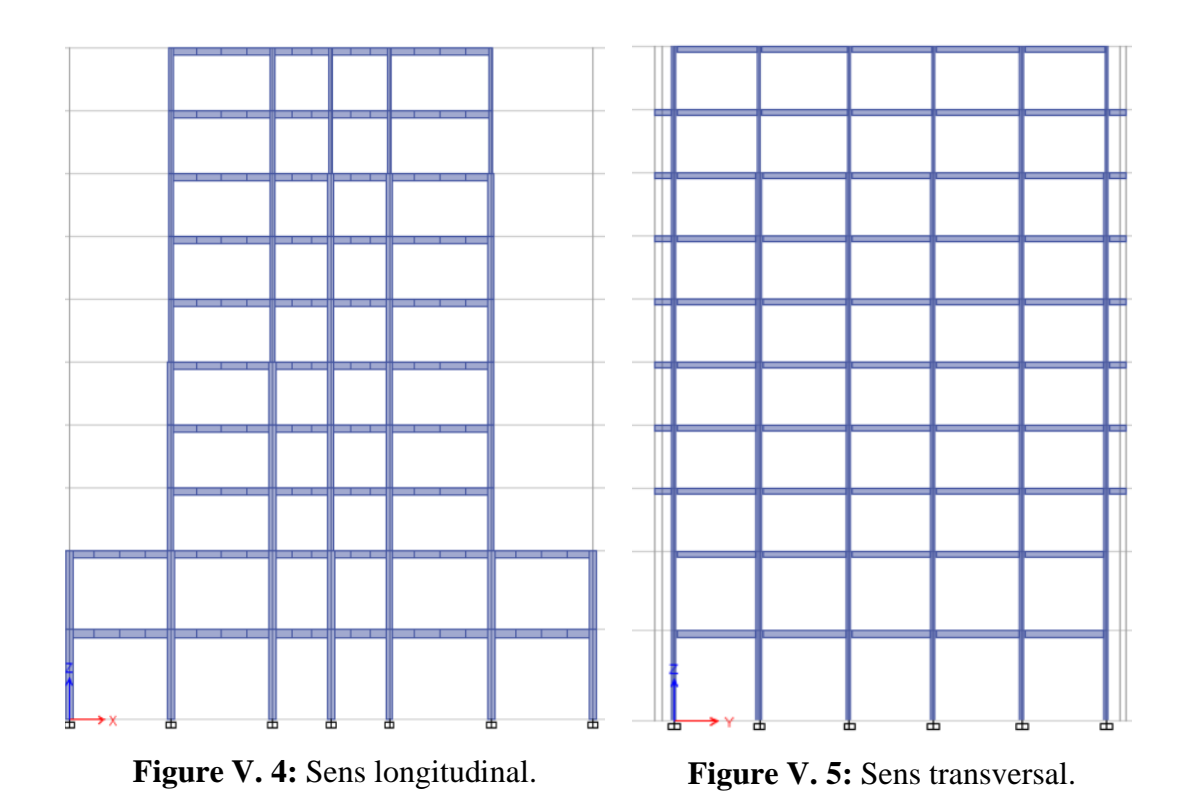

La modélisation de cette structure sans contreventement, et son analyse, a permisd'obtenir les résultats du tableau ci-dessous.

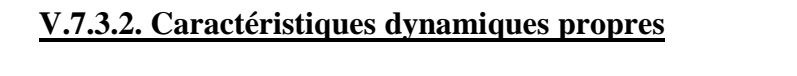

|                |         | Masse            | Masse          | Masse          | Masse    | Masse  | Masse          |
|----------------|---------|------------------|----------------|----------------|----------|--------|----------------|
| Mode           | Période | UX [%]           | UY [%]         | cumulée        | modale   | modale | modale         |
|                |         |                  |                | $UZ$ [%]       | UX [%]   | UY [%] | $UZ$ [%]       |
| $\mathbf{1}$   | 3,53    | $\overline{0}$   | 0,776          | $\theta$       | $\theta$ | 0,776  | $\theta$       |
| $\overline{2}$ | 2,286   | 0,3546           | 0,0045         | $\overline{0}$ | 0,3546   | 0,776  | $\overline{0}$ |
| 3              | 2,254   | 0,412            | 0,0033         | $\overline{0}$ | 0,7669   | 0,776  | $\overline{0}$ |
| $\overline{4}$ | 1,303   | $\overline{0}$   | 0,129          | $\overline{0}$ | 0,7669   | 0,906  | $\overline{0}$ |
| 5              | 0,872   | 0,002            | $\overline{0}$ | $\overline{0}$ | 0,769    | 0,906  | $\overline{0}$ |
| 6              | 0,834   | 0,133            | $\overline{0}$ | $\overline{0}$ | 0,902    | 0,906  | $\theta$       |
| $\overline{7}$ | 0,809   | $\boldsymbol{0}$ | 0,051          | $\overline{0}$ | 0,902    | 0,9569 | $\theta$       |
| 8              | 0,572   | 0,001            | 9,406          | $\overline{0}$ | 0,9021   | 0,9569 | $\theta$       |
| 9              | 0,562   | $\overline{0}$   | 0,021          | $\overline{0}$ | 0,9021   | 0,9569 | $\overline{0}$ |

**Tableau V. 1:** Les périodes et les facteurs de participation massique

## **V.7.3.3. Résultat de l'analyse dynamique**

## • **Recommandation**

- Le premier mode est un mode de translation parallèle à y-y.
- Le deuxième mode est un mode de translation parallèle à x-.x
- L'analyse dynamique de la structure a conduit à : Une période fondamentale **T= 3.53s**
- La participation massique dépasse le seuil des 90% dans les deux sens au 6<sup>éme</sup> mode.

## **V.7.3.4. Calcul de la période fondamental T**

La valeur de la période fondamentale T de la structure est calculée par la formule suivante :

 $T = C_T \times (h_N)^{3/4}$ 

Avec :  $h_N$  : Hauteur mesurée en mètres à partir de la base de la structure jusqu'au dernier

Niveau (N) ;  $h_N = 34.52$  m.

 $C_T$ : Coefficient, fonction du système de contreventement, du type de remplissage donnépar le (Tableau 4-6).

Ct = 0.085 Portique auto-stables en acier sans remplissage en maçonnerie.

 $T = C_T \times (h_N)^{3/4}$  $T = 0.085 \times (35.62)^{3/4}$   $T = 1.21$  s dans les deux directions Selon l'article 4.2.4.4, la valeur de T calculée à partir du logiciel ETABS ne doit pas dépasser celle estimée à partir des formules empiriques appropriées de plus de 30%. La période fondamentale de la structure, obtenue par ETABS est de  $T = 3.23$  s. Cette période n'est pas acceptable comparée à celle obtenue par le RPA 99 qui est :  $T = T + 30\%$ 

 $T = 1.21 + (1.21 \times 0.3) = 1.573 \text{ sec}$ 

## **V.7.3.5. Conclusion**

Le modèle de la structure sans contreventement n'a pas permis de vérifier lesconditions de l'RPA 99 version 2003. Alors on ajoute des contreventements et on augmente les profilés pour diminuer la période

## **Les déplacements inter étages :**

Par la force sismique

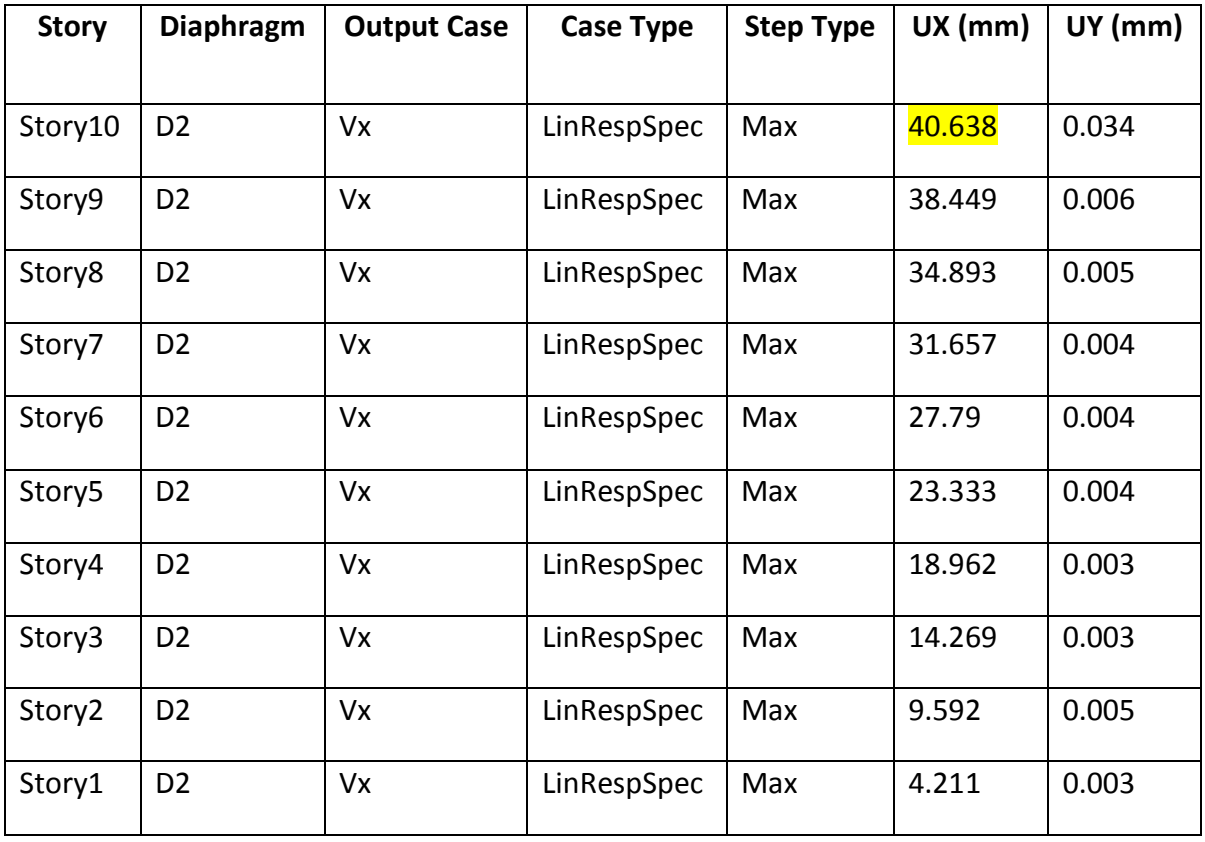

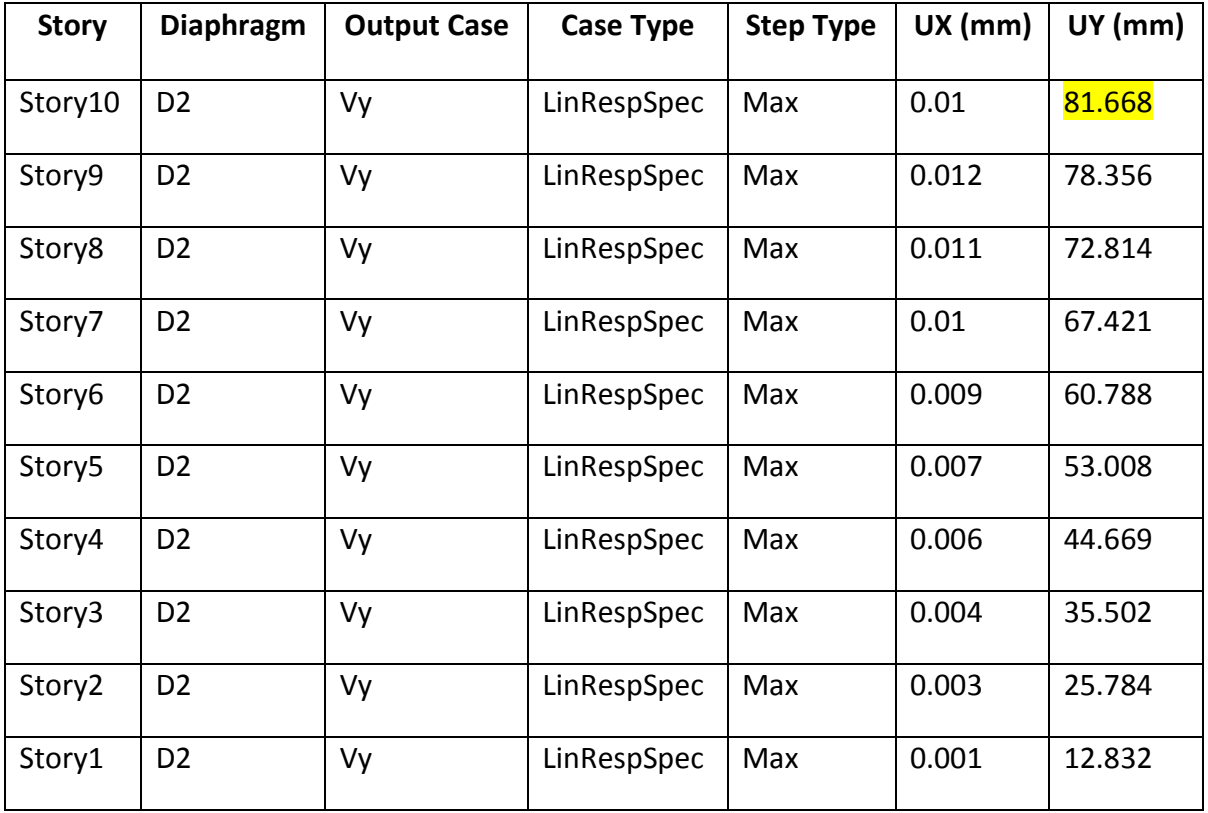

Par la force de vent

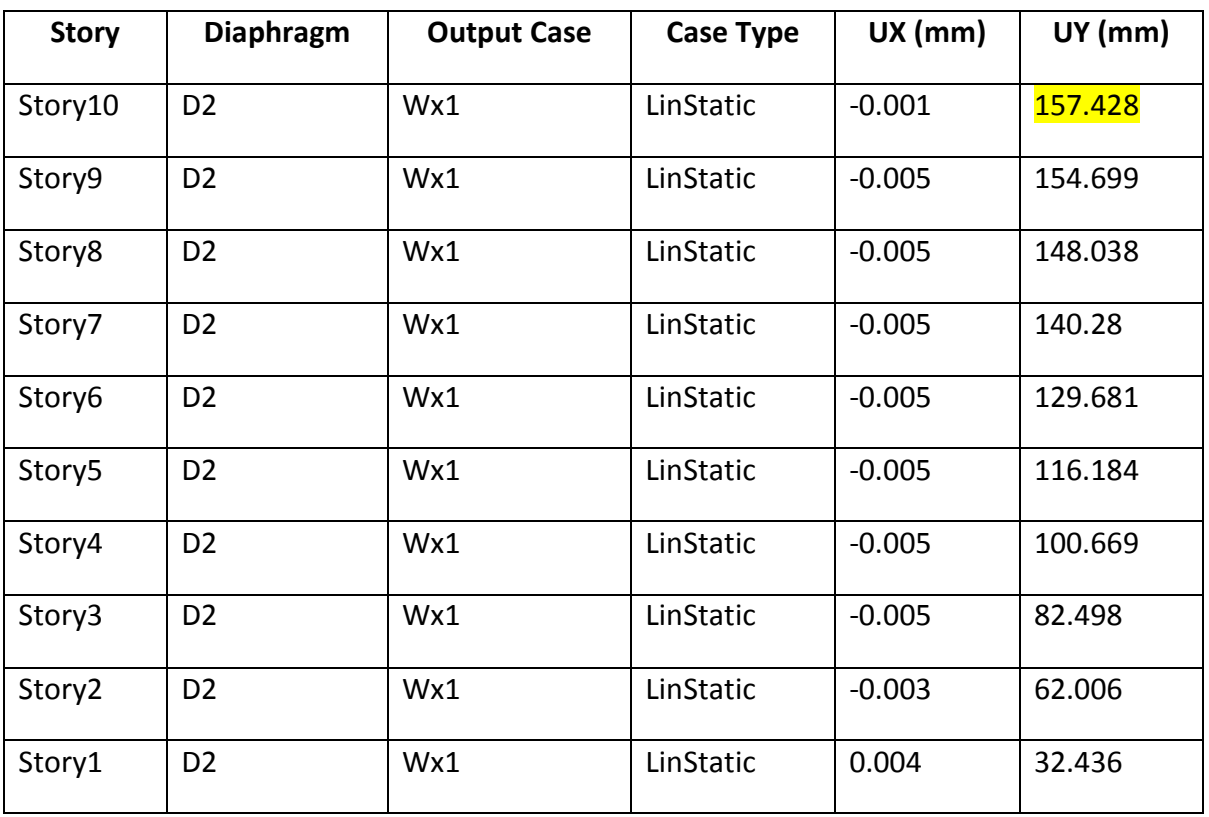

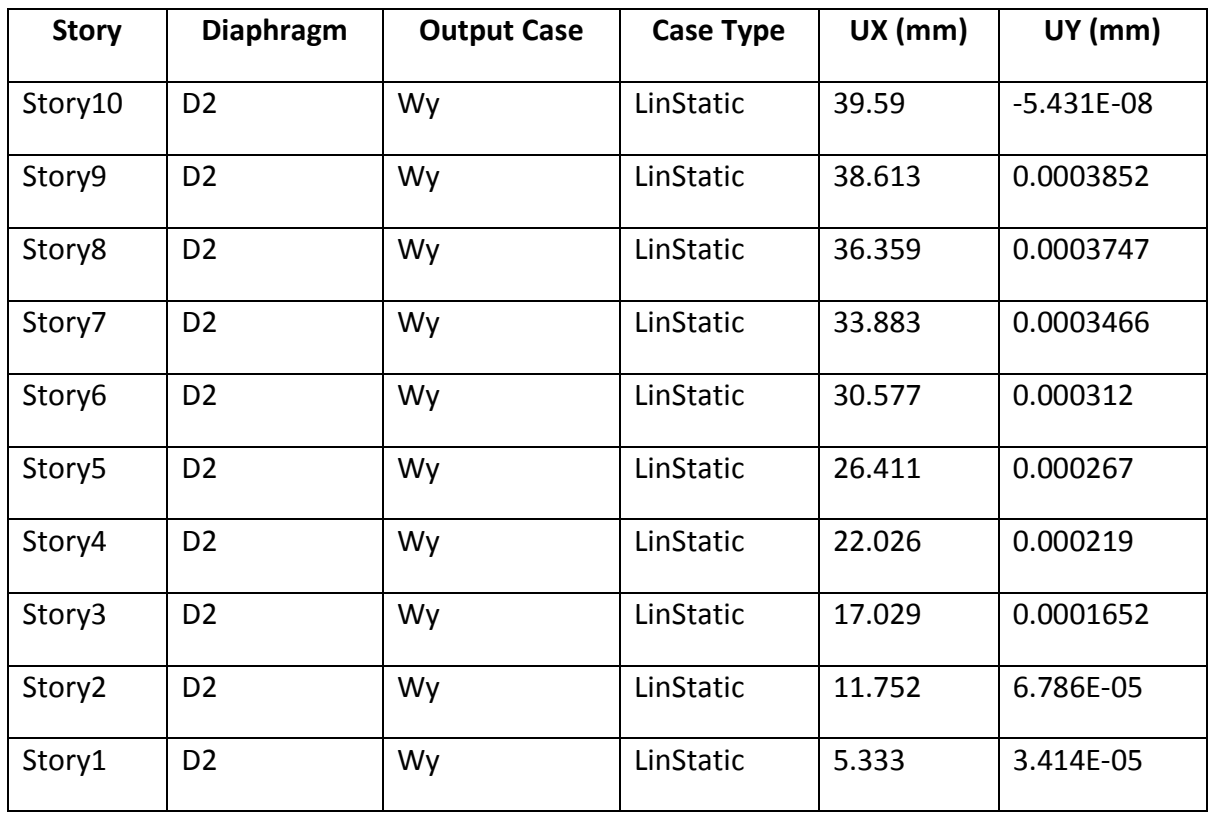

## **V.7.4. Modèle finale**

Les contreventements choisis sont des contreventements en X (double UPN)

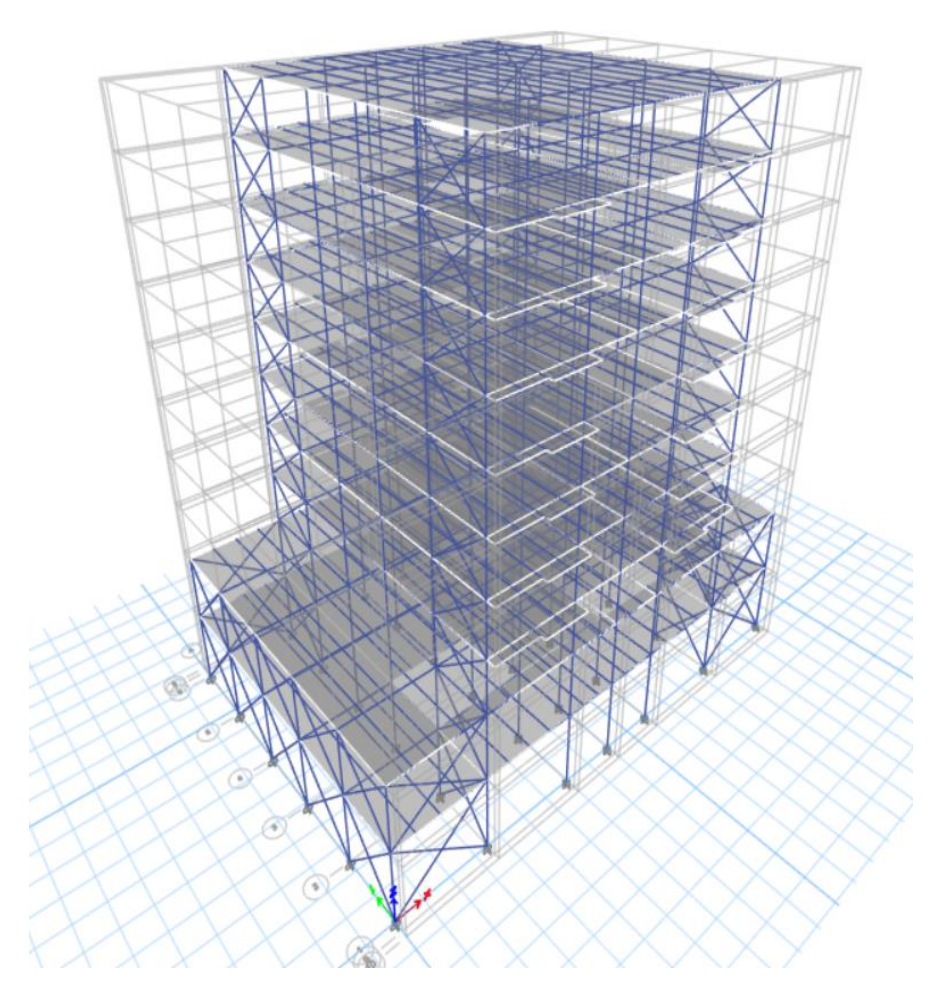

Figure V. 6: Vue 3D de la structure.

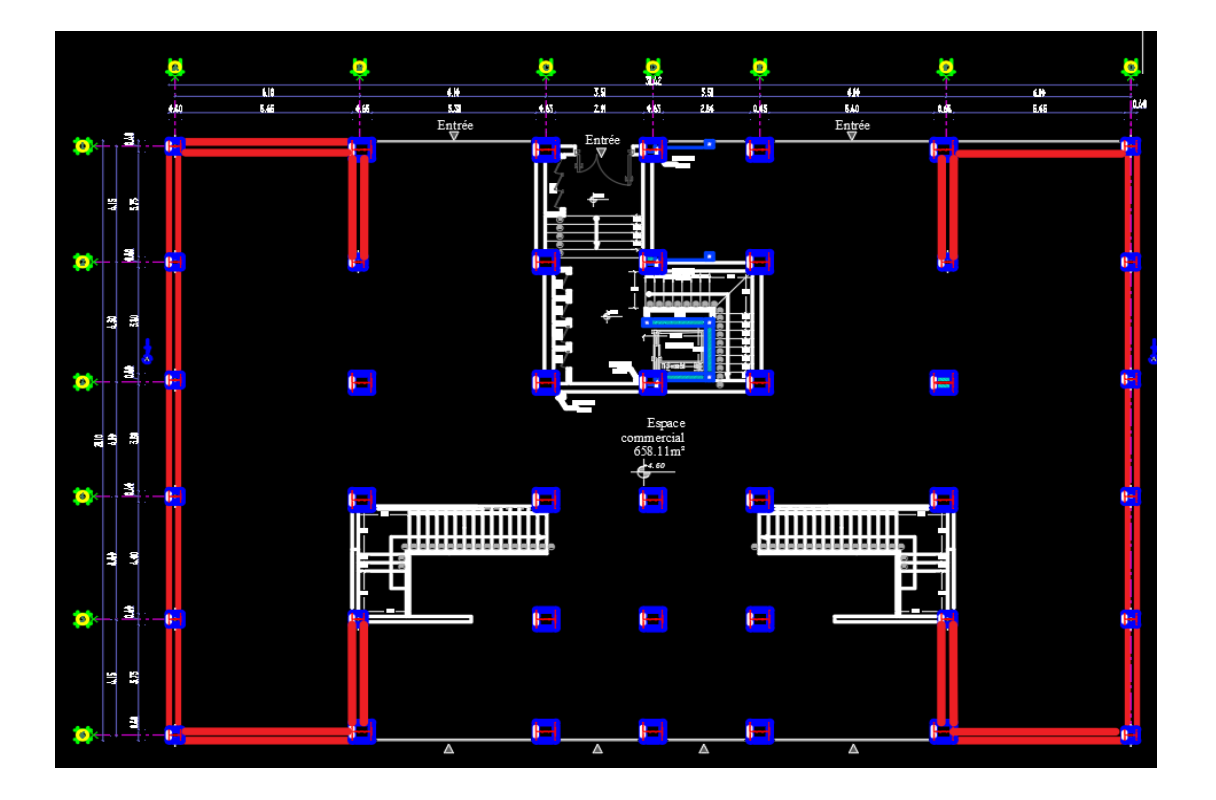

**Figure :**Vue de disposition des contreventements

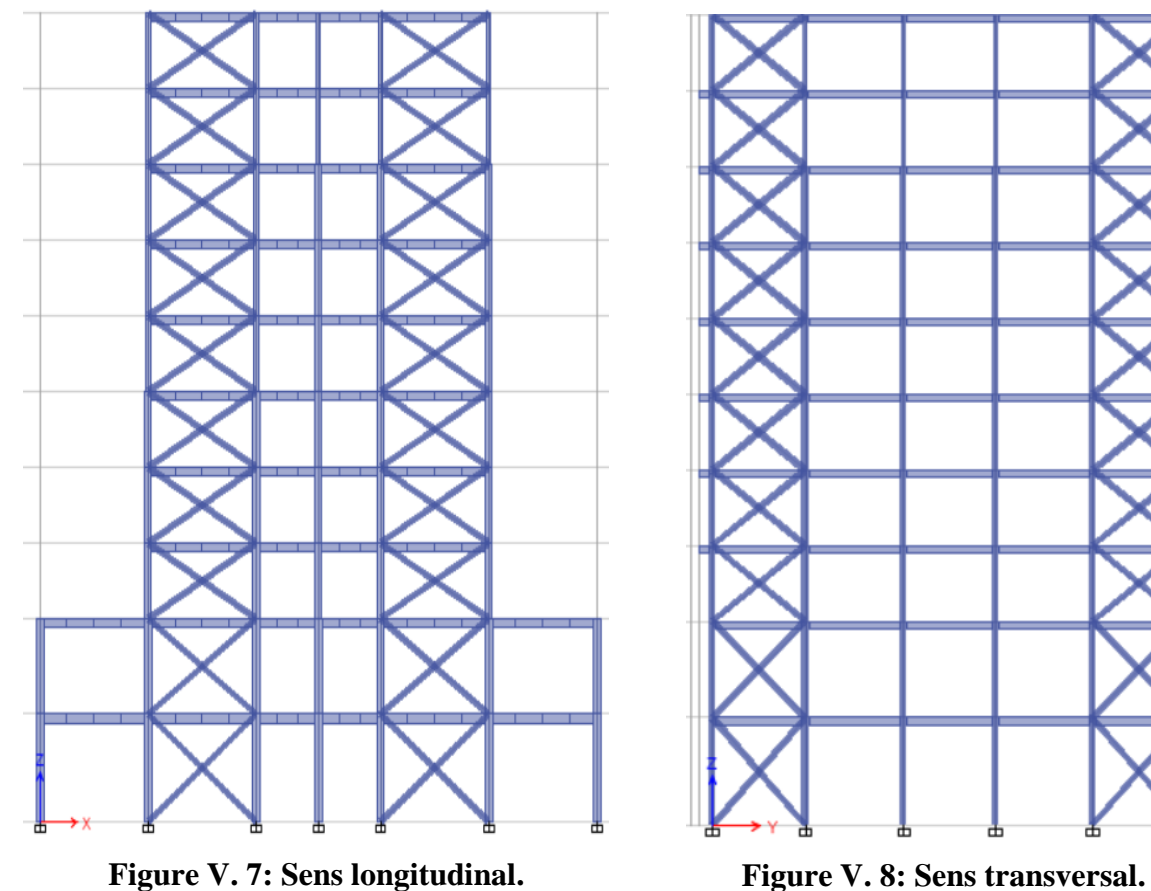

## **V.7.4.1. Caractéristiques dynamiques propres**

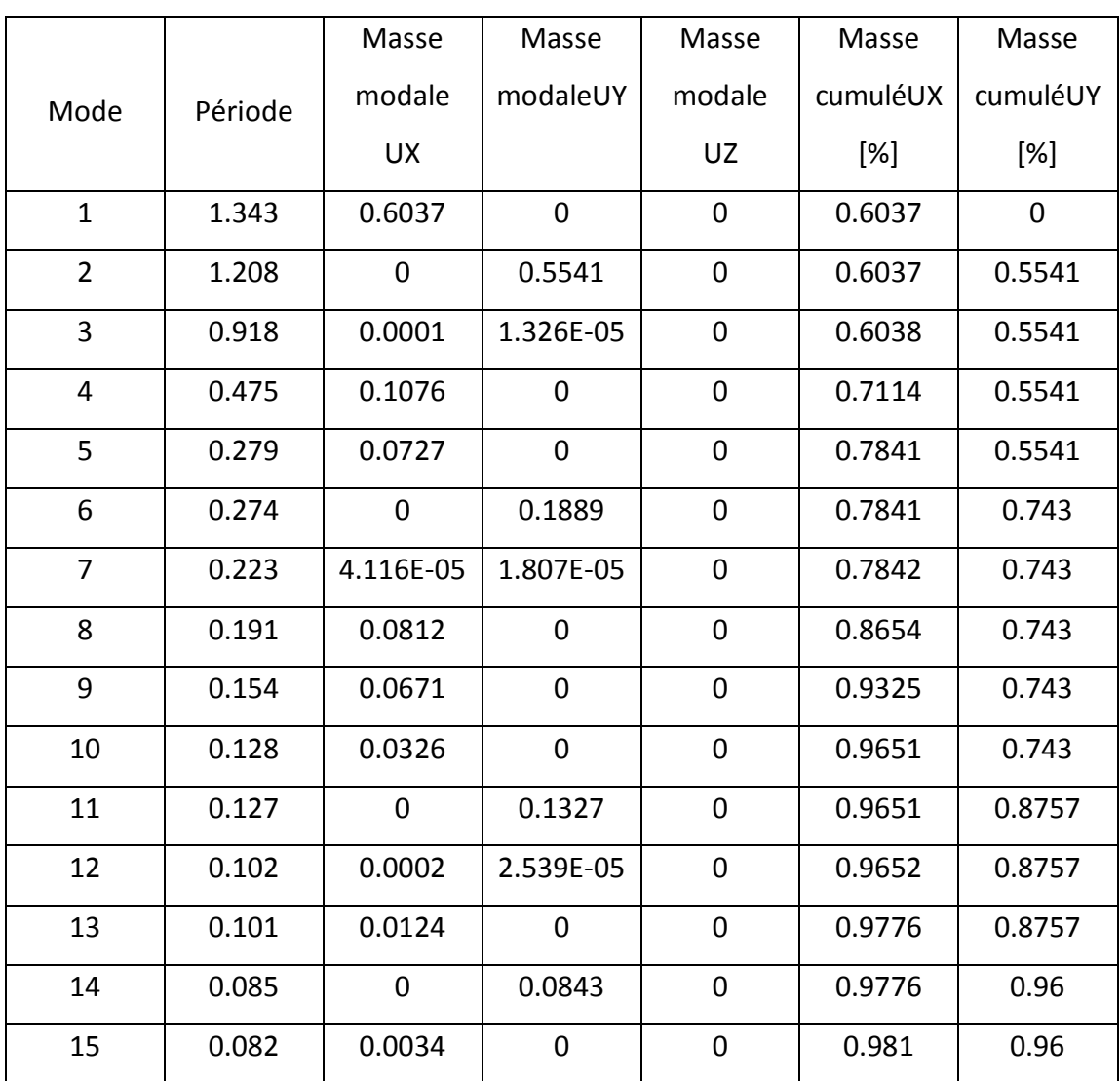

**Tableau V. 2:** Les périodes et les facteurs de participation massique

## **V.7.4.2. Vérification des conditions de l'analyse dynamique**

#### **V.7.4.2.1. Les résultats de l'étude dynamique**

- Une période fondamentale :  $T = 0.992$  s.
- Le 1ème mode est mode de translation parallèlement à Y-Y.
- Le 2er mode est un mode de translation parallèlement à X-X.
- La participation massique dépasse le seuil des 90% dans le 5éme mode.
- Les trois premiers modes ont été observait lors de la modélisation (animation)

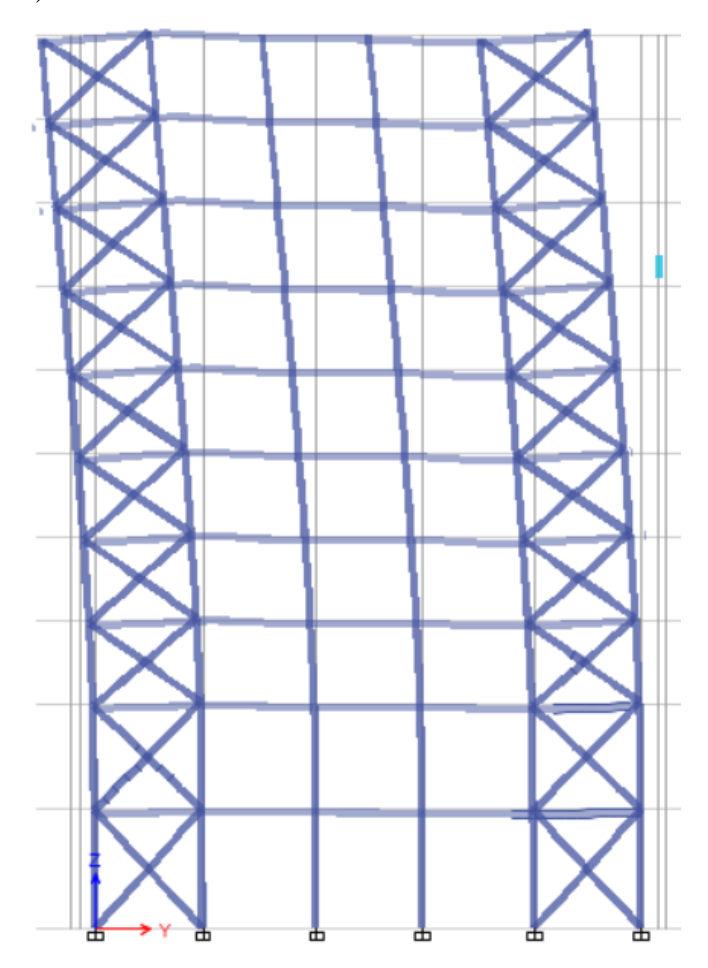

A) Animation :  $1<sup>er</sup>$  et  $2<sup>eme</sup>$  mode

**Figure V. 9:** Translation du 1 ère mode sur l'axe Y-Y, plan Y-Z.

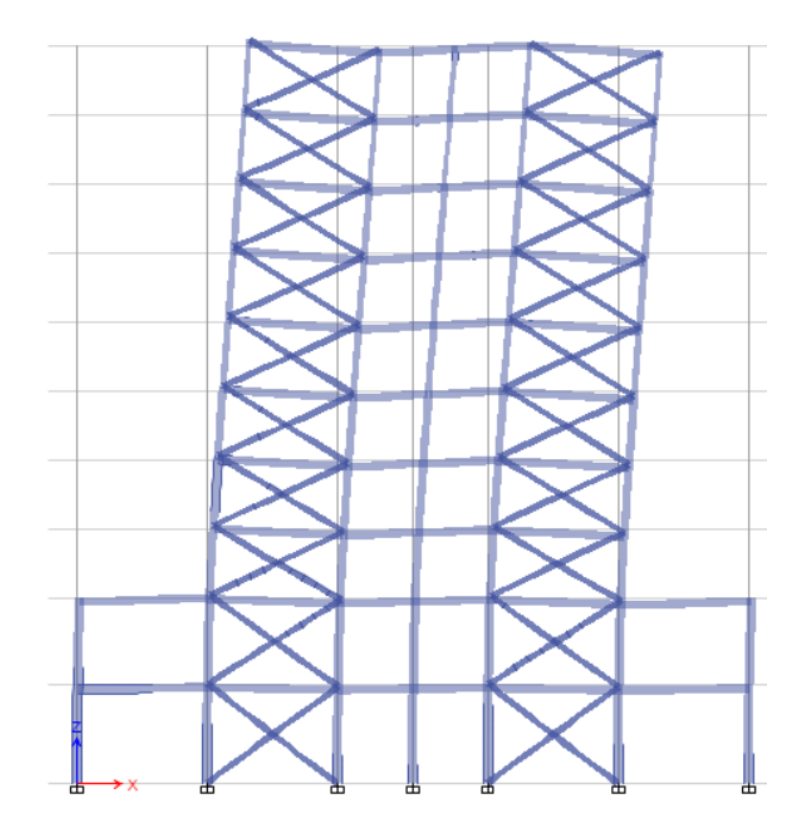

**Figure V. 10:** Translation du 2ème mode sur l'axe X-X, plan X-Z.

## **V.7.5. Calcul de la force sismique total**

$$
V_{XY} = \frac{A \times D \times Q}{R} \times W \qquad 4.1 [3]
$$

Avec :

- A : Coefficient d'accélération de zone
- D : Facteur d'amplification dynamique moyen
- R : Coefficient de comportement global de la structure
- Q : Facteur de qualité
- W :Poids total de la structure.

## **V.7.5.1. Coefficient d'accélération de zone**

Donné par le (tableau 4.1), suivant la zone sismique et le groupe d'usage de la construction. Zone I, Groupe  $2 A = 0.10$ 

## **V.7.5.2. Facteur d'amplification dynamique moyenne**

**D** : facteur d'amplification dynamique moyen, fonction de la catégorie de site, du facteur de correction d'amortissement  $(\eta)$  et de la période fondamentale de la structure (T).

$$
D = \begin{cases} 2.5\eta & 0 \le T \le T_2 \\ 2.5\eta \left(\frac{T_2}{T}\right)^{2/3} & T_2 \le T \le 3s \\ 2.5\eta \left(\frac{T_2}{3.0}\right)^{2/3} \left(\frac{3.0}{T}\right)^{5/3} & T \ge 3s \end{cases}
$$

## **Formule (4.2) [3].**

- T<sup>2</sup> période caractéristique, associée à la catégorie du site et donnée par le tableau 4.7Catégorie S3 donc  $T = 0.5$
- Le facteur D est par ailleurs donné sous forme graphique à la figure 4.1 pour un amortissement  $\xi = 5\%$
- $\eta$ : facteur de correction d'amortissement donné par la formule :

$$
\eta=\sqrt{7/(2+\xi)}\geq 0.7
$$

Le pourcentage d'amortissement critique fonction du matériau constitutif ε (%) , du type de structure et de l'importance des remplissages nous avons un portique en acier avec remplissage dense et d'après le tableau (4.2 page 26)

Quant 
$$
\xi = 5\%
$$
, on a  $\eta = 1$ 

Avec :

- T : La période fondamentale de la structure.
- T2 : Période caractéristique associée à la catégorie du site

**Tableau V. 3:** Périodes caractéristiques associée à la catégorie du site

| <b>Site</b>    | С 1<br>JТ | S <sub>2</sub> | S <sub>3</sub> | <b>S4</b> |
|----------------|-----------|----------------|----------------|-----------|
| $T_1$          | 0,15      | 0,15           | 0,15           | 0,15      |
| T <sub>2</sub> | 0,30      | 0,40           | 0,50           | 0,70      |

## **V.7.5.3. Estimation de la période fondamentale de la structure**

La valeur de la période fondamentale (T) de la structure peut être estimée à partir de formules empiriques ou calculées par des méthodes analytiques ou numériques.

Les formules empiriques à utiliser dans notre cas selon le **RPA99/version 2003** sont :

**T** =min  

$$
\begin{cases}\nT = 0.09 \frac{h_N}{\sqrt{D}} \dots (4-6) \\
T = C_T \times h_N^{3/4} \dots \dots (4-7)\n\end{cases}
$$

Avec :

D : est la dimension du bâtiment mesurée à sa base dans la direction de calcul considérée.

$$
\begin{cases} D_x = 28,05 \text{ m} \\ D_y = 20 \text{ m} \end{cases}
$$

 $h_N$ : Hauteur mesurée en mètres à partir de la base de la structure jusqu'au dernier niveau (N)

$$
h_N=35.62\;m
$$

 $C_T$ : Coefficient, fonction du système de contreventement, du type de remplissage donné par le (Tableau 4-6).

Ct = 0.05 Portique auto-stables en béton arme ou en acier avec remplissage en maçonnerie.

$$
T = CT \times (h_N)3/4
$$

$$
T = CT \times (h_N)3/4 \qquad T = 0.05(34.52)^{3/4}
$$

 $T = 0.71$  dans les deux directions

$$
\mathbf{T} = \min \begin{cases} T_x = 0.09 \times \frac{34}{\sqrt{31.42}} = 0.55 \text{ s} \\ T_y = 0.09 \times \frac{34}{\sqrt{21.10}} = 0.67 \text{ s} \end{cases}
$$

La valeur de T considère dans les deux directions :

- Sens (x-x) :  $T_x = min(0.55; 0.923) \implies T_x = 0.58$  s.
- Sens (y-y) : T<sub>x</sub>=min (0,67 ; 0,923)  $\Rightarrow$  T<sub>x</sub>=0,68 s.  $T_{analytique}= 0.71$ 
	- Selon l'article { 4.2.4 (4) R.P.A99/v2003}, la période doit être majorée de 30% Donc :  $T = 0.71 \times 1.3$   $T = 0.923$

## **Calcul de facteur D :**

$$
T_2 < T < 3.0
$$
 s avec :  $0.5 < 0.923 < 3.0$  s  
\n
$$
D = 2.5 \times \eta \times \left(\frac{T_2}{T}\right)^{2/3} = 2.5 \times 1 \times \left(\frac{0.5}{0.923}\right)^{2/3} \quad D = 1,661
$$

• On calcule le facteur D suivant les deux directions :

$$
\begin{cases}\nD_x = 2.5 \times \eta \times \left(\frac{T_2}{T_x}\right)^{2/3} = 2{,}346 \\
D_y = 2.5 \times \eta \times \left(\frac{T_2}{T_y}\right)^{2/3} = 2{,}057\n\end{cases}
$$

## **V.7.5.4. Facteur de comportement R**

R : Fonction du système de contreventement, il est donné par le (Tableau 4-3 p 28) [3] en fonction du système de contreventement tel que défini en (3.4 pages 17) Dons notre cas on prendre : R=4 : ossature contreventée par palées triangulaire en X

## ➢ **Justification de coefficient de comportement R :**

Les palées de contreventement doivent reprendre au plus 20% des sollicitations dues aux charges verticales.

- L'effort total a la base de la structure  $P_{tot} = 30058$ , 4 KN
- L'effort normal a la base repris par les contreventements **Pcv =3486,25 KN**

$$
R = \frac{F_z \text{ contrventement}}{F_z \text{ total}} = \frac{3486,25}{30058,4} = 0.12
$$

$$
\frac{Pcv}{Ptot} = 12\%
$$

Donc : Les palées de contreventement reprennent 12 % des sollicitations dues auxcharges verticales.

## **V.7.5.5. Facteur de qualité Q**

La valeur de Q est donnée par la formule  $Q = 1 + \sum_{i=1}^{6} P_{qi}$ 

*Pq* : est la pénalité à retenir selon que le critère de qualité **q** "est satisfait ou non ".

Sa valeur est donnée par le tableau 4.4 **[3].**

| $P_{q}$                                                  |            |           |  |  |  |  |  |  |
|----------------------------------------------------------|------------|-----------|--|--|--|--|--|--|
| Critère q $\ast$                                         | Observé    | N/observé |  |  |  |  |  |  |
| 1. Conditions minimales sur les files de contreventement | <b>NON</b> | 0,05      |  |  |  |  |  |  |
| 2. Redondance en plan                                    | <b>NON</b> | 0,05      |  |  |  |  |  |  |
| 3. Régularité en plan                                    | <b>OUI</b> | 0         |  |  |  |  |  |  |
| 4. Régularité en élévation                               | <b>OUI</b> | $\Omega$  |  |  |  |  |  |  |
| 5. Contrôle de la qualité des matériaux                  | <b>OUI</b> | $\Omega$  |  |  |  |  |  |  |
| 6. Contrôle de la qualité de l'exécution                 | OUI        |           |  |  |  |  |  |  |
| $Qx = Qy = 1.10$                                         |            |           |  |  |  |  |  |  |

**Tableau V. 4:** Facteur de qualité

## **V.7.5.6. W : poids total de la structure**

W est égal à la somme des poids Wi, calculés à chaque niveau (i) :

$$
W = \sum_{i=1}^{n} Wi \qquad Avec \quad Wi = W_{Gi} + W_{Qi}
$$

- WGi : poids dû aux charges permanentes et à celles des équipements fixes éventuels,

Solidaires de la structure

V

- WQi : charges d'exploitation
- β : coefficient de pondération, fonction de la nature et de la durée de la charged'exploitation et donné par ( le tableau 4.5) [3].
- Usage habitation β=0,2
- Poids total du bâtiment :  $W = 30058,4 k n$  (d'après ETABS)

## **V.7.6. Vérification de l'effort tranchant à la base**

$$
V_{x-y} = \frac{A \times D \times Q}{R} \times W
$$
  

$$
V_x = 1547,51 \text{KN}
$$

 $V_v = 1359,60$ KN

D'après l'article du RPA99/2003 (4.3.6) « La résultante des forces sismiques à la base V ETABS obtenue par combinaison des valeurs modales ne doit pas être inférieure à 80% de la résultante des forces sismiques déterminée par la méthode statique équivalente  $V_{RPA}$ .

Il faut que : 0.8× V RPA <V Robot et cela dans les deux sens.Les résultats sont représentés dans le tableau suivant :

|                      | $V_{DYN}(Kn)$ | $0.8\times V_{ST}$ (Kn) | Observation |
|----------------------|---------------|-------------------------|-------------|
| Sens X-X             | 1216.98       | 1547.51                 | Non Vérifie |
| <b>Sens</b><br>$Y-Y$ | 1093,35       | 1359,60                 | Non Vérifie |

**Tableau V. 5:** Comparaison de la force sismique

Si  $0.8\times$  V RPA  $>$ V, il faudra augmenter tous les paramètres de réponse (forces, déplacements, Moment, ...) dans le rapport  $\frac{0.8V}{V_t}$  (article 4.3.6) [3]

 $r_x =$  $0,8V_{x}$ Vt<sup>x</sup> = 1547,51  $\frac{1216,98}{1216,98} = 1,27$ 

Vt<sub>x</sub> = 1552,05 kN  $\geq$  0,8  $\times$   $V_X$  Vérifiée

$$
r_{y} = \frac{0.8 \text{V}_{y}}{\text{Vt}_{y}} = \frac{1359,60}{1093,35} = 1,30
$$

Vt<sub>y</sub> = 1388,56 kN  $\geq 0.8 \times V_y$  Vérifiée

## **V.7.7. Vérification des déplacements inter étages**

Le déplacement horizontal à chaque niveau (k) de la structure est calculé par :

`Le déplacement relatif du niveau (k) par rapport au niveau (k-1) est égal à :

Il faut que :  $\Delta_K$ < 1% × hauteur<sub>étage</sub> (Article 5.10) [3].

Les résultats sont regroupés dans le tableau suivant :

|                | Dans le sens $X-X$ |            |                |            |       |                       |                                          |  |  |
|----------------|--------------------|------------|----------------|------------|-------|-----------------------|------------------------------------------|--|--|
| <b>Niveaux</b> | $\delta_{ek}$      | $\delta_k$ | $\overline{R}$ | $\Delta_K$ | $h_k$ | $\sqrt{\Delta_K}/h_k$ | <b>Observation</b>                       |  |  |
|                | (mm)               | (mm)       | (mm)           | (mm)       | (mm)  | (9/0)                 | $\leq 1\overset{\circ}{\vphantom{}}_{0}$ |  |  |
| Etage 10       | 40.845             | 163.38     | 4              | 11.672     | 32.3  | 0.361362              | Verifiée                                 |  |  |
| Etage 9        | 37.927             | 151.708    | 4              | 18.948     | 32.3  | 0.586625              | Verifiée                                 |  |  |
| Etage 8        | 33.19              | 132.76     | 4              | 17.18      | 32.3  | 0.531889              | Verifiée                                 |  |  |
| Etage 7        | 28.895             | 115.58     | 4              | 20.54      | 32.3  | 0.635913              | Verifiée                                 |  |  |
| Etage 6        | 23.76              | 95.04      | 4              | 23.564     | 32.3  | 0.729536              | Verifiée                                 |  |  |
| Etage 5        | 17.869             | 71.476     | 4              | 22.68      | 32.3  | 0.702167              | Verifiée                                 |  |  |
| Etage 4        | 12.199             | 48.796     | 4              | 23.112     | 32.3  | 0.715542              | Verifiée                                 |  |  |
| Etage 3        | 6.421              | 25.684     | 4              | 18.18      | 32.3  | 0.562848              | Verifiée                                 |  |  |
| Etage 2        | 1.876              | 7.504      | 4              | 4.172      | 40.8  | 0.102255              | Verifiée                                 |  |  |
| Etage 1        | 0.833              | 3.332      | 4              | 3.332      | 46    | 0.072435              | Verifiée                                 |  |  |

**Tableau V. 6:** Vérification des déplacements sans X inter étages pour le modèle

**Tableau V. 7:** Vérification des déplacements sans Y inter étages pour le modèle

|                | Dans le sens X-X |            |                  |            |       |                      |                                                        |  |  |  |
|----------------|------------------|------------|------------------|------------|-------|----------------------|--------------------------------------------------------|--|--|--|
| <b>Niveaux</b> | $\delta_{ek}$    | $\delta_k$ | $\boldsymbol{R}$ | $\Delta_K$ | $h_k$ | $\bar{\Delta_K}/h_k$ | <b>Observation</b>                                     |  |  |  |
|                |                  |            |                  |            |       |                      | $\leq 1\overset{\circ}{\vphantom{}}_{\vphantom{2}}(0)$ |  |  |  |
|                | (mm)             | (mm)       | (mm)             | (mm)       | (mm)  | (%)                  |                                                        |  |  |  |
| Etage 10       | 38.624           | 154.496    | 4                | 21.548     | 32.3  | 0.667121             | Verifiée                                               |  |  |  |
| Etage 9        | 33.237           | 132.948    | 4                | 21.836     | 32.3  | 0.676037             | Verifiée                                               |  |  |  |
| Etage 8        | 27.778           | 111.112    | 4                | 21.464     | 32.3  | 0.66452              | Verifiée                                               |  |  |  |
| Etage 7        | 22.412           | 89.648     | 4                | 20.884     | 32.3  | 0.646563             | Verifiée                                               |  |  |  |
| Etage 6        | 17.191           | 68.764     | 4                | 19.604     | 32.3  | 0.606935             | Verifiée                                               |  |  |  |
| Etage 5        | 12.29            | 49.16      | 4                | 17.652     | 32.3  | 0.546502             | Verifiée                                               |  |  |  |
| Etage 4        | 7.877            | 31.508     | 4                | 15.032     | 32.3  | 0.465387             | Verifiée                                               |  |  |  |
| Etage 3        | 4.119            | 16.476     | 4                | 11.288     | 32.3  | 0.349474             | Verifiée                                               |  |  |  |
| Etage 2        | 1.297            | 5.188      | 4                | 3.184      | 40.8  | 0.078039             | Verifiée                                               |  |  |  |
| Etage 1        | 0.501            | 2.004      | 4                | 2.004      | 46    | 0.043565             | Verifiée                                               |  |  |  |

## ▪ **Conclusion**

Les déplacements inter étages sont inférieurs à la limite imposée par RPA 99 version 2003

## **V.7.8. Justification vis-à-vis de l'effet P-Δ (les effets du second ordre)**

Les effets de second ordre (l'effet P-Δ) peuvent être négligés dans le cas des bâtiments si la condition suivante est satisfaite à tous les niveaux :

$$
\theta = \frac{P_k \times \Delta_K}{V_k \times h_k} \le 0.10
$$

 $P_k$ : Poids total de la structure et des charges d'exploitations associées au-dessus du niveau K

$$
P_k = \sum_{i=k}^{n} (W_{Gi} + \beta W_{Qi})
$$

 $V_k$ : Effort tranchant d'étage au niveau 'K'  $V_k = \sum_{i=k}^n F_i$ 

: *<sup>k</sup>* Déplacement relatif du niveau 'K' par rapport au niveau 'K-1'.

: *k h* Hauteur d'étage 'k' comme indique-la figure.

|                | Dans le sens X-X |          |            |          |       |          |       |                       |                                          |  |  |
|----------------|------------------|----------|------------|----------|-------|----------|-------|-----------------------|------------------------------------------|--|--|
| <b>Niveaux</b> | Mass X           | $P_k$    | $\Delta_K$ | $V_X$    | $h_k$ | $\theta$ | Limit | $\sqrt{\Delta_K}/h_k$ | <b>Observation</b>                       |  |  |
|                | (KN)             | (KN)     | (mm)       | (KN)     | (mm)  |          |       | (9/0)                 | $\leq 1\overset{\circ}{\vphantom{}}_{0}$ |  |  |
| Etage10        | 310.8137         | 3049.083 | 10.136     | 416.9491 | 32.3  | 0.022948 | 0,1   | 0.22948               | Verifiée                                 |  |  |
| Etage 9        | 256.5558         | 2516.813 | 10.844     | 656.3755 | 32.3  | 0.012873 | 0,1   | 0.12873               | Verifiée                                 |  |  |
| Etage 8        | 258.0544         | 2531.514 | 10.868     | 821.8716 | 32.3  | 0.010364 | 0,1   | 0.10363               | Verifiée                                 |  |  |
| Etage 7        | 259.8113         | 2548.749 | 11.06      | 959.7886 | 32.3  | 0.009093 | 0,1   | 0.09092               | Verifiée                                 |  |  |
| Etage 6        | 259.8113         | 2548.749 | 10.932     | 1086.599 | 32.3  | 0.007939 | 0,1   | 0.07938               | Verifiée                                 |  |  |
| Etage 5        | 260.7046         | 2557.512 | 10.244     | 1198.688 | 32.3  | 0.006767 | 0,1   | 0.06766               | Verifiée                                 |  |  |
| Etage 4        | 261.6933         | 2567.212 | 9.408      | 1293.822 | 32.3  | 0.005779 | 0,1   | 0.05779               | Verifiée                                 |  |  |
| Etage 3        | 261.6933         | 2567.212 | 7.788      | 1373.916 | 32.3  | 0.004505 | 0,1   | 0.04505               | Verifiée                                 |  |  |
| Etage 2        | 426.2644         | 4181.654 | 4.472      | 1480.102 | 40.8  | 0.003097 | 0,1   | 0.03096               | Verifiée                                 |  |  |
| Etage 1        | 454.7215         | 4460.818 | 2.976      | 1551.161 | 46    | 0.001861 | 0,1   | 0.01860               | Verifiée                                 |  |  |

**Tableau V. 8:** Vérification de l'effet P-∆

|                | Dans le sens Y-Y |          |            |          |       |          |       |                  |                                                 |  |  |
|----------------|------------------|----------|------------|----------|-------|----------|-------|------------------|-------------------------------------------------|--|--|
| <b>Niveaux</b> | <b>Mass</b><br>X | $P_k$    | $\Delta_K$ | $V_X$    | $h_k$ | $\theta$ | Limit | $\Delta_K / h_k$ | <b>Observation</b><br>$\leq 1\frac{(\%)}{(\%)}$ |  |  |
|                | (KN)             | (KN)     | (mm)       | (KN)     | (mm)  |          |       | (%)              |                                                 |  |  |
| Etage10        | 310.814          | 3049.083 | 12.34      | 389.4479 | 3230  | 0.029911 | 0,1   | 0.2992           | Verifiée                                        |  |  |
| Etage 9        | 256.556          | 2516.813 | 12.664     | 588.538  | 3230  | 0.016767 | 0,1   | 0.1677           | Verifiée                                        |  |  |
| Etage 8        | 258.056          | 2531.514 | 12.568     | 718.8229 | 3230  | 0.013703 | 0,1   | 0.1371           | Verifiée                                        |  |  |
| Etage 7        | 259.812          | 2548.749 | 12.288     | 836.7851 | 3230  | 0.011588 | 0,1   | 0.1159           | Verifiée                                        |  |  |
| Etage 6        | 259.812          | 2548.749 | 11.6       | 949.5268 | 3230  | 0.00964  | 0,1   | 0.0965           | Verifiée                                        |  |  |
| Etage 5        | 260.705          | 2557.512 | 10.532     | 1043.734 | 3230  | 0.00799  | 0,1   | 0.0799           | Verifiée                                        |  |  |
| Etage 4        | 261.693          | 2567.212 | 9.06       | 1122.272 | 3230  | 0.006416 | 0,1   | 0.0642           | Verifiée                                        |  |  |
| Etage 3        | 261.693          | 2567.212 | 6.968      | 1194.15  | 3230  | 0.004638 | 0,1   | 0.0464           | Verifiée                                        |  |  |
| Etage 2        | 426.265          | 4181.654 | 2.56       | 1289.329 | 4080  | 0.002035 | 0,1   | 0.0204           | Verifiée                                        |  |  |
| Etage 1        | 454.722          | 4460.818 | 1.588      | 1359.552 | 4600  | 0.001133 | 0,1   | 0.0114           | Verifiée                                        |  |  |

**Tableau V. 9:** Vérification de l'effet P-∆

## ➢ **Conclusion**

Vu les résultats obtenus, les conditions  $\theta_x et \theta_y \le 0,1$  sont satisfaites, d'où l'effet P-  $\Delta$  peut être négligé.

## **V.8. Conclusion**

Le choix final des profile après les vérifications de dynamique :

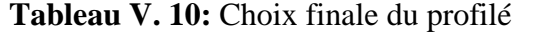

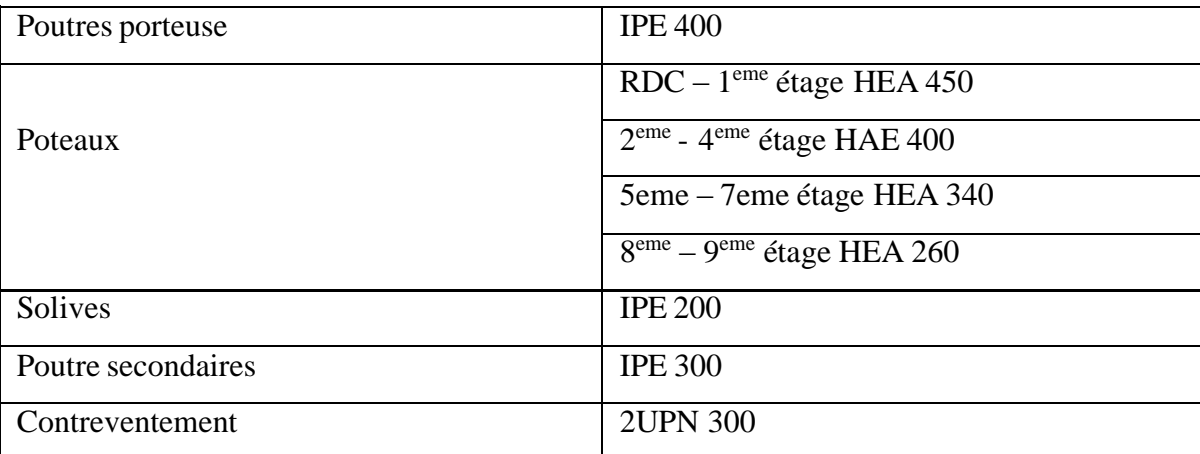

# **CHAPITRE VI VERIFICATION DES ELEMENTS DE L'OSSATEURE**

## **VI.1. Introduction**

Le calcul d'une structure exige que, pour toutes les combinaisons d'actions possibles, définies réglementairement, la stabilité statique soit assurée

- Tant globalement au niveau de la structure
- Qu'individuellement au niveau de chaque élément.

Ces actions créent diverses contraintes qui créent des contraintes dans le matériau et une déformation du composant. Il s'agit donc de vérifier que les contraintes et les déformations restent en deçà des limites admissibles afin de garantir un degré de sécurité souhaité ou souhaité. Deux situations se présentent : Petite déformation : En supposant que la contrainte ne change pas sous l'effet de la déformation, cela conduit uniquement à vérifier si la contrainte reste inférieure à la contrainte de rupture...

Le cas des grandes déformations :

Dans ce cas les déformations modifient considérablement les sollicitations et affectent les zones comprimées des pièces, qui peuvent présenter 3 types de comportement, dénommés phénomènes d'instabilité, qui sont :

## ➢ **VOILEMENT**

Dans une plaque soumise à une compression uniforme sur deux faces opposées parallèles à son plan moyen, on observe une déformation transversale de la plaque au-delà d'une certaine charge.

C'est le phénomène de flambage, se manifestant par des ondulations, qui diffère du flambement des pièces unidimensionnelles en ce que le flambage se développe plus lentement et que les grandes déformations n'apparaissent pas brutalement et n'entraînent généralement pas la ruine de la pièce.Le phénomène de voilement peut également apparaître sous un effort de cisaillement simple.il est dans ce cas, attaché à la diagonale comprimée.

Les âmes des poutres utilisées en construction métallique sont généralement minces et donc susceptibles de se voiler sous des efforts de compression ou de cisaillement excessifs.

Pour éviter le voilement des âmes des poutres, deux moyens sont possibles :

- Soit augmenter l'épaisseur de l'âme
- Soit disposer des raidisseurs d'âme, judicieusement positionnés

## ➢ **FLAMBEMENT**

Lors d'un chargement simple en compression d'une tige élancée, initialement droite en position verticale et à double articulation aux deux extrémités, soumise à une force N progressivement croissante, on observe que lorsque N atteint une certaine valeur, la tige glisse latéralement, puis une grande une déformation se produit, caractéristique de toutes les instabilités de forme, qui dans le cas des tiges comprimées sont appelées flambage.

## ➢ **DEVERSEMENT**

Ce phénomène d'instabilité élastique se produit, d'une façon générale, lorsqu' une poutre fléchie présente une faible inertie transversale et à la torsion. La partie supérieure de la poutre, comprimée, flambe latéralement et il existe une valeur critique du moment de flexion (selon le plan le plus grande raideur) comme il existe un effort normal critique provoquant le flambement pour une barre comprimée, pour lequel la poutre fléchit dans le plan de sa plus faible raideur et entre en torsion.

## **VI.2. Vérification des poteaux vis-à-vis du flambement**

## **VI.2.1. Procédure de calcul**

Les poteaux sont soumis à une flexion composée où chaque poteau est soumis à un effort normal "N" et à deux moments de flexion Mx et My. Toutes les combinaisons énumérées dans le règlement sont vérifiées dans les conditions d'enchères les moins favorables dans les deux sens. Différentes pressions doivent être combinées dans les situations les plus défavorables, qui sont :

- Une compression maximale et un moment correspondant
- Un moment maximal et une compression correspondante

## **VI.2.2. Combinaison des charges**

Les vérifications doivent être faites sous les combinaisons suivantes :

- $-1,35$  G + 1,5 Q
- $G + O + E$
- 1,35G+1,33Q+1,33Sn+1,33W

## **VI.2.3. Les étapes de la vérification du flambement et flexion**

Les éléments sollicités simultanément en flexion et en compression axiale, doivent satisfaire à diverses conditions selon la classe de leur section transversale

$$
\frac{N_{sd}}{\chi_{min} \frac{N_{pl}}{\gamma_{M1}}} + \frac{K_{y}.M_{sdy}}{\frac{M_{ply}}{\gamma_{M1}}} + \frac{K_{z}.M_{sdz}}{\frac{M_{plz}}{\gamma_{M1}}} \le 1 \quad (5.51 \text{ page82}) \text{ [4].}
$$

 $0\mathfrak{d}$ :

$$
N_{pl} = A.f_y \quad ; \quad M_{pl} = W_{pl}.f_y
$$
  
\n
$$
\gamma_{M1} = 1.1 \quad ; \quad f_y = 275 \, Mpa
$$
  
\n
$$
K_y = 1 - \frac{\mu_y \times N_{sd}}{\chi_y \times A \times f_y}, \quad \text{avec } K_y \le 1.5
$$
  
\n
$$
\mu_y = \bar{\lambda}_y (2.\beta_{M.y} - 4) + \left(\frac{W_{pl.y} - W_{el.y}}{W_{el.y}}\right), \quad \text{avec } \quad \mu_y \le 0.90
$$
  
\n
$$
\chi = 1/(\Phi + \sqrt{\Phi^2 - \bar{\lambda}^2}) \le 1 \text{Et} \qquad \qquad \phi = 0.5(1 + \alpha(\bar{\lambda} - 0.2) + \bar{\lambda}^2)
$$
  
\n
$$
\chi_{min} = min\{\chi_y, \chi_z \}.
$$

 $\chi_y, \chi_z$  sont les coefficients de réduction pour les axes y-y et z-z respectivement.  $\beta_{M,y}$ ,  $\beta_{M,z}$  sont les facteurs de moment uniforme équivalent pour le flambement par flexion.

## • **Détermination la longueur de flambement :**

Mode d'instabilité à nœuds fixes :

$$
\frac{l_f}{l_0} = \sqrt{\frac{(1 - 0.2(\eta 1 + \eta 2) - 0.12(\eta 1. \eta 2)}{(1 - 0.8(\eta 1 + \eta 2) + 0.6(\eta 1. \eta 2)}}
$$

η1et η2 : Facteurs de distribution pour poteaux continus

$$
\eta_1 = \frac{k_c + k_1}{k_c + k_1 + k_{21} + k_{22}} \qquad \eta_1 = \frac{k_c + k_1}{k_c + k_1 + k_{21} + k_{22}}
$$

Avec :

$$
K_c = \frac{I}{L} : Rigidité du poteau
$$
  

$$
K_{cj} = \frac{I}{L} : Rigidité éffective des poteau et des pourre
$$

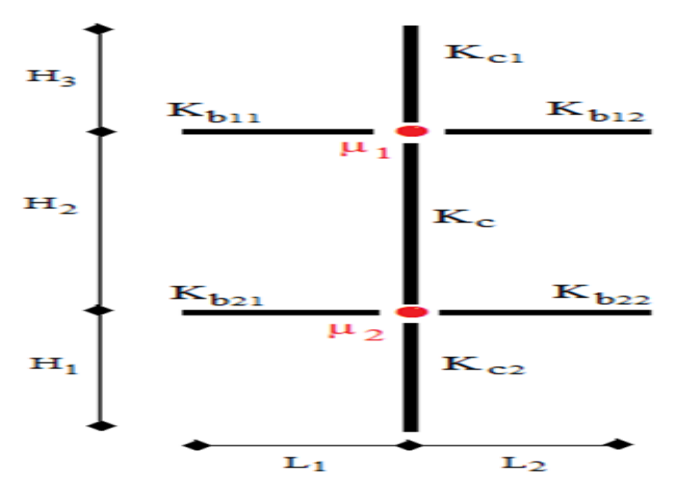

Figure VI. 1: Facteurs de distribution de la rigidité.

## **VI.3. Vérification des poteaux**

## **VI.3.1. Vérification de poteaux (RDC) HEA 450**

premièrement  $N^{max}$  ,  $M_{\mathcal{Y}}^{corr}$  ,  $M_{\mathcal{Z}}^{corr}$ 

- ➢ **Calcul** η1et η2
- **Suivant yy :**

$$
K_c = \frac{I}{H} = \frac{63720}{460} = 138,52
$$
  
\n
$$
K_1 = \frac{I}{H} = \frac{63720}{408} = 156,18
$$
  
\n
$$
K_{11} = \frac{I}{L} = \frac{23130}{610} = 37,92
$$
  
\n
$$
K_{21} = \frac{I}{L} = \frac{23130}{610} = 37,92
$$
  
\n
$$
\eta_1 = \frac{k_c + k_1}{k_c + k_1 + k_{21} + k_{22}} = 0.87
$$
  
\n
$$
I_{fy} = 4,60 \times 0,6 = 2,94
$$
  
\n
$$
\lambda_y = \frac{L_{f y}}{i_y} = \frac{276}{18,92} = 14,58
$$

• **Suivant Z-Z :**

$$
K_c = \frac{I}{H} = \frac{9465}{460} = 20,58
$$

$$
K_1 = \frac{I}{H} = \frac{9465}{408} = 23,19
$$

$$
K_{11} = \frac{I}{L} = \frac{1318}{610} = 2,16
$$
  
\n
$$
K_{21} = \frac{I}{L} = \frac{1318}{610} = 2,16
$$
  
\n
$$
\eta_1 = \frac{k_c + k_1}{k_c + k_1 + k_{21} + k_{22}} = 0,92
$$
  
\n
$$
I_{fz} = 2.89
$$
  
\n
$$
\lambda_z = \frac{L_{fz}}{i_z} = \frac{419}{7,29} = 57,48
$$

#### ➢ **Calcul de min :**

On a  $\lambda_z > \lambda_y \Rightarrow$  le flambement se produit autour de l'axe (Z-Z)  $\overline{\lambda_y} = \frac{\lambda_y}{\lambda_1}$  $\frac{\lambda_y}{\lambda_1} \sqrt{\beta_A}$  Ou  $\lambda_y = \frac{L_{f y}}{i_y}$  $\frac{y_1 y_2}{y_1}$  et  $\beta_A = 1$  section de classe (II)  $λ_1 = 93.91 \varepsilon$  avec  $\epsilon = \sqrt{\frac{235}{f}}$  $\frac{355}{f_y}$ ; f<sub>y</sub> = 275 MPa  $\Rightarrow \epsilon = 0.924 \Rightarrow \lambda_1 = 86,80$  $\overline{\lambda_y} = \frac{\lambda_y}{86.8}$  $\frac{\lambda_y}{86,80} = \frac{14,58}{86,80}$  $\frac{14,38}{86,80} = 0,175 < 0.2$  pas de risque de flambement.  $\overline{\lambda_z} = \frac{\lambda_z}{86.8}$  $\frac{\lambda_z}{86,80} = \frac{57,48}{86,80}$  $\frac{37,48}{86,80} = 0,46 > 0.2$  il y'a de risque de flambement.  $\Phi_y = 0.5 \times [1 + \alpha_y(\overline{\lambda_y} - 0.2)] + \overline{\lambda_y}^2$  $\Phi_z = 0.5 \times [1 + \alpha_z(\overline{\lambda_z} - 0.2)] + \overline{\lambda_z}^2$ Avec :  $\boldsymbol{h}$  $\boldsymbol{b}$ = 390  $\frac{300}{300}$  = 1,45 > 1,2  $E$ t $t_f$  $\leq$  40mm  $\Rightarrow$  Courbe de flambement (Z-Z) b  $\Rightarrow \alpha=0,34$  $\Rightarrow$  Courbe de flambement (Y-Y) a  $\Rightarrow$   $\alpha=0,21$  $\Phi_{v} = 0.51$  $\Phi$ <sub>z</sub>=0.65  $\mathcal{X}_v = 1.01$   $\mathcal{X}_z = 0.9$  Donc  $\mathcal{X}_{min} = 0.9$ ➢ **Calcul de K<sup>y</sup> et K<sup>z</sup>**  $1 - \frac{\mu_z \times N_{sd}}{4 G} \leq 1,5$ *z y*  $K_z = 1 - \frac{\mu_z \times N_{sd}}{N_{s} \mu_z \mu_z}$  $A \times f$  $\mu$  $\chi$  $= 1 - \frac{\mu_z \times N_{sd}}{4 \pi \epsilon} \leq 1.5$  $\frac{1}{xA} \frac{d}{f_y}$  $_{ply}$   $\sim$   $_{ely}$  $W_{\textit{nlv}} - W$ 

*ely*

 $\mu_{v} = \lambda_{v} \times ((2 \times \beta_{Mv}) - 4) + \frac{W \cdot p(y)}{W}$  Avec  $\mu_{v} \leq 0.90$ 

 $((2 \times \beta_{Mv}) - 4)$ 

 $y = \lambda y \wedge ((2 \wedge P_{My})^{-1})^{-1}$ 

Avec :  $\beta_{My}, \beta_{Mz}$  : « facteur de moment uniforme équivalent »

$$
\beta_{M\varphi_y} = 1.8 - 0.7.\varphi
$$
\n
$$
\varphi = \frac{M_{\text{min}}}{M_{\text{max}}}
$$
\n
$$
\varphi_y = \frac{7.24}{22.57} = 1.37 \dots \dots \dots \dots \text{B}_{\text{M}} = 1.37
$$
\n
$$
\varphi_z = \frac{11.60}{14.66} = 1.80 \dots \dots \dots \text{B}_{\text{M}} = 1.8
$$
\n
$$
\mu_y = -0.114 < 0.90 \quad \text{veinfinite}
$$
\n
$$
k_y = 1 - \frac{0.107 \times 2257.17 \times 10^3}{1 \times 15900 \times 275} = 1.05 < 1.5
$$
\n
$$
\mu_z = 0.35 < 0.90 \quad \text{veinfinite}
$$
\n
$$
k_z = 1 + \frac{0.42 \times 2257.17 \times 10^3}{0.98 \times 17800 \times 275} = 0.82 < 1.5
$$

$$
\frac{2257,17\times10^3}{0.98\times17800\times\frac{275}{1,1}}+\frac{1,05\times9.21\times10^6}{3216000\times\frac{275}{1,1}}+\frac{0,82\times2,15\times10^6}{965500\times\frac{275}{1,1}}=0,59<1
$$

## $\Rightarrow$  condition vérifée

« Les mêmes étapes seront suivies pour les vérifications des autres poteaux

•  $\text{Cas } 1: \text{ N}^{\text{MAX}}$ ;  $\text{M}_{\text{sdy}}^{\text{CORR}}$ ,  $\text{M}_{\text{sdz}}^{\text{CORR}}$ 

Les effort internes du logiciel ETABS sous la combinaison citée au-dessus sont regroupés dans le tableau suivant :

| <b>Niveau</b>                       | <b>Profile</b> | Combinaison      | N <sub>max</sub> | $M_{\text{sdv}}^{\text{corr}}$ | $M_{sdz}$ <sup>corr</sup> |
|-------------------------------------|----------------|------------------|------------------|--------------------------------|---------------------------|
| 8 <sup>eme</sup> , 9 <sup>eme</sup> | <b>HEA280</b>  | $1,35G+1,33Q$    | 410,11           | 17,48                          | 3,31                      |
|                                     |                | $+1,33Sn+1,33Wy$ |                  |                                |                           |
| $5eme$ , $6eme$                     | <b>HEA340</b>  | $1,35G+1,33Q$    | 908,256          | 25,85                          | 4,07                      |
| 7eme                                |                | $+1,33Sn+1,33Wy$ |                  |                                |                           |
| $2eme$ , $3eme$ ,                   | <b>HEA400</b>  | $1,35G+1,33Q$    | 1725,22          | 48,99                          | 0,651                     |
| 4 <sup>eme</sup>                    |                | $+1,33Sn+1,33Wy$ |                  |                                |                           |
| $RDC+1ere$                          | <b>HEA450</b>  | $1,35G+1,33Q$    | 2257.18          | 9,204                          | 2,146                     |
|                                     |                | $+1,33Sn+1,33Wy$ |                  |                                |                           |

**Tableau VI. 1:** Valeurs des efforts internes.
| <b>Etage</b>                          | Profilé       | Lfy     | Lfz     | $\mathcal{X}_{min}$ | <b>Ky</b> | Kz   | <b>Condition</b> |          |
|---------------------------------------|---------------|---------|---------|---------------------|-----------|------|------------------|----------|
|                                       |               |         |         |                     |           |      | $\leq$ 1         |          |
| 8 <sup>eme</sup> , 9 <sup>eme</sup>   | <b>HEA280</b> | 1893,06 | 2083,5  | 0,94                | 0,97      | 0,94 | 0,31             | Vérifier |
| $5eme$ , $6eme$ .<br>7eme             | <b>HEA340</b> | 2018.3  | 1939,5  | 0,96                | 0,96      | 0,83 | 0,39             | Vérifier |
| $2eme$ , $3eme$ .<br>4 <sup>eme</sup> | <b>HEA400</b> | 2062.68 | 1891.05 | 0,96                | 1,15      | 1,35 | 0,54             | Vérifier |
| $RDC+1$ <sup>ere</sup>                | <b>HEA450</b> | 2860    | 2890    | 0,91                | 1,05      | 0,82 | 0,59             | Vérifier |

Tableau VI. 2: Vérification de poteau au flambement sous N<sup>MAX</sup>

# • **Cas 2 :**  $M_{\text{sdy}}$   $M_{\text{AX}}$  **;**  $N^{\text{corr}}$  **;**  $M_{\text{sdz}}^{\text{corr}}$

Les effort internes du logiciel ETABS sous la combinaison citée au-dessus sont regroupés dans le tableau suivant :

| <b>Niveau</b>                       | <b>Profile</b> | <b>Combinaison</b> | $M_{\text{sdv}}$ Max | Ncorr  | $M_{sdz}$ <sup>corr</sup> |
|-------------------------------------|----------------|--------------------|----------------------|--------|---------------------------|
| 8 <sup>eme</sup> , 9 <sup>eme</sup> | <b>HEA280</b>  | $1,35G+1,33Q$      | 74,94                | 97,14  | 4,19                      |
|                                     |                | $+1,33Sn+1,33Wy$   |                      |        |                           |
| $5eme$ , $6eme$ ,                   | <b>HEA340</b>  | $1,35G+1,33Q$      | 81,36                | 299,65 | 5,667                     |
| 7eme                                |                | $+1,33Sn+1,33Wy$   |                      |        |                           |
| $2eme$ , $3eme$ ,                   | <b>HEA400</b>  | $1,35G+1,33Q$      | 85.21                | 909.96 | 0.51                      |
| $\mathcal{A}^{\text{eme}}$          |                | $+1,33Sn+1,33Wy$   |                      |        |                           |
| $RDC+1ere$                          | <b>HEA450</b>  | $1,35G+1,33Q$      | 117,52               | 109,69 | 0.54                      |
|                                     |                | $+1,33Sn+1,33Wy$   |                      |        |                           |

**Tableau VI. 3:** Valeurs des efforts internes

**Tableau VI. 4:** Vérification de poteau au flambement sous  $M_{\text{sdy}}$ <sup>MAX</sup>

| <b>Etage</b>                          | Profilé       | Lfy     | Lfz     | $\mathcal{X}_{min}$ | <b>Ky</b> | Kz   | <b>Condition</b> |          |
|---------------------------------------|---------------|---------|---------|---------------------|-----------|------|------------------|----------|
| 8 <sup>eme</sup> , 9 <sup>eme</sup>   | <b>HEA340</b> | 1885,6  | 2082,4  | 0,93                | 0,98      | 0,97 | 0,4              | Vérifier |
| $5eme$ , $6eme$ .<br>7eme             | <b>HEA360</b> | 2011.22 | 1889,53 | 0,995               | 1,98      | 0,92 | 0,3              | Vérifier |
| $2eme$ , $3eme$ .<br>4 <sup>eme</sup> | <b>HEA400</b> | 2061.3  | 1898.24 | 0,9                 | 0.94      | 0.92 | 0.36             | Vérifier |
| $RDC+1ere$                            | <b>HEA450</b> | 2770    | 2860    | 0,9                 | 0.99      | 1.01 | 0.18             | Vérifier |

### • **Cas 3:**  $M_{sdz}$ <sup>Max</sup>;  $N^{corr}$ ;  $M_{sdy}$ <sup>corr</sup>

Les effort internes du logiciel ETABS sous la combination cite au-dessus sont regroupés dans le tableau suivant :

| <b>Niveau</b>                       | <b>Profile</b> | <b>Combinaison</b> | $M_{sdz}$ <sup>Max</sup> | Ncorr  | $M_{\text{sdv}}^{\text{corr}}$ |  |
|-------------------------------------|----------------|--------------------|--------------------------|--------|--------------------------------|--|
| 8 <sup>eme</sup> , 9 <sup>eme</sup> | <b>HEA340</b>  | $G+Q+Ey$           | 19,37                    | 91,04  | 38,14                          |  |
| $5eme$ , $6eme$ , $7eme$            | <b>HEA360</b>  | $G+Q+Ey$           | 25,83                    | 257,84 | 37,1                           |  |
| $2eme$ , $3eme$ , $4eme$            | <b>HEA400</b>  | $1,35G+1,33Q$      | 16,83                    | 744,97 | 39,74                          |  |
|                                     |                | $+1,33Sn+1,33Wy$   |                          |        |                                |  |
| $RDC+1ere$                          | <b>HEA450</b>  | ELU                | 14,93                    | 407,38 | 0.27                           |  |

**Tableau VI. 5:** Valeurs des efforts internes

**Tableau VI. 6:** Vérification de poteau au flambement sous M<sub>sdz</sub><sup>Max</sup>

| <b>Etage</b>                        | Profilé       | Lfy     | Lfz     | $\mathcal{X}_{min}$ | <b>Ky</b> | Kz   | <b>Condition</b><br>$\geq 1$ |          |
|-------------------------------------|---------------|---------|---------|---------------------|-----------|------|------------------------------|----------|
| 8 <sup>eme</sup> , 9 <sup>eme</sup> | <b>HEA340</b> | 1877,87 | 2079,83 | 0,96                | 1,06      | 0,87 | 0,38                         | Vérifier |
| $5eme$ , $6eme$<br>,<br>7eme        | <b>HEA360</b> | 1984,65 | 1986,82 | 0,96                | 1,01      | 0,94 | 0,23                         | Vérifier |
| $2eme$ , $3eme$<br>4 <sup>eme</sup> | <b>HEA400</b> | 2068,5  | 1951,66 | 0,96                | 0,95      | 0,84 | 0,37                         | Vérifier |
| $RDC+1$ <sup>ere</sup>              | <b>HEA450</b> | 2810    | 2880    | 0,9                 | 0.99      | 0,92 | 0.15                         | Vérifier |

#### **VI.4. Vérification des poteaux vis-à-vis le déversement**

Les vérifications doivent être faites sous les combinaison suivantes :

1,35G+1,5Q G+Q+E 1,35G+1,33Q+1,33Sn+1,33W

# **VI.4.1. Les étapes de vérification du déversement**

$$
\frac{Nsd}{\chi_z \times A \times f_y}_{\gamma_{m1}} + \frac{K_{lt} \times M_{y.sd}}{\chi_{lt} \times W_{ply} \times f_y}_{\gamma_{m1}} + \frac{K_z \times M_{z.sd}}{W_{ply} \times f_y}_{\gamma_{m1}} \le 1
$$
  

$$
K_{lt} = 1 - \frac{\mu_{lt} \times Nsd}{\chi_z \times A \times f_y} \quad pour \quad K_{lt} \le 1
$$
  

$$
\mu_{lt} = 0.15 \times \lambda_z \times \beta_{m,lt} - 0.15 \quad pour \quad \mu_{lt} \le 0.90
$$

### •  $\text{Cas } 1: \ \text{N}^{\text{MAX}}; \text{M}_{\text{sdy}}^{\text{CORR}}, \text{M}_{\text{sdz}}^{\text{CORR}}$

Le tableau ce dessous regroupe les résultats calcules par l'Excel

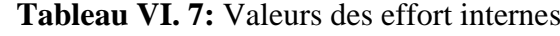

| <b>Niveau</b>                       | <b>Profile</b> | Combinaison      | <b>N</b> max | $M_{\text{sdy}}^{\text{corr}}$ | $M_{sdz}$ <sup>corr</sup> |  |
|-------------------------------------|----------------|------------------|--------------|--------------------------------|---------------------------|--|
| 8 <sup>eme</sup> , 9 <sup>eme</sup> | <b>HEA280</b>  | $1,35G+1,33Q$    | 410,11       | 17,48                          | 3,31                      |  |
| $5eme$ , $6eme$<br>7eme             | <b>HEA340</b>  | $+1,33Sn+1,33Wy$ | 908,256      | 25,85                          | 4,07                      |  |
| $2eme$ , $3eme$ ,                   | <b>HEA400</b>  | $1,35G+1,33Q$    | 1725,22      | 48,99                          | 0,651                     |  |
| 4 <sup>eme</sup>                    |                | $+1,33Sn+1,33Wy$ |              |                                |                           |  |
| $RDC+1ere$                          | <b>HEA450</b>  | $1,35G+1,33Q$    | 2257.18      | 9,204                          | 2,146                     |  |
|                                     |                | $+1,33Sn+1,33Wy$ |              |                                |                           |  |

Tableau VI. 8: Vérification de poteau au déversement sous N<sup>MAX</sup>

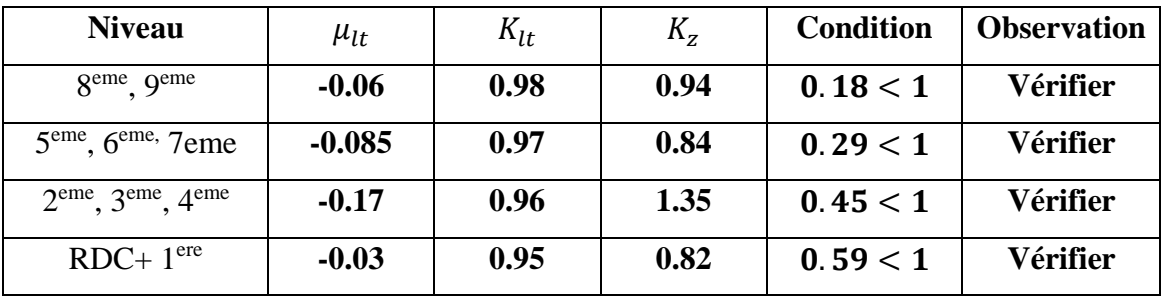

•  $\text{Cas } 2 : \text{M}_{\text{sdy}}^{\text{MAX}}$  ;  $N^{\text{corr}}$  ;  $M_{\text{sdz}}^{\text{corr}}$ 

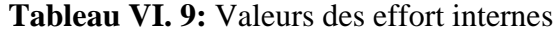

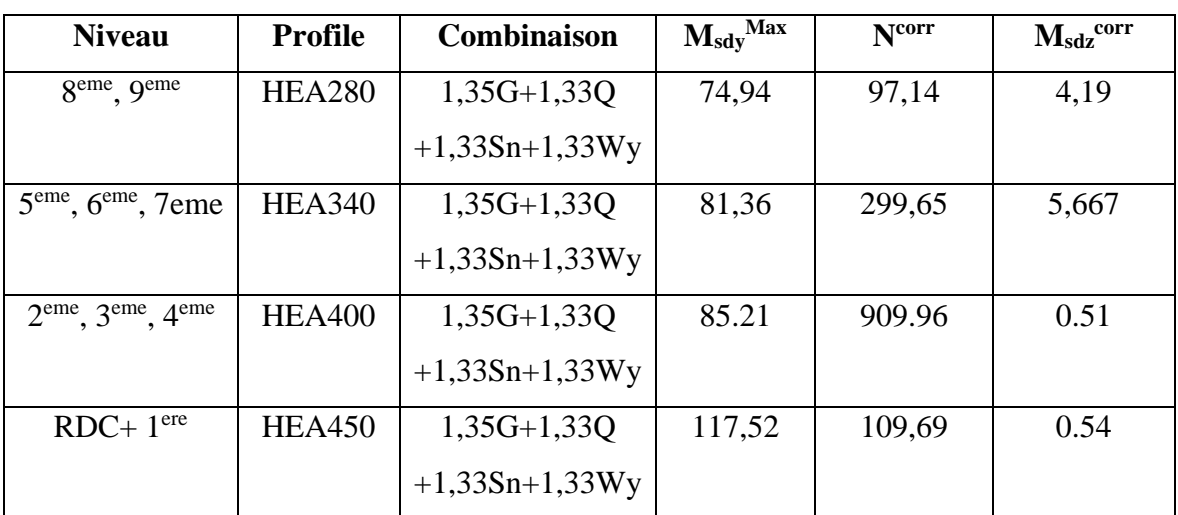

| <b>Niveau</b>                       | $\mu_{lt}$ | $K_{lt}$ | $K_{Z}$ | <b>Condition</b> | <b>Observation</b> |
|-------------------------------------|------------|----------|---------|------------------|--------------------|
| 8 <sup>eme</sup> , 9 <sup>eme</sup> | $-0.12$    | 0.98     | 0.97    | 0.05 < 1         | Vérifier           |
| $5eme$ , $6eme$ , $7eme$            | $-0.09$    | 0.99     | 0.92    | 0.1 < 1          | Vérifier           |
| $2eme$ , $3eme$ , $4eme$            | $-0.16$    | 0.98     | 0.92    | 0.23 < 1         | Vérifier           |
| $RDC+1ere$                          | $-0.06$    | 0.97     | 1.01    | 0.27 < 1         | Vérifier           |

**Tableau VI. 10:** Vérification de poteau au déversement sous M<sub>sdy</sub> MAX

**Cas 3: MsdzMax; Ncorr; Msdycorr**

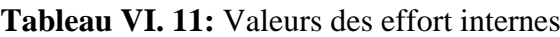

| <b>Niveau</b>            | <b>Profile</b> | <b>Combinaison</b> | $M_{sdz}$ <sup>Max</sup> | Ncorr  | $M_{\text{sdy}}^{\text{corr}}$ |
|--------------------------|----------------|--------------------|--------------------------|--------|--------------------------------|
| $8eme$ , $9eme$          | <b>HEA340</b>  | $G+Q+Vy$           | 19,37                    | 91,04  | 38,14                          |
| $5eme$ , $6eme$ , 7eme   | <b>HEA360</b>  | $G+Q+Vy$           | 25,83                    | 257,84 | 37,1                           |
| $2eme$ , $3eme$ , $4eme$ | <b>HEA400</b>  | $1,35G+1,33Q$      | 16,83                    | 744,97 | 39,74                          |
|                          |                | $+1,33Sn+1,33Wy$   |                          |        |                                |
| $RDC+1ere$               | <b>HEA450</b>  | ELU                | 14,93                    | 407,38 | 0.27                           |

Tableau VI. 12: Vérification de poteau au déversement sous M<sub>sdz</sub><sup>Max</sup>

| <b>Niveau</b>                       | $\mu_{lt}$ | $K_{lt}$ | $K_{Z}$ | <b>Condition</b> | <b>Observation</b> |
|-------------------------------------|------------|----------|---------|------------------|--------------------|
| 8 <sup>eme</sup> , 9 <sup>eme</sup> | $-0.09$    | 0.99     | 0.94    | 0.04 < 1         | Vérifier           |
| $5eme$ , $6eme$ , $7eme$            | $-0.09$    | 0.99     | 0.94    | 0.1 < 1          | <b>Vérifier</b>    |
| $2eme$ , $3eme$ , $4eme$            | $-0.1$     | 0.98     | 0.84    | 0.2 < 1          | <b>Vérifier</b>    |
| $RDC+1ere$                          | $-0.07$    | 0.91     | 0.92    | 0.27 < 1         | <b>Vérifier</b>    |

**Tableau VI. 13:** Les profiles des poteaux finaux

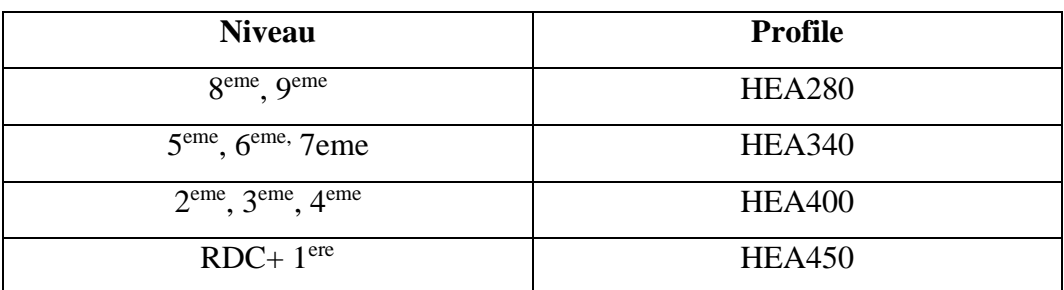

#### **VI.5. Vérification des poutres**

La vérification de ces éléments se fait par les formules suivantes :

$$
M_{sd} \le M_{crd} = \frac{W_{PL} \times F_Y}{\gamma_{m0}}
$$
  

$$
V_{sd} \le V_{plrd} = \frac{A_{VZ} \times F_Y}{\sqrt{3} \times \gamma_{m0}}
$$

Dans le cas où l'effort tranchant calculé serait inférieur de 50 % de  $V_{\text{plrd}}$  Donc pas d'interaction entre l'effort tranchant et le moment fléchissant

#### **VI.5.1. Vérification de la poutre principale**

#### ➢ **Poutre IPE400**

$$
\begin{cases} M_{sd} = 160,93 \text{ KN.m} \\ V_{sd} = 149,50 \text{ KN} \end{cases}
$$

# • **Vérification de la résistance à la flexion :**

#### **Position de l'axe neutre plastique**

R béton =  $0.57 \times f_{ck} \times b_{eff} \times h_c = (0.57 \times 25 \times 1530 \times 95) \times 10^{-3} = 2071,24$  KN.  $R_{\text{acier}} = 0.95 \times f_y \times A_a = (0.95 \times 275 \times 8450) \times 10^{-3} = 2207,56 \text{ KN}.$  $R_{befon} = 1489,125$  KN  $\langle R_{acier} = 741,95$  KN.  $R_W = A_{aa} \times F_v / \gamma_a$  Avec:  $A_{aa} = e_a \times h_{aa}$  $R_W = e_a \times h_{aa} \times 0.95 \times F_v$  $R_W = 8.6 \times 373 \times 0.95 \times 275 \times 10^{-3} = 838.037$  KN  $R_W < R_{\text{héton}}$ 

Axe neutre se trouve dans la semelle supérieure du profilé, donc le moment résistant plastique développé par la section mixte est :

$$
Mpl, rd = R \ acier \left[ \frac{h_0}{2} + hc + hp - \left( \frac{Racier \times hc}{2Rbéton} \right) \right].
$$
\n
$$
Mpl, rd = R \ acier \times \frac{h_0}{2} + Rbéton \times \left( \frac{h_b}{2} + hp \right).
$$
\n
$$
Mpl, rd = \left[ 2207,56 \times \frac{400}{2} + 2071,24 \times \left( \frac{95}{2} + 55 \right) \right] \times 10^{-3} = 653,82 \text{ KN}
$$
\n
$$
M_{sd} = 160,93 \text{KN}.\text{m} < M_{pl, rd} = 653,82 \text{ KN}.\text{m}.\text{...}.\text{Condition verify:}
$$

• **Vérification de la résistance à l'effort tranchant :**

$$
V_{plrd} = \frac{A_{VZ} \times F_Y}{\sqrt{3} \times \gamma_{m0}} = \frac{4269 \times 275}{\sqrt{3} \times 1.1} \times 10^{-3} = 616,18 \, KN
$$
  

$$
V_{sd} = 149,50KN \le V_{plrd} = 616,18 \, KN \Rightarrow C.V
$$

Vérification de l'interaction :  $V_{sd} \leq 0.5 V_{olrd}$ 

 $V_{sd} = 149,50 KN \le 0.5 V_{plrd} = 308,1 KN \Rightarrow C.V \Rightarrow \text{Pas d'interaction}$ 

• **Vérification de la rigidité :**

$$
f_{max} < f_{adm}
$$
\n
$$
f_{max} = \frac{l}{250} = 24.4 \text{ mm}
$$
\n
$$
q_s = G + Q = 10.94 \text{ KN/m}
$$
\n
$$
f_{adm} = \frac{5q_s l^4}{384 \text{ E} l_y} = 18.86 \text{ mm}
$$

Condition vérifiée

#### **VI.5.2. Vérification de la poutre secondaire**

#### ➢ **Poutre IPE300**

$$
\begin{cases} M_{sd} = 43,14 \text{ KN.m} \\ V_{sd} = 47,21 \text{ KN} \end{cases}
$$

#### • **Vérification de la résistance à la flexion :**

#### **Position de l'axe neutre plastique**

R béton =  $0.57 \times f_{ck} \times b_{eff} \times h_c = (0.57 \times 25 \times 1530 \times 95) \times 10^{-3} = 2071,24$  KN.

 $R_{\text{ acier}} = 0.95 \times f_y \times A_a = (0.95 \times 275 \times 5380) \times 10^{-3} = 1405,525 \text{ KN}.$ 

 $R_{\text{béton}} = 2071,24 \text{ KN} > R_{\text{acier}} = 1405,525 \text{ KN}.$ 

Axe neutre se trouve dans la dall de béton, donc le moment résistant plastique développé par la section mixte est :

$$
M pl, rd = R \ acier \left[ \frac{h_0}{2} + hc + hp - \left( \frac{Racier \times hc}{2Rbéton} \right) \right].
$$
  
\n
$$
M_{\text{plrd}} = 1405,525 \left[ \frac{300}{2} + 95 + 55 - \left( \frac{1405,525 \times 95}{2 \times 2071,24} \right) \right] \times 10^{-3} = 376,353 \,\text{KN.m.}
$$
  
\n
$$
M_{\text{sd}} = 43,14 \,\text{KN.m} < M_{\text{pl.rd}} = 376,353 \,\text{KN.m.} \dots \dots \text{.} \text{Condition } \text{vein } \text{fif,} \text{e.g.}
$$

• **Vérification de la résistance à l'effort tranchant :**

$$
V_{plrd} = \frac{A_{VZ} \times F_Y}{\sqrt{3} \times \gamma_{m0}} = \frac{2568 \times 275}{\sqrt{3} \times 1.1} \times 10^{-3} = 370,65 \text{ KN}
$$
  

$$
V_{sd} = 47,2 \text{ KN} \le V_{plrd} = 370,65 \text{ KN} \Rightarrow C.V
$$

Vérification de l'interaction :  $V_{sd} \leq 0.5 V_{plrd}$ 

$$
V_{sd} = 47,2 \, KN \le 0,5 \, V_{plrd} = 185,32 \, KN \Rightarrow C.V \Rightarrow \text{Pas}
$$

d'interaction

#### **VI.6. Vérification d'un système de contreventement**

Les contreventements sont des éléments stabilisateurs qui permettent à la structure de résister aux forces horizontales en les transférant jusqu' 'à la fondation. IIs contribuent aussi à la limitation des déformations et à l'augmentation de la stabilité de la structure et de ses éléments.

Plusieurs types de systèmes de contreventement, permettant de donner la rigidité nécessaire au cisaillement, existent : Triangulation (contreventement en treillis : en crois, en K, en V, en N)

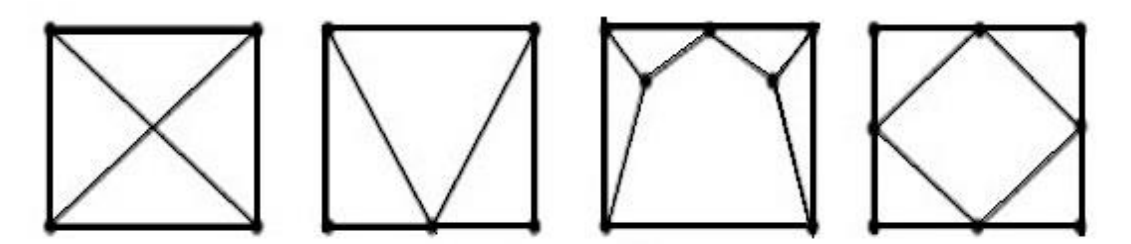

**Figure VI. 2:** Les types des systèmes de contreventement.

#### ➢ **Palées triangulées en X**

Le profilé choisit 2UPN300

#### **a) Vérifications à la traction simple**

L'effort normal de traction de la barre la plus sollicitée qui est celle du niveau RDC On doit vérifier que :

$$
N_{sd} < N_{t,rd} = \frac{A \times f_y}{\gamma_{M1}}
$$

Nsd : Effort normal maximum (traction)

Nt,rd : Effort normal plastique.

$$
N_{t,rd} = \frac{A \times f_y}{\gamma_{m1}} = \frac{2 \times 5890 \times 275}{1,1} \times 10^{-3} = 2945 \text{ kN}
$$

 $Nsd = 611,53 kN < Nt, rd = 2945 kN$ 

#### **Condition vérifiée**

#### **b) Vérifications à la compression simple :**

On doit vérifier que :

$$
N_{sd} \le N_R = \chi \frac{\beta_A \times A \times f_y}{\gamma_{M1}}
$$

 $\beta_A$  = 1 Pour les sections classes 1 et 2

 $\gamma_{M1} = 1,1$  $f_y = 275 \text{ MPa}$  $l_f$  = 7,64 m  $\lambda_y =$  $L_f y$  $\frac{f y}{i_y} =$ 7640  $\frac{117}{117}$  = 65,30  $\lambda_z =$  $L_{f\,z}$  $\frac{f}{i_z}$  = 7640  $\frac{248}{29}$  = 263,45 On a  $\lambda_{y} < \lambda_{z} \Rightarrow$  le flambement se produit autour de l'axe (Y-Y)  $\lambda_{\nu}$ 

$$
\overline{\lambda_y} = \frac{\lambda_y}{86,80} = 0.75
$$
  
\n
$$
\Phi_y = 0.5 \times [1 + \alpha_y(\overline{\lambda_y} - 0.2) + \overline{\lambda_y}^2]
$$
  
\n
$$
\Phi_y = 0.84 \quad X_y = 0.82
$$
  
\n
$$
N_{brd} = \frac{0.82 \times 1 \times 2 \times 5890 \times 275}{1,1} \times 10^{-3} = 2414.9 \text{ kN}
$$

 $N_{sd} = 611,53 < N_{trd} = 2414,9$  **Condition Vérifiée** 

# **CHAPITR VII CALCUL ET VERIFICATION DE L'ASSEMBLAGE**

#### **VII.1. Introduction**

La conception et le calcul des assemblages revêtent, en construction métallique, une importance équivalente à celle du dimensionnement des pièces pour la sécurité finale de la construction.

En effet, les assemblage's constituent des points de passage obligé pour les sollicitations régnant dans les different composants structurels en cas de défaillance d'un assemblage, c'est bien le fonctionnement global de la structure qui est remis en cause.

Un assemblage est un dispositif qui permet de réunir et de solidariser plusieurs pièces entre elles, en assurant la transmission et la répartition des diverses sollicitations entre les pièces, sans générer de sollicitation parasites notamment la torsion.

On distingue parmi les assemblages

- Les assemblages articulés : qui transmettent uniquement les efforts tranchants.
- Les assemblages encastrés (rigides) : qui transmettent en outre les divers moments

#### **Les principaux modes d'assemblage**

- Le boulonnage.
- Le soudage
- ➢ **Fonctionnement des assemblages :**

Les principaux modes d'exécution des assemblages sont :

- **Les assemblages soudés ;**
- **Les assemblages boulonnés ;**
- **Les assemblages rivetés ;**
- **Les assemblages collés.**

Les moyens les plus courants dans l'assemblage des structures métalliques sont le boulonnage et la soudure présente en générall'avantage d'une démontrabilité facile, avec récupération intégrale des composants initiaux.

#### ➢ **Calcule des assemblages**

Dans ce chapitre, types d'assemblage seront traités, on se basant sur les normes de l'EC 3.

Les assemblages qui seront traité sont :

- **Assemblage Poteau-poutre**
- **Assemblage poutre solive**
- **Assemblage poteau-poteau.**
- Assemblage de contreventement en X.
- **Pied de Poteau.**

On essaye de traiter un exemple de calcul manuel pour chaque type d'assemblage ; Les autres seront calculés en utilisant le logeciel

#### **VII.2. Assemblage Poteau HEA450 – Poutre IPE 400**

#### **VII .2.1. Assemblage bout á bout**

On doit fixer la poutre à l'aide des boulons qui lient la plaque en platine et le poteau, la poutre doit être soudée sur la plaque

#### **VII.2.2. Caractéristiques géométriques des profilés et données mécaniques**

**Poteau HEA 450:**  $H = 440$ mm  $b = 300$ mm  $tf = 21$ mm  $tw = 11.5$ mm  $A = 178cm^2$ **Poutre IPE 400 :**

 $H = 400$ mm  $b = 180$ mm  $tf = 13.5$   $tw = 8.6$   $A = 84.5$   $cm<sup>2</sup>$ 

#### **VII.2.3. Données de calcul**

- Moment fléchissant :  $M_{sd} = 160$  KN.m
- Effort tranchant :  $V_{sd} = 147.1$  KN

#### **VII.2.4. Choix de diamètre du boulon**

Epaisseur de la Platine : ép = 20 mm

- $t \le 10$  mm d = (12 ; 14) mm.
- $10 \le t \le 25$  mm d = (16 ; 20 ; 24) mm.
- $t \ge 25$  mm d = (24 ; 27 ; 30) mm.

On à l'épaisseur de la Platine t = 20 mm alors on prend  $\phi$  = 20 mm de class HR 10,9

#### a) **Détermination du nombre de boulons nécessaires :**

Condition de la résistance au cisaillement des boulons :

$$
F_{vsd} \leq F_{vrd}
$$

$$
F_{vsd} = \frac{V_{sd}}{n}
$$

$$
F_{vrd}=0.5\,F_{ub}\times{^As}/\gamma_{mb}
$$

$$
n \ge \frac{V_{sd} \times \gamma_{mb}}{0.5 \times F_{ub} \times A_s} \times 10^3 \Rightarrow \frac{147.1 \times 1.25}{0.5 \times 245 \times 1000} \times 10^3 = 1.51
$$

On prend  $n_{min} = 2$  (nombre de file).

N=4 (nombre des boulons par ranger )  $\Rightarrow$  N=8 boulons HR

On a l'épaisseur de la Platine égale à 20 mm alors on prend deux files de 4 boulons HR de diamètre ∅= 20 mm, classe 10.9

#### **a- Distance entre axe des boulons**

 $d_0 = \emptyset + 2 = 20 + 2 = 22$  mm

$$
1, 2d_0 \le e_1 \le \max(12t; 150 \text{mm}) \qquad 26, 4\text{mm} \le e_1 \le 198 \text{mm}
$$
\n
$$
2, 2d_0 \le p_1 \le \max(14t; 2000 \text{mm}) \qquad 48, 4\text{mm} \le p_1 \le 200 \text{mm}
$$
\n
$$
1, 5d_0 \le e_2 \le \max(12t; 150 \text{mm}) \qquad 33 \text{mm} \le e_2 \le 198 \text{mm}
$$
\n
$$
3d_0 \le e_1 \le \max(14t; 2000 \text{mm}) \qquad 66 \text{mm} \le p_2 \le 200 \text{mm}
$$

 $(art. 6. 5. 1. 4)$ [5]

 $e1 = 70$ mm;  $p1 = 70$ mm;  $e2 = 75$ mm;  $p2 = 150$ mm.

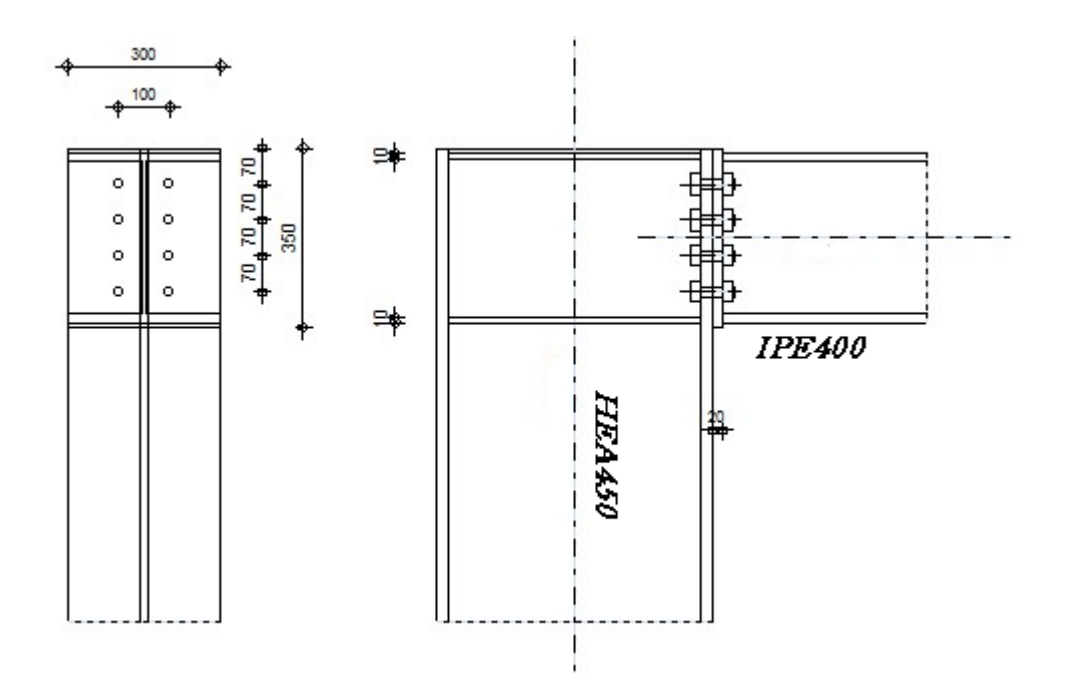

Figure VII. 1: Assemblage Poteau – Poutre.

#### • **Calcule de la soudure poutre IPE400**

#### **a- La semelle**

 $a_f \geq t_f$ ( fy γMo  $(\frac{\beta_{\rm w} \times \gamma_{\rm M2}}{\sqrt{2}})$  $f_{us} \times \sqrt{2}$ ) ➢ La nuance d'acier utilisé est S275 donc{  $βw = 0.85$ .  $γmw = 1,3$  $f_{us} = 430.$ .  $a_f \ge 13.5$  ( 275 1 ) (  $0,85 \times 1,3$  $430 \times \sqrt{2}$ ).

 $a_f \geq 6.75$ mm.

**b- L'âme**

$$
a_w \ge t_w \left(\frac{f_y}{\gamma_{Mo}}\right) \left(\frac{\beta_w \times \gamma_{M2}}{f_{us} \times \sqrt{2}}\right).
$$

$$
a_f \ge 8.6 \times \left(\frac{275}{1}\right) \left(\frac{0.85 \times 1.3}{430 \times \sqrt{2}}\right)
$$

 $a_f \geq 4.3$ mm.

On prend  $a = 10$  mm.

#### **b- Détermination des efforts dans les boulons**

**L'espacement des éléments d'attache :**

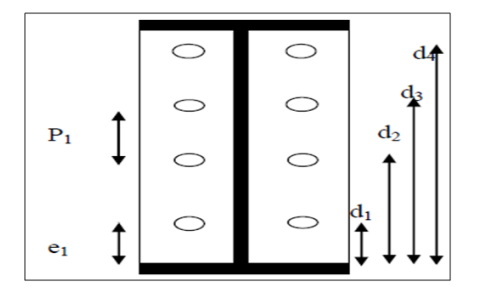

 $d_4=273$ mm  $d_3=203$ mm  $d_2=133$ mm  $d_1=63$ mm.

 $\sum d_i^2 = 137396$ mm<sup>2</sup>.

**Calcul de A<sup>S</sup>**

$$
F_{mi} = \frac{M_{sd} \times d_i}{n_f \times \sum d_i^2}
$$

 $n_f$ : Nombre des files,  $n_f = 2$ 

$$
F_{m4} = 160*273/(2*137396) = 158,95 \text{ KN}
$$

$$
F_{m3}=160^{*}203/(2^{*}137396)=118{,}20KN \\
$$

$$
F_{m2}=160*133/(2*137396)=77{,}44 \; KN
$$

$$
F_{m1} = 160*63/(2*137396) = 36,68 \text{ KN}
$$

Pour qu'il n'y ait pas décollement des pièces, il faut que l'effort de traction appliqué par boulon soit inférieur à l'effort de précontrainte, soit :

$$
F_{tsd} = F_{m1} \leq F_{pCd}
$$
 avec  $F_{pCd} = 0.7 \times F_{ub} \times A_s$ 

Soit :

As 
$$
> \frac{F \text{ m}4}{0.7 * f \text{bu}} = 158.95 * 1000/(0.7 * 1000) = 227.07 \text{ mm2}
$$

 $As > 227,07$  mm2, ssot u boulon de diamètre  $\phi$ 20 = 245 mm<sup>2</sup>.

D'où le choix du boulon : HR ∅20 (10,9)

Donc:

$$
F_{pCd} = 0.7 \times F_{ub} \times A_s = 0.7 \times 1 \times 245 = 171,5KN
$$

Il faut vérifier que :

 $Ni \le n F_p = 2 \times 171.5 = 343$  KN

$$
F_p = 0.7 \times f_{ub} \times A_s
$$

F<sup>p</sup> : L'effort de précontrainte autorisé dans les boulons

*f*ub: La contrainte de rupture du boulon, vaut 1000MPa pour les boulons HR 10.9.

A<sup>s</sup> : L'aire de la section du boulon

$$
N4 = 158,95 \, KN < 2 \cdot 171.5 = 343 \, KN
$$

 $\Rightarrow$  Condition vérifiée.

#### **a- Moment résistant effectif de l'assemblage**

$$
M_{\rm Rd} = \frac{N \times \sum d_i^2}{d_1}
$$

 $N = n F_p = 2 \times 0.7 \times 1000 \times 245 \times 10^{-3} = 343$  KN

D'où :

$$
M_{\rm Rd} = \frac{343 \times 137396 \times 10^{-3}}{273} = 172.62 \, \text{KN} \cdot \text{m}
$$

158,95 KN. m ≤ 172.62 KN. m Donc la **condition est vérifiée.**

#### **c- La résistance de l'assemblage sous l'effort tranchant**

Condition à vérifier :  $F_{v, sd} \leq F_{v,rd}$ .

#### - **L'effort tranchant par boulon**

 $V_{sd} = 147,1$  KN.

$$
F_{v.sd} = \frac{V_{sd}}{n} = \frac{147.1}{8} = 18.38
$$
 KN.

- **La résistance au glissement Fv, rd**

$$
F_{v.rd} = \frac{k_s \times F_p \times n \times \mu}{\gamma_{ms}}
$$

Ks=1Pour des trous avec tolérances nominales normales.

 $\mu = 0.3$  Surfaces nettoyées par brassage métallique ou à la flamme avec enlèvement de la rouille.

n = 2 Nombre d'interfaces de frottement.

 $\gamma_{ms}$  = 1,25Pour les résistances au glissement à L'ELU.

Fp= 171,5 KN la résistance du boulon.

$$
F_{v.rd} = \frac{1 \times 171,5 \times 2 \times 0,3}{1,25} = 82,32
$$
 KN.

 $F_{v, sd} = 18,38 \text{KN} \leq F_{v, rd} = 82,32 \text{KN} \implies$  Donc la condition est vérifiée.

#### **d- Résistance de l'âme du poteau en traction**

Il faut vérifier que :

$$
F_t \leq F_{t,rd}
$$

$$
F_t = f_y \times t_{wc} \times \frac{b_{eff}}{y_{Mo}}(\text{art.2.2.3})
$$
 [5].

twc : épaisseur de l'âme du poteau =11.5 mm

beff=p: Entraxe rangées boulons =140mm.

$$
F_{t,rd} = 275 \times 11,5 \times \frac{140}{1} = 442,75 \text{ KN.}
$$

Avec :

$$
F_t = \frac{M}{h - t_f} \quad ; \ h = 440 \text{ mm} \quad ; \ \text{tf} = 21 \text{ mm}.
$$

Donc :

$$
F_t = \frac{160}{0,440 - 0,02} \implies F_t = 381.86 \text{ KN.}
$$
  

$$
F_t = 381,86 \text{ KN} < F_{t.Rd} = 442,75 \text{ KkN} \implies \text{Condition } \text{veinfinite.}
$$

#### **e- Résistance de l'âme de poteau au cisaillement**

Il faut vérifier que :  $F_v \leq V_{Rd}$ 

$$
V_{\rm Rd} = \frac{0.58\,\times\,fy\times\,hp\times t_{\rm wc}}{\gamma_{\rm M0}}
$$

#### **Avec :**

 $h_p$ : la hauteur de profilé (poteau)  $\Rightarrow h_p=440$ mm.

 $t_{wc}$ : épaisseur de l'âme (poteau) $\Rightarrow$  $t_{wc}$ = 11.5 mm.

$$
V_{\text{Rd}} = \frac{0.58 \times 275 \times 440 \times 11.5}{1} \times 10^{-3} = 807.07 \text{ KN}.
$$

L'effort de cisaillement vaut :

$$
F_v = \frac{M}{h - t_f}
$$
;  $h = 440 \text{ mm}$ ;  $tf = 11.5 \text{ mm}$ .

Donc :

$$
F_v = \frac{160}{0,440 - 0,021} \implies F_v = 381,86 \text{ KN}
$$
  
\n
$$
F_v = 381,86 \text{ kN} \le V_{\text{Rd}} = 807,07 \text{ KN} \implies \text{Condition verify the}
$$

#### **Résistance de l'âme de Poteau en compression :**

On vérifie :  $F_c \leq F_{cRd}$ 

$$
F_{c.rd} = \frac{f_y \times t_{wc} \times (1.25 - 0.5 \cdot y_{m0} \frac{\sigma_n}{f_y}) b_{eff}}{y_{m0}}
$$

*n* : Contrainte normale de compression dans l'âme du poteau.

 $t_{fb}$ : Épaisseur semelle poutre IPE400=8,5mm.

 $t_{fc}$ : Épaisseur semelle poteau HEA450= 21mm.

*p t* : Épaisseur platine extrémité=20mm.

*c r* : Rayon de raccordement âme semelle de poteau=27mm.

$$
b_{eff} = t_{fb} + 2t_p + 5(t_{fc} + r_c).
$$

 $b_{\text{eff}} = 8.5 + 2 \times 20 + 5(21 + 27) = 288.50$  mm.

$$
\sigma_n = \frac{V_{sd}}{A} + \frac{M_{sd}}{W_{el,y}} = \frac{147.1}{17800 \times 10^{-6}} + \frac{160}{2896 \times 10^{-6}} = 63.51 \times 10^3 \text{KN/m}^2
$$
  
\n
$$
F_{c,rd} = \frac{275 \times 1.5 \times (1,25 - 0.5 \times 1 \times \frac{33.52}{275}) \times 311,50}{1} = 1035,12 \text{KN}
$$
  
\n
$$
F_c = \frac{M_{sd}}{h - t_{fb}} = \frac{160}{0,440 - 0,085} = 450.71 \text{ KN}
$$
  
\n
$$
F_c = 450,71 \text{ KN} \le F_{c,rd} = 1035,12 \text{KN} \implies \text{condition verify the}
$$

#### **VII.3. Assemblage poutre-solive**

#### • **Assemblages par double cornière**

L'assemblage est réalisé à l'aide de deux cornières qui relie l'extrémité de la solive en

**IPE200** avec l'âme de la poutre en **IPE 400**, avec une file verticale de deux boulons.

#### **Caractéristique géométrique double cornière**

Pouter IPE 400

 $h = 400$ mm;  $b = 180$  mm;  $tf = 13,5$ mm;  $tw = 8,6$ mm;  $A = 84,5$ cm2 Solive IPE 200

 $h = 200$ mm;  $b = 100$ mm;  $tf = 9$ mm;  $tw = 6$ mm;  $A = 28.48$ cm2

#### • **Données de calcul**

- Moment fléchissant : M<sub>sd</sub>= 8.44 KN.m.

- Effort tranchant :  $V_{sd} = 49,47$  KN.

#### • **Choix de diameter du boulon**

Cornière 100×100×10mm

Epaisseur de la platine :  $\epsilon p = 10$  mm

- $t \le 10$  mm d = (12 ; 14) mm.
- $10 \le t \le 25$  mm d = (16; 20; 24) mm.
- $t \ge 25$  mm d = (24 ; 27 ; 30) mm.

On à l'épaisseur de la platine t = 10 mm alors on prend  $\phi$  = 16 mm, classe 10.9HR

#### **a- Le choix des boulons**

On choisit 4 boulons de 16mm de diamètre (∅26) de classe 10.9

 $d_0 = d + 2mm = 18mm$ .

$$
1, 2d_0 \le e_1 \le max(12t; 150mm) \ 21, 6mm \le e_1 \le 150mm
$$

$$
2, 2d_0 \le p_1 \le \max(14t; 2000 \text{mm}) \ 39, 6 \text{mm} \le p_1 \le 140 \text{mm}
$$

 $1,5d_0 \le e_2 \le \max(12t; 150mm)$  39, 6mm  $\le p_1 \le 140mm$ 

 $3d_0 \le e_1 \le \max(14t; 2000 \text{mm } 54 \text{mm} \le p_2 \le 140 \text{mm}$ 

 $e1 = 35mm$ ;  $p1 = 60mm$ ;  $e2 = 35mm$ ;  $p2 = 60mm$ 

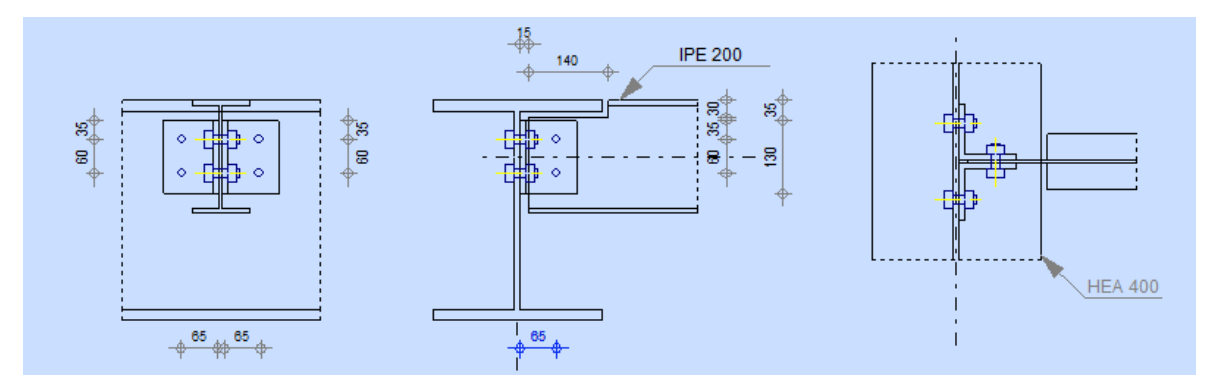

Figure VII. 2: Assemblage solive-poutre.

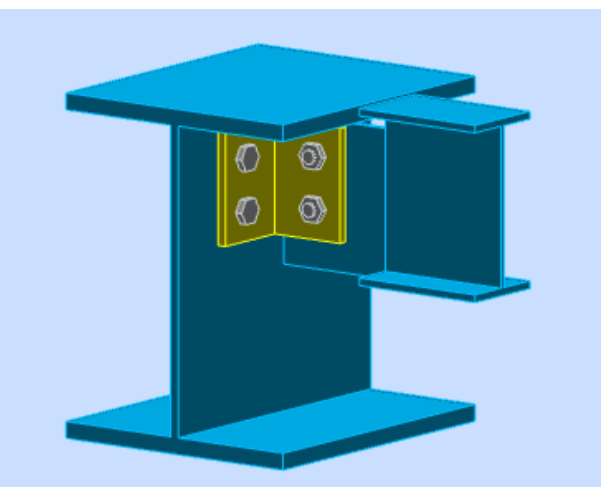

**Figure VII. 3:** Assemblage 3D.

# **a. Vérification de la résistance des boulons au cisaillement par plan de cisaillement**

Il faut vérifier que :  $Vsd \le Fvrd$ 

$$
F_{v,rd} \le \frac{0.6f_{ub} \times A_s}{\gamma_{Mb}}
$$
 (EC3. tab. 6. 5. 3)

Section résistante en traction :  $As = 157$  mm<sup>2</sup>. Résistance des boulons à la traction :  $\gamma_{Mb} = 1.25$ .

$$
F_{v,rd} \le \frac{0.6 \times 1000 \times 157}{1.25} = 75,36 \text{KN}.
$$

Il y a 2 boulons en double cisaillement donc

 $F_{v,rd} = n \times F_{v,rd} = 2 \times 75,36 = 150,72 \text{ KN}.$  $V_{sd} = 49,47$  KN<F<sub>v,rd</sub> = 150,72 KN $\Rightarrow$ Donc la condition est vérifiée

#### **b. Vérification de la pression diamétrale**

Il faut vérifier que :  $F_{v, sd} \leq F_{b, rd}$ 

$$
F_{b,rd} = \frac{2,5\alpha \times f_u \times d \times t}{\gamma_{Mb}} (Tableau. 6.5.3)[5].
$$

Fb.rd : résistance de calcul à la pression diamétrale par boulon.

Fv.sd : Effort de cisaillement de calcul par boulon.

f<sup>u</sup> : La résistance à la traction des cornières.

$$
\alpha = \min \left\{ \frac{e_1}{3 \times d_0}, \frac{p_1}{3 \times d_0} - \frac{1}{4}, \frac{f_{ub}}{f_u}, 1 \right\} = \min \left( (0.64 \div 0.86 \div 1.16 \div 1) \right) = 0.64.
$$
  
F<sub>b,rd</sub> =  $\frac{2.5 \times 0.64 \times 430 \times 18 \times 10}{1.25} = 88.06$  KN.

Pour un boulon on a :

$$
F_{v,sd} = \frac{V_{sd}}{2} = 24,735
$$
 KN $\langle F_{\text{brd}} = 88,06$  KN $\Longrightarrow$ Donc la pression diamétrale est vérifiée.

#### **VII.4. Assemblage des éléments de contreventement**

**Contreventement X :**

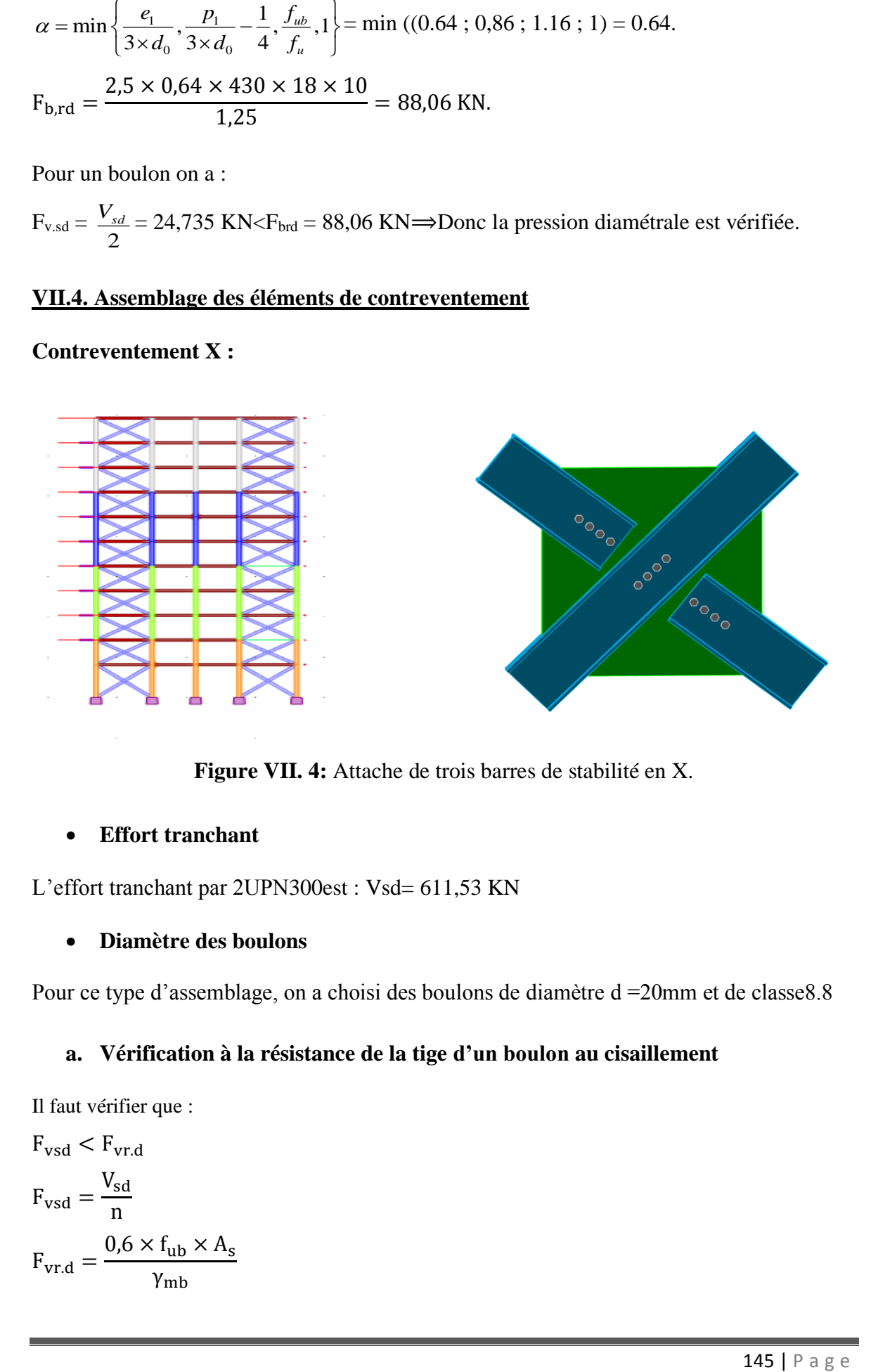

**Figure VII. 4:** Attache de trois barres de stabilité en X.

#### • **Effort tranchant**

L'effort tranchant par 2UPN300est : Vsd= 611,53 KN

#### • **Diamètre des boulons**

Pour ce type d'assemblage, on a choisi des boulons de diamètre d =20mm et de classe8.8

#### **a. Vérification à la résistance de la tige d'un boulon au cisaillement**

Il faut vérifier que :

$$
F_{\text{vsd}} < F_{\text{vr.d}}
$$
\n
$$
F_{\text{vsd}} = \frac{V_{\text{sd}}}{n}
$$
\n
$$
F_{\text{vr.d}} = \frac{0.6 \times f_{\text{ub}} \times A_{\text{s}}}{\gamma_{\text{mb}}}
$$

$$
F_{\rm vr.d} = \frac{0.6 \times 800 \times 245}{1.25} = 94.08
$$
 KN

#### • **Disposition constructive des boulons**

 $d_0 = d + 2mm = 22mm$ 

$$
1, 2d_0 \le e_1 \le \max(12t; 150 \text{mm}) \quad 26, 4mm \le e_1 \le 150mm
$$
\n
$$
2, 2d_0 \le p_1 \le \max(14t; 200 \text{mm}) \quad 48, 8mm \le p_1 \le 200mm
$$
\n
$$
1, 5d_0 \le e_2 \le \max(12t; 150 \text{mm}) \quad 33mm \le p_1 \le 150mm
$$
\n
$$
3d_0 \le e_1 \le \max(14t; 2000 \text{mm}) \quad 66mm \le p_2 \le 200mm
$$
\n
$$
e_1 = 40mm; \quad p_1 = 60mm; \quad e_2 = 140m; \quad p_2 = 70mm
$$

#### **b-Vérification de la pression diamétrale**

Il faut vérifier que :  $F_{sd} \leq F_{b,rd}$ 

$$
F_{b.rd} = \frac{2.5\alpha \times f_u \times d \times t}{y_{Mb}} (EC3. \text{tab. } 6.5.3)
$$

Fb.rd : résistance de calcul à la pression diamétrale par boulon

Fv.sd : Effort de cisaillement de calcul par boulon

f<sup>u</sup> : La résistance à la traction

$$
\alpha = \min \left\{ \frac{e_1}{3 \times d_0}, \frac{p_1}{3 \times d_0} - \frac{1}{4}, \frac{f_{ub}}{f_u}, 1 \right\} = \min (0.60 \, ; \, 0.65 \, ; \, 2.9; \, 1) = 0.60
$$
\n
$$
F_{b,rd} = \frac{2.5 \times 0.60 \times 430 \times 20 \times 15}{1.25} = 165,12 \, \text{kN}
$$

Pour un boulon on a

$$
F_{sd} = \frac{V_{sd}}{5} = 122,31 \text{ kN} < F_{\text{brd}} = 103,2 \text{KN} \qquad \text{Condition vérifiée.}
$$

#### **VII.5. Assemblage Pied de poteau HEA 600**

On va traiter cet assemblage manuellement, c'est un assemblage qui lie la base du poteaumétallique HEA 450 et le poteau en béton armé.

• **Caractéristiques géométriques des profilés et données mécaniques**

Poteau HEA 450

h = 440 mm; b=300 mm; tf=21 mm; t<sup>w</sup> =11,5mm; A=178,0cm<sup>2</sup>

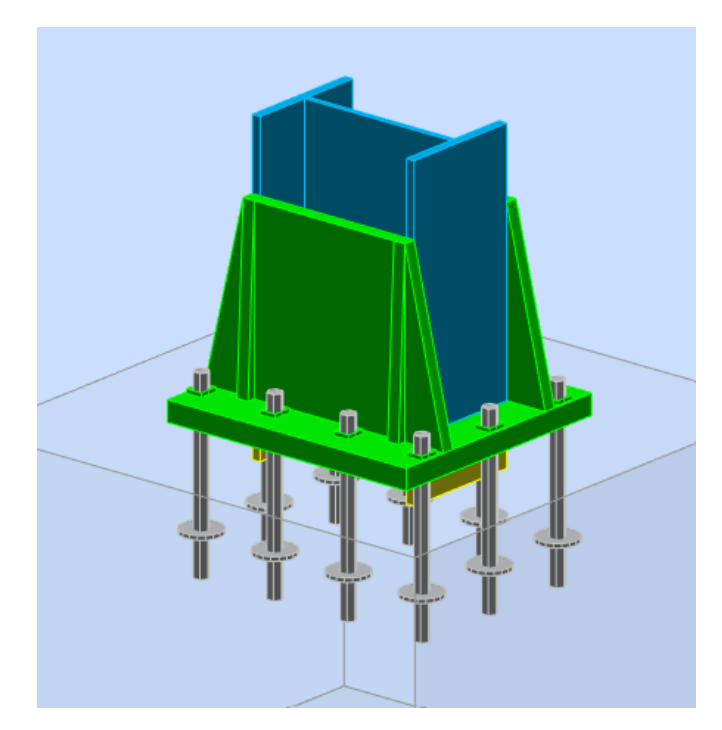

**Figure VII. 5:** Assemblage pied de poteau 3D.

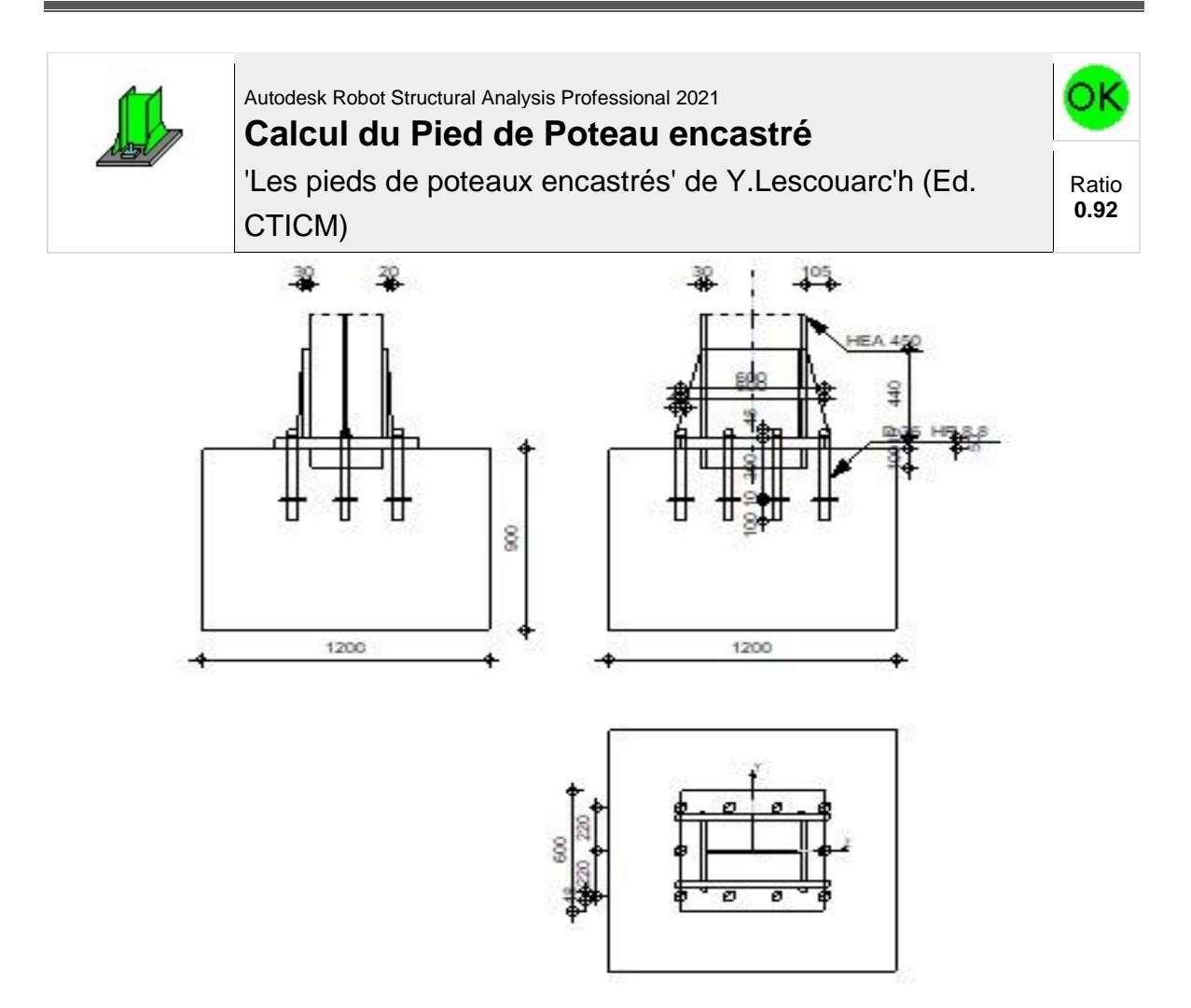

#### **GÉNÉRAL**

Assemblage  $N^{\circ}$ : 1

Nom de l'assemblage : Pied de poteau encastré

#### **GÉOMÉTRIE**

#### **POTEAU**

Profilé: HEA 450

Matériau: ACIER E28

 $s_{ec} = 275.00$  [MPa] Résistance

#### **PLAQUE PRINCIPALE DU PIED DE POTEAU**

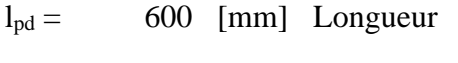

 $b_{pd} = 600$  [mm] Largeur

 $l_{pd} = 600$  [mm] Longueur

 $t_{pd}$  = 50 [mm] Epaisseur

Matériau: ACIER E24

 $s_e = 235.00$  [MPa] Résistance

#### **ANCRAGE**

Le plan de cisaillement passe par la partie NON FILETÉE du boulon

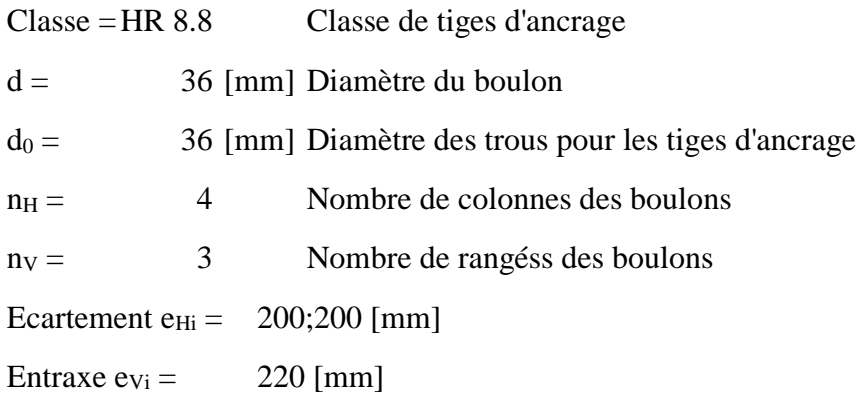

#### **Plaque d'ancrage**

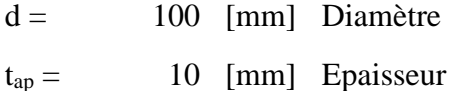

Matériau: ACIER

 $s_e = 235.00$  [MPa] Résistance

#### **Platine**

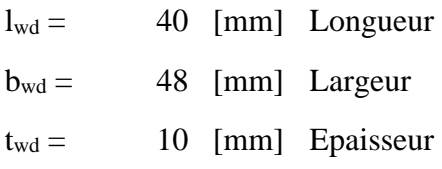

#### **BÊCHE**

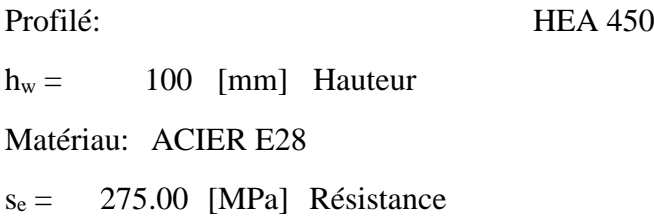

#### **RAIDISSEUR**

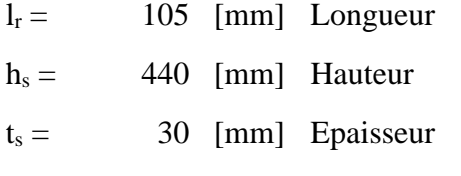

#### **SEMELLE ISOLÉE**

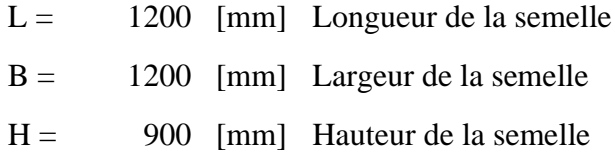

#### **BÉTON**

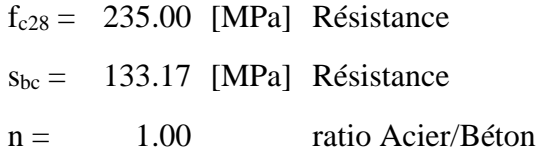

#### **SOUDURES**

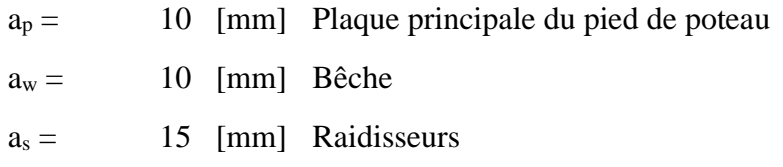

#### **EFFORTS**

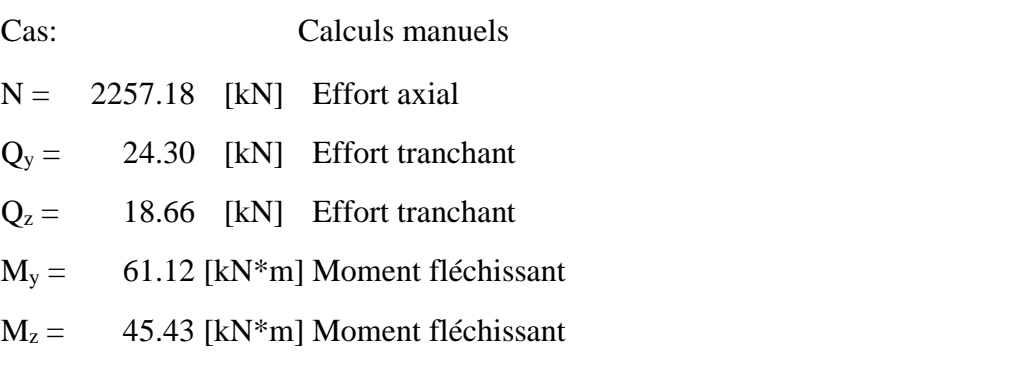

#### **RÉSULTATS**

#### **VERIFICATION DU BETON POUR LA PRESSION DIAMETRALE**

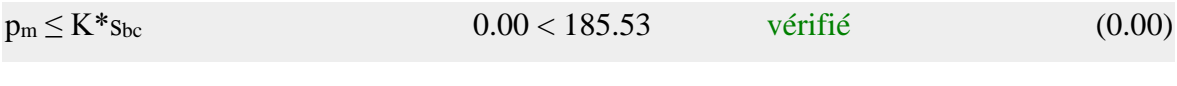

#### **Vérification de la semelle tendue du poteau**

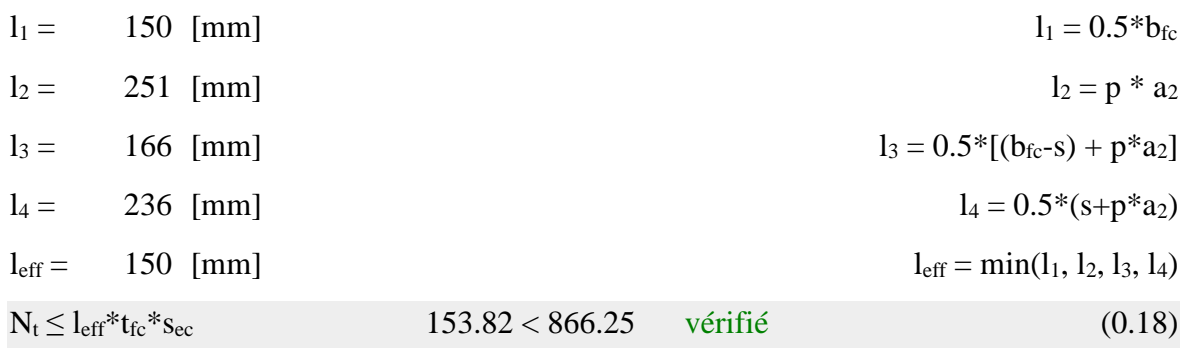

#### **Adhérence**

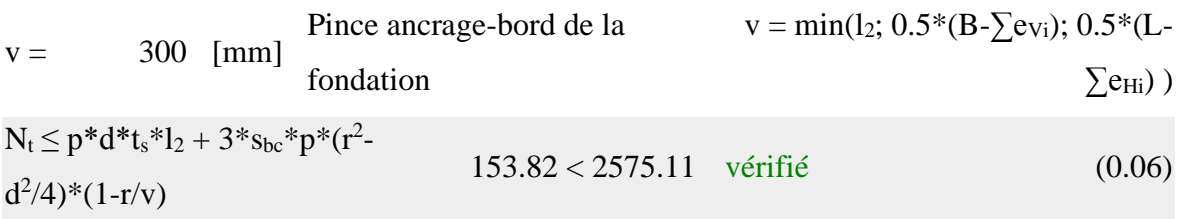

# **Vérification de la résistance de la section filetée d'une tige**

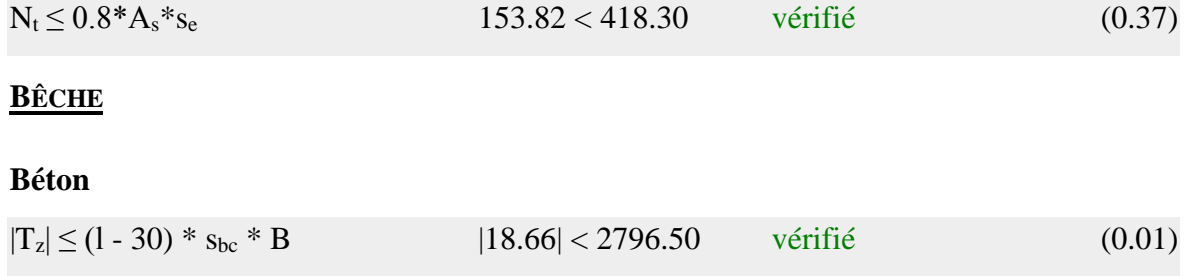

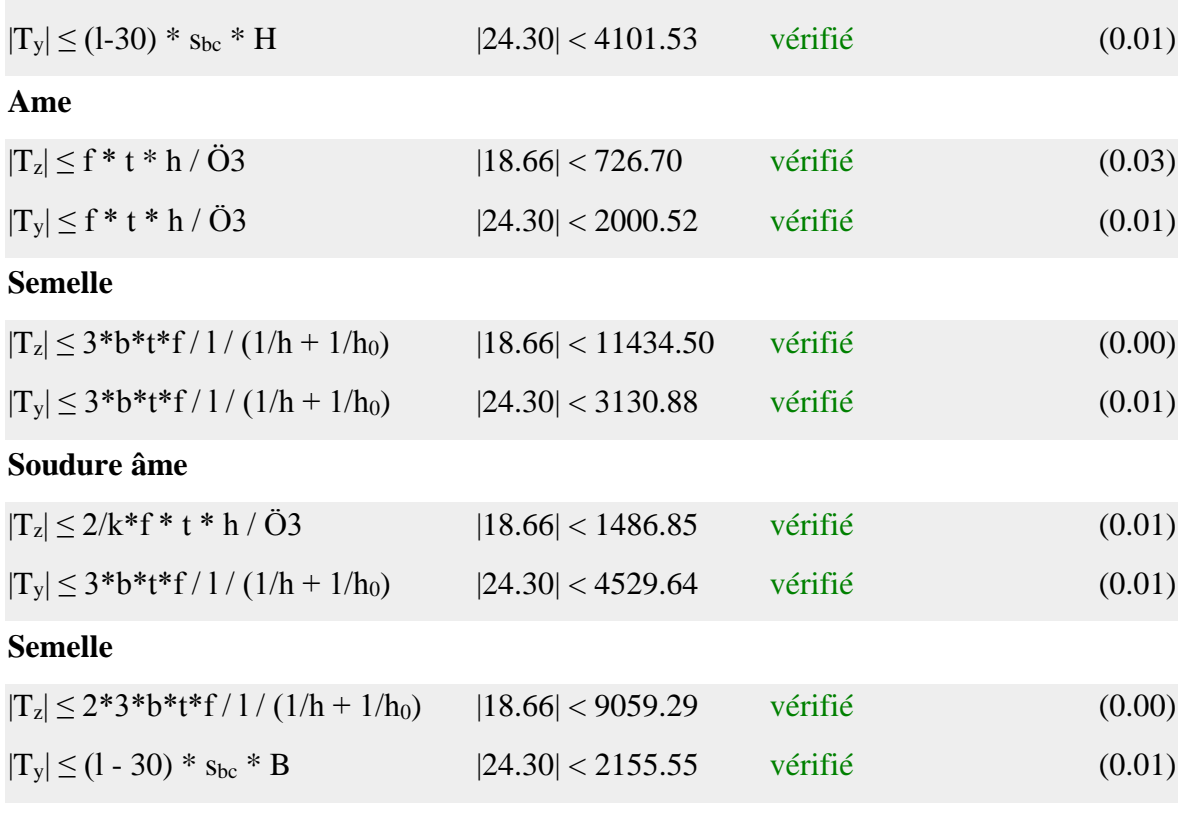

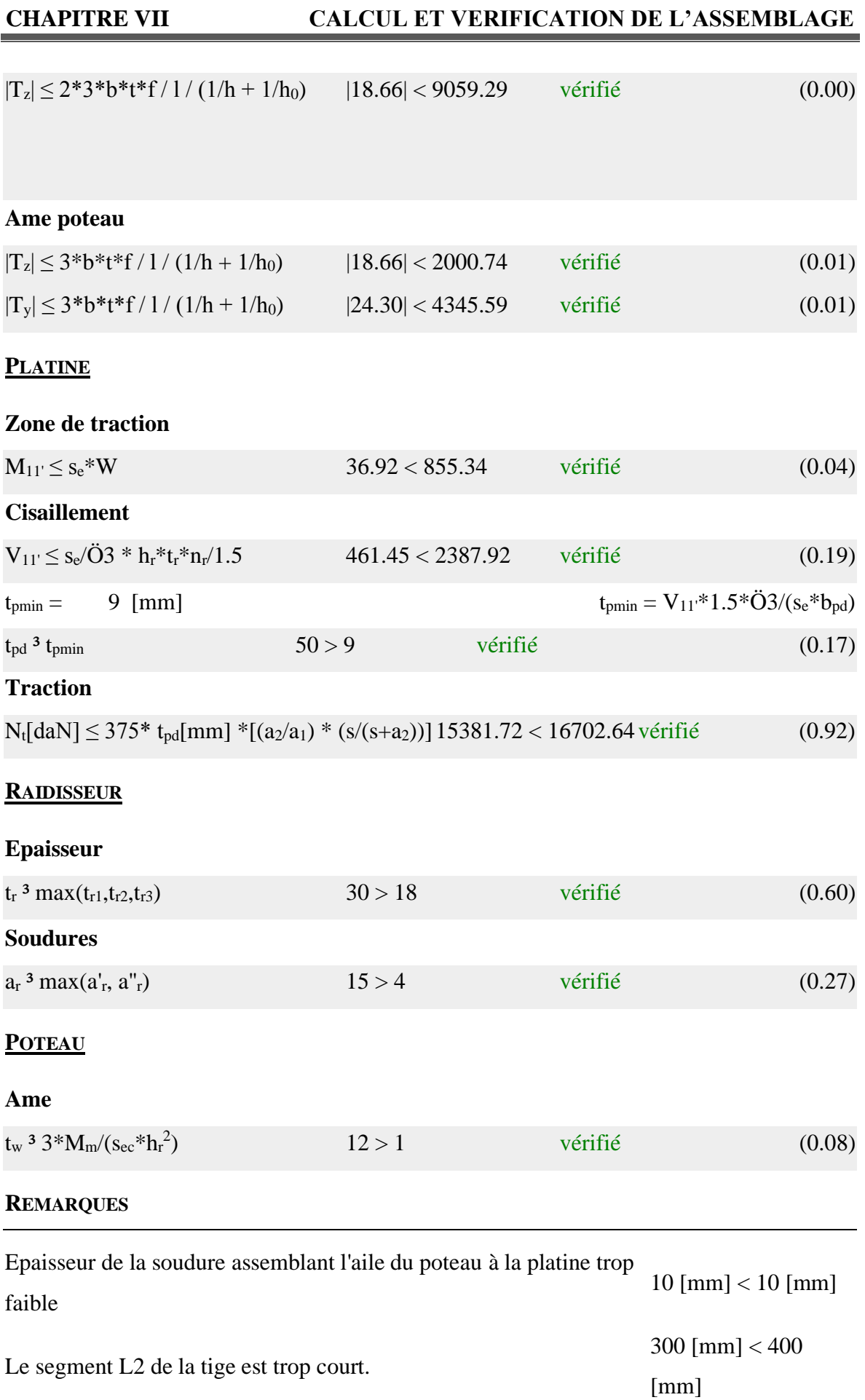

### **REMARQUES**

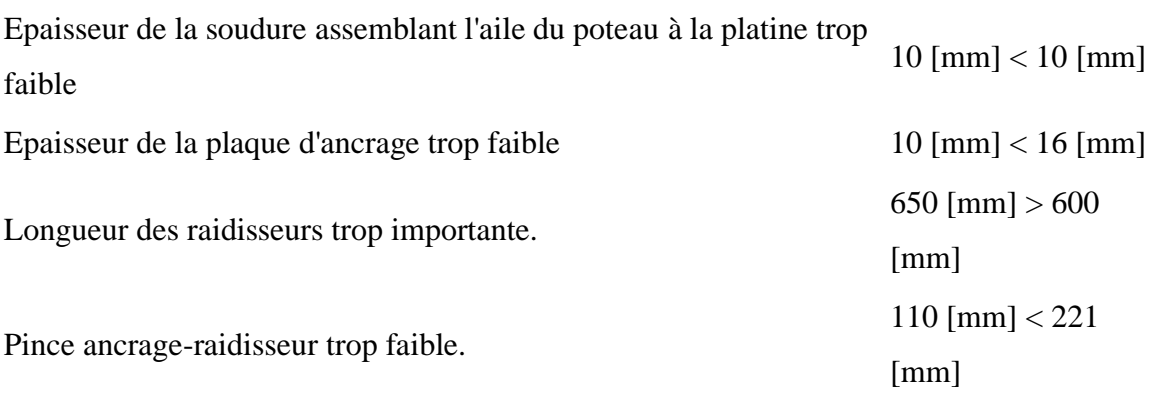

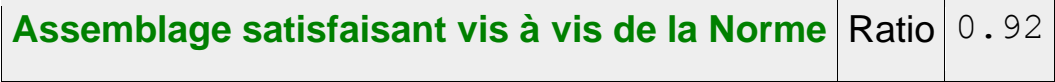

# **CHAPITRE VIII ETUDE DES ELEMENTS DE L'INFRA-STRUCTURE**

#### **VIII.1. Introduction**

L'instabilité des constructions lors d'un séisme majeur est souvent causé par le sous dimensionnement d'infrastructure. Celles-ci doivent transmettre au sol, les charges verticales, les charges sismiques horizontales. Cela exige d'une part une liaison efficace des fondations avec la superstructure, et d'autre part, un bon ancrage au niveau du sol

#### **VIII.2. Etude du voile périphérique**

#### • **Introduction**

Notre structure comporte un voile périphérique qui s'élève du niveau de fondation jusqu'au niveau du plancher de sous-sol.

Il forme par sa grande rigidité qu'il crée à la base un caisson rigide et indéformable avec le plancher du sous-sol et les fondations

#### **VIII.2.1. Pré-démonsionnement de voile**

Pour le pré dimensionnement du voile périphérique, on se réfère aux prescriptions duRPA99 modifié en 2003, qui stipule d'après l'article 10.1.2.

Les ossatures au- dessous du niveau de base comportent un voile périphérique continu entre le niveau de fondation et le niveau de base

Ce voile doit avoir les caractéristiques minimales ci-dessous :

- Epaisseur e  $\geq$ 15 cm
- Les armatures sont constituées de deux nappes.
- Le pourcentage minimum des armatures est de 0,1%B dans les deux sens (horizontal etvertical).
- Les ouvertures dans ce voile ne doivent pas réduire sa rigidité d'une manière importante.
- La longueur de recouvrement est de 50Ø avec disposition d'équerres de renforcementdans les angles.
- Avec B Section du voile.
- L'épaisseur est de : e=20cm.
- La hauteur de voile périphérique=3,06m.

#### **VIII.2.2. Evaluation des charges**

On considère le voile comme étant une dalle pleine reposant sur 4 appuis, supportant les charges horizontales dues à la poussée des terres.

On considère le panneau le plus défavorable :  $L_x = 3.06$  m;  $L_y = 6.1$  m;  $e = 20$  cm

Les charges et surcharges prises uniformément réparties sur une bande de *1m* à la base du voile (cas le plus défavorable).

Selon **BAEL91 modifié 99 [2]**, la charge des poussées des terres est donnée par :  $Q = A. \gamma. H$ 

Avec:

- $-$  Q : contrainte à la base sur une bande de 1m.
- − A : coefficient numérique en fonction de l'angle de frottement interne.
- $-\gamma$ : poids spécifique des terres  $(\gamma h = 25.0 kN/m^3)$ .
- $H$  : hauteur du voile ( $H = 3,06m$ ).

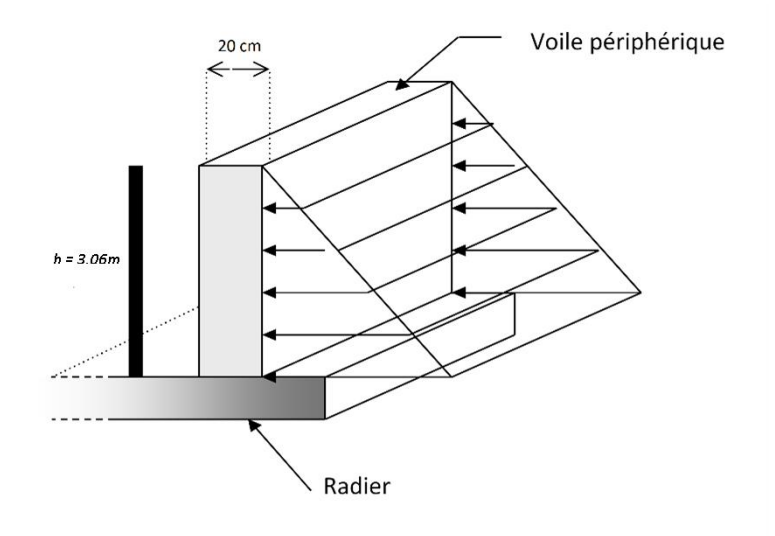

**Figure VIII. 1:** Ferraillage du voile périphérique

Nous avons d'après le rapport définitif de l'étude de sol :

$$
\rho e 8,50 \text{ a } 9m : \phi = 12^{\circ}
$$

$$
\varphi = 12^{\circ} \Rightarrow Af(\varphi) = \text{tg}^2\left(\frac{\pi}{4} - \frac{\varphi}{2}\right) = 0.68
$$

 $8,050,0$   $120$ 

Donc :  $Q = A. \gamma$ .  $H = 51.5 \, kN/ml$   $Q_u = 1.35Q = 69.54kN/ml$ 

**a) Calcul des efforts dans la dalle :**

 $1 > \frac{L_x}{L_x}$  $\frac{L_x}{L_y} = 0.50 > 0.4 \Rightarrow$  La dalle travaille dans les deux sens.

> $\mu_x = 0.0966$ ;  $\mu_y = 0.2500$ ;  $\begin{cases} M_x = \mu_x Q_u L_x^2 = 62.37 \text{ kN} \cdot m \\ M_x = \mu_y M_y = 15585 \text{ kN} \cdot m \end{cases}$  $M_y = \mu_y M_x = 15,585$  kN.m

| Mx      | $M_{tx}$ | $M_{\nu}$ | $M_{tv}$ | $M_a$    |
|---------|----------|-----------|----------|----------|
| (kN, m) | (kN, m)  | (kN, m)   | (kN, m)  | (kN, m)  |
| 62,90   | 53,465   | 15,73     | 13,73    | $-31,45$ |

**Tableau VIII. 1:** Calcul des moments en travée et sur appuis

#### **b) Calcul du ferraillage :**

 $b = 100 \, \text{cm}$ ;  $h = 20 \, \text{cm}$ ;  $d = 18 \, \text{cm}$ 

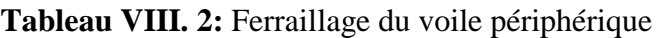

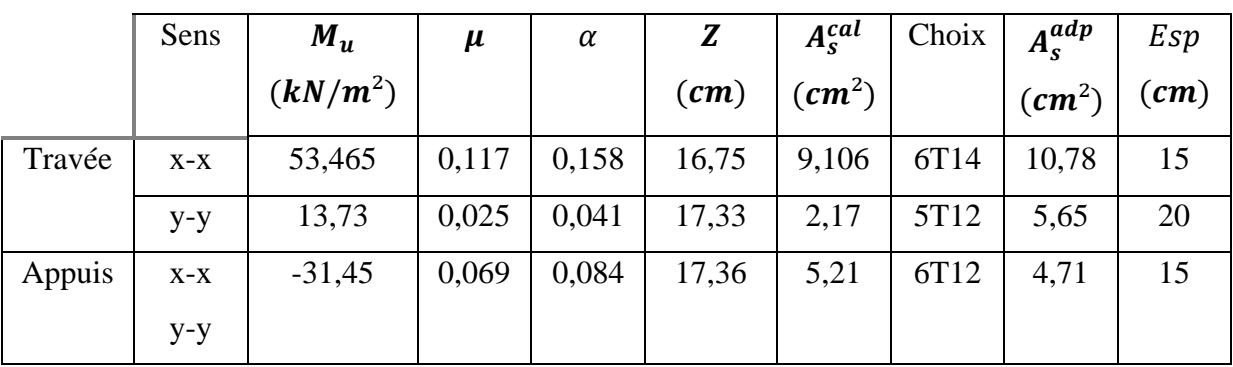

#### **c) Vérifications nécessaires:**

#### ➢ **Condition de non fragilité:**

Les dalles travaillent dans les deux sens :

$$
\begin{cases} A_x \ge A_x^{min} \; ; \; A_x^{min} = \rho_0 \left[ 3 - \frac{L_x}{L_y} \right] \frac{bh}{2} \\ A_y \ge A_y^{min} \; ; \; A_y^{min} = \rho_0 bh \end{cases}
$$

 $\rho_0 = 0,0008$  Pour les barres FeE400

$$
A_x^{min} = 0,0008 \left[ 3 - \frac{3,06}{6,10} \right] \frac{100 \times 20}{2} = 1,99 \, \text{cm}^2
$$

 $A_y^{min} = 0,0008 \times 100 \times 20 = 1,6 \ cm^2$ 

• En travée:

$$
\begin{cases} A_x = 9.24 > A_x^{min} = 1.99cm^2\\ A_y = 5.65 > A_y^{min} = 1.6 cm^2 \end{cases}
$$

• En travée :

 $\begin{cases} A_x = 5.65 > A_x^{min} = 1.99cm^2 \\ A_y = 5.65 > A_{xx}^{min} = 1.6cm^2 \end{cases}$  $A_y = 5.65$  >  $A_y^{min} = 1.6$  cm<sup>2</sup>

#### **d) Vérification de l'effort tranchant :**

On doit vérifier que  $\tau_u = \frac{T_u^{max}}{bd}$  $\frac{u}{bd} \leq \bar{\tau}_u = 0.05 f_{c28} = 1.25 Mpa$  $T_x =$  $q_u L_x L_y$  $2L_x + L_y$  $= 106,22 kN$  $T_{y} =$  $q_u L_x$ 3  $= 70,93 kN$  $T_u^{max} = \max\left(T_x \, ; \, T_y\right) = 106{,}22 \: kN$  $\tau_u =$  $106,22 \times 10$  $1000 \times 180$ 3  $= 0.56$  MPa  $< 1.25$  MPa ... ... ... Vérifiée

- **e) Vérifications à l'ELS :**
- **Evaluation des sollicitations à l'ELS :**

$$
1 > \frac{L_x}{L_y} = 0,496 \Rightarrow \begin{cases} \mu_x = 0,0980\\ \mu_y = 0,2500 \end{cases}
$$
  

$$
Q_{ser} = 50,66 \, kN/ml
$$

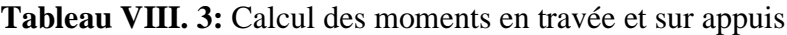

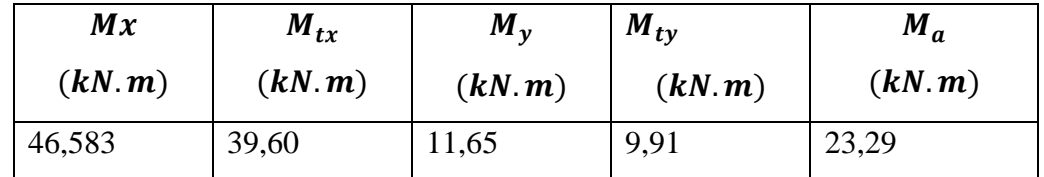

#### **f) Vérification des contraintes:**

Il faut vérifier  $\sigma_{bc} \leq \bar{\sigma}_{bc} = 0.6 f_{c28} = 15 MPa$ 

Les résultats sont récapitulés dans le tableau suivant :

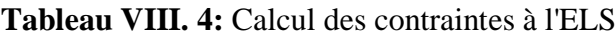

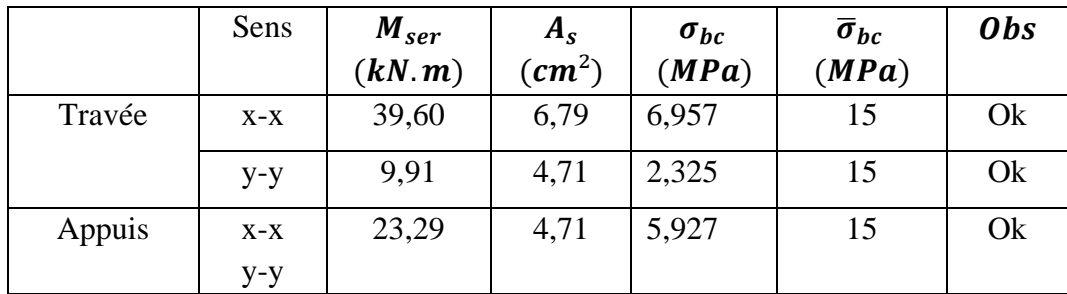

#### **g) Vérification de la fléche**

Il n'est pas n'essisaire de faire la vérification de la flesche , si les trois conditions citées cidessous sont **:**

$$
\frac{h}{Lx} \ge \frac{Mt}{10M_0}
$$
\n0,5 > 0,21  
\n
$$
\frac{h}{Lx} \ge \frac{1}{27a37}
$$
\n0,5 > 0,037 a 0.027  
\n
$$
\frac{As}{bd} \ge \frac{2}{f_e}
$$
\n2,61 × 10<sup>-3</sup> > 5 × 10<sup>-3</sup>

L : la portée entre nus d'appuis.

h : la hauteur totale de la section.

M0 : le moment isostatique.

Mt : le moment maximal en travée.

As : la section de l'armature tendue

Fe : la limite d'élasticité de l'acier.

Les trois conditions sont vérifiées donc le calcul de la flèche n'est pas nécessaire.

#### **VIII.2.3: Schemin de ferraillage du voile périphérique**

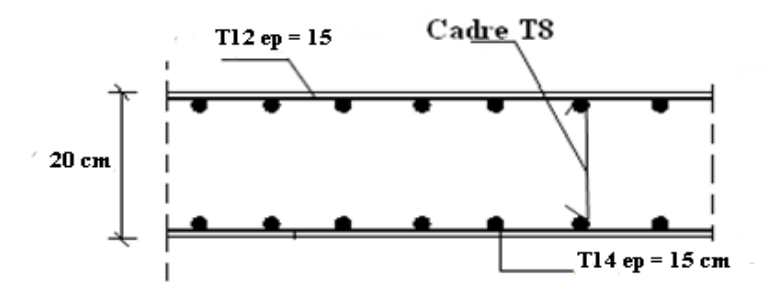

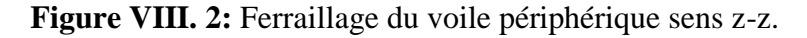

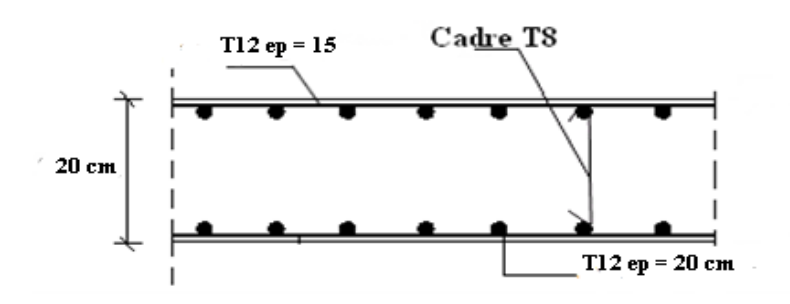

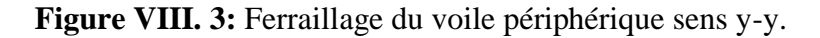

#### **VIII.3. Poteaux mixtes**

#### **VIII.3.1 Introduction**

Une introduction générale aux poteaux composites, montrant qu'il existe une variété de sections possibles, mais en distinguant deux grandes familles :

Colonnes partiellement ou entièrement revêtues de béton une section creuse remplie de béton.

Comme les poteaux en acier, les poteaux composites offrent les avantages suivants :

- Capacité de charge élevée avec des dimensions de section relativement petites.

- Facilité d'assemblage avec d'autres éléments, notamment les poutres, grâce à la présence de pièces en acier.

- La capacité à se déformer et à présenter un comportement ductile dans le domaine plastique.

#### **VIII.3.2. Méthode des calculs des poteaux mixtes [7]**

L'Eurocode 4 présentes deux méthodes de dimensionnement des poteaux mixtes :

- ➢ **Méthode Générale :** qui impose de prendre explicitement en compte les effets du second ordre et les imperfections. Cette méthode peut notamment s'appliquer à des sections de poteaux qui ne sont pas symétriques ainsi qu'à des poteaux de section variable sur leur hauteur. Elle nécessite l'emploi d'outils de calcul numérique et ne peut être envisagée que si l'on dispose des logiciels appropriés.
- ➢ **Méthode Simplifiée :** utilisant les courbes de flambement européennes des poteaux en acier qui tiennent implicitement compte des imperfections affectant ces poteaux.

Cette méthode est en pratique limitée au calcul des poteaux mixtes présentant une section doublement symétrique et uniforme sur leur hauteur.

Les deux méthodes sont fondées sur les hypothèses classiques suivantes :

- Il y a une interaction complète entre la section en acier et la section de béton et ce, jusqu'à la ruine.
- Les imperfections géométriques et structurales sont prises en compte dans le calcul. La Méthode Simplifiée est développée ci-après, celle-ci étant en effet applicable à la majorité des cas.

Dans notre cas en va utiliser la méthode simplifiée qui sera appliqué sur un poteau totalement enrobé soumis à compression axial.

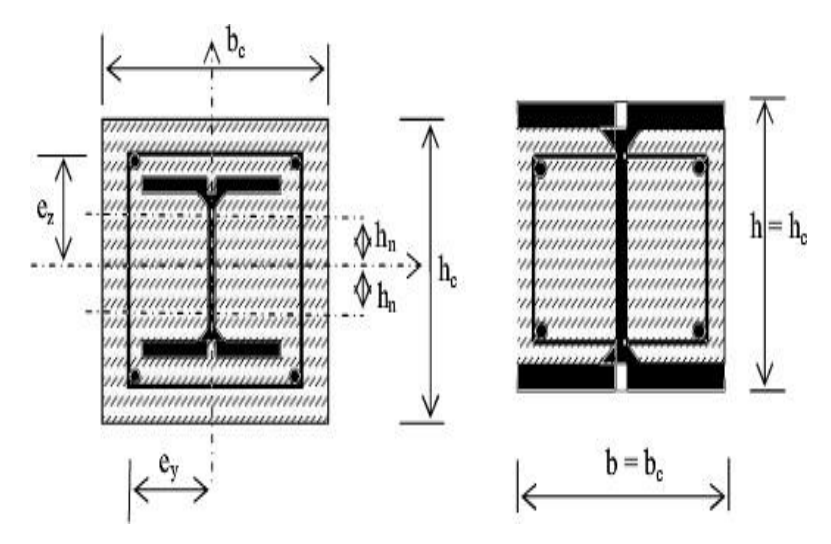

**Figure VIII. 4:** Poteau partiellement ou totalement enrobé.

On va utiliser la méthode simplifiée qui sera appliqué sur un poteau entièrement en robé soumis à la compression axiale

#### **VIII.3.3. Conditions d'utilisation de la méthode simplifiée de calcul**

L'application de la méthode simplifiée comporte les limitations suivantes :

- La section transversale du poteau est constante et présente une double symétrie sur toute la hauteur du poteau telle que le rapport de sa hauteur à sa largeur soit compris entre 0,2et5,0.
- La contribution relative de la section en acier à la résistance de calcul de la section complète, savoir est compris entre 0,2et0,9.
- Les sections droites restent planes lors de la déformation du poteau.
- L'élancement réduit λ du poteau mixte, ne dépasse pas la valeurde 2,0.
- Pour les sections totalement enrobées, l'aire des armatures doit au moins être égale à 0,3% de l'aire de béton et les armatures présentent des épaisseurs d'enrobage de béton satisfaisant les conditions suivantes :
	- Dans le sens  $Y : 40mm < cy < 0, 4bc$ ;
	- Dans le sens Z : 40mm <cz < 0,3hc ;

#### **VIII.3.4. Hypothèse de calcul**

#### **a- Pré-dimensionnement du poteau mixte**

Pour réaliser un poteau mixte, on utilise généralement quatre matériaux de base :

L'acier de construction, l'acier d'armature ou de renfort, les tôles profilées en acier et le béton. Pour le profilé en acier ont utilisé HEA450
Par l'utilisation de la condition d'enrobage de béton on détermine les dimensions de la section en béton.

- **Section en acier:**  $\bullet$ **HEA450**
- **Béton (C25/30):**  $\bullet$

AS

<sub>20</sub>,3% ACnet

AS<0,6%ACnet

 $AS=0.5%$  ACne

**Enrobage:**  $\bullet$ 

 $40$ mm $\leq$ cy $\leq$ 0,4.bC

 $40$ mm $\leq$ cz $\leq$ 0,3.hC

Pour un Poteau de(60\*60) on aura

40mm
scy
s<sub>240mm</sub>

40mm Scz 5180mm

On prend:  $Cy = C<sub>Z</sub> = 60$ mm

 $hc = 2.Cy + hp = 2.60 + 440 = 560$ mm

On prend une section carrée (60.60)

 $0,2 \leq^{h} h_0 = 1 \leq 5 \dots 0$ K

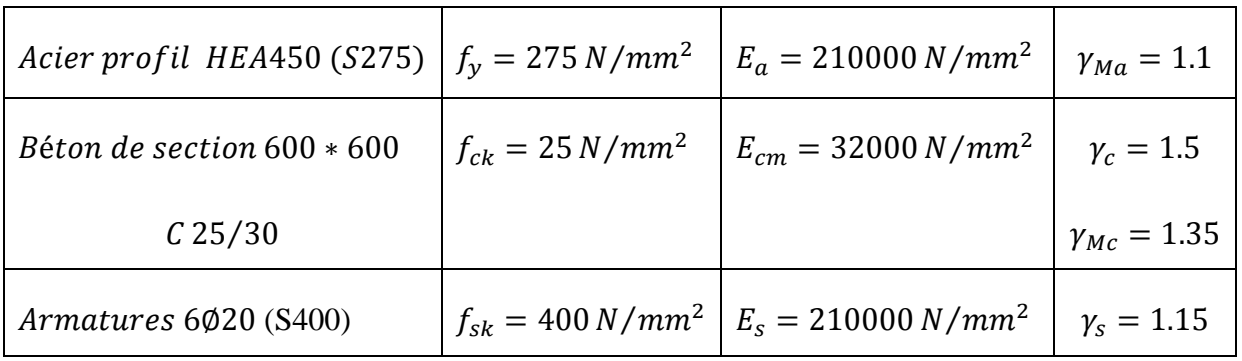

Profilé laminé: HE450A  $\bullet$ 

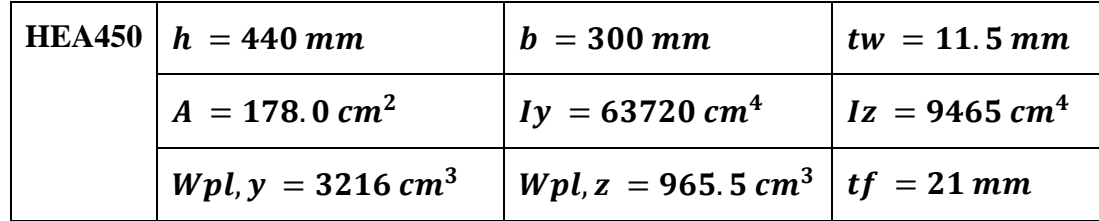

### • **Section d'armateur :**

 $AS = 0.5\%[(600 \times 600) - 17800] = 17,11cm<sup>2</sup>$ Le choix6T20 AS choisie =  $18.85$  cm<sup>2</sup>  $cy = cz = 60mm$  $\varphi_t = \varphi/3 = 20/3 = 6.66$  $\varnothing_t = 8 \, mm$ 

### • **Moment d'inertie :**

$$
A_{barre} = \frac{\pi d^2}{4} = \frac{\pi 20^2}{4} = 314.16 \text{ mm}^2
$$
  
\n
$$
dz_2 = dy_2 = 0
$$
  
\n
$$
dz_1 = dy_1 = \left[\frac{h}{2} - \left(\frac{\emptyset}{2} + \emptyset_t + C\right)\right]
$$
  
\n
$$
dz_1 = dy_1 = \left[\frac{600}{2} - \left(\frac{20}{2} + 8 + 60\right)\right] = 222 \text{ mm}
$$
  
\n
$$
I = N_{barre} \times [A_{barre} \times d]
$$
  
\n
$$
I_Z = 6 \times [314.16 \times 222^2] = 92.90 \times 10^6 \text{ mm}^4
$$
  
\n
$$
I_Y = 4 \times [314.16 \times 222^2] = 61.93 \times 10^6 \text{ mm}^4
$$

### • **Module de plasticité :**

$$
Wpl, y = A_{barre} \times d_z = 4[314.16 \times 222] = 278.97 \times 10^3 mm^3
$$
  

$$
Wpl, z = A_{barre} \times d_y = 6[314.16 \times 222] = 418.46 \times 10^3 mm^3
$$

• **Amateur :**

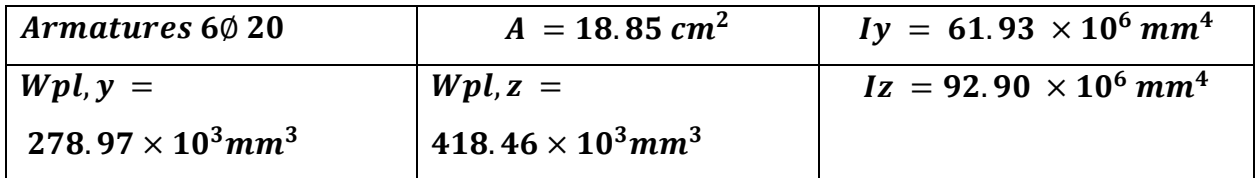

• **Section béton :**

 $AC = Aglobal - Aa - As = (600 \times 600) - 17800 - 1885 = 340315mm^2$ 

• **Moment d'inertie :**

$$
I_Z = \frac{bh^3}{12} - (I_{aZ} + I_{sZ})
$$

$$
I_Y = \frac{bh^3}{12} - (I_{aY} + I_{sY})
$$

$$
I_Z = \frac{600 \times 600^3}{12} - (94.65 \times 10^6 + 92.90 \times 10^6) = 10.06 \times 10^9 \, \text{mm}^4
$$
\n
$$
I_Y = \frac{600 \times 600^3}{12} - (637.2 \times 10^6 + 61.93 \times 10^6) = 10.10 \times 10^9 \, \text{mm}^4
$$

• **Module de plasticité :**

$$
Wpl, y = \frac{bh^2}{4} - (Wpl, ay + Wpl, sy)
$$
  
\n
$$
Wpl, z = \frac{bh^2}{4} - (Wpl, az + Wpl, sz)
$$
  
\n
$$
Wpl, y = \frac{600 \times 600^2}{4} - (3216 \times 10^3 + 278.97 \times 10^3) = 50.51 \times 10^6 mm^3
$$

$$
\text{Wpl}, z = \frac{600 \times 600^2}{4} - (965.5 \times 10^3 + 418.46 \times 10^3) = 52.61 \times 10^6 \text{mm}^3
$$

**BétonC25/30 :**

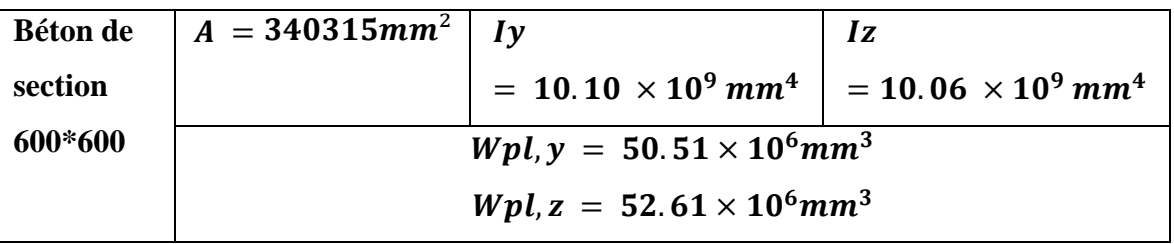

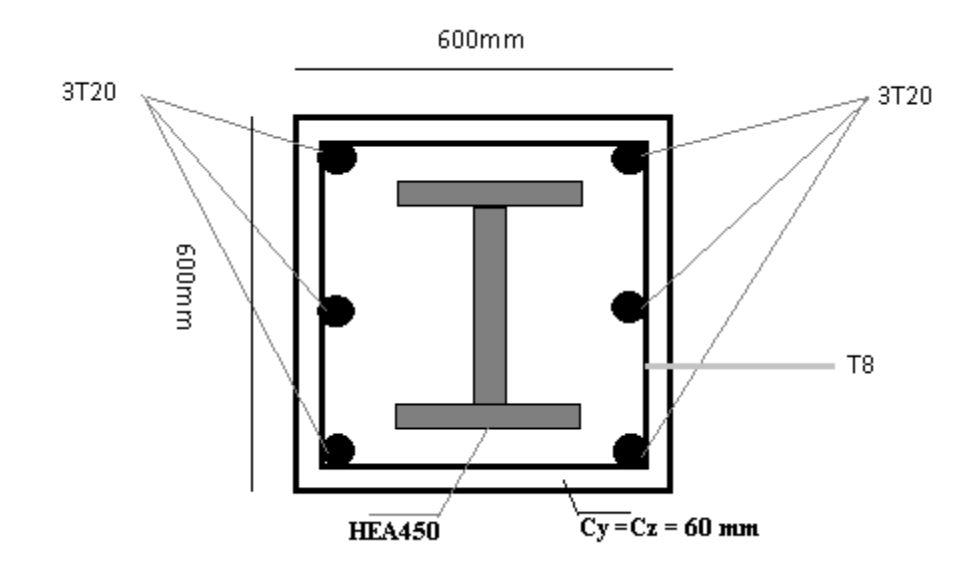

Figure VIII. 5: Dimensions du poteau enrobe.

- **b- Application de la méthode simplifiée :** 
	- **1. La section est symétrique selon y et z**

$$
\delta = \frac{17800 \times 275}{1.1}
$$
  
\n
$$
\delta = 0.45
$$
  
\n
$$
0.2 < 0.45 < 0.9
$$
  
\n
$$
\overline{\lambda_y} = 0.19 < 2
$$
  
\n
$$
\overline{\lambda_z} = 0.24 < 2
$$
  
\n
$$
A_s = 1885 \text{ mm}^2
$$

 $0.3\% A_c = 0.3\% \times 340315 = 1020.945mm^2$ 

 $6\% A_c = 6\% \times 340315 = 20418.9$  mm<sup>2</sup>

 $1020.945mm^2 < A_S = 1885mm^2 < 20418.9mm^2$ 

$$
0.2 < \frac{h_a}{b_a} = \frac{440}{300} = 1.56 < 5
$$

 $40mm \leq C_{\gamma} \leq 0.4 b_c$ 

 $c_y = 60$  mm

$$
0.4b_c = 0.4 \times 600 = 240 mm
$$

 $40mm < c_y = 600 < 240mm$ 

$$
-40mm \leq C_{z} \leq 0.3 h_{c}
$$

 $c_Z = 60$  mm

$$
0.4h_c=0.3\times600=180mm
$$

$$
40mm < c_Z = 600 < 180mm
$$

Toutes les conditions sont vérifiées donc la méthode simplifiée est applicable

#### **VIII.3.5. Vérification de la résistance du poteau**

#### **a. Résistance plastique à la compression**

NplRd = 
$$
Aa \times fy/\gamma a + 0.85 \times Ac \times fck/\gamma c + As \times fsk/\gamma s
$$
  
NplRd =  $17800 \times 275/1.1 + 0.85 \times 340315 \times 25/1.5 + 1885 \times 400/1.15$ 

 $NplRd = 9926,781 KN$ 

#### **b. La rigidité élastique**

 $EI = Ea \, I_a + 0.6 Ecd \, I_c + Es \, I_s$  $E_{cd} =$  $E_{cm}$  $\gamma_{Mc}$ 

$$
E_{cd} = \frac{32000}{1.35}
$$
  
\n
$$
E_{cd} = 23703.70 \text{ N/mm}^2
$$
  
\n
$$
EI_Y = 2.1 \times 10^5 \times 637.2 \times 10^6 + 0.6 \times 23703.7 \times 10.1 \times 10^9
$$
  
\n
$$
+ 2.1 \times 10^5 \times 61.93 \times 10^6
$$
  
\n
$$
EI_Y = 2.9 \times 10^{14} \text{ N/mm}
$$
  
\n
$$
EI_Z = 2.1 \times 10^5 \times 94.65 \times 10^6 + 0.6 \times 23703.7 \times 10.06 \times 10^9
$$
  
\n
$$
+ 2.1 \times 10^5 \times 92.9 \times 10^6
$$
  
\n
$$
EI_Z = 1.82 \times 10^{14} \text{ N/mm}
$$
  
\n**c.** Charge critique :  
\n
$$
Ncr = \pi 2 \times EI / Lf2
$$
  
\n
$$
L_f = \text{poteau encastre} - \text{encastre} \rightarrow L_f = 0.7 \times H
$$
  
\n
$$
Ncr_Y = \frac{\pi 2 \times 2.9 \times 10^{14}}{(4080 \times 0.7)^2}
$$
  
\n
$$
Ncr_Y = 3.5 \times 10^8 N
$$
  
\n
$$
Ncr_Z = \frac{\pi 2 \times 1.82 \times 10^{14}}{(4080 \times 0.7)^2}
$$

 $Ncr_{Z} = 2.2 \times 10^{8} N$ 

### **d. La résistance plastique en compression :**

 $Nplr = Aa \times fy + 0.85 \times Ac \times fck + As \times fsk$  $Nplr = 17800 \times 275 + 0.85 \times 340315 \times 25 + 1885 \times 400$  $Nplr = 12.88 \times 10^6 N$ 

### ➢ **L'élancement réduit :**

L'élancement réduit λ du poteau mixte, ne dépasse pas la valeur de 2.

$$
\begin{aligned}\n\overline{\lambda}_{xy} &= \sqrt{(\text{Nplrd /Ncr})} \\
\overline{\lambda}_{y} &= \sqrt{12,88 \times 10^6 / 3,5 \times 10^8} \\
\overline{\lambda}_{y} &= 0,19 < 0.2 \dots \dots \dots \dots \text{OK} \quad \text{donc } Xy = 1 \\
\overline{\lambda}_{z} &= \sqrt{12,88 \times 10^6 / 2,2 \times 10^8} \\
\overline{\lambda}_{z} &= 0,24 > 0.2 \dots \dots \quad \text{non } \text{vérifie}\n\end{aligned}
$$

Il Ya un risque de flambement suivant l'axe z-z seulement où  $\lambda$ y est supérieure à 0.2

donc calcul de Xz

 $\triangleright$  La courbe de flambement  $\alpha$ <sub>z</sub>:

**Profile HEA 450 D'où :**  h  $\frac{h}{b}=\frac{440}{300}$  $\frac{440}{300}$  = 1.46 > 1.2  $t_f = 21$  mm < 40 mm  $\Rightarrow \alpha_Z = 0.34$  (courbe b) • Calcul de  $\varphi_z$ :  $\phi_z = 0.5 \times (1 + \alpha_z \times (\lambda_z - 0.2) + {\lambda_z}^2)$  $\varnothing$ <sub>z</sub> = 0,5 × (1 + 0.34 × (0.24 - 0,2) + 0.24<sup>2</sup>)

• *Calculate X<sub>z</sub>* :  
\n
$$
\chi = 1 / \left[ \varphi_z + \sqrt{(\varphi_z - \overline{\lambda_z}^2)} \right]
$$
\n
$$
\chi = 1 / \left[ 0.536 + \sqrt{(0.536^2 - 0.24^2)} \right]
$$
\n
$$
\chi = 0.98
$$

#### **VIII.3.6. Vérification de la stabilité des poteaux mixtes en compression axiale**

En ce cas, la sollicitation N de compression simple doit satisfaire à :  $N_{sd} \leq \chi N_{plrd}$ 

### ➢ **Calcul du Nsd**

 $\phi_z = 0.536$ 

**Nsd** est l'effort normal total revenant au poteau du deuxième sous-sol le plus défavorable.

 $N_{total} = N_{Rdc} + N_{sous-sol}$  telle que :

**NRDC**: L'effort normal revenant au poteau du rez-de-chaussée:

La décente des charges des 10 étages supérieurs et de niveau de la terrasse est donné par logiciel ROBOT en prenant le poteau le plus sollicité.

 $N_u(RDC) = 2257,18KN$ 

➢ L'effort normal dû aux charges des 2 sous-sols :

Prenons le poteau le plus sollicité dont la surface est : S=20,54 m<sup>2</sup>

Charge permanente $(G)$  =30,81 KN

Surcharge d'exploitation( $Q$ ) =102,7KN

| Niveau  | G(KN) | Q(KN) | Nu(KN)        | Nser(KN) |
|---------|-------|-------|---------------|----------|
|         |       |       | $=1.35G+1.5Q$ | $=G+Q$   |
| Soussol | 30,81 | 102,7 | 195,65        | 133.51   |

**Tableau VIII. 5:** Décente des charges dans les poteaux du sous-sol

 $Nu(sous - sol) = 195,65KN$ 

Donc l'effort normal total revenant au poteau du 2éme sous-sol :

 $Ntotal = 2257,18 + 195.65 = 2452,823KN$ 

#### • **La résistance au flambement**

$$
N_{sd} = 2452,823 \, KN
$$
\n
$$
N_{sd} \le 1 \times 9926.78 = 9926.78KN \, \dots \, \dots \, \dots \, \dots \, \text{Le poteau est stable.}
$$
\n
$$
N_s d \le 0.98 \times 9926.78 = 9728.25 KN \, \dots \, \dots \, \dots \, \text{Le poteau est stable.}
$$

### **VIII.3.7. Vérification de la résistance en flexion [7]**

• **Selon l'axe (y-y) :**

 $M_{\text{sdy}} \leq 0.9 \times U_{\text{y}} \times M_{\text{play}}$ 

• La détermination de  $U_y$ :

$$
U_y = \frac{X_y X_d}{1 - X_c X_y} \quad si \quad X_d > X_c
$$

$$
U_y = 1 - \frac{1 - X_y X_d}{1 - X_c X_y} \quad si \quad X_d < X_c
$$

On doit déterminer la valeur de x<sub>c</sub> et x<sub>d</sub>:

$$
xd = \frac{Nsd}{Nplrd}
$$

Avec :

$$
Nsd = 2452.823KN
$$
  
\n
$$
Nplrd = 9926.781KN
$$
  
\n
$$
xd = \frac{Nsd}{Nplrd} = 0,247
$$
  
\n
$$
x_c = \frac{N_c}{Nplrd} \quad avec \quad N_c = \frac{Ac \times 0,85 \times fck}{\gamma c}
$$
  
\n
$$
N_c = \frac{340315 \times 0,85 \times 25}{1.5} = 4821,13 KN
$$

 $Nplrd = 9926.781 KN$ 

$$
xc = \frac{4821.13}{9926.781} = 0.485
$$

0n a  $xd = 0.247 < xc = 0.485$ 

$$
\rightarrow Uy = 1 - \frac{1 - xyxd}{1 - xcxy}
$$

 $avec:$ 

$$
xy = 1
$$
 ;  $xd = 0.247$  ;  $xc = 0.485$ 

D'où

$$
Uy = 1 - \frac{1 - (1 \times 0.247)}{1 - (0.485 \times 1)}
$$

$$
Uy = -0.46 < 1
$$

$$
\Rightarrow Uy = 1
$$

#### $\triangleright$  Détermination de M<sub>plrdy</sub>

$$
M_{\text{play}} = (w_{\text{pay}} - w_{\text{pany}}) \frac{fy}{\gamma a} + (w_{\text{pcy}} - w_{\text{pcny}}) \frac{0.85 f c k}{2 \gamma c} + (w_{\text{psy}} - w_{\text{psny}}) \frac{fs k}{\gamma s}
$$

Avec:

- $w_{pay} = 3216.10^3 mm^3$  $1Mp = 1N/mm^2$
- $w_{pcy} = 5.051.10^7 mm^3$
- $w_{psy} = 278,97.10^3 mm^3$
- $fck = 400 MPA$
- $fck = 25 MPA$
- $fy = 275 MPA$
- $\gamma a = 1.1$
- $\gamma c = 1.5$
- $\gamma s = 1.15$

Wpany, Wpcny, wpsny : Modules de résistance plastique des parties

situées daans la zone 2hw (Voir formulaire)

#### $\triangleright$  Détermination de la zone 2hv

Nous avons 3 cas possible :

Axe neutre  $\begin{cases} \text{ dans l'âme} \\ \text{ dans la semelle} \\ \text{ has de la section en acier} \end{cases}$ 

On suppose que :

L'axe neutrese trouve dansl'âme

$$
h_N = \frac{Ac.fcd - Asn.(2fsd - fcd)}{2bcf_{cd} + 2tw(2ff_{yd} - f_{cd})}
$$

On a:

• 
$$
fcd = \frac{0.85fck}{\gamma c} = 14.167
$$

• 
$$
fsd = \frac{fsk}{\gamma s} = 347.83
$$

• 
$$
fsd = \frac{fy}{\gamma a} = 250
$$

 $N.B$ 

• Asn =  $0$  (La zone 2hv est inconnue)

$$
h_N = \frac{340315 \times 14.167}{2 \times 600 \times 14.167 + 2 \times 11.5(2 \times 250 - 14.167)}
$$

D'où  $h_N = 171.120 \, mm$ 

### Vérification

Est-ce que  $h_N = 171.120 \, mm \leq \frac{h}{2} - tf$  $=\frac{440}{2}-21$  $= 199$  mm

Donc

$$
h_N=171.12mm<199mm
$$

On confirme que l'axe neutre se trouve dans l'âme.

Détermination de  $W_{\nu l\gamma\alpha n}$ ,  $W_{\nu l\gamma\alpha n}$ , Wpsn

 $W_{nlvrn} = tw.hn^2$ (voir formulaire)  $= 11.5 \times 171.12^2$  $=$  336.74  $\times$  10<sup>3</sup> mm<sup>3</sup>

- $Wpsn = \sum Adi^2 = 0 (pas d'armaturedans la zone 2hn)$
- $Wpcn = bchn^2 Wpan wpsn = 600 \times 171,12^2 336.74,10^3 0$  $=17,23.10^6$  mm<sup>3</sup>

 $D'$ où

$$
M_{plsdy} = \left[ (3216 \times 10^3 - 336.74 \times 10^3) \frac{275}{1.1} + (50.5 \times 10^6 - 17.23 \times 10^6) \frac{0.85 \times 25}{2 \times 1.5} + (278.97 \times 10^3 - 0) \frac{400}{1.15} \right] \times 10^{-6}
$$

 $M_{plsdy} = 1050.95KN.m$ 

### La vérification :

 $Msdy = 117.52KN \cdot m \le 0.9Uy$ . Mplrdy = 945.855KN. m

**Condition Vérifier** 

 $\triangleright$  Selon l'axe (z-z) :

 $M_{sdz} \leq 0.9 \times U_z \times M_{nlrdz}$ 

• Détermination de 
$$
U_z
$$
:

$$
U_z = \frac{X_z X_d}{1 - X_c X_z} \quad \text{si} \quad X_d > X_c
$$
\n
$$
U_z = 1 - \frac{1 - X_y X_d}{1 - X_c X_y} \quad \text{si} \quad X_d < X_c
$$

On doit déterminer la valeur de x<sub>c</sub> et x<sub>d</sub>:

$$
xd = \frac{Nsd}{Nplrd}
$$

Avec:

 $Nsd = 2452.823KN$  $Nplrd = 9926.781KN$ 

$$
xd = \frac{Nsd}{Nplrd} = 0.247
$$
  
\n•  $x_c = \frac{N_c}{N_{plrd}}$  avec  $N_c = \frac{Ac \times 0.85 \times fck}{\gamma c}$   
\n
$$
N_c = \frac{340315 \times 0.85 \times 25}{1.5} = 4821.13 \text{ KN}
$$

 $Nplrd = 9926.781 KN$ 

$$
xc = \frac{4821.13}{9926.781} = 0.485
$$

0n a  $xd = 0.247 < xc = 0.485$ 

$$
\rightarrow Uz = 1 - \frac{1 - xyxd}{1 - xcxy}
$$

avec:

$$
xz = 0.98
$$
 ;  $xd = 0.247$  ;  $xc = 0.485$ 

D'où

$$
Uz = 1 - \frac{1 - (0.98 \times 0.247)}{1 - (0.485 \times 0.98)}
$$

$$
Uz = 0 < 1
$$

$$
\Rightarrow Uz = 1
$$

#### $\triangleright$  Détermination de Mplrdy

$$
M_{pltdy} = (w_{paz} - w_{panz})\frac{fy}{\gamma a} + (w_{pcz} - w_{pcnz})\frac{0.85fck}{2\gamma c} + (w_{psz} - w_{psnz})\frac{fsk}{\gamma s}
$$

Avec:

- $w_{max} = 965.5.10^3 mm^3$  $1Mp = 1N/mm^2$
- $w_{pcz} = 5,261.10^7 mm^3$
- $w_{psz} = 418,46.10^3 mm^3$
- $fck = 400 MPA$
- $fck = 25 MPA$
- $fy = 275 MPA$
- $\gamma a = 1.1$
- $\gamma c = 1.5$
- $\gamma s = 1.15$  $\bullet$

Wpany, Wpcny, wpsny : Modules de résistance plastique des parties situées daans la zone 2hw (Voir formulaire)

### > Détermination de la zone 2hv

Nous avons 3 cas possible :

*Axe neutre*  $\begin{cases} \text{ dans l'âme} \\ \text{ dans la semelle} \\ \text{has de la section en acier} \end{cases}$ 

On suppose que :

L'axe neutrese trouve dansl'âme

$$
h_N = \frac{Ac.fcd - Asn.(2fsd - fcd)}{2hc f_{cd} + 2h(2fyd - f_{cd})}
$$

On a:

• 
$$
fcd = \frac{0.85fck}{\gamma c} = 14.167
$$

• 
$$
fsd = \frac{fsk}{\gamma s} = 347.83
$$

• 
$$
fsd = \frac{fy}{\gamma a} = 250
$$

N.B

• Asn  $= 0$  (La zone 2hv est inconnue)

$$
h_N = \frac{340315 \times 14.167}{2 \times 600 \times 14.167 + [2 \times 440(2 \times 250) - 14.167)]}
$$

D'où  $h_N = 10.84$  mm

### **Vérification**

Est-ce que  $h_N \leq \frac{Tw}{2}$ 2

$$
\frac{Tw}{2} = \frac{11.5}{2} = 5.75 \; mm
$$

Donc  $h_N = 10.84$ mm > 5.75mm ....Condition non vérifié

- L'axe neutre dans la semelle

$$
h_N = \frac{Ac.fcd - Asn.(2fsd - fcd) + (Tw)(2Tf - h)(2fyd - fcd)}{2hc f_{cd} + 4Tf(2fyd - f_{cd})}
$$

N.B

• Asn = 0 (La zone 2hv est inconnue)

$$
h_N = \frac{340315 \times 14.167 + [11.5 \times ((2 \times 21) - 440) \times ((2 \times 250) - 14.167)]}{2 \times 600 \times 14.167 + [4 \times 21(2 \times 250) - 14.167)]}
$$

D'où  $h_N = 44.932$  mm

# $\triangleright$  Vérification: Est-ce que  $\frac{b}{2} \ge h_N \ge \frac{Tw}{2}$

$$
\frac{Tw}{2} = \frac{11.5}{2} = 5.75 \text{ mm}
$$

$$
\frac{b}{2} = \frac{300}{2} = 150 \text{ mm}
$$

Donc

- $150mm > h_N = 44.932mm > 5.75mm$  .... Vérifié
- On confirme que l'axe neutre dans la semelle :  $\mathbb{L}^{\mathbb{N}}$

### Détermination de  $W_{pazn}$ ,  $W_{plicn}$ ,  $Wpszn$

- $W_{pazn} = 2t_f \cdot hn^2 + \frac{(t_w)^2(h-2t_f)}{4}$ (voir formulaire)  $= 59.593 \times 10^3$  mm<sup>3</sup>
- $Wpsn = \sum Adi^2 = 0 (pas d'armaturedans la zone 2hn)$
- $Wpcn = hc, hn^2 Wpan wpsn = 600 \times 44,932^2 59.593, 10^3 0$  $=11,517.10^5$  mm<sup>3</sup>

D'où

$$
M_{plsdz} = \left[ (965.5 \times 10^3 - 59.593 \times 10^3) \frac{275}{1.1} + (52.61 \times 10^6 - 11.517 \times 10^5) \frac{0.85 \times 25}{2 \times 1.5} + (418.46 \times 10^3 - 0) \frac{400}{1.15} \right] \times 10^{-6}
$$

 $M_{plsdz} = 736.6KN \cdot m$ 

La vérification :

$$
Msdz = 25.83KN \cdot m \le 0,9Uz \cdot Mplr dz = 662.94KN \cdot m \qquad \text{Condition } V \text{erifier}
$$

#### **VIII.4. Etude des fondations [8]**

#### **VIII.4.1. Introduction**

Un ouvrage quelle que soit sa forme et sa destination, prend toujours appui sur un sol d'assise. Les éléments qui jouent le rôle d'interface entre le sol s'appellent fondations.

#### **a- Definition de fondation:**

Une fondation est un élément de la structure qui constitue un appui entre chaque élément porteur (poteau, mur, voile) et le sol d'assise.

#### **b- Rôle d'une fondation**

Les éléments de fondations ont pour objet de transmettre au sol les efforts apportés par les éléments de la structure (poteaux, murs, voiles...).

Dans le cas le plus général, un élément déterminé de la structure peut transmettre à sa fondation (supposée horizontale) :

- Un effort normal : charge verticale centrée dont il convient en principe de connaitre les valeurs extrêmes.
- Une force horizontale résultant, par exemple, de l'action du vent, ou du séisme, qui peut être variable en grandeur et en direction.
- Un couple qui peut être de grandeur variable et s'exercer dans des plans différents.

#### **c- Les défirents types de fondations :**

Fonder un ouvrage consiste essentiellement à répartir les charges qu'il supporte dans le sol, suivant l'importance des charges et la résistance du terrain.

- Lorsque les couches de terrain capable de supporter l'ouvrage sont à une faible profondeur, on réalise des fondations superficielles.
- Lorsque les couches de terrain capable de supporter l'ouvrage sont à une grande profondeur, on réalise des fondations profondes.

#### **d- Critére de choix d'un type de foundation :**

Une fondation doit répondre essentiellement à deux critères importants :

- Sécurité vis-à-vis de la rupture du sol.
- Sécurité vis-à-vis du tassement du sol.

Il est évident que l'on doit choisir le mode de fondation le plus économique, mais qui doit impérativement nous assurer la non rupture du sol et un tassement admissible.

#### **e- Facteure intervenant dans le calcul des foundation :**

Il y a plusieurs facteurs qui rentrent en jeu lors du calcul des fondations, on peut citer :

- La contrainte du sol  $(\sigma_{sol})$ . 2 bars.
- La classification de sol.
- La réponse du sol et la réponse de la structure.
- Les efforts transmis à la base ....

#### **VIII.4.2. Fondation superficielle [8]**

Les fondations superficielles sont mises en œuvre lorsque la construction peut prendre appui sur une couche de résistance acceptable à faible profondeur par rapport au niveau de plus bas de la construction et non du terrain naturel.

#### ➢ **Type des foundation superficielles:**

La catégorie des fondations superficielles comporte trois types de fondation :

- Les semelles isolées : elles peuvent être carrées, rectangulaire ou circulaires.
- **Les semelles filantes** : les fondations sont de type filant si :  $\frac{L}{R}$  $\frac{E}{B} > 10$ .

Les semelles filantes, qui sont grandes dans un sens, peuvent supporter soit plusieurs poteaux, soit des murs voiles, parois.

Le radier : c'est une dalle grande dans les deux dimensions conçues en béton armé. Le radier peut être carré ou rectangulaire.

Le radier peut avoir les dimensions de la structure, comme il peut avoir des dimensions Superieure á celles de la structure dans ce cas on parle de « Radier aves débords ».

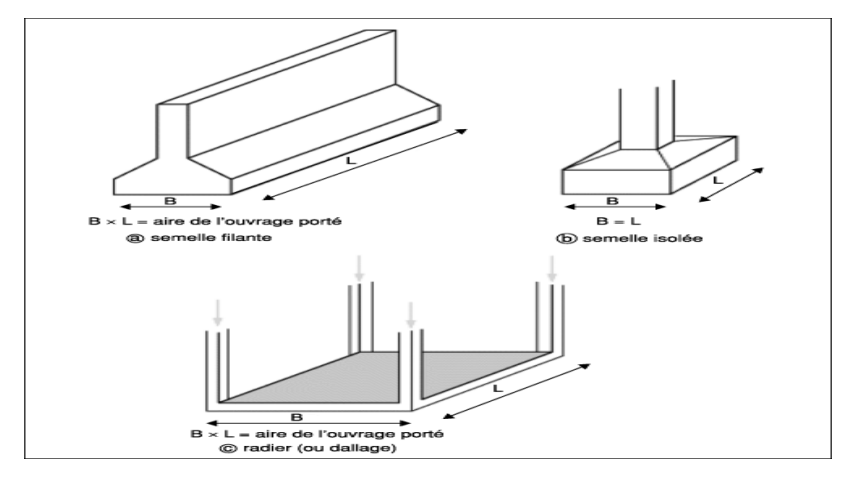

Figure VIII. 6: Les déférents types de fondations superficielles.

### **VIII.4.3. Calcul des fondations**

Nous proposons en premier lieu de vérifier la condition suivante qui nous permet de choisir soit des semelles isolées, des semelles filantes ou un radier général :

$$
\sigma_{max} \leq \sigma_{sol}
$$

Tel que

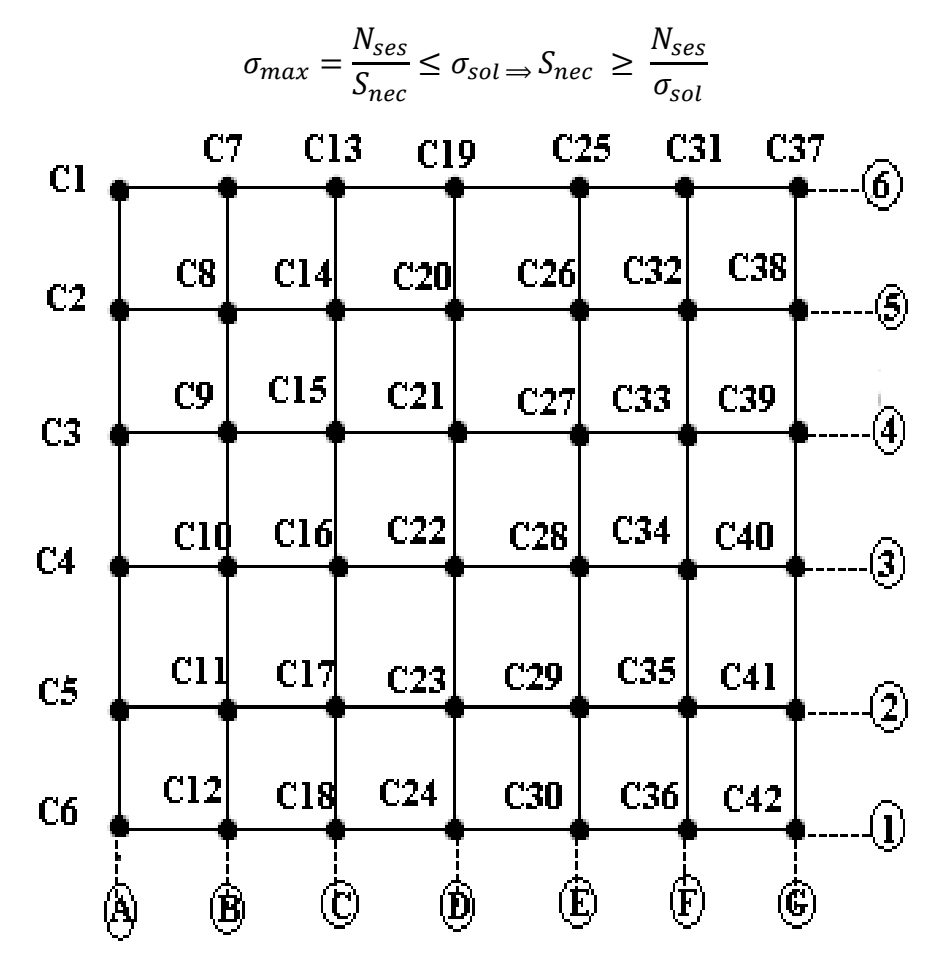

**Figure VIII. 7:** Repérage des poteaux.

Les résultats des effort normaux appliqués aux fondations sont récapitulés dans le tableau suivant (ETABS 2018) :

| Elément        | $N$ els $(KN)$ | Élément         | $N$ els $(KN)$ |
|----------------|----------------|-----------------|----------------|
| C1             | 368,03         | C22             | 1293,52        |
| C2             | 334,89         | C <sub>23</sub> | 1372.89        |
| C <sub>3</sub> | 328,08         | C <sub>24</sub> | 866,638        |
| C <sub>4</sub> | 330,30         | C <sub>25</sub> | 1028,47        |
| C <sub>5</sub> | 338,14         | C <sub>26</sub> | 992,23         |
| C6             | 370,90         | C27             | 997,04         |
| C7             | 805,74         | C28             | 1336,38        |
| $\mbox{C}8$    | 960,8          | C29             | 1543,7         |
| C9             | 1376,31        | C30             | 1061           |
| C10            | 1362,35        | C31             | 792,02         |
| C11            | 932,3016       | C32             | 951,83         |
| C12            | 806,56         | C <sub>33</sub> | 1356,11        |
| C13            | 1041,407       | C <sub>34</sub> | 1373,64        |
| C14            | 1348,75        | C <sub>35</sub> | 931,50         |
| C15            | 1351,7917      | C <sub>36</sub> | 807,77         |
| C16            | 1358,03        | C37             | 369,74         |
| C17            | 1540,85        | C38             | 335,50         |
| C18            | 1058,13        | C <sub>39</sub> | 328,37         |
| C19            | 844,31         | C40             | 330,80         |
| C20            | 973,56         | C41             | 339,60         |
| C21            | 978,62         | C42             | 376,65         |

**Tableau VIII. 6:**Les efforts normaux appliqués aux fondations

### **VIII.4.4. Semelle isolée**

### **a- Définition**

La semelle isolée est une fondation superficielle, appelée également semelle ponctuelle, son nom lui vient de sa position : elle est isolée par rapport aux autres éléments de fondation. L'utilisation du terme « ponctuelle » fait également référence à la capacité de cette semelle de fondation à reprendre des charges ponctuelles.

La semelle isolée est utilisée pour reprendre des descentes de charges concentrées de poteau. On l'utilise pour réaliser des ouvrages à structure poteaux-poutres.

#### **b- Méthode de calcul**

Pour assurer la validité de la semelle isolée, on choisit le poteau le plus sollicité de tellefaçon à vérifier que :

$$
\sigma_{ser} = \frac{N_{ses}}{S_{semelle}} \le \sigma_{sol}
$$

On suppose que l'effort normal provenant de la superstructure vers les fondations estappliqué au centre de gravité (C.D.G) des fondations.

L'effort normal total revenant à la fondation du poteau le plus sollicité est égale à :

$$
N_S=N_G+N_Q=1543,7 \text{ KN}
$$

### **c- Dimension de la semelle**

Pour les poteaux carrés :  $a = b$  donc  $A=B \longrightarrow S=B^2$ ; Avec  $\sigma_{sol} = 2$  bar. D'ou S<sub>semelle</sub> $\geq \frac{1543.7}{300}$  $\frac{3457}{200}$   $\Rightarrow$  **S=7.7185m<sup>2</sup>**  $A \ge \sqrt{S_{\text{semelle}}} \Rightarrow A = \sqrt{7,72} \Rightarrow A = B = 2,77 = 2,8 \text{ m}$ 

La vérification de l'interférence entre deux semelles se traduit par :Il faut vérifie que :

$$
L_{\text{min}} \geq 1, 5 \times B
$$

Tel que : **L min** est l'entre axe minimum entre deux poteaux

Dans notre cas , **L min =3,51 m < 1,5×2,8 =4.2 m ……non vérifie**

➢ **Remarque** : On remarque qu'il y a chevauchement des semelles, on passe alors au choixdes semelles filantes.

#### **VIII.4.5. Semell filantes**

La semelle filante fait partie des fondations superficielles, destinée à recevoir les murs porteurs, elle se réalise en béton armé dans une tranche continue sur tout le périmètre de la construction.

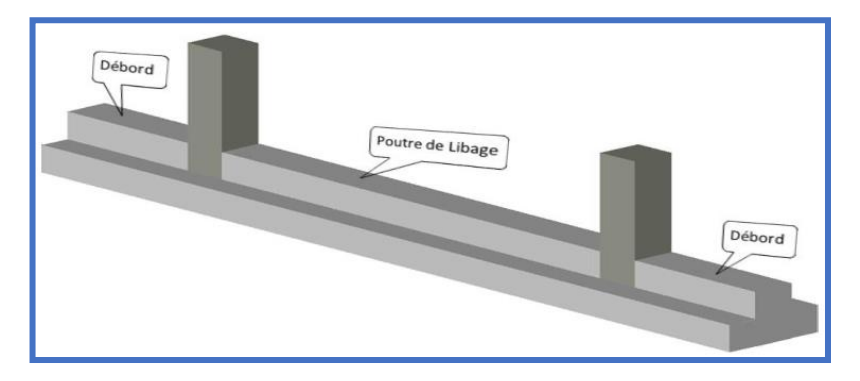

**Figure VIII. 8:** scheming de semelle filante.

#### **a- Hypothése de calcul**

La semelle infiniment rigide engendre une répartition linéaire des contraintes sur le sol. Les réactions du sol sont distribuées suivant une droite ou une surface plane telle que leurs centres de gravité coïncident avec le point d'application de la résulta nte des charges agissantes sur la semelle.

### **b- Méthode de calcul**

L'effort normal supporté par la semelle filante est la somme des efforts normaux de tous les poteaux qui se trouve dans la même ligne.

On doit vérifier que 
$$
\sigma_{sol} \ge \frac{N}{S}
$$
.

Tel que :

**N** :∑ N de chaque file de poteau.

$$
S = B \times L
$$
 Avec B: larger d = a semelle.

L : longueur de la file considérée.

$$
\Rightarrow B = \frac{N}{L \times \sigma \text{sol}} \qquad \Rightarrow S = B \times L \ge \frac{N}{\sigma \text{sol}} \qquad \text{Selon BAEL91.}
$$

 $\Rightarrow$  Les résultats sont résumés sur le tableau qui suit :

| <b>Files</b>            | N        | L     | B    | <b>R</b> choisie | S                 |  |  |  |  |  |
|-------------------------|----------|-------|------|------------------|-------------------|--|--|--|--|--|
|                         | (kN)     | (m)   | (m)  | (m)              | (m <sup>2</sup> ) |  |  |  |  |  |
| 1                       | 5448     | 31,42 | 0,86 | 1.00             | 31,42             |  |  |  |  |  |
| $\overline{2}$          | 6999     | 31,42 | 1,11 | 1,00             | 37,704            |  |  |  |  |  |
| 3                       | 7385,02  | 31,42 | 1,17 | 1,20             | 37,704            |  |  |  |  |  |
| $\overline{\mathbf{4}}$ | 6716     | 31,42 | 1,07 | 1,20             | 37,704            |  |  |  |  |  |
| 5                       | 5897,56  | 31,42 | 0,94 | 1,20             | 37,704            |  |  |  |  |  |
| 6                       | 4881,69  | 31,42 | 0,78 | 1,00             | 31,42             |  |  |  |  |  |
| $\mathbf A$             | 2070,34  | 21,10 | 0,49 | 0,60             | 12,66             |  |  |  |  |  |
| B                       | 6244     | 21,10 | 1,48 | 1,60             | 33,76             |  |  |  |  |  |
| $\mathbf C$             | 7699,17  | 21,10 | 1,83 | 1,85             | 39,035            |  |  |  |  |  |
| D                       | 6430     | 21,10 | 1,53 | 1,60             | 33,76             |  |  |  |  |  |
| ${\bf E}$               | 6958,82  | 21,10 | 1,65 | 1,70             | 35,87             |  |  |  |  |  |
| F                       | 6212,87  | 21,10 | 1,47 | 1,55             | 32,71             |  |  |  |  |  |
| G                       | 2080     | 21,10 | 0,49 | 0,6              | 12,66             |  |  |  |  |  |
|                         | $\sum S$ |       |      |                  |                   |  |  |  |  |  |

**Tableau VIII. 7:** Calcul de la surface nécessaire pour la semelle filante

### **c- Vérification**

Il faut vérifier que :  $\frac{S_s}{S}$  $\frac{S_S}{S_b} \leq 50\%$ 

Le rapport entre la surface du bâtiment et la surface totale des semelles vaut :

$$
\frac{S_s}{S_b} = \frac{414,11}{662,92} = 62,4\% > 50\%
$$

### **d- Conclusion:**

La surface totale de la semelle dépasse 50% de la surface d'emprise du bâtiment ; pour cela on a opté pour un radier général comme type de fondation pour ancrer l'ouvrage.

Ce type de fondation présente plusieurs avantages qui sont :

- L'augmentation de la surface de la semelle qui minimise la forte pression apportéepar la structure.
- Une meilleure distribution des charges sur le sol.
- La réduction des tassements différentiels.
- La facilité d'exécution.

### **VIII.4.6. Radier general**

#### **a- Introduction:**

Un radier est une dalle pleine réalisée sur toute la surface de la construction. Cette dalle peut être massive (de forte épaisseur) ou nervurée, dans ce cas la dalle est mince mais elle est raidie par des nervures croisées, dans notre cas, on optera pour un radier nervuré (plus économique quepratique) renversé.

L'effort normal supporté par le radier est la somme des efforts normaux de tous les poteaux.

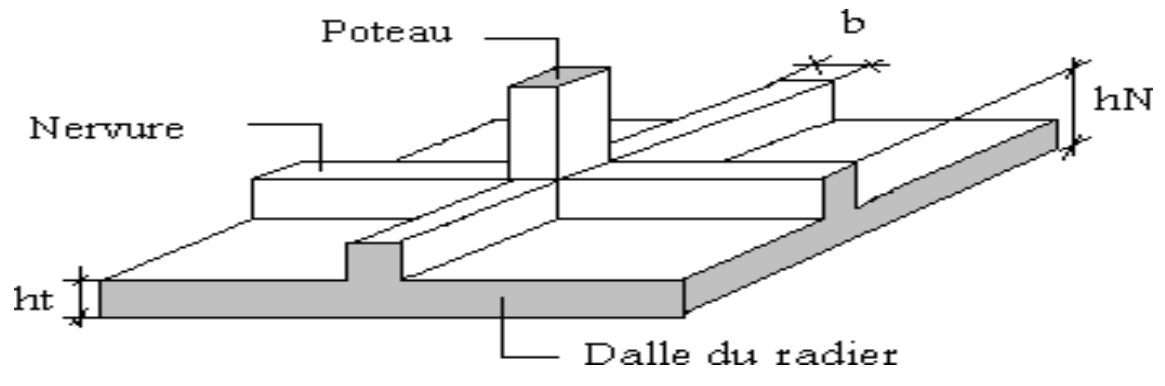

**Figure VIII. 9:** Disposition des nervures par rapport à la dalle et aux poteaux.

Donnés:

- − Poids propre de la fondation  $\approx 10\%$  de G
- $-\bar{\sigma}_{sol} = 2 \text{ bars}$
- $-K_{sol} = 40 MPa$
- $E_{héton} = 20 000 MPa$
- $f_{c28} = 25 MPa$
- $-\gamma_{béton} = 25 kN/m^3$
- $FeE400$
- $-c_1 = c_2 = 5$  cm

**b- Surface nécessaire:**

Pour déterminer la surface du radier, il faut que :

 $\sigma_{max} \leq \sigma_{sol}$ 

$$
\text{Tel que : } \qquad \sigma_{max} = \frac{N_{ser}}{S_{nec}} \le \sigma_{sol} \implies S_{nec} \ge \frac{N_{ser}}{\sigma_{sol}}
$$

Avec:

− N<sub>ser</sub> = 37695kN (Obtenu à partir de la modélisation).

 $- \sigma_{sol} = 2 \text{ bars}$ 

L'effort normal supporté par le radier est la somme des effort normeaux de la superstructure et du sous-sol.

Pour  $1.1 \times N = 1.1 \times 37695 = 4146478kN$  $\sigma_{sol}$  = 2,00 bars

On trouve :  $S_{\text{m\text{e}}c} \ge 207,33 \text{ m}^2$ 

- **•** La surface occupée par l'ouvrage =  $662,96$  m<sup>2</sup> >  $S_{\text{m\&C}}$
- Le radier sera pourvu d'un débord minimum de **50 cm.**

Donc la surface totale de radier est :**662,92+105,04×0,5=**

**715,48m²**

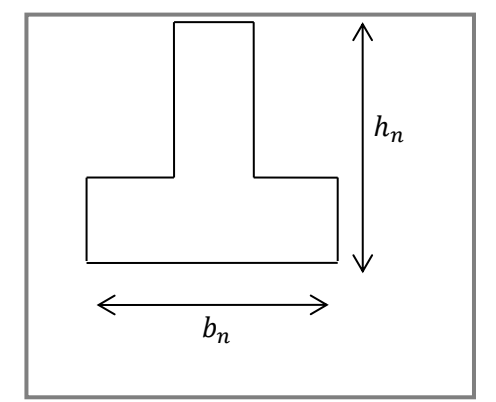

Figure VIII. 10: Section semelle en 'T'.

#### **CHAPITRE VIII ETUDE DES ELEMENTS DE L'INFRA-STRUCTURE**

### **VIII.4.6.1. Prédimensionnement de radier**

#### **a- La dalle**

L'épaisseur de la dalle du radier doit satisfaire aux conditions suivantes :

• **Condition forfaitaire:**

$$
\frac{L_{max}}{25} \leq h_1 \leq \frac{L_{max}}{20}
$$

Avec :

 $L_{max}$ : La longueur maximale entre les axes des poteaux.

$$
-L_{max}=6.10
$$

$$
24.4\ cm\leq h_1\leq 30.5\ cm
$$

On prend  $h_1 = 30$  cm

#### ➢ **Condition de cisaillement:**

On doit vérifier que:

$$
\tau_u = \frac{T_u}{b \times d} \leq \bar{\tau}_u = \min\left(\frac{0.1 \, f_{c28}}{4 \, MPa}\right) = 2.5 \, MPa
$$

Avec:

$$
T_u = \frac{q \times L}{2}
$$
  
\n
$$
q = \frac{N_u \times 1ml}{srad}
$$
  
\n
$$
- N_u = N_u(superstructure) + N_u(sous - sol) = 51689,34
$$
  
\n
$$
- \tau_u = \frac{ql}{2bd} = \frac{N_u \times L1}{2sradxbd} = \frac{N_u \times L}{2srad b(0.9h)} \leq \overline{\tau}
$$
  
\n
$$
- h2 \geq \frac{N_u \times L1}{2srad b0.9\overline{\tau}} = 16.74 \text{ cm}
$$

Donc :

$$
h \ge \max(h_1; h_2) = 30 \, \text{cm}
$$

#### **VIII.4.6.2. Dimensionnement de la nervure**

#### **1. Condition de coffrage (Largeur de la nervures)**

$$
b \ge \frac{L_{max}}{10} = \frac{610}{10} = 61cm
$$

Donc on opte b=65cm

### **2. Hauteur de la nervure:**

#### ➢ **Condition de la flèche:**

La hauteur des nervures se calcul par la formule qui suit :

$$
\frac{L_{max}}{15}\leq h_2\leq \frac{L_{max}}{10}
$$

Nous avons :  $L_{max} = 6.05$  m

 $\Rightarrow$  40,6 cm  $\leq h_n \leq 61$ cm  $\Rightarrow$  h = 50 cm

#### ➢ **Condition de la raideure:**

On procédera par tâtonnement afin de choisir une inertie de la semelle de telle que la condition :  $L \leq \frac{\pi}{2}$  $\frac{\pi}{2}l_e + a$  soit satisfaite.

Tel que :

$$
- l_e = \sqrt[4]{\frac{4 \times E \times I}{K_{sol} \times bn}}
$$

- − : Inertie de la section.
- − E : module d'élasticité du béton.
- − *K*: Coefficient de raideur du sol (*0,5kg/cm<sup>3</sup>≤K≤12kg/cm<sup>3</sup>* )

On pourra par exemple adopter pour  $K$  les valeurs suivantes

- $\Rightarrow$  *K=0,5[kg/cm<sup>3</sup>]*→pour un très mauvais sol.
- $\Rightarrow$  *K*=4 **[kg/cm<sup>3</sup>]**→pour un sol de densité moyenne.
- $\Rightarrow$  *K=12[kg/cm<sup>3</sup>]*→pour un très bon sol.
- − b= : largeur de semelle en contact avec le sol.
- − L : Longueur de la nervure.

$$
h_n \ge \sqrt[3]{\frac{3K(\frac{2L_{max}}{\pi})^4}{E}}
$$

AN

$$
h_n \ge \sqrt[3]{\frac{3 \times 4 \left(\frac{2 \times 6100}{\pi}\right)^4}{20000}} \Rightarrow h_n \ge 111cm \Rightarrow h_n = 115cm
$$

#### ➢ **Conclusion:**

On opte donc pour une nervure de hauteur  $h_n = 1.15$  m On prend :  $donc: h_n \ge max(h_1; h_2) = 115 cm$ 

### **VIII.5.6.3. Caractéristique géométrique du radier**

• Position du centre de gravité :

$$
X_G = 15,71 m
$$
  

$$
Y_G = 10,55 m
$$

• Moment d'inertie:

$$
I_{xx} = 26147,83 \ m^4
$$
  

$$
I_{yy} = 56764,56 \ m^4
$$

#### **VIII.4.6.4. Vérification nécessaire**

#### **1. Vérificationau poinçonnement:**

$$
Qu \leq 0.045 * Uc * ht * fc28/\gamma b
$$
 [KN]

Qu(pt;v): La charge de calcul vis-à-vis de l'etat limite ultime de l'élément de plus sollicité

$$
Qu = 1915,04 \, KN
$$

Uc : le périmétre

$$
Uc = (A + B + hr * 2) * 2
$$
  

$$
Uc = 6,80 \text{ m}
$$
  

$$
0,045 * Uc * ht * \frac{fc28}{\gamma b} = 7854 \text{ KN}
$$
  

$$
Qu = 1915,04 \text{ KN} \le 0,045 * Uc * ht * \frac{fc28}{\gamma b} = 7854 \text{ KN}
$$

**La condition est verifier**

#### **2. Vérification de la stabilité du radier :**

Selon RPA**99/version 2003(Art.10.1.5)** on doit vérifier que :

$$
e = \frac{M_r}{N} \le \frac{B}{4}
$$

**Avec:**

- $N$  : Charge verticale permanente :  $N = N_1 + N_2$
- $N_1$ : Poids propre de la structure.
- $N_2$ : Poids propre du radier :  $N_2 = \rho_b \times S_{rad} \times h$
- $M_R$ : Moment de renversement dû aux forces sismique :  $M_R = \sum M_0 + V_0 h$
- $M_0$ : Moment à la base de la structure.
- − 0 : L'effort tranchant à la base de la structure.
- − ℎ : Profondeur de l'ancrage de la structure.

On a:

$$
N = 41464,78 kN
$$

b- Sens x :  $- M_R = 45178,16$ 

$$
- B_x = 18.10 \ m
$$

Donc:

$$
e_x = \frac{M_r}{N} = 1,05 \ m \le \frac{B}{4} = 5,275 m \dots \dots \dots V \text{érifi} \text{ée}
$$

c- Sens y:

-  $M_R = 43218,1998$  KN.m

$$
-B_y = 31,42
$$

Donc:

$$
e_y = \frac{M_r}{N} = 2 m \le \frac{B}{4} = 7,88 m \dots m
$$
 Vérifiée

### **3. Vérification des contraintes sous le radier :**

D'après les différents essais réalisés in-situ et en laboratoire, nous avons la contrainte de sol  $\sigma_{sol} = 2.00 \text{ bars.}$ 

Les contraintes du sol sont données par :

### *3.1 Sollicitation du premier genre :*

### **A L'ELS :**

$$
\sigma_{ser} = \frac{N_{ser}}{S_{rad}} = \frac{41464,78}{715,48} = 57,95kN/m^2
$$

$$
\sigma_{ser} = 57,95 \; kN/m^2 < \sigma_{sol} = 200 \; kN/m^2 \; \dots \, \dots \, V \, \text{érifi\'ee}
$$

#### *3.2 Sollicitation du second genre :*

On doit vérifier les contraintes sous le radier  $(\sigma_1; \sigma_2)$ 

Avec:

$$
- \quad \sigma_1 = \frac{N}{s_{rad}} + \frac{M}{I}V
$$

$$
- \quad \sigma_2 = \frac{N}{s_{rad}} - \frac{M}{I}V
$$

On vérifie que:

- $\sigma_1$  Ne doit pas dépasser 1,5  $\sigma_{sol}$ .
- $-\sigma_2$  Reste toujours positive pour éviter des tractions sous le radier.

- 
$$
\sigma\left(\frac{L}{4}\right) = \frac{3\sigma_1 + 2\sigma_2}{4}
$$
 Reste toujours inférieur à 1,33  $\sigma_{sol}$ 

### **A L'ELU:**

 $N_u = 1,35G + 1,5Q = 51689,34 kN$ 

- $-$  *M* : Moment de renversement.
- $Mx = 45178,16$
- $\frac{1}{2}$   $My = 43218,1998$

#### **Tableau VIII. 8:** Contrainte sous le radier à l'ELU

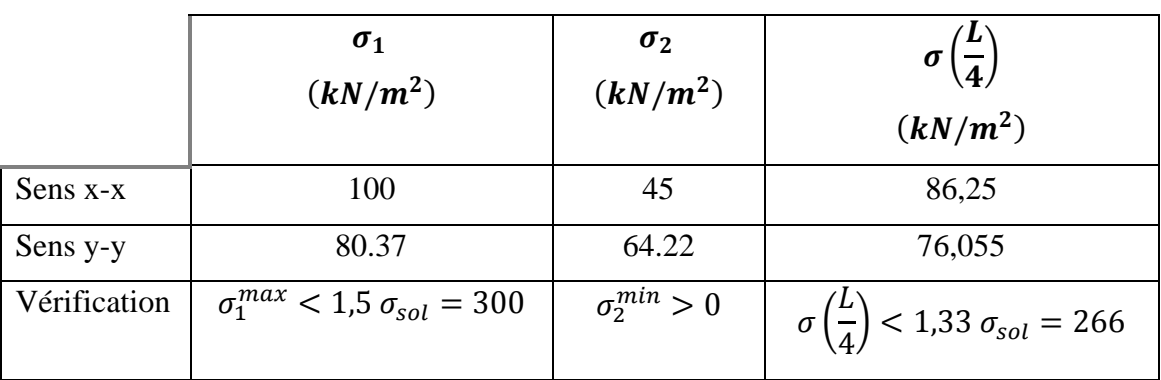

### **A L'ELS:**

 $- N_s = G + Q = 41464,78 kN$ 

− *M* : Moment de renversement.

### **Tableau VIII. 9:** Contrainte sous le radier à l'ELS

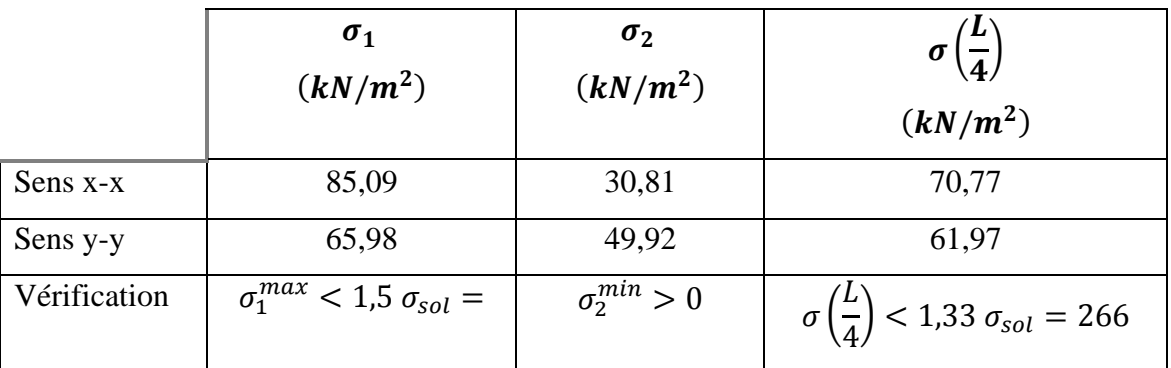

### ❖ **Conclusion:**

Les contraintes sont vérifiées dans les deux sens, donc pas de risque de soulèvement.

#### **VIII.4.6.5. Ferraillage du radier**

Le radier fonctionne comme un plancher renversé dont les appuis sont constitués par les poteaux et les poutres qui sont soumis à une pression uniforme provenant du poids propre de l'ouvrage et des surcharges.

On peut donc se rapporter aux méthodes données par le **BAEL 91**.

#### **1. Ferraillage de la dalle du radier :**

#### **1.1. Méthode de calcul :**

Notre radier comporte des panneaux de dalles appuyées sur 4 cotés soumis à une charge uniformément répartie. Si  $0.4 < \frac{E_x}{I} < 1.0 \Rightarrow$ *y x L L* La dalle travaille dans les deux sens, et les

moments au centre de la dalle, pour une largeur unitaire, sont définis comme suit :

 $M_x = \mu_x q L_x^2$  … …………sens de la petite portée.

 $M_y = \mu_y M_x$  …………sens de la grande portée.

Pour le calcul, on suppose que les panneaux sont encastrés aux niveaux des appuis, d'où on déduit les moments en travée et les moments sur appuis.

- Panneau de rive :
- Moment en travée:

$$
Mtx = 0.85Mx
$$

$$
Mty = 0.85My
$$

Moment sur appuis:

 $Max = May = 0,3 Mx$  (apput de rive)  $Max = May = 0.5$ Mx (autre appui)

- Panneau intermédiaire:
- Moment en travée:

$$
Mtx = 0.75Mx
$$

$$
Mty = 0.75My
$$

Moment sur appuis:

$$
Max = May = 0.5Mx
$$

$$
\triangleright \text{ Si } \frac{L_x}{L_y} < 0,4 \implies \text{La dalle travaille dans un seul sens.}
$$

- Moment en travée :  $Mt = 0.85M0$
- Moment sur appuis :  $Ma = 0.5M0$

$$
Avec: M_0 = \frac{ql^2}{8}
$$

**ELU:**  $v = 0$ 

**Tableau VIII. 10:** Calcul des moments à l'ELU

| Lx<br>(m) | Ly<br>(m) | $\frac{Lx}{L}$<br>Ly | $\mu x$ | $\mu y$ | qu<br>(kN/m) | Mx<br>(kN, m) | $M_{tx}$<br>(kN, m) | $M_{v}$<br>(kN, m) | $M_{tv}$<br>(kN, m) | $M_a$<br>(kN.m) |
|-----------|-----------|----------------------|---------|---------|--------------|---------------|---------------------|--------------------|---------------------|-----------------|
| 4.4       | 6.10      | 0,72                 | 0,0684  | 0,4320  | 86,25        | 55,24         | 46,95               | 23,86              | 20,28               | 27,62           |

**ELS:**  $v = 0.2$ 

**Tableau VIII. 11:** Calcul des moments à l'ELS

| Lx | Ly                             | $\frac{Lx}{2}$ | $\mu x$                                                 | $\mu y$ | $q_{ser}$                                             | Mx    | $M_{tx}$ | $M_{v}$ | $M_{t\nu}$ | $M_a$ |
|----|--------------------------------|----------------|---------------------------------------------------------|---------|-------------------------------------------------------|-------|----------|---------|------------|-------|
|    | $\vert (m) \vert (m) \vert$ Ly |                |                                                         |         | $(kN/m)   (kN.m)   (kN.m)   (kN.m)   (kN.m)   (kN.m)$ |       |          |         |            |       |
|    |                                |                | 4,4 $\mid$ 6,10 $\mid$ 0,72 $\mid$ 0,0684 $\mid$ 0,4320 |         | 70,77                                                 | 45,32 | 38,53    | 19,57   | 16,64      | 22,77 |

### **1.2. Calcul du ferraillage:**

### **a) Ferraillage du radier:**

Le ferraillage se calcul avec le moment maximum en travée et sur appuis, en suivant l'organigramme d'une section rectangulaire soumise à la flexion simple.

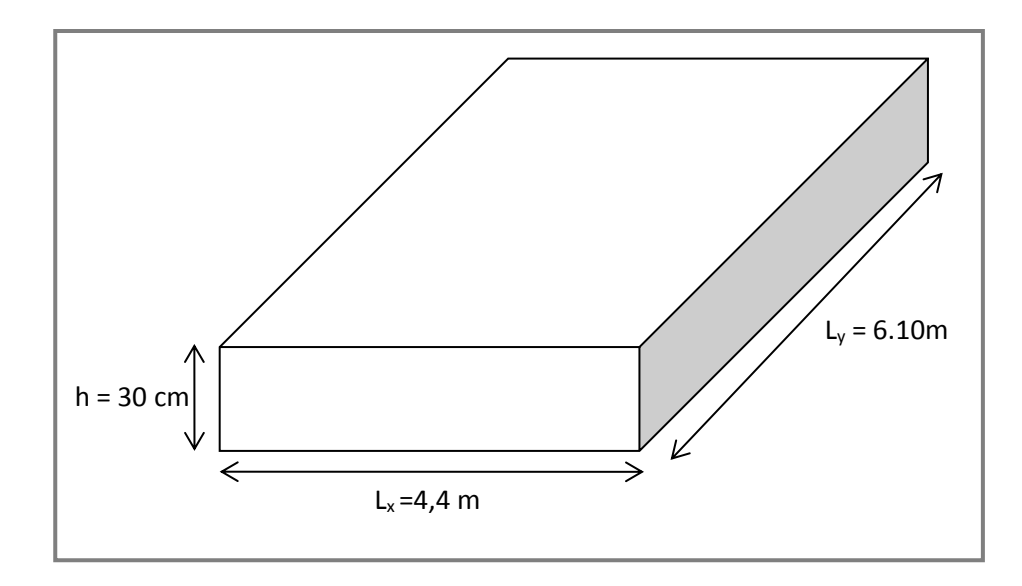

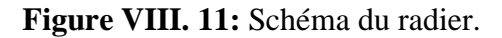

### **Les données :**

$$
f_{c28} = 25 MPa ; f_{t28} = 2,1 MPa ; \sigma_{bc} = 14.7 MPa ; FeE400 ;
$$
  

$$
\sigma_s = 348 MPa ; b = 100cm ; h = 30 cm ; d = 0,9h = 27 cm
$$

### ❖ **Section minimale:**

 $-$  Sens y-y : 0,08% bh = 2,4 cm<sup>2</sup>

 $-$  Sens x-x :  $A_{s,min} = 1.2$  ( $A_{s,min}$  suivant  $y - y$ ) = 2,88 cm<sup>2</sup>

**Tableau VIII. 12:** Ferraillage des panneaux du radier

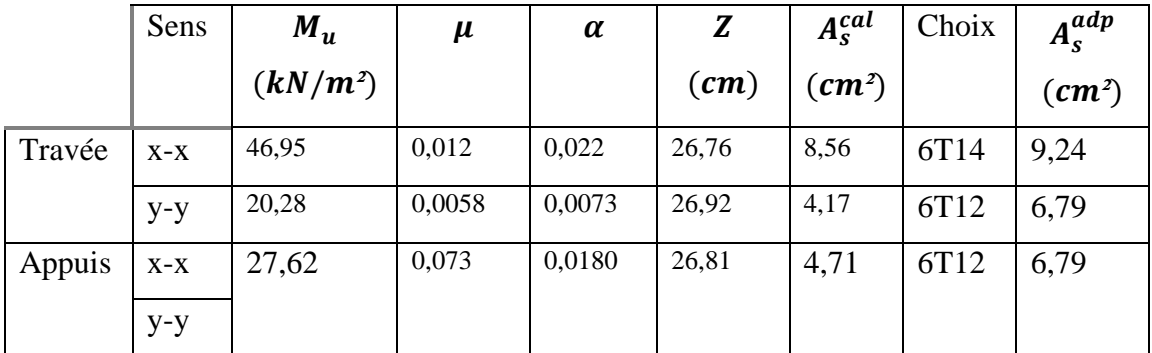

#### ❖ **Espacement:**

• En Travée:

Sens x-x : 
$$
esp = \frac{100}{6} = 16,66cm < Min(\frac{3h}{33cm}) = 33cm ... ... Wérifié
$$

Sens y-y : 
$$
esp = \frac{100}{6} = 16,66cm < Min(\frac{4h}{45cm}) = 45cm ... ... Wérifié
$$

On prend :  $esp = 15cm$ 

• En Appuis :

Sens x-x et y-y :  $esp = \frac{100}{6}$  $\frac{60}{6}$  = 16,66 cm < Min $\left(\frac{3h}{33c_1}\right)$ 33 ) = 33 … … … *éé* On prend :  $esp = 15cm$ 

### **b) Vérification nécessaire:**

➢ **Condition de non fragilité:**

$$
h = 30 \, \text{cm}; b = 100 \, \text{cm}
$$
\n
$$
A_{s \, \text{min}} = 0.23 \, \text{bd} \, \frac{f_{t28}}{f_e} = 3.26 \, \text{cm}^2 < 6.79 \, \text{cm}^2 \, \dots \, \dots \, \text{V} \, \text{erfi} \, \text{de}
$$

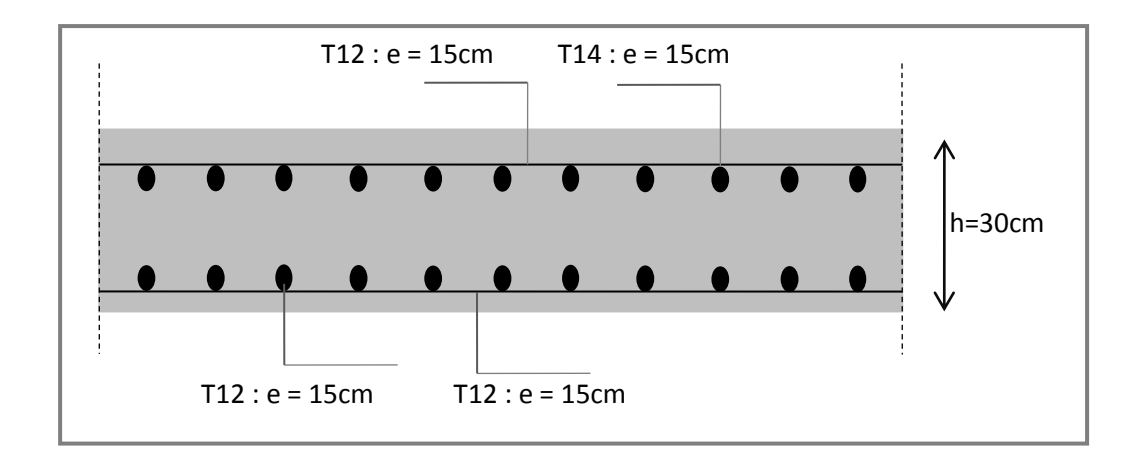

**Figure VIII. 12:** Ferraillage de la dalle du radier.

### **c) Ferraillage des nervures:**

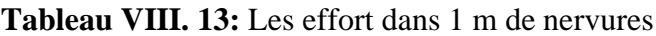

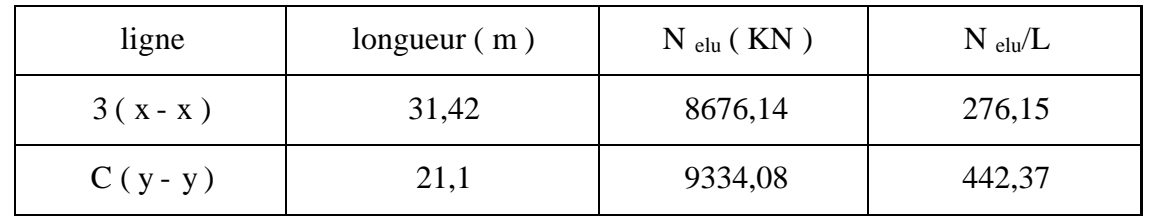

### ❖ **Calcul des efforts:**

Pour le calcul des efforts, on utilise la méthode forfaitaire.

On a : 
$$
M_0 = \frac{PL^2}{8}
$$

$$
\begin{cases}\nEn\,\text{travée}: \, M_t = 0.85M_0 \\
\text{Sur Appuis}: \, M_a = 0.50 \, M_0\n\end{cases}
$$

### ❖ **Calcul des armatures:**

 $b = 65 cm$ ;  $h = 115 cm$ ;  $d = 103.5 cm$ 

 $\triangleright$  Sens porteur (x-x) :

 $L = 6,10 m$ ;  $q_u = 276,15 kN/m$ ;  $M_0 = 1284,49 kN$ 

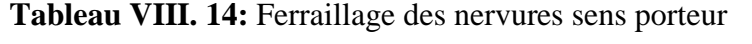

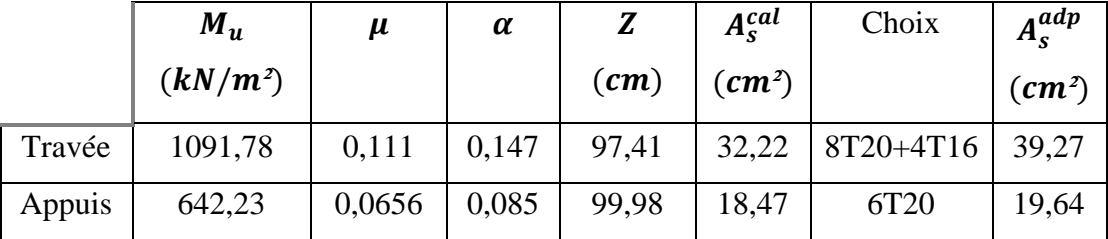

#### ➢ **Sens non porteur (y-y) :**

$$
L = 4.4 m; q_u = 442.37 kN/m; M_0 = 1070.54 kN
$$

|        | $M_{\rm u}$<br>$(kN/m^2)$ | $\mu$ | $\alpha$ | $\mathcal{L}(cm)$ | $A_{\rm c}^{cal}$<br>$\mathcal{L}$ $\mathbf{m}^2$ | Choix            | $A^{adp}_{\rm s}$<br>$\left(\boldsymbol{cm}^2\right)$ |
|--------|---------------------------|-------|----------|-------------------|---------------------------------------------------|------------------|-------------------------------------------------------|
| Travée | 909,96                    | 0,095 | 0,125    | 98,33             | 26,61                                             | 6T20+4T16        | 29,45                                                 |
| Appuis | 535,27                    | 0,056 | 0,072    | 100,52            | 15,31                                             | 6T <sub>20</sub> | 18,85                                                 |

**Tableau VIII. 15:** Ferraillage des nervures sens non porteur

### ❖ **Vérification nécessaire:**

➢ **Condition de non fragilité:**

$$
h = 115 \, \text{cm}; b = 65 \, \text{cm}
$$
\n
$$
A_{s \, \text{min}} = 0.23 \, \text{bd} \, \frac{f_{t28}}{f_e} = 9.03 \, \text{cm}^2 < 19.64 \, \text{cm}^2 \, \dots \, \dots \, \text{V} \, \text{erfi} \, \text{de}
$$

### ➢ **Armature de peau** :

Pour les poutres de grande hauteur, il y'a lieu de prévoir une armature de peau dont la section dépend du préjudice de la fissuration. En effet on risquerait en l'absence de ces armatures d'avoir des fissures relativement ouvertes en dehors des zones armées par les armatures.

Longitudinales inférieures et supérieures. Pour ces armatures, les barres à haute adhérence sont plus efficaces que le ronds lisses. Pour les bâtiments courants on a 3cm<sup>2</sup>/m pour les armatures de peau.

Ap = 3  $cm<sup>2</sup>/m \times 1.15 = 3.45 cm<sup>2</sup>$ , (Fissuration préjudiciable)

Donc on prend **: 4T12 = 4,52 cm²**

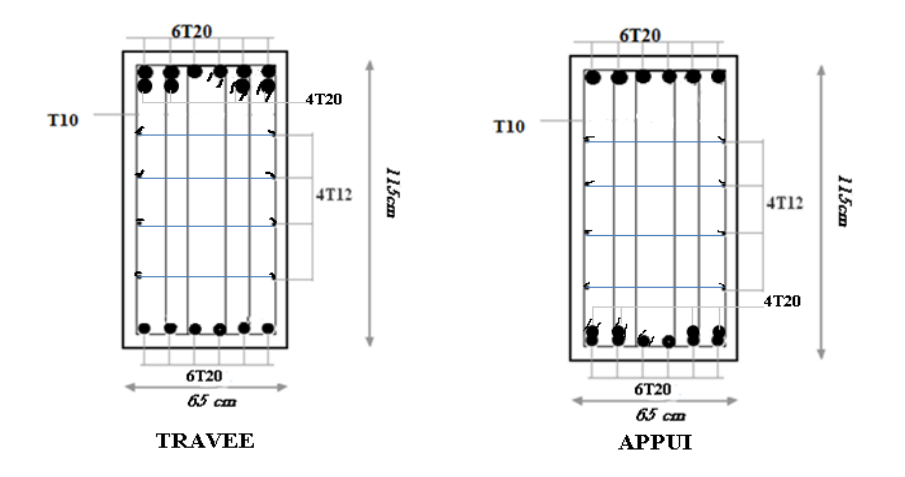

**Figure VIII. 13:** Ferraillage des nervures.

### **VIII.4.7. Ferraillage du débord**

Le débord du radier est assimilé à une console de longueur  $L = 0.5 m$ , le calcul du ferraillage se fait pour une bande de  $1m$  à l'ELU.

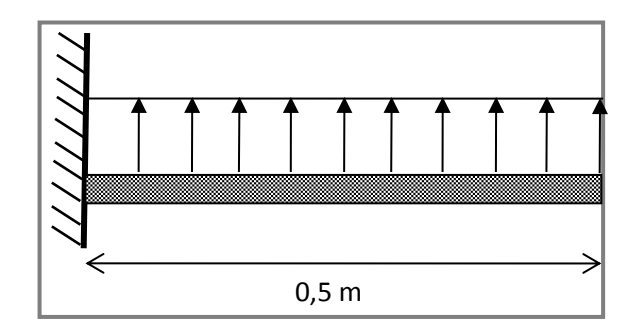

**Figure VIII. 14:** Schéma statique des débords.

### **VIII.4.7.1. Calcul du ferraillage**

 $q_u = 86,15KN/ml$ ;  $b = 100 cm$ ;  $h = 30cm$ ;  $f_{C28} = 30MPa$ ,  $\sigma_{bc} = 18MPa$ .  $M_u = \frac{q_u l^2}{r^2}$  $\frac{u^L}{2} = 10,77 \text{ kN} \cdot m \; ; \; \sigma_s = 434 \text{ MPa}$ 

**Tableau VIII. 16:** Calcul du ferraillage du débord

| $M_u$      | $\mu$ | α     |                        | $A_s^{cal}$                  | Choix | $A_{\rm s}^{adp}$               |
|------------|-------|-------|------------------------|------------------------------|-------|---------------------------------|
| $(kN/m^2)$ |       |       | $\left(\bm{cm}\right)$ | $\left(\textit{cm}^2\right)$ |       | $\rm \Gamma$ (cm <sup>2</sup> ) |
| 10,77      | 0,012 | 0,015 | 26,838                 | 1,15                         | 5T12  | 5,65                            |

On prend :  $5T12 = 5,65$   $cm^2$ ,  $S_t = 15$   $cm$ 

### **VIII.4.7.2. Vérifications nécessaires:**

### ➢ **Condition de non fragilité:**

$$
A_{s\ min} = 0.23 \ bd \frac{f_{t28}}{f_e} = 3.86 \ cm^2 < 5.65 \ cm^2 \ \dots \dots \dots V \acute{e}rfi\acute{e}e
$$

### ➢ **Armatures de répartition:**

$$
\frac{A_s}{4} \le A_r \le \frac{A_s}{2} \Rightarrow 1,41 \, \text{cm}^2 \le A_r \le 2,82 \, \text{cm}^2
$$

On prend :  $4T10 = 3.14 \text{ cm}^2$ ,  $S_t = 25 \text{ cm}^2$ 

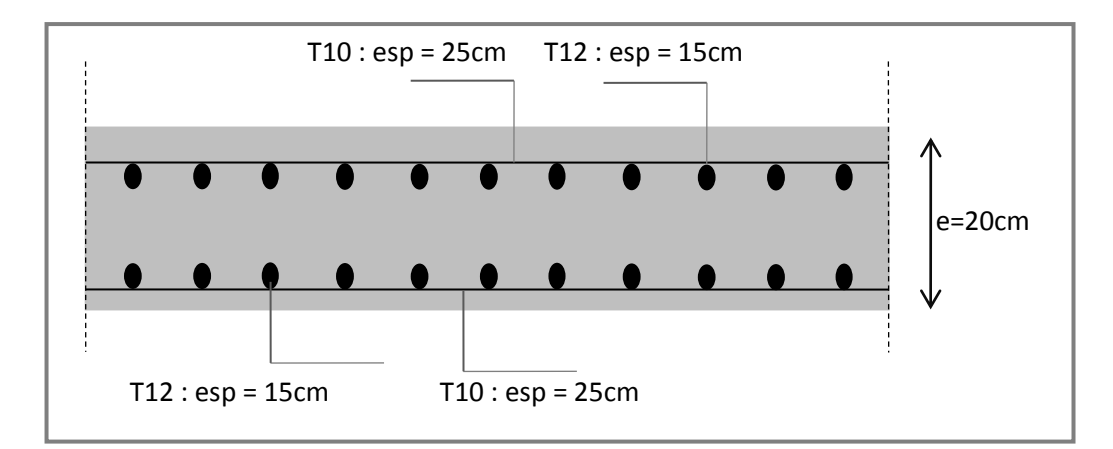

**Figure VIII. 15:** Ferraillage du débord.

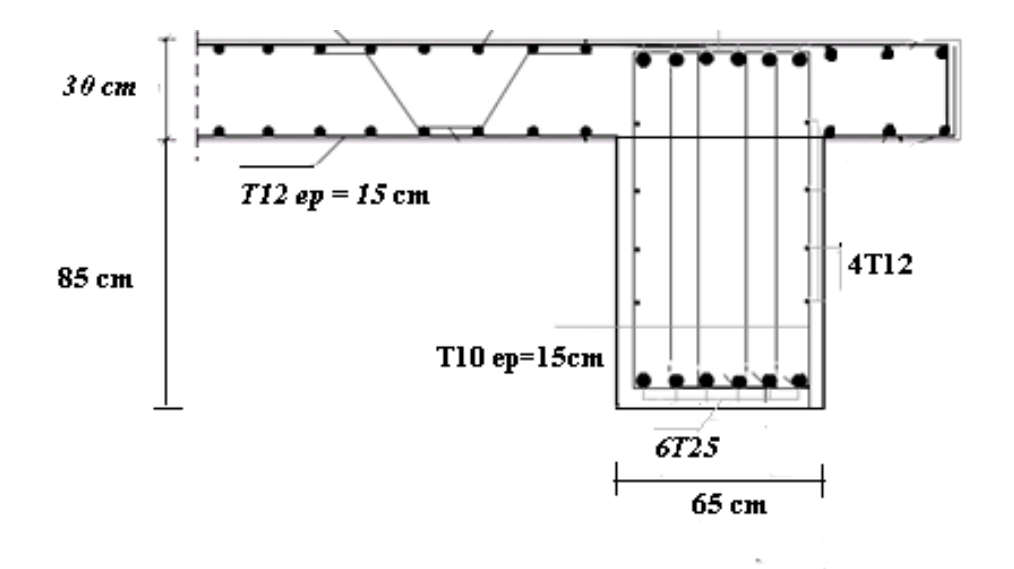

**Figure VIII. 16:** Ferraillage du radier, nervure, voile périphérique et débord sur une coupe en travée.

### **VIII.5. Conclusion**

Ce chapitre consiste à calculer les éléments de sous-sol (voile périphérique, poteux) après on a étudier fondation après les calculs nous avons adopté un radier nervuré pour des raisons économiques, les nervures ont été utilisées pour rigidifier la dalle du radier.

## **CONCLUTION GENERALE**

L'étude de ce projet est notre première vraie épreuve avant de s'insérer dans la vie active.

L'étude que nous avons menée dans le cadre de ce projet de fin d'étude nous a donné la possibilité de relier toutes nos connaissances théoriques acquises durant cette formation académique en génie civil qui est un domaine très veste et d'acquérir de nouvelles connaissances complémentaires nécessaires pour notre formation et d'apprendre les différentes techniques de calcul, les concepts et les règlements régissant le domaine étudié

Ce travail nous a permis de voir au détail l'ensemble des étapes à suivre dans le calcul d'un bâtiment, ainsi que le choix de ces éléments et leurs dimensionnements, donc la conception du bâtiment.

En effet, la réalisation d'un ouvrage ne peut se faire sans qu'on fait une bonne étude "un ouvrage bien conçu est un ouvrage bien étudié et bien réalisé" Les conclusions auxquelles a abouti le présent travail, sont résumées dans les points suivants :

- L'analyse tri dimensionnelle d'une structure irrégulière est rendue possible grâce à l'outil informatique et au logiciel performant de calcul,
- Nous avons approfondi nos connaissances en matière d'application des règlements et des certaines méthodes Tel que : Eurocode III et IV, CCM97, RPA99 etc.
- Le vent, comme le séisme, peut engendrer des dégâts importants dans les constructions, ce qui fait de l'étude au vent une étape très importante dans les calculs des structures métalliques. Le règlement neige & vent est utilisé pour calculer la pression due au vent.
- L'analyse sismique constitue une étape déterminante dans la conception parasismique des structures. En effet des modifications potentielles peuvent être apportées sur le système de contreventement lors de cette étape
- La chose qui distingue la construction métallique c'est les assemblages, ces derniers doivent être calculés et vérifiés d'une manière claire et explicite tout en respectant les règlements utilisés en Algérie.
- après une étude approfondie des éléments de l'infrastructure, on a opté à un radier général et un voile périphérique pour avoir une boite rigide.

Nous souhaitons que ce travail soit bénéfique pour les promotions à venir.

# **REFERENCES BIBLIOGRAPHIQUES**

### **Les règlements :**

- **-** [1] :DTR BC2.2 : Charges permanentes et surcharges d'exploitation.
- **-** [2] :RNV 2013 : Règlement neige et vent 2013.
- **-** [3] :RPA 99 : Règlement Parasismique Algériennes version 2003.
- **-** [4] :CCM 97 : Règlement de conception et de calcul des structures en acier.
- **-** [5] :EC3 : Calcul des structures en acier.
- **-** [6] :BAEL 91 modifié 99 : Règles techniques de conception et de calcul des ouvrages et construction en béton armé.
- **-** [7] :EC4 : Conception et dimensionnement des structures mixtes acier-béton.
- **-** [8] :DTR BC2.331 : Règlement de calcul des fondation superficielles.

#### **Les cours :**

- **-** Cours calcul au feu (Master 1) : Mme. M.BERDIAF.
- **-** Cours charpente métallique (Master 1) : Mr. B. MENADI.
- **-** Cours construction mixte (poteaux mixte acier-béton) : Mme. W.Badis
- **-** Cours structure mixte (Master 1) : Mr. A. ZAHAF.
- **-** Cours étude de fondation (Master 1) : Mme. Aouali